# **COMARCA DA CAPITAL** TERCEIRA VARA EMPRESARIAL

# TERMO DE ABERTURA DE VOLUME

Processo:0392571-55.2013.8.19.0001

Nesta data faço a ABERTURA do 34º volume do processo acima, contendo 6614 folhas.

Rio de Janeiro, 18/11/2014

NINA - ANALISTA JUDICIÁRIO Matrícula 01/18.589

C.

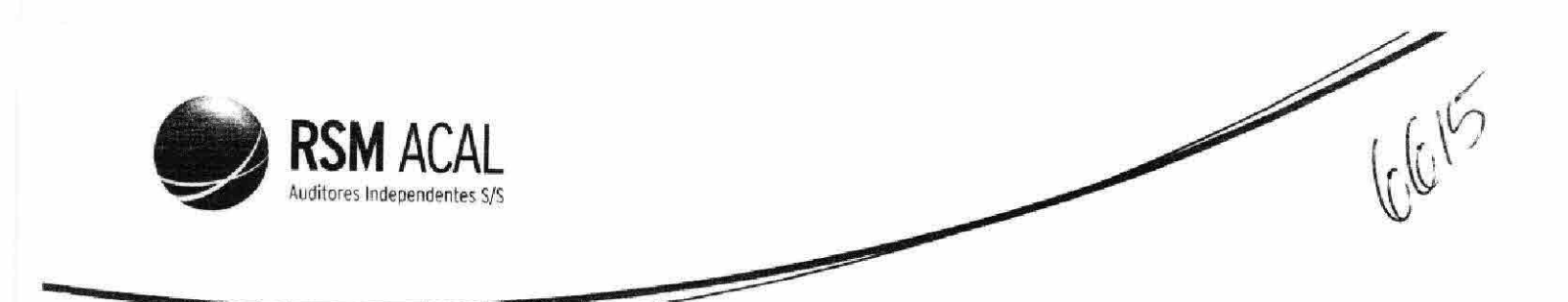

## OSX CONSTRUÇÃO NAVAL S.A. - Em Recuperação Judicial

## Laudo de Avaliação de Ativos - Valor Contábil em IFRS

Data Base: 30 de Junho de 2014 Data de Emissão: 14 de Novembro de 2014

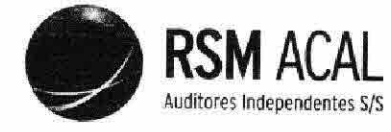

## LAUDO DE AVALIAÇÃO DE ATIVOS Apurados por Meio dos Livros Contábeis (Valor Contábil em IFRS)

#### I. **DADOS DA FIRMA DE AUDITORIA**

A ACAL AUDITORES INDEPENDENTES S/S, empresa especializada em avaliações, com sede na Avenida Nilo Peçanha nº 50 - Sala 3109, Centro, na Cidade e Estado do Rio de Janeiro, CEP 20.020-906, registrada no CRC/RJ sob o número 4.080/O-9, e inscrita no CNPJ do Ministério da Fazenda sob o número 07.377.136/0001-64, tendo como responsável técnico o Sr. Gelson José Amaro, contador, inscrito no CRC-RJ sob o n.º. 049.669/O-4 e no CPF/MF sob nº. 339.408.607/78, contratada pelos administradores "ad referendum" de nomeação pelos acionistas da OSX BRASIL S.A. - Em Recuperação Judicial, sociedade anônima aberta, com sede na Cidade e no Estado do Rio de Janeiro, na Praia do Flamengo, nº 66, 14° andar, Flamengo, CEP 22.210-903, inscrita no CNPJ/MF sob o nº 09.112.685/0001-32 ("OSX Brasil" ou "Companhia"), para o fim de proceder à avaliação dos ativos valor contábil em IFRS, na data-base de 30 de junho de 2014, da OSX CONSTRUÇÃO NAVAL S.A. - Em Recuperação Judicial, sociedade anônima fechada, com sede na Cidade e no Estado do Rio de Janeiro, na Praia do Flamengo, nº 66, Bloco A, Salas 1101 e 1201 Parte, Flamengo, CEP 22.210-903, inscrita no CNPJ/MF sob o nº 11.198.242/0001-58 ("OSX Construção Naval") em conjunto com a sua controlada INTEGRA OFFSHORE LTDA., sociedade empresária limitada, com sede na Cidade e no Estado do Rio de Janeiro, na Praia do Flamengo, nº 66, Bloco A, Salas 1101 e 1201 Parte, Flamengo, CEP 22.210-903, inscrita no CNPJ/MF sob o nº 00.000.000/0001-008 ("INTEGRA"), para fins de apresentação em juízo anexo ao Plano de Recuperação, vem apresentar o seu Laudo de Avaliação, conforme previsto no Artigo 53, inciso III, da Lei 11.101/2005.

Além da qualificação acima, o presente laudo de avaliação está resumido em seções, conforme a seguir demonstrado:

- Objetivos da Avaliação:
- · Responsabilidade da Administração;
- Descrição dos Ativos Valor Contábil em IFRS;  $\bullet$
- Alcance dos Trabalhos e Responsabilidade do Auditor Independente; e
- Conclusão.

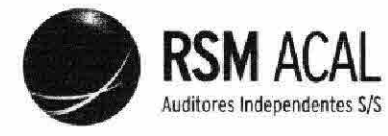

#### П. OBJETIVOS DA AVALIAÇÃO

O presente Laudo de Avaliação tem como objetivo registrar a avaliação, a valor contábil em IFRS dos ativos, na data-base de 30 de junho de 2014, data do fechamento do último balanço divulgado pela OSX Construção Naval e sua Controlada, para fins de apresentação em juízo do anexo ao Plano de Recuperação previsto no Artigo 53, inciso III, da Lei 11.101/2005.

Conforme demonstrações contábeis divulgadas em 11 de novembro de 2013, a OSX Construção Naval, em litisconsórcio com a sua Controladora, a OSX Brasil, e a OSX Serviços Operacionais, ajuizou pedido de recuperação judicial perante a Comarca da Capital do Estado do Rio de Janeiro, nos termos da Lei nº 11.101/2005, requerendo a distribuição por dependência ao processo de recuperação judicial do Grupo OGX (Processo nº 0392571-55.2013.8.19.0001, doravante referida como "Recuperação Judicial").

Em 25 de novembro de 2013, o Juízo da 4ª Vara Empresarial da Comarca da Capital do Estado do Rio de Janeiro deferiu a distribuição por dependência à recuperação judicial do Grupo OGX e, em 16 de dezembro de 2013, nomeou a empresa Delloite Touche Tohmatsu para atuar na qualidade de administradora judicial.

Em 19 de fevereiro de 2014, a 14ª Câmara Cível do TJRJ proferiu decisão no recurso de agravo de instrumento interposto por um credor da OSX (a Acciona Infraestructuras S.A.) determinando que a Recuperação Judicial fosse redistribuída livremente para uma das Varas Empresariais, entendendo que não seria necessária a tramitação conjunta com o processo de recuperação judicial do Grupo OGX.

A Recuperação Judicial foi, então, redistribuída para a 3ª Vara Empresarial da Comarca da Capital do Estado do Rio de Janeiro ("Juízo da Recuperação"), que, em 19 de março de 2014, proferiu decisão ratificando o deferimento do pedido e a nomeação da Deloitte Touche Tohmatsu como administradora judicial ("Administrador Judicial").

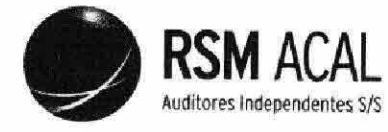

Com base na Lei 11.101/2005, a OSX Construção Naval e as demais empresas em recuperação devem apresentar, perante o Juízo da Recuperação, o seu Plano de Recuperação Judicial ("Plano de Recuperação"), que deverá conter: discriminação pormenorizada dos meios de recuperação a serem empregados; demonstração de sua viabilidade econômica; e laudo econômico-financeiro e de avaliação dos bens e ativos da Companhia, subscrito por profissional legalmente habilitado ou empresa especializada. A assembleia geral de credores, nos termos da referida Lei, votará o referido Plano de Recuperação. Atualmente, a Companhia está em fase de elaboração do referido Plano de Recuperação.

## a) Declaração de conformidade com as normas IFRS e as normas do CPC

As Demonstrações Financeiras Individuais e Consolidadas, referentes ao exercício findo em 30 de junho de 2014, estão assim apresentadas:

#### Demonstrações financeiras consolidadas

As demonstrações financeiras consolidadas foram elaboradas de acordo com as Normas Internacionais de Relatório Financeiro (IFRS) emitidas pelo International Accounting Standards Board (IASB) e também de acordo com as práticas contábeis adotadas no Brasil (BR GAAP). Também estão sendo apresentadas de forma condizente com as normas expedidas pela Comissão de Valores Mobiliários, aplicáveis à elaboração das demonstrações financeiras. As demonstrações dos valores adicionados estão sendo apresentadas como informação suplementar para fins de IFRS.

#### Demonstrações financeiras individuais

As demonstrações financeiras individuais foram elaboradas de acordo com as práticas contábeis adotadas no Brasil (BR GAAP). Também estão sendo apresentadas de forma condizente com as normas expedidas pela Comissão de Valores Mobiliários, aplicáveis à elaboração das demonstrações financeiras. Essas práticas diferem das IFRS aplicáveis às informações contábeis separadas, em função da avaliação dos investimentos em controladas e coligadas, que no BR GAAP é feita pelo método de equivalência patrimonial, enquanto que para fins de IFRS seria efetuada pelo custo ou valor justo.

#### b) Base de mensuração

As Demonstrações Financeiras Individuais e Consolidadas foram preparadas com base no custo histórico, com exceção dos instrumentos financeiros mensurados pelo valor justo por meio do resultado e daqueles instrumentos financeiros derivativos que foram mensurados pelo valor justo.

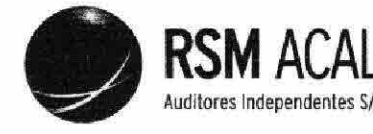

#### c) Moeda funcional e moeda de apresentação

As Demonstrações Financeiras Individuais e Consolidadas são apresentadas em Real. que é a moeda funcional da Companhia. A Companhia definiu que sua moeda funcional é o Real e a moeda funcional de suas controladas no exterior é o dólar norte-americano, em função de seu plano de negócios e principalmente em decorrência das suas receitas e dos seus custos de operação. Todas as informações financeiras apresentadas em Real foram arredondadas para o milhar mais próximo, exceto quando indicado de outra forma.

d) Uso de estimativas e julgamentos

A preparação das Demonstrações Financeiras Individuais e Consolidadas de acordo com as normas IFRS e as normas CPC exige que a Administração faça julgamentos, estimativas e premissas que afetam a aplicação de políticas contábeis e os valores informados de ativos, passivos, receitas e despesas. Os resultados reais podem divergir dessas estimativas. Estimativas e premissas são revistas de uma maneira contínua. Revisões com relação a estimativas contábeis são reconhecidas no período em que as estimativas são revisadas e em quaisquer períodos futuros afetados.

As informações sobre premissas e estimativas que poderão resultar em ajustes materiais dentro do próximo exercício financeiro estão incluídas nas seguintes notas explicativas:

 $\Box$  Nota nº 1 – Contexto operacional, a qual contém esclarecimentos acerca da Recuperação Judicial.

 $\Box$  Nota nº 12 - Ativos circulantes destinados à venda.

 $\Box$  Nota nº 13 - Imposto de renda e contribuição social diferidos.

□ Nota nº 15 - Ativo imobilizado (vidas úteis, taxas de depreciação e teste de *impairment*).

 $\Box$  Nota nº 26 - Provisão para Contingências - expectativa de êxito/perda.

 $\Box$  Nota nº 29 - Opção de compras de ações.

 $\Box$  Nota nº 35 - Instrumentos financeiros.

O Conselho de Administração manifestou-se favoravelmente em relação às demonstrações financeiras de 30 de junho de 2014, em 13 de agosto de 2014.

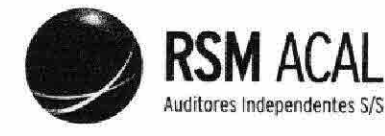

0620

#### III. RESPONSABILDADE DA ADMINISTRAÇÃO

Responsabilidade da administração sobre as informações contábeis

A administração da Companhia é responsável pela escrituração dos livros e elaboração de informações contábeis de acordo com as práticas contábeis adotadas no Brasil, assim como pelos controles internos relevantes que ela determinou como necessários para permitir a elaboração de tais informações contábeis livres de distorção relevante, independentemente se causada por fraude ou erro. O resumo das principais práticas contábeis adotadas pela Companhia está descrito na seção II - Objetivos da Avaliação deste laudo de avaliação.

#### IV. DESCRIÇÃO DOS ATIVOS - VALOR CONTÁBIL EM IRFS

Como já mencionado, existem diversos métodos para se determinar valor de uma empresa.

A OSX Construção Naval mantém registros contábeis permanentes com obediência aos preceitos da legislação comercial e fiscal, observando as práticas contábeis adotadas no Brasil, IFRS, na avaliação dos seus ativos.

Os ativos abaixo descritos, a serem utilizados no Plano de Recuperação da OSX Construção Naval estão devidamente contabilizados no seu balanço patrimonial e livros contáveis.

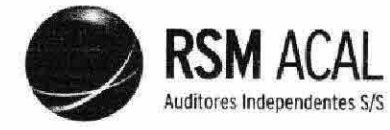

Resumo da Composição dos Ativos para a data base de 30 de Junho de 2014 Valor Contábil em IFRS (Valores expressos em Reais - R\$1,00)

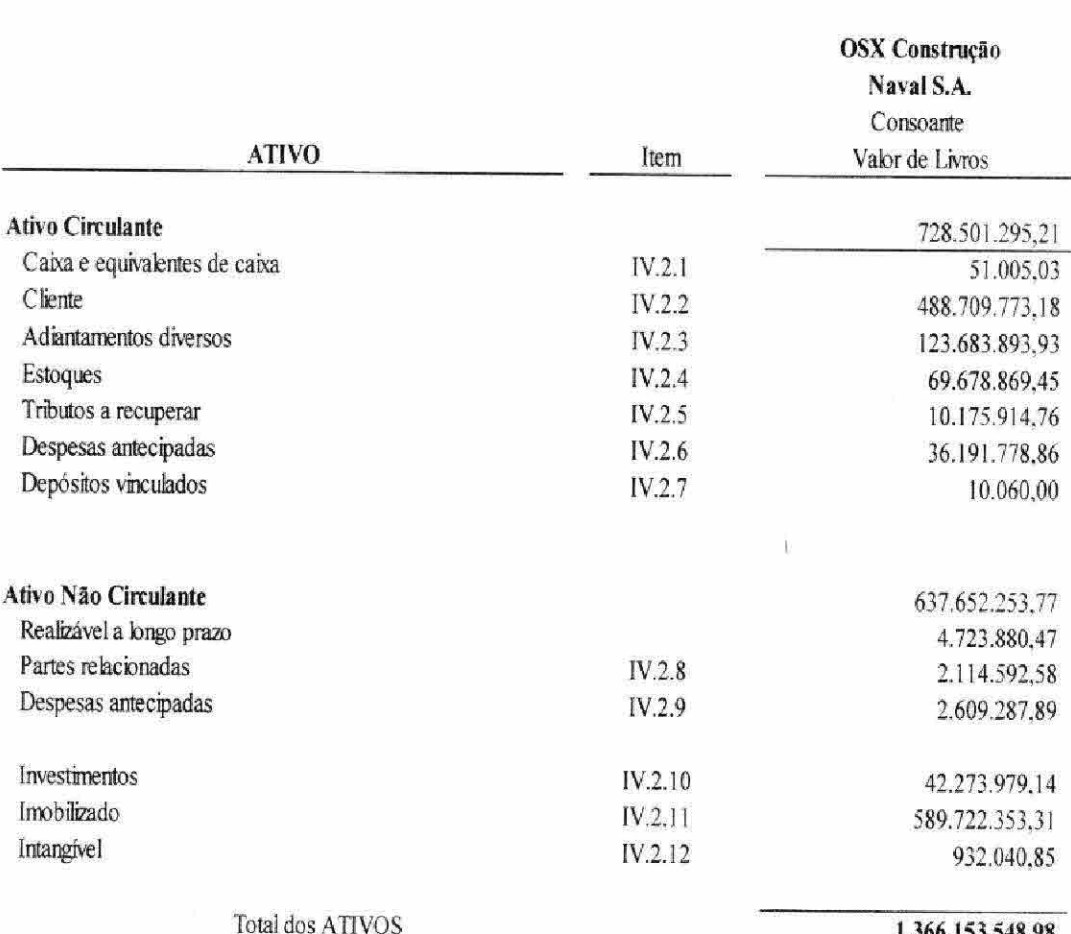

#### 1.366.153.548,98

#### V. ALCANCE DOS TRABALHOS E RESPONSABILIDADE DO **AUDITOR INDEPENDENTE**

Os elementos componentes dos ativos a serem utilizados no Plano de Recuperação da OSX Construção Naval foram avaliados segundo critérios estabelecidos nos artigos 183 e 184 da Lei nº. 6.404, de 15 de dezembro 1976 e alterações posteriores, tendo por base o Balanço Patrimonial da OSX Construção Naval e de sua Controlada, levantados em 30 de junho de 2014, conforme Anexos I a V que constituem parte integrante do presente laudo de avaliação.

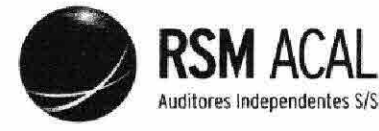

A OSX Construção Naval e sua Controlada observam, para fins de escrituração, as práticas contábeis geralmente aceitas no Brasil na avaliação dos ativos e passivos. O critério adotado para avaliação dos ativos a serem incluídos no Plano de Recuperação da OSX Construção Naval é o VALOR CONTÁBIL EM IFRS.

Para fins de se assegurar quanto à adequação dos valores contábeis dos ativos da OSX Construção Naval, na data base de 30 de junho de 2014, bem como se assegurar da existência real e propriedade dos bens a serem vertidos, a ACAL efetuou seus exames adotando os procedimentos usuais de auditoria de demonstrações contábeis, conforme normas aprovadas pelo Conselho Federal de Contabilidade. Nesse sentido, os exames compreenderam: (a) a determinação da extensão dos procedimentos de auditoria considerando a relevância dos saldos que compõem a relação dos ativos a serem incluídos no Plano de Recuperação; (b) constatação, com base em testes, das evidências e dos registros que suportam os valores e as informações contábeis que foram disponibilizadas; (c) a avaliação das práticas e das estimativas contábeis mais representativas adotadas pela Administração da OSX Construção Naval.

Isto posto, e tendo em vista o que dispõe o Artigo 8° da Lei n.º 6.404/1976, foram efetuadas as verificações nos livros e registros contábeis que deram origem ao Balanco Patrimonial da OSX Construção Naval, bem como nos respectivos documentos que o originaram, ainda que em base de testes seletivos e em forma de amostragem.

Nossa responsabilidade é a de expressar uma conclusão sobre o valor contábil formado por determinados ativos em 30 de junho de 2014, com base nos trabalhos conduzidos de acordo com o Comunicado Técnico CTA 20, aprovado pelo CFC, que prevê a aplicação de procedimentos de exame de auditoria aplicados sobre as contas que registram os determinados ativos e passivos que constam do Anexo a esse relatório e que naquela data estavam registrados no balanço patrimonial da Companhia. Assim, efetuamos o exame do referido acervo líquido de acordo com as normas brasileiras e internacionais de auditoria, que requerem o cumprimento de exigências éticas pelos auditores e que a auditoria seja planejada e executada com o objetivo de obter segurança razoável de que o acervo líquido objeto de nosso laudo de avaliação está livre de distorção relevante.

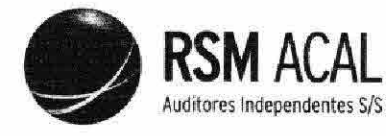

Uma auditoria envolve a execução de procedimentos selecionados para obtenção de evidência a respeito dos valores contabilizados. Os procedimentos selecionados dependem do julgamento do auditor, incluindo a avaliação dos riscos de distorção relevante no acervo líquido, independentemente se causada por fraude ou erro. Nessa avaliação de riscos, o auditor considera os controles internos relevantes em relação ao acervo líquido para planejar os procedimentos de auditoria que são apropriados nas circunstâncias, mas não para fins de expressar uma opinião sobre a efetividade desses controles internos da Companhia. Uma auditoria inclui, também, a avaliação da adequação das políticas contábeis utilizadas e a razoabilidade das estimativas contábeis feitas pela administração. Acreditamos que a evidência de auditoria obtida é suficiente e apropriada para fundamentar nossa conclusão.

#### VI. **CONCLUSÃO**

Após os devidos exames e verificações técnicas com base nos trabalhos efetuadas junto à da OSX Construção Naval e sua Controlada, e conforme dados referidos neste Laudo de Avaliação, concluímos que o valor patrimonial - valor líquido contábil em IFRS - dos ativos, para fins de inclusão no Plano de Recuperação da OSX Construção Naval, e resumidos no Anexo II para a data base de 30 de junho de 2014, é avaliado em R\$ 1.366.154.000,00 (hum bilhão, trezentos e sessenta e seis milhões, cento e cinquenta e quatro mil Reais), o qual representa em todos os aspectos relevantes os ativos das Companhias avaliadas, seguir.

Cabe ressaltar que o presente Laudo de Avaliação é baseado nas demonstrações contábeis de 30 de junho de 2014. Dessa forma, na presente data, não se pode descartar que a tramitação da Recuperação Judicial e as demonstrações contábeis para o período findo em 30 de setembro de 2014 poderão evidenciar determinados elementos que implicarão a necessidade de ajustes ao presente Laudo de Avaliação (impairment).

### Ênfase

Em consonância com as práticas contábeis adotadas no Brasil, ressaltamos que a OSX Construção Naval e sua Controlada despenderam montantes significativos relacionados principalmente a despesas para investimento nos ativos objeto do presente Laudo de Avaliação, cuja recuperação está sujeita ao sucesso das medidas de reestruturação que a OSX Construção Naval e sua Controlada buscam implementar no contexto da Recuperação Judicial. Nossa conclusão sobre os ativos contábil em IFRS, não está ressalvada em função deste assunto.

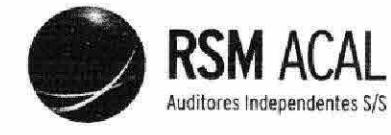

**Outros Assuntos** 

Em atendimento aos requisitos Instrução CVM 319/99 da Comissão de Valores Mobiliários (CVM), informamos que:

De acordo com as normas profissionais estabelecidas pelo Conselho Federal de Contabilidade (CFC), a ACAL não tem conhecimento de conflito de interesse, direto ou indireto, tampouco de qualquer outra circunstância que represente conflito de interesse em relação à emissão deste Laudo de Avaliação; e bem como não temos conhecimento de nenhuma ação do controlador ou dos administradores da Companhia com o objetivo de direcionar, liminar, dificultar ou praticar quaisquer atos que tenham ou possam ter comprometido o acesso, a utilização ou o conhecimento de informações, bens, documentos ou metodologias de trabalho relevantes para a qualidade das respectivas conclusões.

#### **ANEXOS**

Constituem parte integrante e indissociável deste Laudo de Avaliação os documentos elencados abaixo:

Anexo I - Balanço Patrimonial da OSX Construção Naval S.A., em 30 de junho de 2014.

Anexo II – Composição e Detalhamento dos Ativos OSX Construção S.A. e Controlada Avaliada, em 30 de junho de 2014.

E por ser esta a expressão do melhor de nosso entendimento técnico, firmamos o presente Laudo de Avaliação.

Rio de Janeiro, 14 de Novembro de 2014.

**ACAL ARDITORES IMDEPENDENTES S/S** CRC-85 4.080/O-9

Gefson José Amaro

Técnico Responsável Contador - CRC - RJ - 049.669/0-4

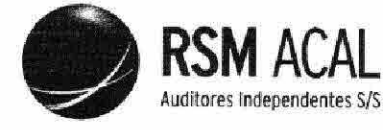

 $6675$ 

## OSX CONSTRUÇÃO NAVAL S.A.

- Em Recuperação Judicial Laudo de Avaliação de Ativos - Valor Contábil em IFRS Data Base: 30 de junho de 2014  $\rm H$ 

ANEXO<sub>1</sub>

OSX CONSTRUÇÃO NAVAL S.A. - Em Recuperação Judicial **Balanço Patrimonial** em 30 de Junho de 2014 Valor Contábil em IFRS (Valores expressos em Milhares - R\$)

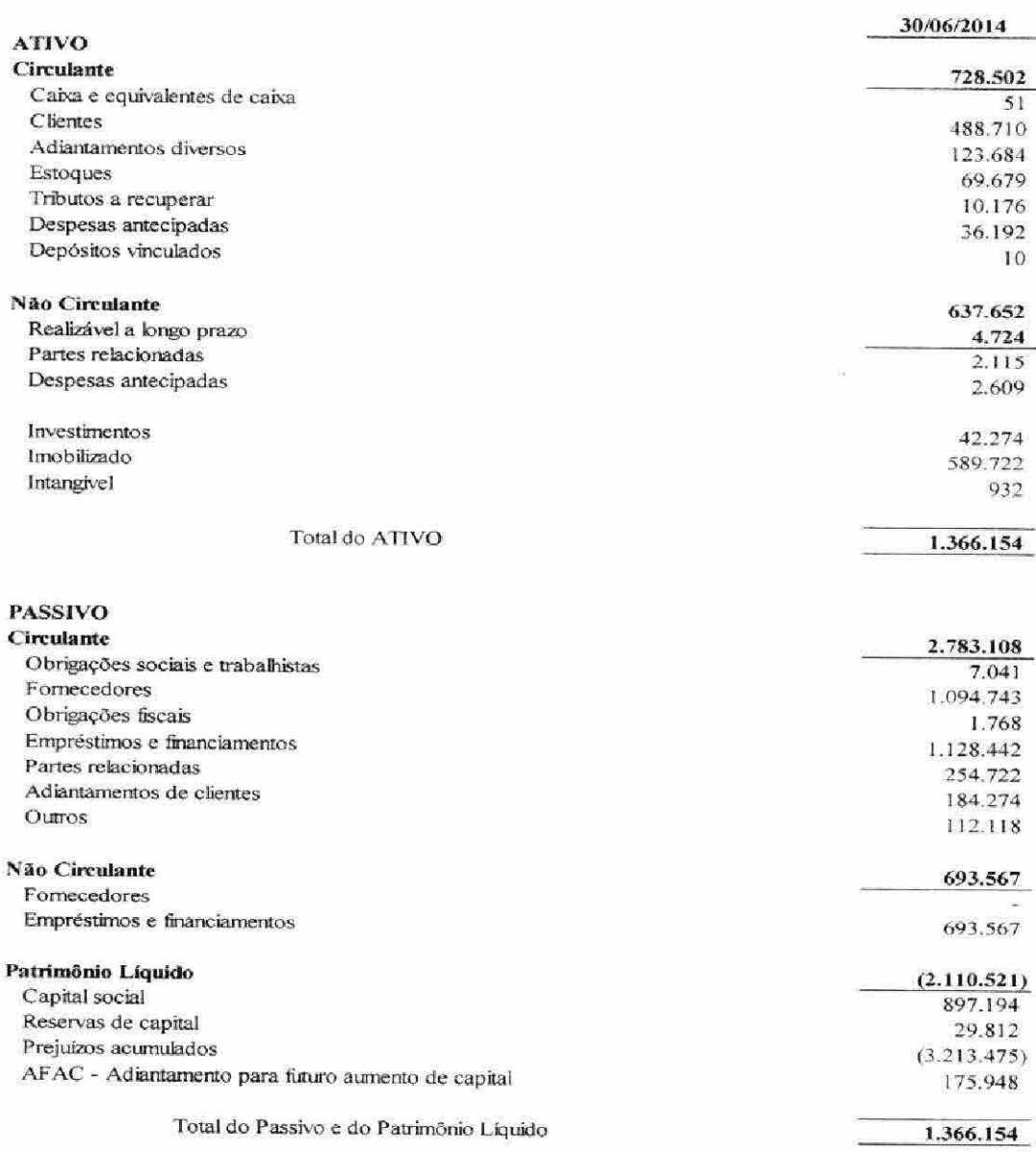

Anexo do Laudo de Avaliação de Ativos, valor contábil em IFRS, na data base 30/06/2014, emitido em 14 de novembro de 2014

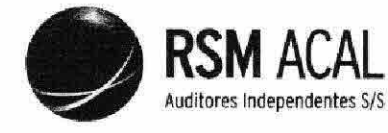

**2626** 

### OSX CONSTRUÇÃO NAVAL S.A.

ANEXO II

Resumo da Composição dos Ativos para a data base de 30 de Junho de 2014 Valor Contábil em IFRS (Valores expressos em Reais - R\$1,00)

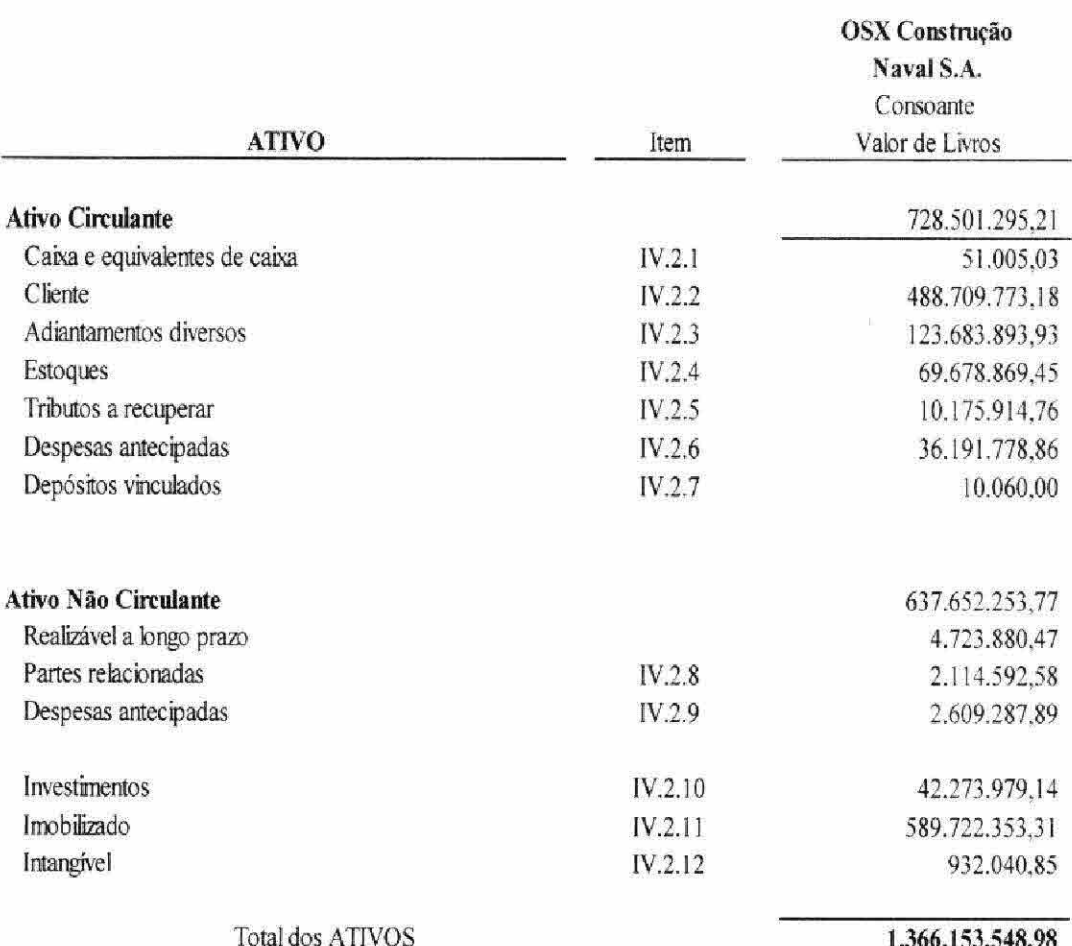

Anexo do Laudo de Avaliação de Ativos, valor contábil em IFRS, na data base 30/06/2014, emitido em 14 de novembro de 2014.

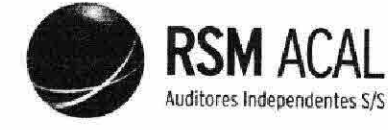

66024

# OSX CONSTRUÇÃO NAVAL S.A.

- Em Recuperação Judicial<br>Laudo de Avaliação de Ativos - Valor Contábil em IFRS Data Base: 30 de junho de 2014 13

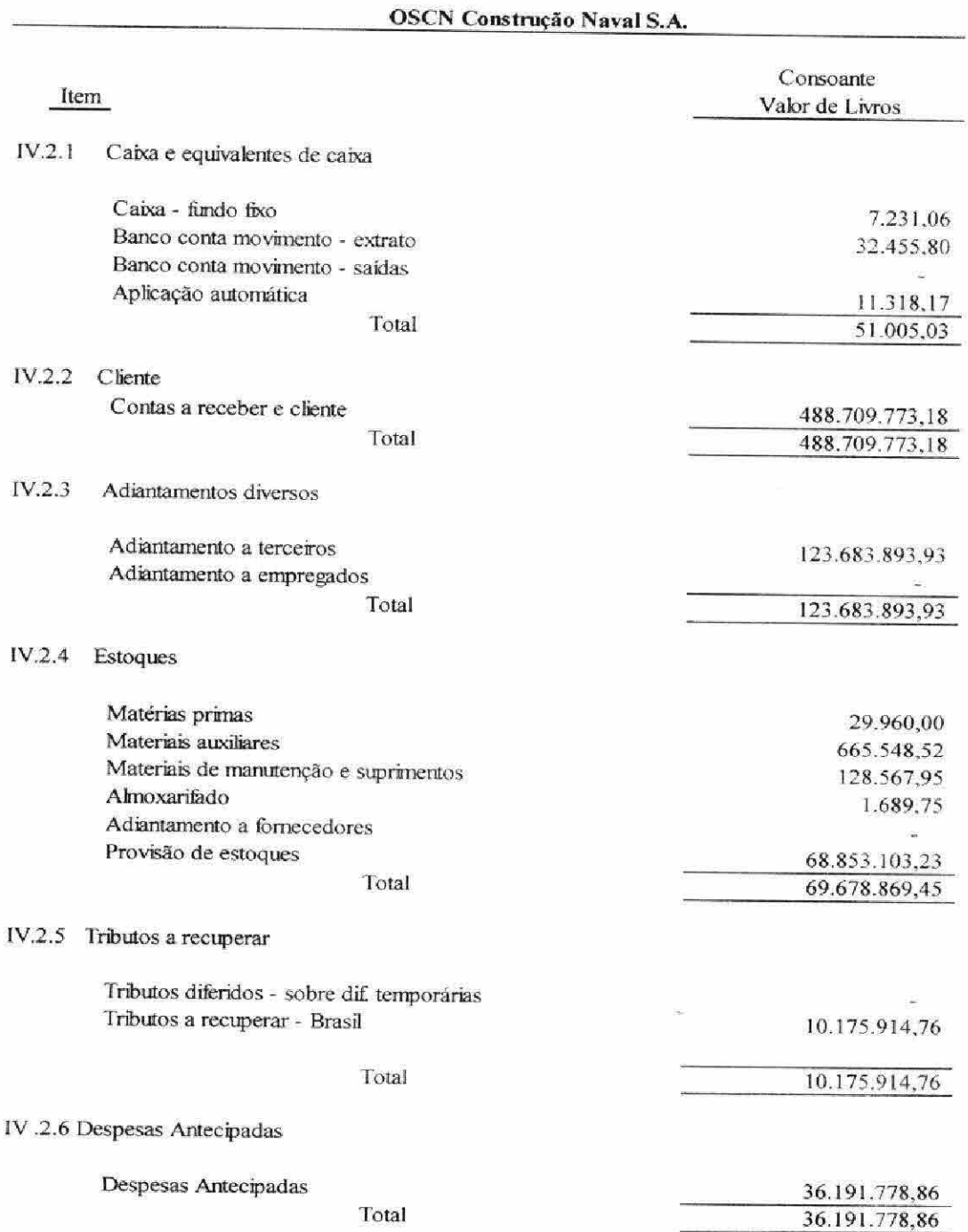

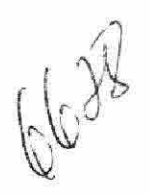

## OSX CONSTRUÇÃO NAVAL S.A. Laudo de Avaliação de Ativos - Valor Contábil em IFRS<br>Laudo de Avaliação de Ativos - Valor Contábil em IFRS<br>Data Base: 30 de junho de 2014  $14$

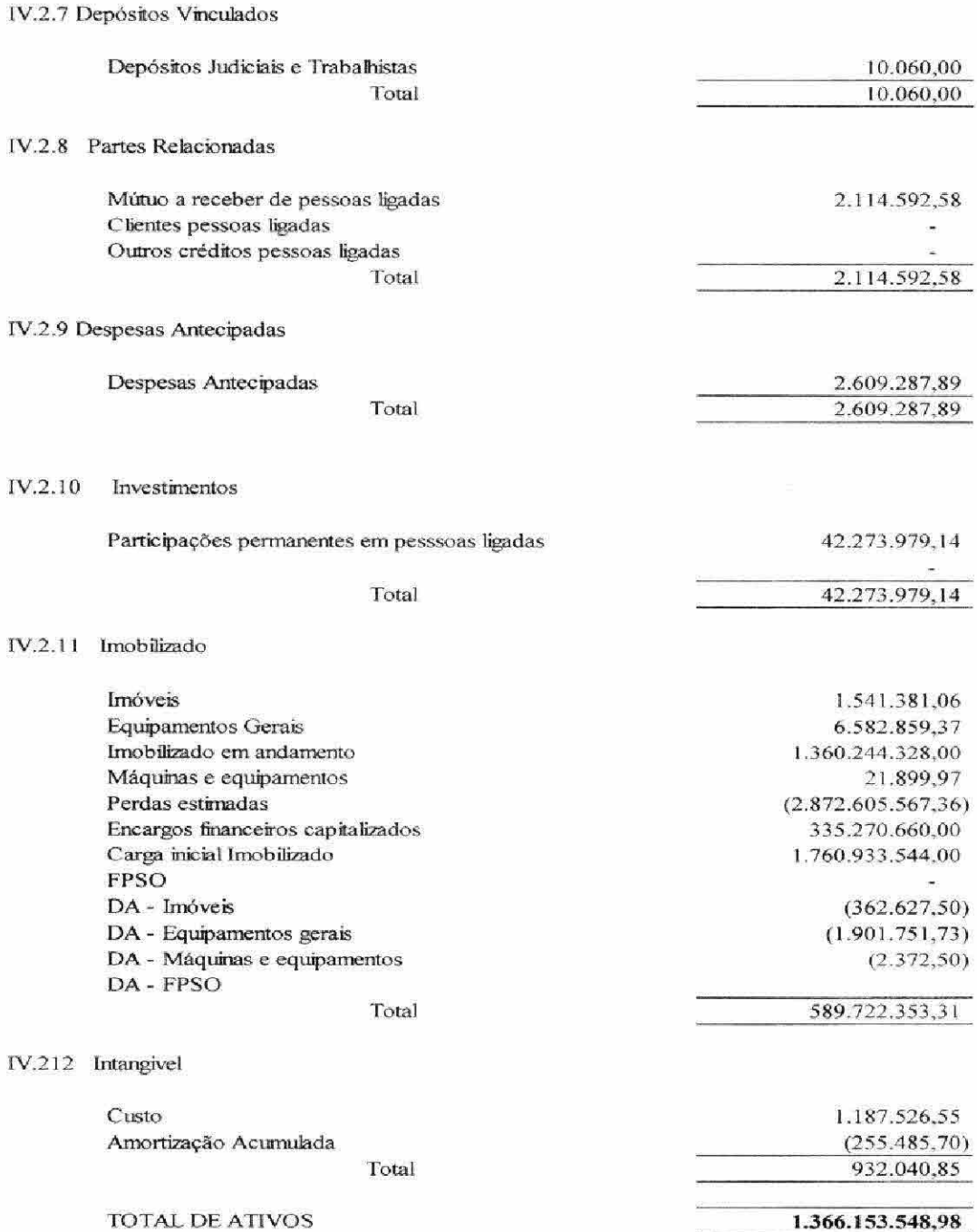

**RSM ACAL** Auditores Independentes S/S

10000

- 11

## ANEXO 1.1.64 - LISTA DE CREDORES

**JUÍZO DE DIREITO DA** 

# 3ª VARA EMPRESARIAL DA COMARCA DA CAPITAL

# RECUPERAÇÃO JUDICIAL DE RECUPERAÇÃO JUDICIAL DE OSX CONSTRUÇÃO NAVAL S/A

## PROCESSO Nº 0392571-55.2013.8.19.0001

# RELAÇÃO DE CREDORES - ARTIGO 7º, § 2º, DA LEI 11.101/05

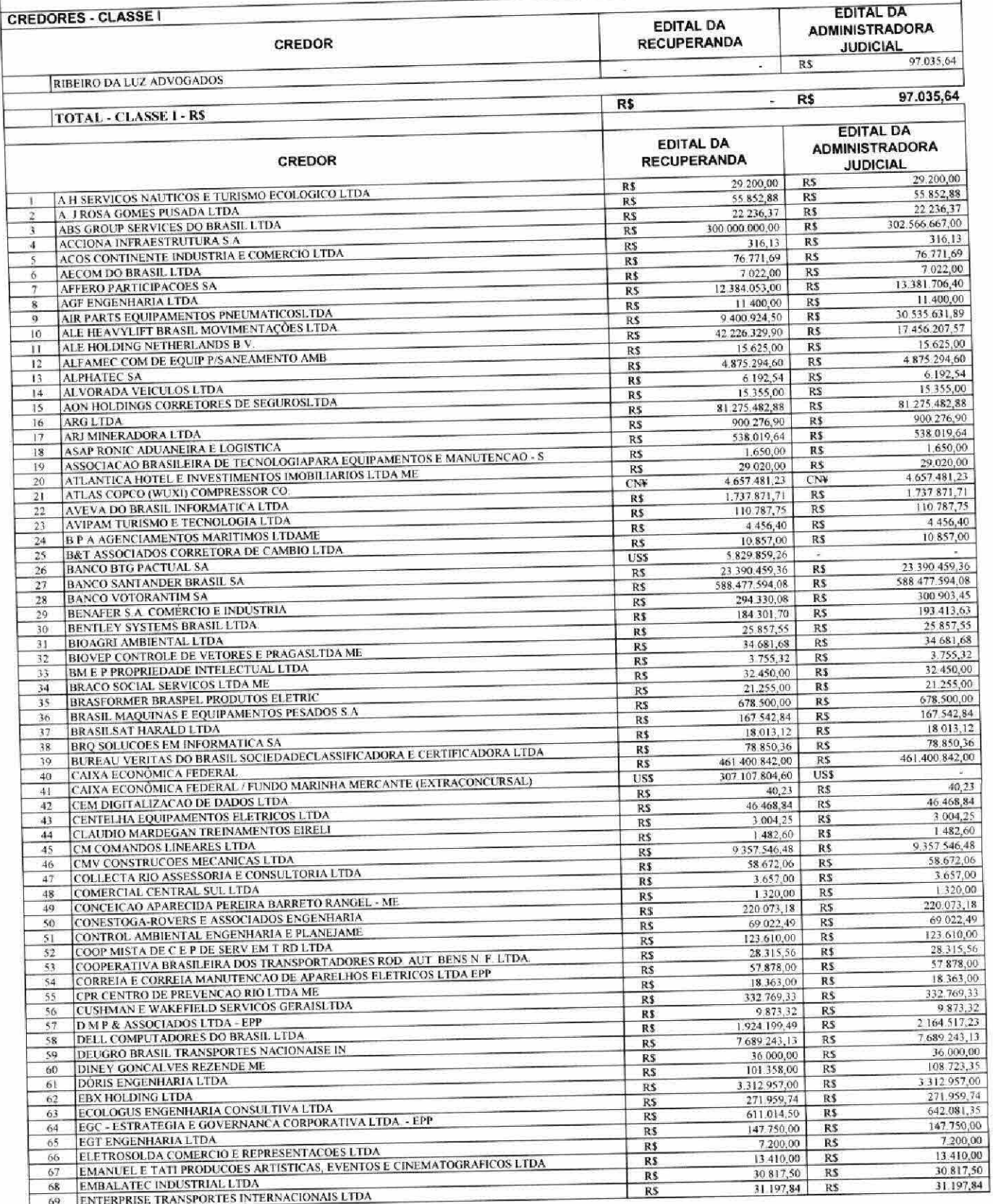

€,

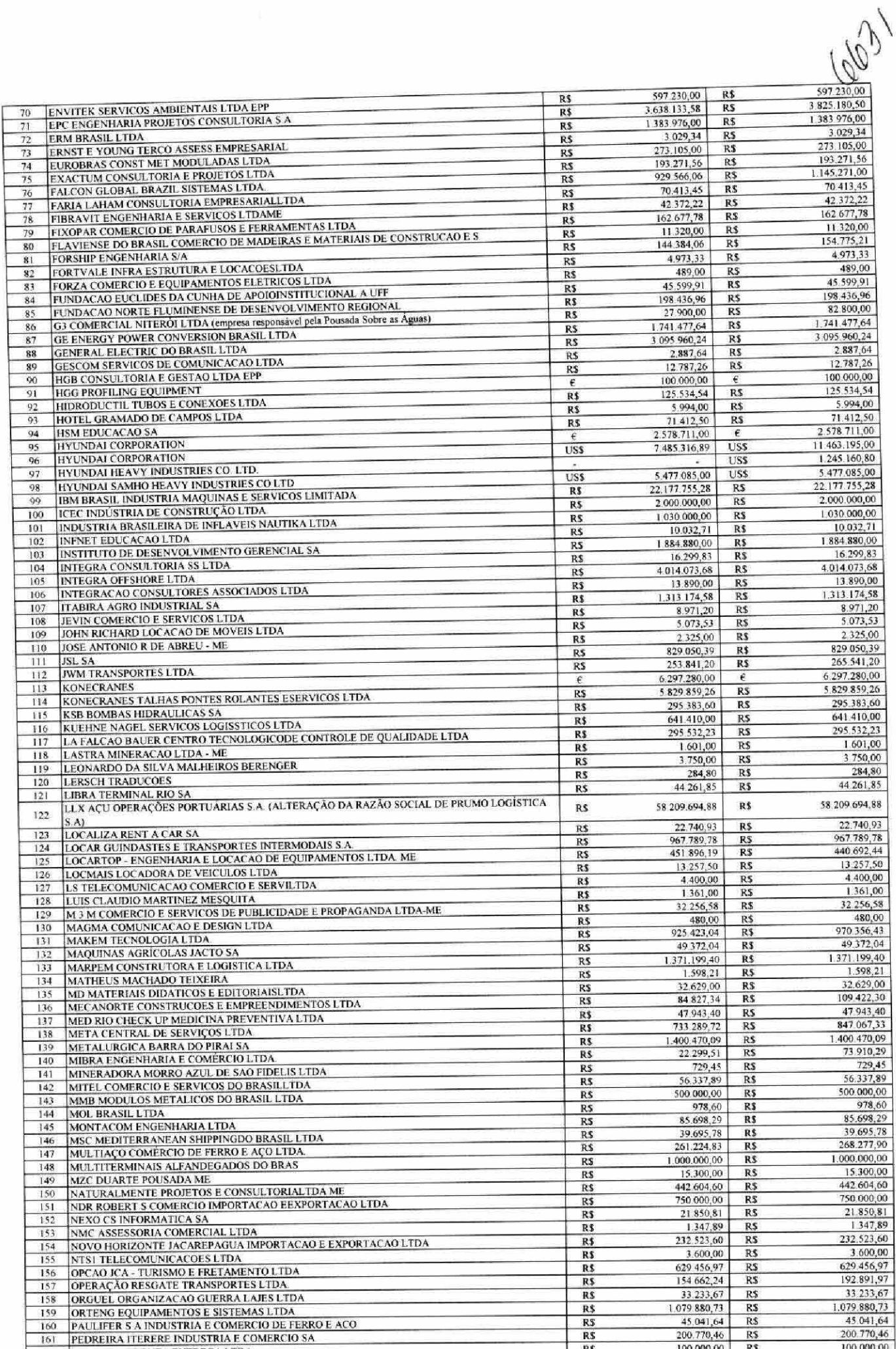

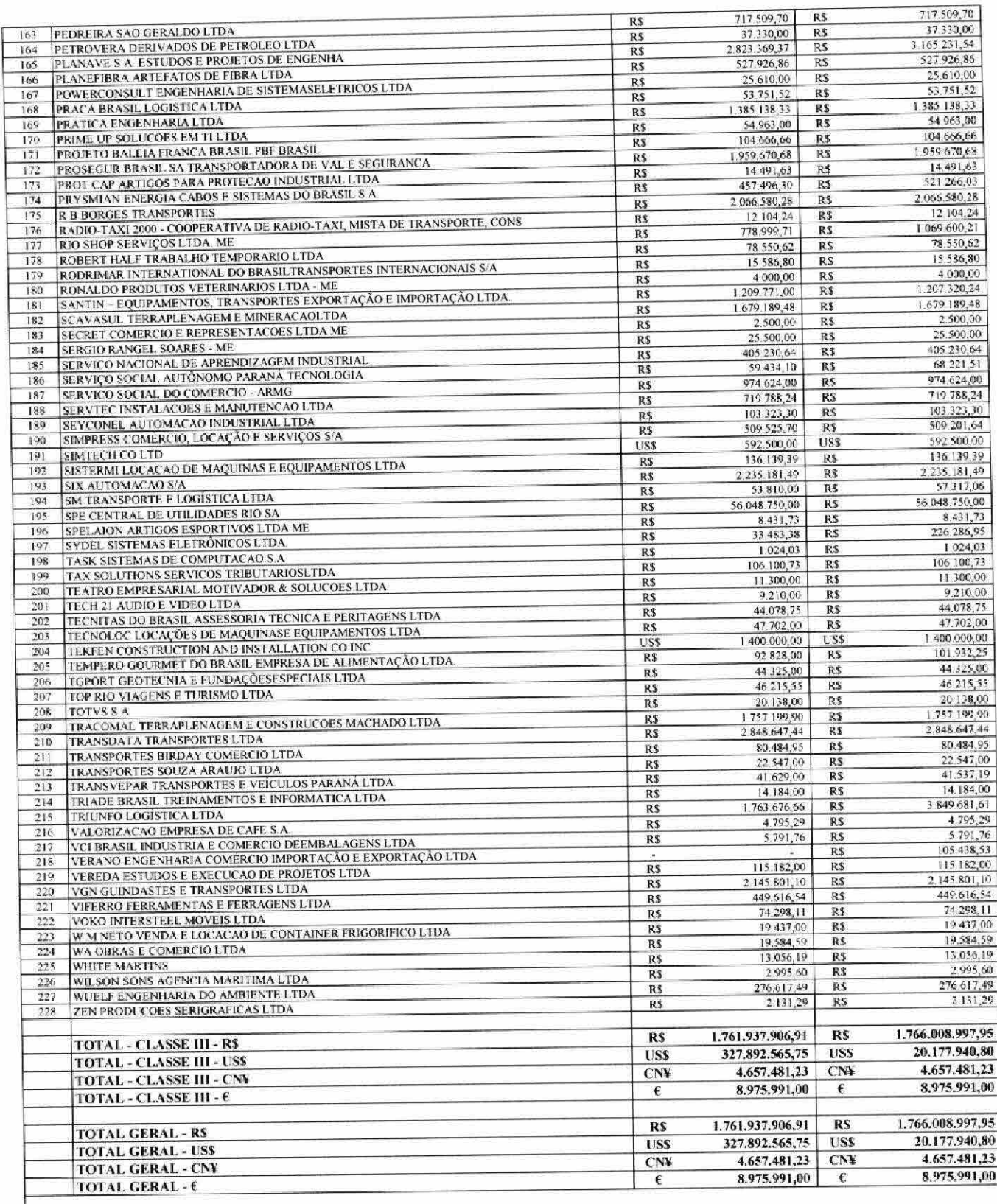

 $n<sub>s</sub>$ 

 $\mathcal{Y}$ 

Rio de Janeiro, 04 de junho de 2014.

Deloitte Touche Tohmatsu Consultores Ltda.<br>Administrador Judicial<br>Luis Vasco Elias

m2 7

# ANEXO 1.1.66 - NOTIFICAÇÃO DE INTERESSE DE SUBSCRIÇÃO DAS DEBÊNTURES

À

## OSX CONSTRUÇÃO NAVAL S.A. - EM RECUPERAÇÃO JUDICIAL

Praia do Flamengo, nº 66, bloco A, 11º andar, parte Rio de Janeiro, Estado do Rio de Janeiro A/C: Diretor Presidente Telefone/fax: +55 21 2163-6914 Email: comunicacaoosx@osx.com.br

## DELOITTE TOUCHE TOHMATSU CONSULTORES LTDA.

Avenida Presidente Wilson, 231, 22º andar Rio de Janeiro, RJ A/C: Luis Vasco Elias (ou seu substituto) Telefone: +55 21 3981-0467 Email: ajnaval@deloitte.com

Ref.: Notificação de Interesse de Subscrição das Debêntures referentes ao Plano de Recuperação Judicial de OSX CONSTRUÇÃO NAVAL S.A. - EM RECUPERAÇÃO JUDICIAL

Prezados Senhores,

Fazemos referência ao Plano de Recuperação Judicial de OSX CONSTRUÇÃO NAVAL S.A. - Em Recuperação Judicial ("OSX CN" ou "Companhia"), aprovado em Assembleia Geral de Credores realizada em [\*] ("Plano"). Os termos iniciados em letra maiúscula não definidos nesta Notificação de Interesse de Subscrição das Debêntures ("Notificação") terão o significado a eles atribuído no Plano.

Em atendimento ao disposto na Cláusula 5.2.2 do Plano, o Credor abaixo identificado e assinado ("Credor") notifica a Companhia acerca de seu interesse e compromisso, em caráter irrevogável e irretratável, de subscrever integralmente a sua quota parte das Debêntures [1ª Série/3ª Série], correspondente ao valor proporcional de seu [Crédito Concursal, i.e. (inserir valor do crédito)], conforme relacionado na Lista de Credores e/ou Crédito Extraconcursal, i.e. (inserir valor do crédito)].

Da mesma forma, nos termos da Cláusula 5.1.2 do Plano, o Credor também notifica a Companhia acerca de seu compromisso com a disponibilização de Novos Recursos mediante concessão do Empréstimo Ponte, caso assim solicitado pela OSX CN.

[SE CREDOR NÃO RESIDENTE NO BRASIL: Os seguintes documentos seguem anexos à presente Notificação: (i) comprovante de inscrição perante a Secretaria da Receita Federal do Brasil [(Cadastro Nacional de Pessoas Jurídicas - CNPJ/Cadastro Nacional de Pessoas Físicas - CPF)]; (ii) comprovante de registro perante o Banco Central do Brasil (Cadastro de Pessoas Físicas e Jurídicas - Capitais Internacionais - CADEMP); (iii) cópia da tela do Registro Declaratório Eletrônico no Sistema de

Informações do Banco Central (Sisbacen) - RDE].

Outrossim, o Credor notifica a Companhia, nos termos da Cláusula 1.1.14 do Plano, para nomear o Sr. [QUALIFICAÇÃO COMPLETA] como o seu representante no Comitê de Governança, e o Sr. [QUALIFICAÇÃO COMPLETA] como o seu respectivo suplente.

Ademais, o Credor notifica a Companhia, nos termos da Cláusula 6.1 do Plano, de seu interesse irretratável e irrevogável de subscrever e integralizar as Debêntures [2ª Série/4ª Série] com o seu Crédito Concursal [e/ou Crédito Extraconcursal].

O Credor declara e reconhece à Companhia e quem possa interessar, para todos os fins de direito, que (i) não é Parte Relacionada; (ii) está ciente de que a aquisição e investimento nas Debêntures envolve riscos relevantes, tendo em vista, principalmente, o fato de a OSX CN estar em Recuperação Judicial e o pagamento das Debêntures ser incerto, sendo capazes de individualmente ou por meio de assessores especialmente contratados para este fim, analisar a conveniência e oportunidade desta subscrição à luz de sua própria capacidade financeira.

O Credor concorda e ratifica todos os atos praticados e obrigações contraídas pelo Grupo OSX no curso da Recuperação Judicial. O Credor expressamente reconhece e isenta as Partes Isentas de toda e qualquer responsabilidade pelos atos praticados e obrigações contratadas no curso da Recuperação Judicial, conferindo às Partes Isentas quitação ampla, rasa, geral, irrevogável e irretratável de todos os direitos e pretensões materiais ou morais porventura decorrentes dos referidos atos a qualquer título. O Credor igualmente renuncia de maneira expressa e irrevogável toda e qualquer pretensão, ação ou direito a demandar, perseguir ou reclamar, em Juízo ou fora dele, a qualquer título e sem qualquer reserva ou ressalva, reparação de danos e/ou quaisquer outras ações ou medidas contra as Partes Isentas em relação aos atos praticados e obrigações contraídas pelas Partes Isentas durante a Recuperação Judicial.

Por fim, solicitamos que quaisquer avisos, notificações e comunicações, incluindo o Comunicado de Subscrição, sejam encaminhados através dos seguintes dados de contato:

[TELEFONE] [ENDEREÇO FÍSICO] [ENDEREÇO ELETRÔNICO]  $[A/C.]$ 

Atenciosamente,

 $[$ CREDOR $]$ Representante Legal: CPF/CNPJ:

6205

# ANEXO 1.1.67 - DESTINAÇÃO DE NOVOS RECURSOS\*

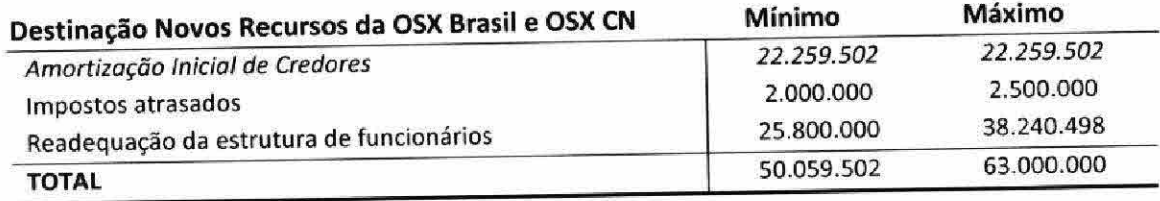

\*Qualquer recurso adicional aos Novos Recursos captados pelo Grupo OSX serão destinados ao pagamento de obrigações relacionadas ao processo de reestruturação das companhias.

₫

6240

## ANEXO 1.1.69 - ORDEM DE PAGAMENTO

ð

 $\overline{\phantom{a}}$ 

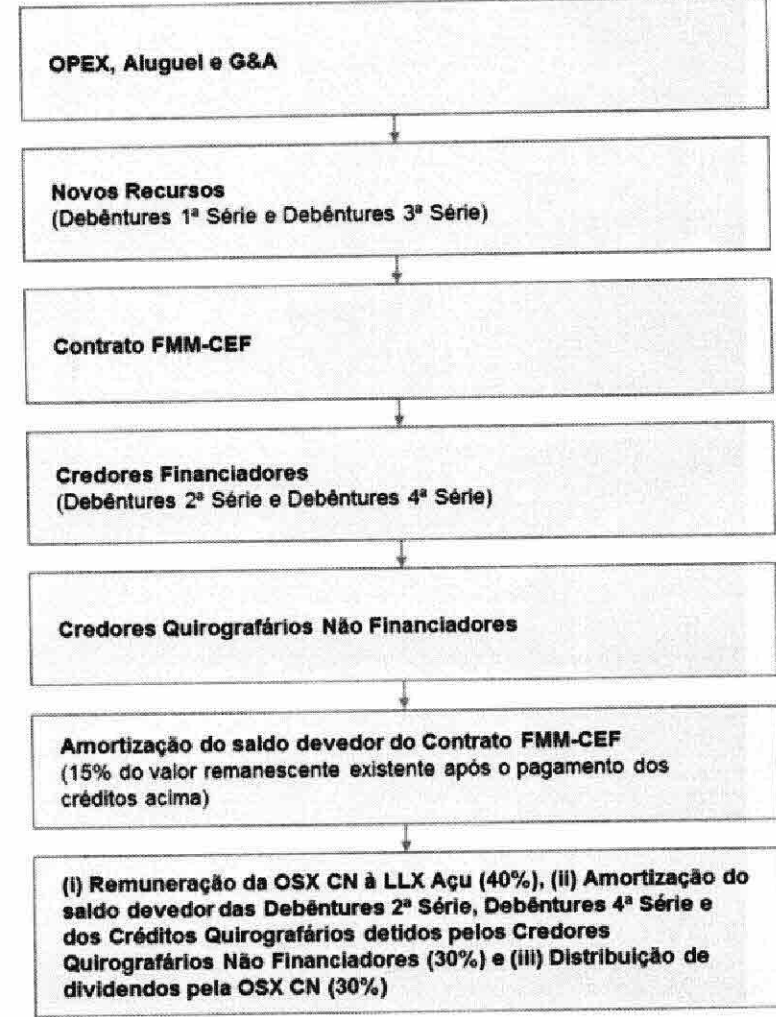

# ANEXO 6.2.2.2 - NOTIFICAÇÃO DE OPÇÃO DE PAGAMENTO DE CRÉDITO QUIROGRAFÁRIO

Página 44 de 46

## ANEXO 6.2.2.2 - NOTIFICAÇÃO DE OPÇÃO DE PAGAMENTO DE CRÉDITO QUIROGRAFÁRIO

À

OSX CONSTRUÇÃO NAVAL S.A. - EM RECUPERAÇÃO JUDICIAL Praia do Flamengo, nº 66, bloco A, 11º andar, parte Rio de Janeiro, Estado do Rio de Janeiro A/C: Diretor Presidente Telefone/fax: +55 21 2163-6914 Emails: comunicacaoosx@osx.com.br

#### DELOITTE TOUCHE TOHMATSU CONSULTORES LTDA.

Avenida Presidente Wilson, 231, 22º andar Rio de Janeiro, RJ A/C: Luis Vasco Elias (ou seu substituto) Telefone: +55 21 3981-0467 Email: ajnaval@deloitte.com

## Ref.: Notificação de Opção de Recebimento - Plano de Recuperação Judicial da OSX Construção Naval S.A. - Em Recuperação Judicial (Cláusula 6.2.2.2)

Prezados Senhores,

Fazemos referência ao Plano de Recuperação Judicial de OSX CONSTRUÇÃO NAVAL S.A. - Em Recuperação Judicial ("OSX CN" ou "Companhia"), aprovado em Assembleia Geral de Credores realizada em [\*] ("Plano"). Os termos iniciados em letra maiúscula não definidos nesta notificação ("Notificação") terão o significado a eles atribuído no Plano.

Em atendimento ao disposto na Cláusula 6.2.2.2 do Plano, o Credor abaixo identificado e assinado ("Credor") notifica a Companhia de que elegeu voluntariamente a opção de recebimento do valor de R\$ 80.000,00 (oitenta mil reais) de seu Crédito Concursal, o qual soma o valor de [INSERIR VALOR DO CRÉDITO], conforme relacionado na Lista de Credores ("Crédito").

O referido valor deverá ser depositado na conta bancária de titularidade do Credor abaixo indicada, respeitadas as condições de pagamento estipuladas na Cláusula 6.2.2.1:

Credor: [ $\bullet$ ]  $CNPI: [•]$ Banco: [ $\bullet$ ]

0000

Agência: [·] Conta Corrente: [•]

Dados para contranotificação:

[TELEFONE] [ENDEREÇO FÍSICO] [ENDEREÇO ELETRÔNICO]  $[A/C.]$ 

Atenciosamente,

 $[{\sf CREDOR}]$ Representante Legal: CPF/CNPJ:

 $\hat{\phantom{a}}$ 

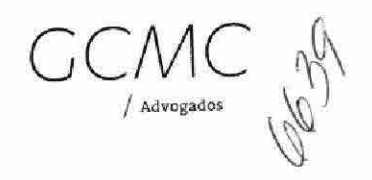

# DOC. 03 PLANO DE RECUPERAÇÃO **JUDICIAL DA OSX SERVIÇOS** OPERACIONAIS LTDA.

## PLANO DE RECUPERAÇÃO JUDICIAL DE OSX SERVIÇOS OPERACIONAIS LTDA. - EM RECUPERAÇÃO JUDICIAL

OSX Serviços Operacionais Ltda. - Em Recuperação Judicial ("OSX Serviços"), sociedade por quotas de responsabilidade limitada com sede na Cidade do Rio de Janeiro, Estado do Rio de Janeiro, na Praia do Flamengo, n.º 66, bloco A, 1101 e 1201, parte, Flamengo, CEP 22210-903, inscrita perante o CNPJ/MF sob o nº 11.437.203/0001-66, apresenta, nos autos do processo de recuperação judicial autuado sob nº 0392571-55.2013.8.19.0001, em curso perante a 3ª Vara Empresarial da Comarca do Rio de Janeiro, Estado do Rio de Janeiro, o seguinte plano de recuperação judicial, em cumprimento ao disposto no Artigo 53 da Lei nº 11.101/2005.

#### Definições e Regras de Interpretação 1.

Definições. Os termos e expressões utilizados em letras maiúsculas, sempre que mencionados  $1.1.$ no Plano, terão os significados que lhes são atribuídos nesta Cláusula 1ª. Tais termos definidos serão utilizados, conforme apropriado, na sua forma singular ou plural, no gênero masculino ou feminino, sem que, com isso, percam o significado que lhes é atribuído.

- "Acordos OSX-3": São os acordos celebrados em setembro de 2014 (i) entre o  $1.1.1.$ Grupo OSX e os Bondholders OSX-3 para repactuação dos Bonds OSX-3, bem como dos demais instrumentos a eles relacionados, e (ii) entre o Grupo OSX e o Grupo OGX para estabelecer os novos termos e condições para o contrato de afretamento do FPSO OSX-3 (Bare Boat Charter Agreement in respect of the OSX-3 Floating Production Storage Offloading (FPSO) Vessel celebrado, em 06.03.2012, entre OSX 3 Leasing B.V., OSX-3 Holding B.V. e a OGX) e o Contrato de Operação OSX-3, bem como dos demais instrumentos a eles relacionados.
- "Administrador Judicial": É a Deloitte Touche Tohmatsu Consultores Ltda.,  $1.1.2.$ nomeada pelo Juízo da Recuperação, nos termos do Capítulo II, Seção III, da Lei de Falências, ou quem venha a substituí-la de tempos em tempos.
- "Aniversário": É a data que corresponde ao 360º dia após a Data de Homologação.  $1.1.3.$
- "Aprovação do Plano": É a aprovação do Plano na Assembleia de Credores. Para os  $1.1.4.$ efeitos deste Plano, considera-se que a Aprovação do Plano ocorre na data da Assembleia de Credores que votar o Plano, ainda que o Plano não seja aprovado por todas as classes de Credores nos termos dos Artigos 45 ou 58 da Lei de Falências, desde que venha a ser homologado judicialmente.
- "Assembleia de Credores": É qualquer Assembleia Geral de Credores, realizada nos  $1.1.5.$ termos do Capítulo II, Seção IV, da Lei de Falências.
- "Bondholders OSX-3": São os detentores dos Bonds OSX-3.  $1.1.6.$

- "Bonds OSX-3": São os títulos emitidos por OSX-3 Leasing B.V., nos termos do 13.00  $1.1.7.$ per cent OSX 3 Leasing B.V. Senior Secured Callable Bond Issue 2012/2015.
- "Contrato de Operação OSX-3": É o "Contrato de Operação relativo ao Navio  $1.1.8.$ Flutuante de Produção, Armazenagem e Descarga (FPSO) OSX-3" celebrado, em 06.09.2013, entre OSX Serviços e OGX, com interveniência-anuência da OSX 3 Leasing B.V.
- "Controladores": São, em conjunto, todos os sócios controladores, diretos e  $1.1.9.$ indiretos da OSX Serviços, incluindo, mas não se limitando à OSX, à Centennial Asset Mining Fund LLC e seu respectivo acionista controlador.
- "Créditos": Créditos e obrigações, sejam materializados ou contingentes, líquidos  $1.1.10.$ ou ilíquidos, existentes na Data do Pedido ou cujo fato gerador seja anterior ou coincidente com a Data do Pedido, estejam ou não sujeitos aos efeitos do Plano.
- "Créditos com Garantia Real": Créditos detidos por Credores com Garantia Real.  $1.1.11.$
- "Créditos Concursais": Créditos detidos pelos Credores Concursais.  $1.1.12.$
- "Créditos Partes Relacionadas": Créditos e direitos detidos por Partes Relacionadas  $1.1.13.$ contra a OSX Serviços, incluindo, mas não se limitando, aos créditos detidos por alguma sociedade do Grupo OSX contra a OSX Serviços.
- "Créditos Quirografários": Créditos quirografários, tal como previsto no Artigo 41, 1.1.14. inciso III, da Lei de Falências, que sejam decorrentes de obrigação principal diretamente contraída pela OSX Serviços.
- "Créditos Trabalhistas": Créditos e direitos derivados da legislação do trabalho ou 1.1.15. decorrentes de acidente de trabalho, nos termos do Artigo 41, I, da Lei de Falências. Não serão tratados como Créditos Trabalhistas eventuais Créditos fundados em honorários advocatícios que venham a ser reconhecidos contra a OSX Serviços, os quais serão considerados Créditos Quirografários para fins deste Plano. Os Credores detentores de Créditos Trabalhistas não poderão exercer direito de voz e voto na Assembleia de Credores designada para deliberar sobre a Aprovação do Plano, uma vez que seus Créditos Trabalhistas não são afetados por este Plano.
- "Credores": Pessoas, físicas ou jurídicas, detentoras de Créditos, estejam ou não  $1.1.16.$ relacionadas na Lista de Credores.

- "Credores com Garantia Real": Credores Concursais cujos créditos são assegurados 1.1.17. por direitos reais de garantia (tal como um penhor ou uma hipoteca), até o limite do valor do respectivo bem, nos termos do Artigo 41, II, da Lei de Falências.
- "Credores Concursais": Credores cujos Créditos e direitos podem ser alterados por  $1.1.18.$ este Plano nos termos da Lei de Falências.
- "Credores Partes Relacionadas": São as Partes Relacionadas, os sócios e 1.1.19. administradores sem vínculo empregatício, que sejam detentores de Créditos contra a OSX, nos termos do Artigo 83, VIII, da Lei de Falências.
- "Credores Quirografários": Credores Concursais detentores de Créditos  $1.1.20.$ Quirografários.
- "Credores Trabalhistas": Credores Concursais detentores de Créditos Trabalhistas.  $1.1.21.$ Os Créditos Trabalhistas não conferirão aos seus titulares direito de voz e voto na Assembleia de Credores designada para deliberar sobre a Aprovação do Plano, uma vez que os Créditos Trabalhistas não são afetados por este Plano.
- "Data de Homologação": Data em que ocorrer a publicação da decisão de  $1.1.22.$ Homologação Judicial do Plano proferida pelo Juízo da Recuperação, contra a qual não exista recurso de agravo de instrumento pendente de julgamento de mérito junto ao Tribunal de Justiça do Estado do Rio de Janeiro, nos termos do Artigo 59 da Lei de Falências.
- "Data do Pedido": 11.11.2013, data em que a Recuperação Judicial foi ajuizada.  $1.1.23.$
- "Dia Útil": Para fins deste Plano, Dia Útil será qualquer dia, que não seja sábado,  $1.1.24.$ domingo ou feriado municipal nas Cidades de São Paulo, Estado de São Paulo ou Rio de Janeiro, Estado do Rio de Janeiro, ou que, por qualquer motivo, não haja expediente bancário na Cidade de São Paulo, Estado de São Paulo ou na Cidade do Rio de Janeiro, Estado do Rio de Janeiro, hipótese na qual Dia Útil será considerado como qualquer dia que não seja sábado, domingo ou feriado declarado nacional.
- "FPSO OSX-3": É a unidade flutuante de perfuração e/ou de produção (Floating,  $1.1.25.$ Production, Storage and Offloading), de propriedade da OSX 3 Leasing B.V., instalada no campo de Tubarão Martelo.
- "Grupo OGX": Sociedades que são direta ou indiretamente controladas pela Óleo e  $1.1.26.$ Gás Participações S.A. - Em Recuperação Judicial, incluindo, mas não se limitando a, a OGX, OGX Áustria GmbH - Em Recuperação Judicial, OGX International GmbH - Em Recuperação Judicial, e suas respectivas subsidiátias.

- "Grupo OSX": Sociedades que são direta ou indiretamente controladas pela OSX,  $1.1.27.$ incluindo, mas não se limitando a, a OSX CN, OSX Serviços, OSX GmbH, OSX Leasing Group B.V., OSX 1 Leasing B.V., OSX 2 Leasing B.V., OSX WHP 1&2 Leasing B.V., OSX 2 Holding B.V., OSX 3 Holdco B.V., OSX 3 Holding B.V. e OSX 3 Leasing B.V. e suas respectivas subsidiárias.
- "Homologação Judicial do Plano": É a decisão judicial proferida pelo Juízo da  $1.1.28.$ Recuperação que concede a recuperação judicial, nos termos do Artigo 58, caput e/ou §1º, da Lei de Falências.
- "IPCA": É o Índice Nacional de Preços ao Consumidor Amplo. 1.1.29.
- "Juízo da Recuperação": É o Juízo da 3ª Vara Empresarial da Comarca do Rio de  $1.1.30.$ Janeiro.
- "Laudos": São os laudos econômico-financeiros que demonstram a viabilidade  $1.1.31.$ econômica da OSX Serviços, bem como a avaliação dos bens da OSX Serviços, nos termos do Artigo 53, da Lei de Falências, anexos a este Plano como Anexo 1.1.31.
- "Lei de Falências": A Lei nº 11.101, de 9 de fevereiro de 2005.  $1.1.32.$
- "Lista de Credores": Relação consolidada de credores da OSX Serviços elaborada  $1.1.33.$ pelo Administrador Judicial, conforme constante do Anexo 1.1.33 e aditada pelo trânsito em julgado de decisões judiciais que reconhecerem novos Créditos Concursais ou determinarem a majoração de Créditos Concursais já reconhecidos.
- "OGX": OGX Petróleo e Gás S.A. Em Recuperação Judicial, sociedade anônima  $1.1.34.$ inscrita no CNPJ/MF sob o nº 08.926.302/0001-05, com sede na Rua do Passeio, nº 56, 10º, 11º e 12º andares, Cidade do Rio de Janeiro, Estado do Rio de Janeiro.
- "OSX": É a OSX Brasil S.A. Em Recuperação Judicial, sociedade por ações com sede 1.1.35. na Cidade do Rio de Janeiro, Estado do Rio de Janeiro, na Praia do Flamengo, n.º 66, bloco A, 1101 e 1201, parte, Flamengo, CEP 22210-903, inscrita perante o CNPJ/MF sob o nº 09.112.685/0001-32.
- "OSX CN": É a OSX Construção Naval S.A. Em Recuperação Judicial, sociedade por 1.1.36. ações com sede na Cidade do Rio de Janeiro, Estado do Rio de Janeiro, na Praia do Flamengo, n.º 66, bloco A, 1101 e 1201, parte, Flamengo, CEP 22210-903, inscrita perante o CNPJ/MF sob o nº 11.198.242/0001-58.
- "OSX Leasing": São, conjuntamente, OSX GmbH, OSX Leasing Group B.V., OSX 1  $1.1.37.$ Leasing B.V., OSX 2 Leasing B.V., OSX WHP 1&2 Leasing B.V., OSX 2 Holding B.V.,

OSX 3 Holdco B.V., OSX 3 Holding B.V. e OSX 3 Leasing B.V. e suas respectivas subsidiárias.

- "OSX Serviços": Tem o significado atribuído no preâmbulo deste Plano. 1.1.38.
- "Partes Isentas": São o Grupo OSX, os Controladores, e suas respectivas 1.1.39. controladas, subsidiárias, afiliadas e coligadas e outras sociedades pertencentes ao mesmo grupo societário e econômico, seus diretores, conselheiros, acionistas, agentes, funcionários, representantes, assessores, consultores e advogados, sucessores e cessionários, para fins da Cláusula 5.6 deste Plano.
- "Partes Relacionadas": São (i) as sociedades, direta ou indiretamente, controladas 1.1.40. pelos Controladores; e/ou (ii) administradores de qualquer sociedade do Grupo OSX em qualquer tempo; e/ou (iii) familiares até o terceiro grau de qualquer das pessoas indicadas nos itens (i) e (ii) acima.
- "Plano": É este plano de recuperação judicial, conforme aditado, modificado ou  $1.1.41.$ alterado.
- "Recuperação Judicial": Processo de recuperação judicial autuado sob nº 0392571- $1.1.42.$ 55.2013.8.19.0001, em curso perante a 3ª Vara Empresarial da Comarca do Rio de Janeiro, Estado do Rio de Janeiro.
- "Tubarão Martelo": É o campo localizado na Bacia de Campos, Estado do Rio de  $1.1.43.$ Janeiro, onde se encontram os blocos exploratórios CM-466 e CM-499, cujos diretos de concessão foram outorgados à OGX através dos Contratos de Concessão BM-C-39 e BM-C-40, respectivamente.
- "Unidades de E&P": São bens e equipamentos destinados à exploração e produção 1.1.44. de óleo e gás.

Cláusulas e Anexos. Exceto se especificado de forma diversa, todas as Cláusulas e Anexos  $1.2.$ mencionados neste Plano referem-se a Cláusulas e Anexos deste Plano. Referências a cláusulas ou itens deste Plano referem-se também às respectivas subcláusulas e subitens.

Títulos. Os títulos dos Capítulos e das Cláusulas deste Plano foram incluídos exclusivamente  $1.3.$ para referência e não devem afetar sua interpretação ou o conteúdo de suas previsões.

Termos. Os termos "incluem", "incluindo" e termos similares devem ser interpretados como  $1.4.$ se estivessem acompanhados da expressão "mas não se limitando a".

Página 5 de  $18$ 

Referências. As referências a quaisquer documentos ou instrumentos incluem todos os  $1.5.$ respectivos aditivos, consolidações e complementações, exceto se de outra forma expressamente previsto.

Disposições Legais. As referências a disposições legais e leis devem ser interpretadas como  $1.6.$ referências a essas disposições tais como vigentes nesta data ou em data que seja especificamente determinada pelo contexto.

Prazos. Todos os prazos previstos neste Plano serão contados na forma determinada no Artigo  $1.7.$ 132 do Código Civil, desprezando-se o dia do começo e incluindo-se o dia do vencimento. Quaisquer prazos deste Plano (sejam contados em Dias Úteis ou não) cujo termo final caia em um dia que não seja um Dia Útil, serão automaticamente prorrogados para o Dia Útil imediatamente posterior.

#### **Considerações Gerais**  $2.$

Histórico. A OSX Serviços é sociedade de responsabilidade limitada constituída em 25.11.2009,  $2.1.$ integralmente detida pela sociedade holding OSX, a qual integra o Grupo OSX como provedora de serviços de operação e manutenção direcionados à indústria offshore de petróleo e gás natural.

A fundação do Grupo OSX se deu no contexto da descoberta de acumulações de petróleo e gás em reservatórios que ficaram conhecidos como Pré-Sal, a qual deu origem a um novo paradigma nacional de exploração e produção de petróleo e gás natural. Assim, o Grupo OSX foi constituído para suprir a demanda da indústria por soluções de serviços integrados aos campos de petróleo e gás natural.

A OSX Serviços foi especialmente criada com o propósito de operar unidades marítimas de exploração e produção de petróleo e gás natural, garantindo o desempenho máximo das Unidades de E&P de propriedade de outras sociedades do Grupo OSX, maximizando a vida útil de tais equipamentos, com o fim de atender a demanda de sua unidade de afretamento e construção por Unidades de E&P, atuando sempre em sinergia com tais unidades, conforme requerido por seus clientes, especialmente a OGX. Quando a Unidade de E&P é instalada no local de operação, a OSX Serviços inicia a prestação de serviços de operação de tais unidades.

Em 26.02.2010, o Grupo OSX e o Grupo OGX celebraram um acordo de cooperação estratégica, por meio do qual o Grupo OSX teria direito de prioridade para o fornecimento ao Grupo OGX de Unidades de E&P, que o Grupo OGX viesse a requerer no futuro, por meio de sua construção, afretamento e operação, tendo, em contrapartida, concedido ao Grupo OGX o direito de prioridade na oferta de capacidade e disponibilidade de construção, afretamento e operação de Unidades de E&P. Tal acordo estabelecia, ainda, as bases contratuais e financeiras para a construção e afretamento de tais unidades, bem como os parâmetros para a prestação de serviços pelo Grupo OSX em relação a tais unidades, em favor da OGX.

A sinergia entre o Grupo OGX e o Grupo OSX, a qual foi reforçada pela assinatura do mencionado acordo de cooperação, deu origem a numerosas encomendas por parte da OGX para produção de bens

de altíssima complexidade e tecnologia destinados à exploração das atividades da petroleira. Conforme se verá em detalhe na Cláusula 2.4, a crise financeira e econômica pela qual passa o Grupo OGX impossibilitou-o de cumprir as obrigações assumidas no contexto das referidas encomendas, o que gerou o desequilíbrio das obrigações contraídas pelo Grupo OSX, incluindo a OSX Serviços, junto a terceiros para produção e entrega dos bens encomendados.

Atividades desenvolvidas pela OSX Serviços: A OSX Serviços tem como principais atividades a  $2.2.$ prestação de serviços de operação e manutenção de unidades marítimas ligadas às atividades de exploração e produção de petróleo e gás, serviços de engenharia e serviços de consultoria no setor de equipamentos marítimos para atividades de exploração e produção de petróleo e gás. Além disso, a OSX Serviços presta serviços de operação de sondas de perfuração nas plataformas fixas afretadas para seus clientes, provendo pessoal, assistência técnica, reparos e serviços de manutenção.

Estrutura societária do Grupo OSX: O Grupo OSX está estruturado conforme organograma  $2.3.$ abaixo reproduzido:

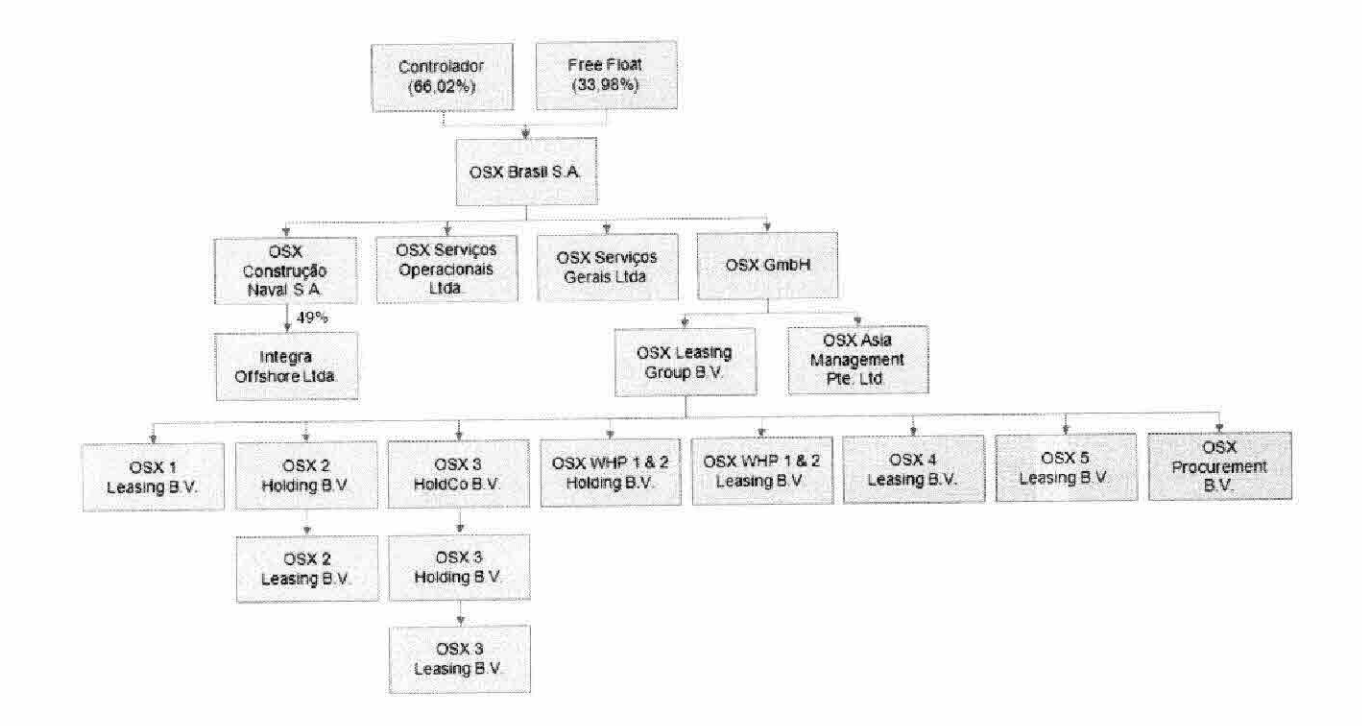

Razões da Crise. Conforme amplamente exposto no âmbito da Recuperação Judicial, o Grupo  $2.4.$ OSX como um todo, incluindo a OSX Serviços, enfrenta as consequências diretas da ocorrência de uma série de fatos adversos relacionados aos riscos da atividade que desenvolve.

Os negócios desenvolvidos pelo Grupo OSX dependem significativamente do nível de atividade do setor de óleo e gás no Brasil, particularmente da disposição das companhias de óleo e gás em investir na condução de operações de exploração, desenvolvimento e produção offshore.

Conforme exposto na Cláusula 2.1 acima, o Grupo OSX, incluindo a OSX Serviços, foi constituído para suprir a demanda do setor, especialmente aquela anunciada pela OGX, a qual se tornou seu principal

#### cliente.

Quando da celebração da parceria estratégica entre o Grupo OSX e o Grupo OGX, o Grupo OGX estimava uma demanda de 48 (quarenta e oito) unidades de produção para suportar sua base de crescimento nos próximos 10 (dez) anos. Assim, a intenção do Grupo OSX com tal parceria era adquirir tais unidades, fretá-las e prestar serviços a elas relacionados para o Grupo OGX.

No entanto, como é fato público e notório, os resultados da exploração de determinados blocos de recursos naturais concedidos ao Grupo OGX não atingiram os níveis esperados, o que impactou severamente nas receitas e demandas do Grupo OGX, de forma que sua capacidade de honrar com as obrigações assumidas perante seus parceiros comerciais, bem como os serviços por ele contratados junto a terceiros, dentre eles o Grupo OSX, em especial, a OSX Serviços, foi afetada.

Assim, tendo em vista que o Grupo OGX é o principal cliente do Grupo OSX como um todo, incluindo a OSX Serviços, tal fato repercutiu negativamente no desenvolvimento do plano de negócios originalmente estabelecido pelo Grupo OSX e, consequentemente, pela OSX Serviços, tornando-o incapaz de honrar com os compromissos assumidos perante seus fornecedores e instituições financiadoras.

Objetivo do Plano. O objetivo do Plano é permitir que a OSX Serviços supere sua crise  $2.5.$ econômico-financeira, implemente as medidas cabíveis para sua reorganização operacional, atenda aos interesses e preserve os direitos dos Credores e de seus acionistas, além da razão econômica da OSX Serviços. Para tanto, o presente Plano busca estabelecer a forma de liquidação de suas dívidas, de forma a viabilizar a manutenção das atividades da OSX Serviços.

#### $3.$ Visão Geral sobre as Medidas de Recuperação

Reestruturação de Dívidas. Para que a OSX Serviços possa alcançar o almejado soerguimento  $3.1.$ financeiro e operacional, é indispensável que possa reestruturar as dividas contraídas perante seus Credores Concursais por meio da concessão de prazos e condições especiais de pagamento para suas obrigações vencidas e vincendas, nos termos da Cláusula 4ª e seguintes, resguardados os limites impostos pela Recuperação Judicial, pela Lei de Falências e por este Plano.

Operação do FPSO OSX-3. Conforme estabelecido nos Acordos OSX-3, o Grupo OSX e o Grupo  $3.2.$ OGX renegociaram obrigações assumidas no contexto dos Bonds OSX-3, do Contrato de Afretamento OSX-3 e no Contrato de Operação OSX-3, cuja finalidade é permitir a continuidade da utilização do FPSO OSX-3 para exploração do Campo de Tubarão Martelo. Tal renegociação visa adequar os termos e condições de referidos contratos à nova realidade do Grupo OSX e do Grupo OGX, trazendo benefícios operacionais e financeiros para ambos e assegurando a manutenção das atividades da OSX Serviços.

Alienação de Bens do Ativo Permanente. A OSX Serviços poderá promover a alienação e  $3.3.$ oneração de bens que integram seu ativo permanente, conforme autorizado expressamente pelo Juízo

da Recuperação na forma do Artigo 66 da Lei de Falências e deste Plano, observados os limites estabelecidos na Lei de Falências, neste Plano e nos demais contratos em vigor celebrados pelo Grupo OSX com Credores não sujeitos à presente Recuperação Judicial, a fim de cumprir o disposto no presente Plano e honrar suas dívidas e obrigações frente a seus Credores.

Reestruturação Societária. A OSX, enquanto holding do Grupo OSX, poderá promover a  $3.4.$ reestruturação societária do Grupo OSX, de forma a obter a estrutura societária mais adequada para o desenvolvimento de suas atividades tal como redimensionadas no contexto da Recuperação Judicial e do seu plano de negócios decorrente da implementação deste Plano, sempre no melhor interesse da OSX Serviços e visando ao sucesso da Recuperação Judicial.

Na hipótese prevista na Cláusula Erro! Fonte de referência não encontrada. acima,  $3.4.1.$ a OSX e a OSX Serviços deverão comunicar o interesse em promover sua reestruturação societária ao Juízo da Recuperação e ao Administrador Judicial, sendo que a referida reestruturação societária somente poderá ser implementada após as aprovações necessárias, conforme procedimento a ser definido pelo Juízo da Recuperação.

#### Reestruturação e Liquidação de Dívidas 4.

Credores Quirografários. Os Créditos dos Credores Quirografários serão pagos da seguinte  $4.1.$ forma:

- principal: carência de 1 (um) ano a partir da Data de Homologação;  $(i)$
- pagamento do principal: o principal será pago em 12 (doze) parcelas  $(ii)$ mensais, devendo o pagamento da primeira parcela ser realizado na data do 1º (primeiro) Aniversário da Data de Homologação, e os pagamentos das demais parcelas nas mesmas datas dos meses subsequentes;
- juros e correção monetária: correspondentes à variação do IPCA,  $(iii)$ incidentes a partir da Data de Homologação sobre o saldo do principal na Data do Pedido, nos termos da legislação monetária em vigor;
- pagamentos dos juros: os juros serão pagos mensalmente juntamente com  $(iv)$ o pagamento do principal previsto no item (ii) acima.

Credores Trabalhistas. Conforme exposto no pedido inicial da Recuperação Judicial, a OSX  $4.2.$ Serviços não possui Credores Trabalhistas, o que é reflexo direto da filosofia adotada de sempre honrar os compromissos assumidos com seus colaboradores. Não obstante, na hipótese de serem reconhecidos Créditos Trabalhistas, por decisão judicial ou acordo entre as partes, os referidos Créditos Trabalhistas serão pagos nos termos originais de cada obrigação, ou nos termos acordados entre o Credor Trabalhista e a OSX Serviços. Uma vez que seus Créditos não são afetados por este

Plano, os Credores Trabalhistas não poderão exercer direito de voz e voto na Assembleia de Credores designada para deliberar sobre a Aprovação do Plano.

Credores com Garantia Real. Na presente data, não há Créditos com Garantia Real sujeitos à  $4.3.$ Recuperação Judicial. Na hipótese de serem reconhecidos Créditos com Garantia Real, por decisão judicial, arbitral ou acordo entre as partes, os referidos Credores com Garantia Real terão o mesmo tratamento dado aos Créditos Quirografários, conforme Cláusula 4.1 acima.

Credores Partes Relacionadas. Os Créditos Partes Relacionadas são novados por este Plano,  $4.4.$ de forma que sejam pagos em 10 (dez) parcelas mensais, sem incidência e capitalização de juros, sendo a primeira parcela devida, única e exclusivamente após o primeiro mês subsequente à quitação de todos os demais Créditos. As partes poderão oportunamente convencionar forma alternativa de extinção dos Créditos Partes Relacionadas, inclusive mediante conversão de tais Créditos em capital social da OSX Serviços, observados sempre os procedimentos e legislação aplicáveis e o disposto neste Plano, de forma a minimizar o impacto de caixa para o Grupo OSX na liquidação dos Créditos Partes Relacionadas e observando a estrutura mais adequada para o Grupo OSX, sob a perspectiva societária, tributária e comercial.

Forma de Pagamento. Os valores devidos aos Credores nos termos deste Plano serão pagos 4.5. por meio da transferência direta de recursos à conta bancária do respectivo Credor, por meio de documento de ordem de crédito (DOC) ou de transferência eletrônica disponível (TED) (com exceção de Credores residentes e domiciliados no exterior), sendo que a OSX Serviços poderá contratar Agente de Pagamento para a efetivação de tais pagamentos aos Credores. O comprovante de depósito do valor creditado a cada Credor servirá de prova de quitação do respectivo pagamento.

 $4.5.1.$ Os Credores devem informar suas respectivas contas bancárias para esse fim, mediante comunicação por escrito endereçada à OSX Serviços, conforme aplicável, com cópia para o Administrador Judicial, nos termos da Cláusula 10.4. Caso o Credor não envie a referida comunicação em tempo hábil para que a Recuperanda possa realizar o respectivo pagamento na data prevista por este Plano, o Credor poderá fazê-lo em até 30 (trinta) dias contados da referida data, hipótese na qual a OSX Serviços poderá efetuar o pagamento devido em até 30 (trinta) dias contados do recebimento da comunicação e não estará configurado evento de descumprimento do Plano. Se ultrapassado o período a que se refere esta Cláusula, a OSX Serviços poderá, a seu exclusivo critério, efetuar os pagamentos devidos aos Credores que não tiverem informado suas contas bancárias mediante depósito em juízo. Em qualquer dos cenários, não haverá a incidência de juros, multas, encargos moratórios ou descumprimento deste Plano se os pagamentos não tiverem sido realizados em razão de os Credores não terem informado tempestivamente suas contas bancárias.

Habilitação de Novos Créditos ou Alteração de Créditos. Nas hipóteses de serem 4.6. reconhecidos novos Créditos Concursais ou serem alterados Créditos Concursais já reconhecidos na
Lista de Credores, por decisão judicial, arbitral ou acordo entre as partes, tais novos Créditos ou o valor alterado de Créditos já reconhecidos serão pagos na forma prevista neste Plano, a partir do trânsito em julgado da decisão judicial que determinar a inclusão de tais créditos no quadro geral de credores. Neste caso, as regras de pagamento de tais Créditos, notadamente quanto à incidência de juros, passarão a ser aplicáveis apenas a partir do referido trânsito em julgado. Para fins desta Cláusula, o Credor deverá notificar a OSX Serviços, na forma da Cláusula 10.4, para comunicar o trânsito em julgado da decisão judicial que houver reconhecido seu novo Crédito ou a alteração do Crédito já reconhecido.

Cessão de Créditos. Os Credores que cederem seus Créditos a terceiros ou a outros Credores  $4.7.$ deverão comunicar a referida cessão a quem de direito, de acordo com o procedimento previsto na Cláusula 10.4, para que ela tenha eficácia perante a OSX Serviços, nos termos do artigo 290 do Código Civil.

### 5. **Efeitos do Plano**

Vinculação do Plano. As disposições do Plano vinculam a OSX Serviços e os Credores, e os seus  $5.1.$ respectivos cessionários e sucessores, a partir da Homologação Judicial do Plano.

Novação. A Homologação Judicial do Plano acarretará a novação dos Créditos Concursais, que  $5.2.$ serão pagos na forma estabelecida neste Plano. Mediante referida novação, todas as obrigações, covenants, índices financeiros, hipóteses de vencimento antecipado, bem como outras obrigações e garantias que sejam incompatíveis com as condições deste Plano deixarão de ser aplicáveis.

Extinção de Ações. Os Credores não mais poderão, a partir da Homologação do Plano, (i)  $5.3.$ ajuizar ou prosseguir toda e qualquer ação judicial ou processo de qualquer tipo relacionado ou não a qualquer Crédito contra a OSX Serviços que seja reestruturado por este Plano; (ii) executar qualquer sentença, decisão judicial ou sentença arbitral contra a OSX Serviços que verse sobre Crédito reestruturado por este Plano; (iii) penhorar quaisquer bens da OSX Serviços para satisfazer seus Créditos que sejam reestruturados por este Plano; (iv) criar, aperfeiçoar ou executar qualquer garantia real sobre bens e direitos da OSX Serviços para assegurar o pagamento de seus Créditos que sejam reestruturados por este Plano; (v) reclamar qualquer direito de compensação contra qualquer Crédito devido à OSX Serviços que seja reestruturado por este Plano; e (vi) buscar a satisfação de seus Créditos reestruturados por este Plano por quaisquer outros meios. Todas as execuções judiciais em curso contra a OSX Serviços, relativas aos Créditos reestruturados por este Plano serão extintas, e as respectivas penhoras e constrições existentes serão liberadas.

Quitação. Os pagamentos realizados na forma estabelecida neste Plano acarretarão  $5.4.$ automática e independentemente de qualquer formalidade adicional, a quitação plena, irrevogável e irretratável, de todos os Créditos de qualquer tipo e natureza contra a OSX Serviços e seus controladores e garantidores, inclusive juros, correção monetária, penalidades, multas e indenizações. Com a ocorrência da quitação, os Credores serão considerados como tendo quitado, liberado e/ou renunciado integralmente todos e quaisquer Créditos, e não mais poderão reclamá-los, contra a OSX

Serviços, controladas, subsidiárias, afiliadas e coligadas e outras sociedades pertencentes ao mesmo grupo societário e econômico, e seus diretores, conselheiros, Controladores, minoritários, sócios, agentes, funcionários, representantes, fiadores, avalistas, garantidores, sucessores e cessionários.

Ratificação de Atos. A aprovação do Plano pela Assembleia de Credores representa a  $5.5.$ concordância e ratificação da OSX Serviços, Controladores, Grupo OSX e dos Credores, de todos os atos praticados e obrigações contraídas pela OSX Serviços no curso da Recuperação Judicial, incluindo, mas não se limitando (i) à celebração do Plan Support Agreement, que é o contrato celebrado entre o Grupo OGX e o Grupo OSX, em 24.12.2013, estabelecendo os termos e condições de pagamento dos Créditos OGX; (ii) à celebração dos Acordos OSX-3; (iii) à celebração do Re-delivery Termination and Interim Operation Agreement in respect of the OSX-1 FPSO celebrado entre o Grupo OGX e o Grupo OSX para estabelecer os termos e condições de desmobilização do FPSO OSX-1 alocado no campo de Tubarão Azul; e (iv) a todos os demais atos e ações necessários para integral implementação e consumação deste Plano, os quais ficam expressamente autorizados, validados e ratificados para todos os fins de direito, inclusive e especialmente dos Artigos 66, 74 e 131 da Lei de Falências.

Isenção de Responsabilidades e Renúncia. Em razão da Aprovação do Plano, os Credores 5.6. expressamente reconhecem e isentam as Partes Isentas de toda e qualquer responsabilidade pelos atos praticados e obrigações contratadas no curso da Recuperação Judicial incluindo, mas não se limitando, ao Plan Support Agreement, conferindo às Partes Isentas quitação ampla, rasa, geral, irrevogável e irretratável de todos os referidos atos a qualquer título. A aprovação do Plano pela Assembleia de Credores representa igualmente a renúncia expressa e irrevogável dos Credores a toda e qualquer pretensão, ação ou direito a demandar, perseguir ou reclamar, em Juízo ou fora dele, a qualquer título e sem qualquer reserva, reparação de danos e/ou quaisquer outras ações ou medidas contra as Partes Isentas em relação aos atos praticados e obrigações contraídas pelas Partes Isentas durante a Recuperação Judicial.

Formalização de Documentos e Outras Providências. O Grupo OSX e os Acionistas obrigam-6. se a realizar todos os atos e firmar todos os contratos e outros documentos que, na forma e na substância, sejam necessários ou adequados ao cumprimento e implementação deste Plano.

Descumprimento do Plano. Em caso de mora, a OSX Serviços deverá requerer a convocação 7. de uma Assembleia de Credores ao Juízo da Recuperação, com a finalidade de deliberar junto a seus Credores Concursais sobre a medida mais adequada para sanar o descumprimento do Plano. Para fins desta cláusula, haverá mora caso a OSX Serviços descumpra culposamente alguma disposição deste Plano e não sane tal descumprimento no prazo de até 30 (trinta) dias contados do recebimento pela OSX Serviços de notificação enviada pela parte prejudicada com o descumprimento de tal obrigação.

Modificação do Plano. Aditamentos, alterações ou modificações ao Plano podem ser 8. propostas a qualquer tempo após a Homologação Judicial do Plano, desde que tais aditamentos, alterações ou modificações sejam submetidas à votação na Assembleia de Credores, sejam aprovadas pela OSX Serviços e que seja atingido o quórum requerido pelos Artigos 45 e 58, caput e §1º, da Lei de Falências.

Efeito Vinculativo das Modificações do Plano. Os aditamentos, alterações ou modificações ao  $8.1.$ Plano vincularão a OSX Serviços e seus Credores, inclusive os Credores dissidentes, e seus respectivos cessionários e sucessores, a partir de sua aprovação pela Assembleia de Credores na forma dos Artigos 45 ou 58 da Lei de Falências.

Avais cruzados. Para viabilizar o pagamento das dívidas da OSX Serviços tal como previsto 9. neste Plano, a OSX CN e a OSX deverão outorgar avais em seu favor, tendo em vista que parte da receita gerada pela exploração da Área detida pela OSX CN poderá ser utilizada para pagamento de Credores da OSX e da OSX Serviços.

10. Disposições Gerais

Contratos Existentes e Conflitos. Na hipótese de conflito entre as disposições deste Plano e as  $10.1.$ obrigações previstas nos contratos celebrados com qualquer Credor anteriormente à Data do Pedido, o Plano prevalecerá.

10.2. Anexos. Todos os Anexos a este Plano são a ele incorporados e constituem parte integrante do Plano. Na hipótese de haver qualquer inconsistência entre este Plano e qualquer Anexo, o Plano prevalecerá.

10.3. Encerramento da Recuperação Judicial. O processo de recuperação judicial será encerrado a qualquer tempo após a Homologação Judicial do Plano, a requerimento de OSX Serviços, desde que (i) esse encerramento seja aprovado pela maioria simples dos Créditos presentes na Assembleia de Credores; ou (ii) todas as obrigações do Plano que se vencerem até 2 (dois) anos após a Homologação do Plano sejam cumpridas.

 $10.4.$ Comunicações. Todas as notificações, requerimentos, pedidos e outras comunicações a OSX Servicos, requeridas ou permitidas por este Plano, para serem eficazes, devem ser feitas por escrito e serão consideradas realizadas quando (i) enviadas por correspondência registrada, com aviso de recebimento, ou por courier, e efetivamente entregues ou (ii) enviadas por fac-símile, e-mail ou outros meios, quando efetivamente entregues e confirmadas por telefone. Todas as comunicações devem ser endereçadas da seguinte forma, exceto se de outra forma expressamente prevista neste Plano, ou, de outra forma que venha a ser informada pela OSX Serviços, nos autos do processo de recuperação judicial ou diretamente ao administrador judicial ou aos Credores:

> OSX Serviços Operacionais Ltda. - Em Recuperação Judicial Praia do Flamengo, nº 66, bloco A, 1101 e 1201, parte Rio de Janeiro, Estado do Rio de Janeiro A/C: Diretor Presidente Telefone/fax: +55 21 2163-6914 E-mail: comunicacaoosx@osx.com.br

Página 13 de 18

Galdino, Coelho, Mendes, Carneiro Advogados Av. Rio Branco, n.º 138, 11º andar Rio de Janeiro, Estado do Rio de Janeiro A/C: Flavio Galdino Telefone/fax: +55 21 3195-0240 E-mail: galdino.osx@gcmc.com.br

Quando aplicável, com cópia para:

Administrador Judicial (Deloitte Touche Tohmatsu ou seu Substituto) Endereço: Av. Presidente Wilson, 231, 22º andar Rio de Janeiro, Rio de Janeiro A/C: Luis Vasco Elias (ou seu Substituto) Telefone: + 55 21 3981 - 0467 E-mail: ajnaval@deloitte.com

Data do Pagamento. Na hipótese de qualquer pagamento ou obrigação prevista no Plano estar 10.5. prevista para ser realizada ou satisfeita em um dia que não seja um Dia Útil, o referido pagamento ou obrigação poderá ser realizado ou satisfeita, conforme o caso, no Dia Útil seguinte.

10.6. Encargos Financeiros. Salvo nos casos expressamente previstos no Plano, não incidirão juros e nem correção monetária sobre o valor dos Créditos.

Créditos em Moeda Estrangeira. Os Créditos em moeda estrangeira serão mantidos na  $10.7.$ moeda original para todos os fins de direito e serão liquidados, observado o disposto neste Plano, em conformidade com o Artigo 50, §2° da Lei de Falências. Exceto em caso de disposição específica neste Plano, os Créditos em moeda estrangeira serão convertidos em reais com base na cotação de fechamento da taxa de venda de câmbio de Reais por Dólares dos Estados Unidos da América, disponível no SISBACEN - Sistema de Informações do Banco Central do Brasil, transação PTAX-800, opção 5, cotações para a contabilidade, moeda 220, mercado livre, na data imediatamente anterior à data em que tal conversão é necessária.

Divisibilidade das Previsões do Plano. Na hipótese de qualquer termo ou disposição do Plano  $10.8.$ ser considerada inválida, nula ou ineficaz pelo Juízo da Recuperação, o restante dos termos e disposições do Plano devem permanecer válidos e eficazes.

10.9. Lei Aplicável. Os direitos, deveres e obrigações decorrentes deste Plano deverão ser regidos, interpretados e executados de acordo com as leis vigentes na República Federativa do Brasil.

10.10. Eleição de Foro. Todas as controvérsias ou disputas que surgirem ou estiverem relacionadas a este Plano serão resolvidas pelo Juízo da Recuperação.

O Plano é firmado pelos representantes legais devidamente constituídos da OSX Serviços e da OSX. Os Laudos econômico-financeiro e de avaliação dos bens e ativos (Anexo 1.1.31) subscritos por empresas especializadas foram apresentados ao Juízo da Recuperação, na forma da Lei de Falências, em 17 de novembro de 2014, e fazem parte integrante deste Plano.

Rio de Janeiro, 17 de novembro de 2014.

[Segue página de assinaturas do Plano de Recuperação Judicial da OSX Serviços]

**SUTA** 

з.

[Página de assinaturas do Plano de Recuperação Judicial da OSX Serviços]

Room apto OSX Serviços Operacionais Ltda. - Em Recuperação Judicial

Path tor OSX Brasil S.A. - Em Recuperação Judicial

Análise de Viabilidade

Econômico-Financeira

OSX Serviços Operacionais Ltda. - Em Recuperação Judicial

Rio de Janeiro - RJ

**Banco Original** 

São Paulo, 17 de Novembro de 2014

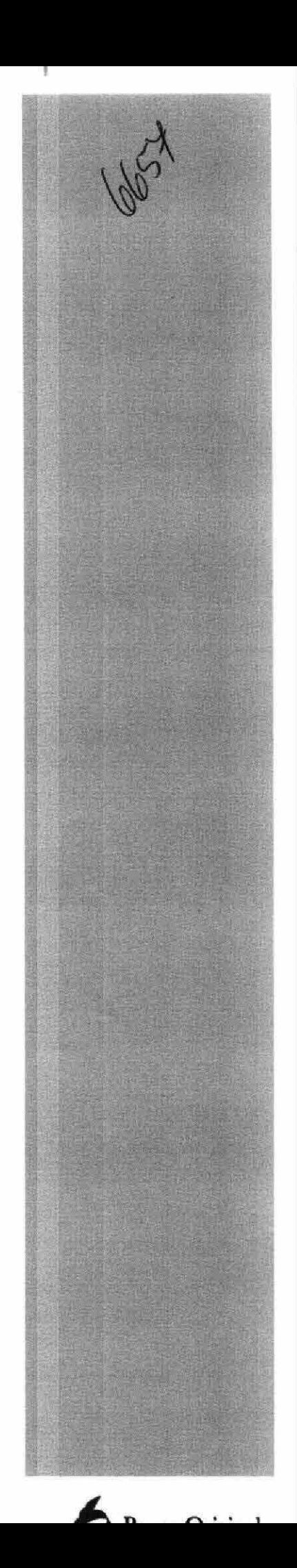

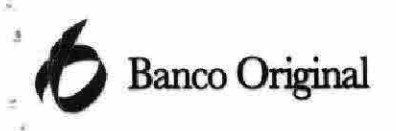

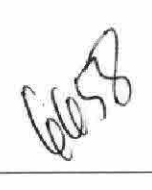

-11

### $Indice$ </u>

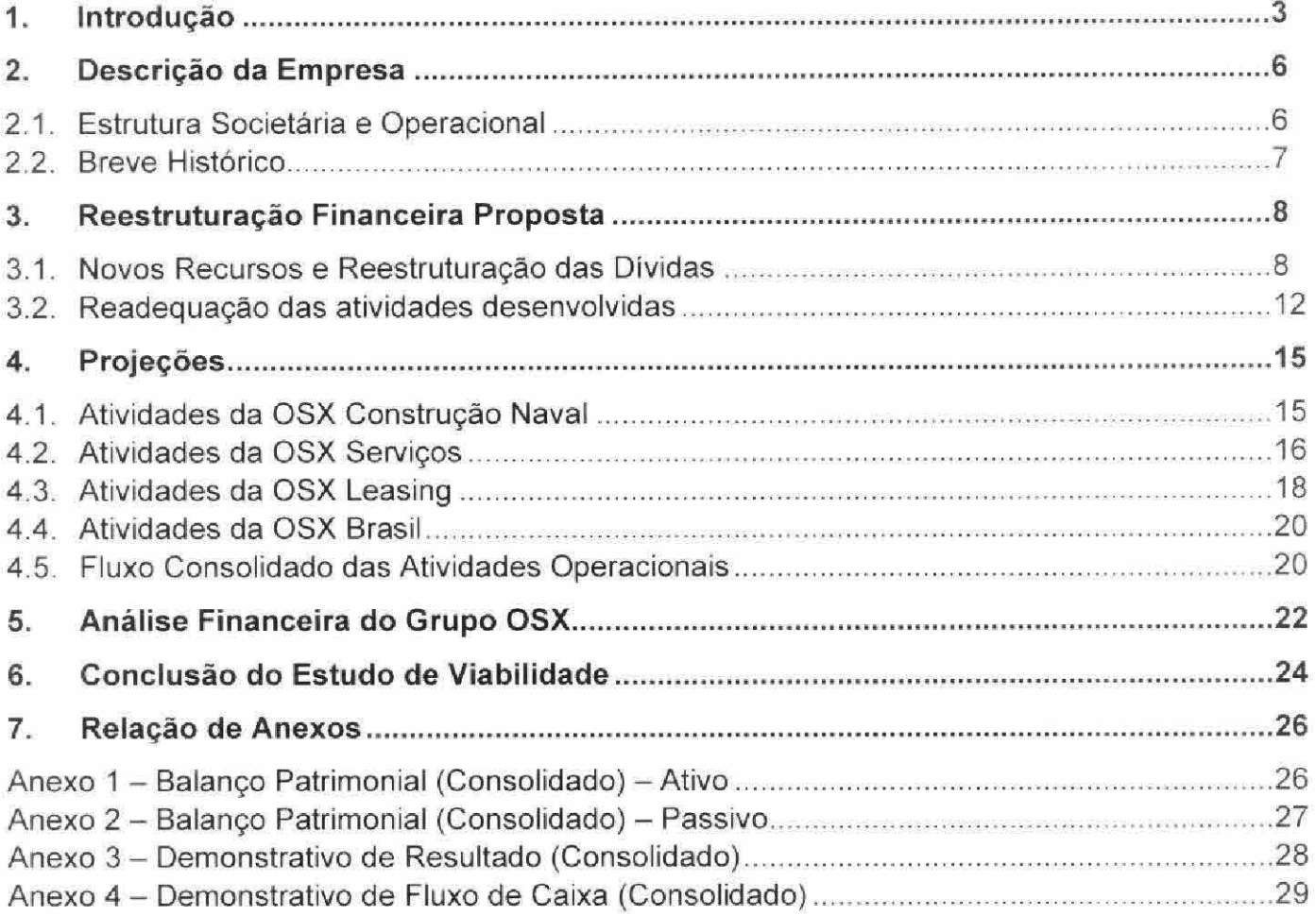

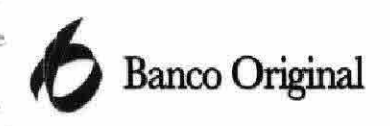

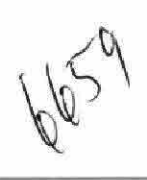

### 1. Introdução

O presente laudo de avaliação econômico-financeira ("Laudo de Avaliação" ou "Laudo") foi preparado pelo Banco Original S.A. ("Banco Original") com o objetivo de emitir uma opinião técnica sobre a capacidade financeira da OSX Serviços Operacionais Ltda. - Em Recuperação Judicial ("OSX Serviços"), sociedade limitada inscrita no CNPJ/MF sob o nº 11.437.203/0001-66, com sede na Praia do Flamengo, n.º 66, bloco A, 1101 e 1201, Flamengo, CEP 22210-903, na Cidade do Rio de Janeiro, Estado do Rio de Janeiro, considerando o Plano de Recuperação Judicial ("Plano de Recuperação") a ser apresentado nos autos do processo de recuperação judicial nº 0392571-55.2013.8.19.0001, em curso perante a 3ª Vara Empresarial da Comarca do Rio de Janeiro, Estado do Rio de Janeiro ("Recuperação Judicial").

O presente laudo de avaliação econômico-financeira inclui as subsidiárias da OSX Brasil S.A. - Em Recuperação Judicial ("OSX Brasil"), sendo que duas delas também são requerentes da Recuperação Judicial, quais sejam a OSX Construção Naval S.A. - Em Recuperação Judicial ("OSX Construção Naval") e a OSX Servicos. Adicionalmente, para fins deste Laudo, as entidades que desenvolvem as atividades de leasing serão doravante denominadas "OSX Leasing". As sociedades que são direta ou indiretamente controladas pela OSX Brasil, incluindo, mas não se limitando, à OSX Construção Naval, OSX Serviços e OSX Leasing e suas respectivas subsidiárias são referidas neste Laudo como Grupo OSX.

O Laudo de Avaliação foi elaborado pelo Banco Original, com base em informações públicas e em informações fornecidas pelo Grupo OSX, com o objetivo de proporcionar o conhecimento necessário a respeito de seu modelo de negócios e dar suporte ao Banco Original na emissão de um parecer sobre sua viabilidade econômico-financeira no contexto do Plano de Recuperação, no âmbito da Lei n.º 11.101/05, art. 53. ("Lei de Falência e Recuperação de Empresas").

As análises e avaliações contidas neste Laudo de Avaliação se baseiam em previsões de resultados financeiros futuros. Este Laudo de Avaliação não é necessariamente indicativo de resultados futuros reais, que poderão ser significativamente mais ou menos favoráveis do que os sugeridos nestas projeções, tendo em vista, ainda, que estas análises são intrinsecamente sujeitas a incertezas e diversos eventos ou fatores que estão fora do controle do Banco Original.

As premissas utilizadas na elaboração deste Laudo de Avaliação foram, em grande parte, fornecidas pelo Grupo OSX e refletem sua expectativa em relação ao futuro, tendo impacto nos negócios atuais e futuros do Grupo OSX e, portanto, em suas projeções financeiras. Com relação à preparação deste Laudo de Avaliação, o Banco Original revisou, entre outras informações: (i) análises e projeções

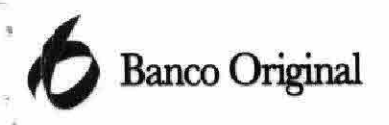

Jolet

financeiras do Grupo OSX, elaboradas pela sua administração; (ii) demonstrações financeiras consolidadas auditadas do Grupo OSX nos últimos três anos, e na data-base de 30 de junho de 2014; (iii) certas outras informações financeiras gerenciais relativas ao Grupo OSX; (iv) saldos de caixa e bancos, empréstimos e outras obrigações de dívida e provisões para contingências do Grupo OSX em 30 de junho de 2014, em conformidade com os princípios contábeis geralmente aceitos no Brasil; e (v) certas informações disponíveis ao público em geral. Ademais, o Banco Original conduziu discussões com membros integrantes da administração do Grupo OSX e seus consultores com relação às suas avaliações sobre os negócios e operações, condições financeiras, informações contábeis históricas, e perspectivas futuras. O Banco Original considera que as informações recebidas do Grupo OSX refletem o melhor entendimento possível a respeito de suas operações. Adicionalmente, o escopo deste Laudo não incluiu a auditoria ou revisão das demonstrações financeiras do Grupo OSX.

Entre as fontes de informações públicas consultadas para a elaboração deste Laudo, podemos citar: (i) Comissão de Valores Mobiliários (CVM); Banco Central do Brasil (BCB); Instituto Brasileiro de Geografia e Estatística (IBGE), entre outros. Embora sejam fontes confiáveis e comumente utilizadas, tais informações não foram submetidas a avaliações independentes e, portanto, não é possível dimensionar sua exatidão.

O Banco Original não assume qualquer responsabilidade caso os resultados futuros difiram substancialmente das projeções apresentadas no Laudo de Avaliação e não presta qualquer representação ou garantia em relação a tais estimativas. O Laudo de Avaliação é necessariamente baseado em condições econômicas, monetárias, de mercado e outras em vigor, bem como em informações disponibilizadas pelo Grupo OSX, e o Banco Original não assume qualquer responsabilidade de atualizar, revisar ou reafirmar esta opinião com base em circunstâncias, desenvolvimentos ou eventos que ocorram após esta data. As premissas e projeções consideradas neste Laudo de Avaliação podem ser alteradas por diversos fatores, entre os quais (i) mudanças no cenário regulatório do setor de atuação do Grupo OSX; (ii) mudanças de tarifas, impostos, tributos ou outras alterações governamentais; (iii) alterações nas condições macroeconômicas, como a taxa básica de juros, taxa de câmbio, risco país, etc.; (iv) impedimento, atraso ou dificuldade do Grupo OSX na implementação do Plano de Recuperação; (v) mudanças em relação à expectativa atual do Grupo OSX em fatores operacionais como nível de demanda por seus serviços e atendimento de prazos e cronogramas dos projetos que possui em desenvolvimento, entre outros; (vi) dificuldade do Grupo OSX em realizar seus investimentos previstos em função de alterações de preço ou atrasos operacionais. Além disso, em função dos julgamentos subjetivos e das incertezas inerentes às

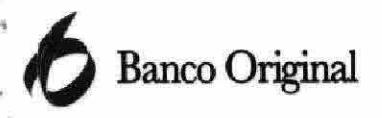

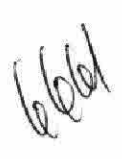

projeções, e considerando que as projeções se baseiam em determinadas suposições sujeitas a incertezas e contingências relevantes externas ao controle do Banco Original, não há garantia de que as projeções ou conclusões extraídas das mesmas serão concretizadas. O Banco Original não será responsável por perdas diretas ou lucros cessantes que sejam decorrentes do uso deste material.

Este Laudo foi realizado a pedido do Grupo OSX e não deve ser interpretado por qualquer credor como recomendação de investimento ou opinião em relação à Recuperação Judicial, nem deve ser utilizado por qualquer credor como instrumento para tomada de decisão de voto ou para exercer quaisquer outros direitos no contexto da Recuperação Judicial. Adicionalmente, este Laudo de Avaliação deverá ser considerado somente em sua totalidade para fins de avaliação independente e, portanto, qualquer análise ou conclusão baseada em partes isoladas ou segmentos tomados fora do contexto geral do Laudo de Avaliação será considerada incompleta e, possivelmente, incorreta. Por fim, este Laudo de Avaliação não deve ser utilizado para nenhuma outra finalidade além do encaminhamento ao Juízo da Recuperação Judicial, como parte integrante do Plano de Recuperação, conforme estabelecido na Lei n.º 11.101/05, art. 53.

Apresentamos a seguir o currículo das pessoas físicas e jurídicas que foram envolvidas na elaboração do Laudo de Avaliação:

Banco Original S.A. O Banco Original, criado a partir da união do Banco JBS e do Banco Matone, foi fundado em novembro de 2011. Atuando nos segmentos Banco de Investimento, Corporate e de Agronegócios, o banco tem desenvolvido novos produtos, serviços e soluções direcionadas às necessidades específicas de seus clientes, através de equipes formadas por profissionais especializados nos segmentos em que atua. O Banco possui profissionais com extensa experiência na elaboração de laudos de avaliação com diversas finalidades, entre os quais se destacam: laudo de viabilidade econômico-financeira do Grupo OGX no contexto de seu plano de recuperação judicial (2014), fairness opinion na avaliação dos ativos da Endesa Brasil aportados no aumento de capital da Enersis, no Chile (2012), fairness opinion na avaliação dos ativos da Alupar para marcação a mercado do investimento do FI-FGTS na companhia (2010, 2011, 2012 e 2013), laudo de avaliação dos ativos do Grupo Peixoto de Castro com objetivo de aumento de capital pelos seus acionistas (2011), laudo de avaliação para o investimento de capital da AG Angra na Geo Radar (2009).

Albano Correa. Albano é formado em Administração de Empresas e possui MBA na University of Michigan - Stephen M. Ross School of Business. Antes de ingressar no Banco Original em 2014, trabalhou no Banco Bozano, Simonsen, cobrindo as indústrias de Telecom e Mídia. Foi diretor de Large Corporate do Banco Santander e também foi responsável pela área Comercial Corporate do

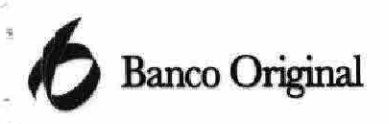

Banco Votorantim. Posteriormente foi responsável pela direção executiva da LatinFinance e também pela originação de negócios.

6007

Robert Chalita. Robert é formado em Administração de Empresas pela PUC-RJ e possui MBA em Finanças pela Johnson School, Cornell University. Antes de ingressar no Banco Original em 2014, acumulou experiência em ofertas no mercado global e local de capitais trabalhando em bancos de investimento (Pactual e Bozano), bancos de atacado estrangeiros (Santander e HSBC) e na boutique de investimento LatinFinance, na qual era sócio e responsável pelas áreas de mercado de capitais, fusões e aquisições e originação de negócios. Além disso, Robert foi assessor estratégico do Governo do Estado de São Paulo.

Adriano de Marchi Fernandes. Adriano é formado em Administração de Empresas pela Universidade de São Paulo (FEA-USP) e tem Mestrado em Economia e Finanças pelo Insper. Antes de ingressar no Banco Original em 2014, trabalhou na área de vendas para redes de telecomunicações da Siemens, também na área de Equity Research do Banco Santander e na boutique de investimento LatinFinance, na qual era sócio e responsável pelas áreas de mercado de capitais e fusões e aquisições.

Lais Tiba Sone. Lais é formada em Administração de Empresas pela Universidade de São Paulo (FEA-USP). Antes de ingressar no Banco Original em 2014, trabalhou na boutique de investimentos LatinFinance nas áreas de Fusões e Aquisições e Private Equity, atuou na área de Investment Banking do Deutsche Bank, trabalhou na área de crédito e recuperação de clientes no Banco Itaú e também na área de planejamento financeiro na Avon.

### 2. Descrição da Empresa

### $2.1.$ **Estrutura Societária e Operacional**

Atualmente, o Grupo OSX (conforme abaixo definido) está dividido em 3 (três) unidades de negócios, quais sejam: (i) leasing: com foco no arrendamento de Unidades de E&P a empresas do setor de óleo e gás natural; (ii) indústria naval: com foco na fabricação, montagem, integração e comissionamento de Unidades de E&P; e (iii) serviços operacionais: com foco na operação e manutenção dos equipamentos navais e serviços offshore. O foco do Grupo OSX era a sinergia de suas 3 (três) unidades de negócio a fim de que fossem firmados contratos de longo prazo com seus clientes. Sua estrutura societária pode ser assim representada:

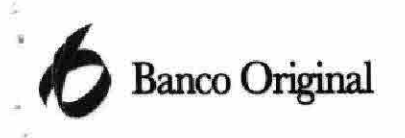

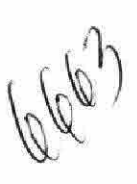

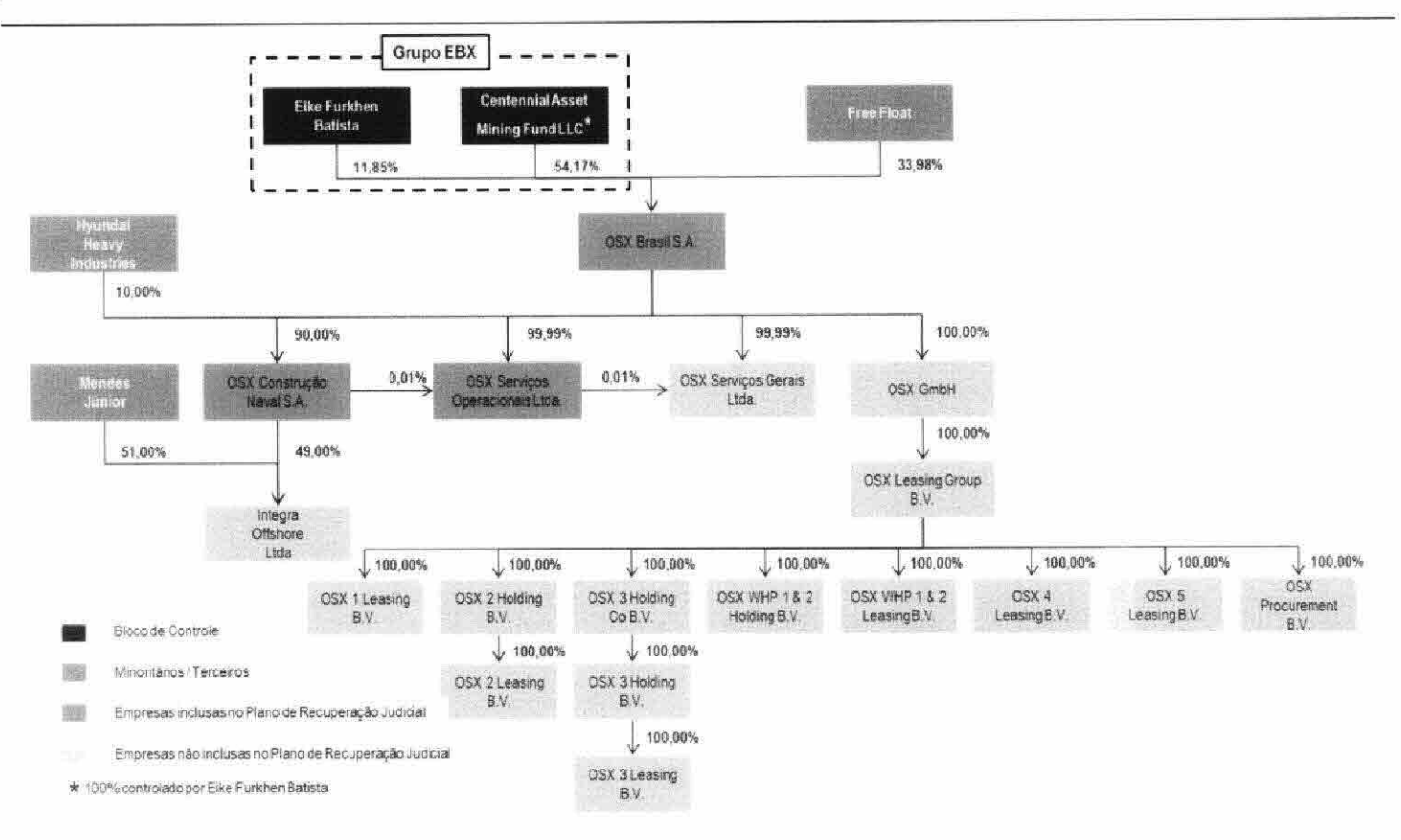

Figura 2.1.a - Estrutura Societária do Grupo OSX

### $2.2.$ **Breve Histórico**

A OSX Brasil foi constituída em 03.09.2007, sob outra denominação e objeto social, tendo em 06.10.2009, passado a adotar a denominação social OSX Brasil S.A. A OSX Brasil tem como objeto social deter participação acionária em outras companhias, sendo controladora, direta ou indiretamente, de todas as empresas do Grupo OSX, dentre elas a OSX Construção Naval e a OSX Serviços, as quais são sociedades operacionais, bem como a OSX Leasing, que não está sujeita à Recuperação Judicial.

Após a realização da oferta pública inicial de ações da OSX Brasil, o Grupo OSX e o Grupo OGX celebraram um acordo de cooperação estratégica, por meio do qual o Grupo OSX teria direito de prioridade para o fornecimento ao Grupo OGX de Unidades de E&P, que a Grupo OGX viesse a requerer no futuro, por meio de sua construção, afretamento e operação, tendo, em contrapartida, concedido ao Grupo OGX o direito de prioridade na oferta de capacidade e disponibilidade de construção, afretamento e operação de Unidades de E&P. Tal acordo estabelecia, ainda, as bases contratuais e financeiras para a construção e afretamento de tais unidades, bem como os parâmetros para a prestação de serviços pelo Grupo OSX em relação a tais unidades, em favor do Grupo OGX.

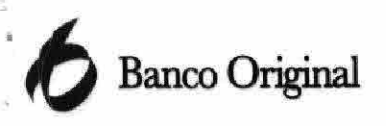

A sinergia entre o Grupo OGX e o Grupo OSX deu origem a numerosas encomendas por parte do Grupo OGX para produção de bens de altíssima complexidade e tecnologia destinados à exploração das atividades da petroleira. Porém, a crise financeira e econômica pela qual passa o Grupo OGX impossibilitou-o de cumprir as obrigações assumidas no contexto das referidas encomendas, o que gerou o desequilíbrio das obrigações contraídas pelo Grupo OSX junto a terceiros para produção e entrega dos bens encomendados.

Em 31.10.2011, o Grupo OSX tornou-se titular de direito de uso de uma área total de 3,2 milhões de metros quadrados do Complexo Industrial do Superporto do Açu, no município de São João da Barra, norte do Estado do Rio de Janeiro, o qual se situa em local privilegiado para servir referida indústria, tendo em vista sua proximidade com poços e reservatórios relevantes ("UCN Açu").

Conforme observado em diversos comunicados veiculados ao mercado, os estudos e investigações realizados pelo Grupo OGX apontavam um potencial exploratório muito maior do que o efetivamente encontrado. Essa situação gerou um efeito negativo muito forte nas receitas do Grupo OGX e, como consequência, na capacidade de honrar as obrigações financeiras assumidas.

Nesse contexto, o plano de negócios do Grupo OSX, pautado em grande parte nas receitas que seriam provenientes do Grupo OGX, seu maior cliente, foi diretamente afetado de maneira adversa.

Em vista disso, o Grupo OSX iniciou um projeto de reorganização interna focado tanto na readeguação das práticas de gestão quanto no redirecionamento e redimensionamento de seus projetos. Contudo, o pedido de Recuperação Judicial foi providência fundamental para viabilizar a recuperação econômico-financeira do Grupo OSX.

### 3. Reestruturação Financeira Proposta

O Grupo OSX definiu uma estratégia que visa a sua reestruturação societária por meio da implementação das seguintes medidas: (i) captação de novos recursos aportados pelos atuais credores ("Novos Recursos"); (ii) reestruturação das dívidas concursais e extraconcursais; (iii) readequação das atividades operacionais atuais e em desenvolvimento, notadamente em relação àquelas desempenhadas por suas subsidiárias OSX Construção Naval e OSX Leasing; (iv) desmobilização e venda de parte de seus ativos; e (v) quando aplicável, a reestruturação societária do Grupo OSX para torná-lo mais eficiente sob os pontos de vista tributário e societário.

### $3.1.$ Novos Recursos e Reestruturação das Dividas

O Grupo OSX buscará obter os Novos Recursos junto a seus credores, por meio da emissão de debêntures pela OSX Brasil e/ou OSX Construção Naval ("Debêntures 1ª e 3ª Séries") como forma de recompor o capital de giro necessário para continuidade de suas atividades e pagamento dos

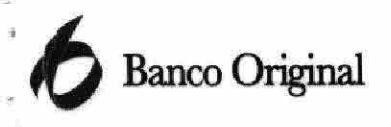

custos de reestruturação. Os Novos Recursos constituirão, para todos os fins legais, créditos extraconcursais, devendo ser pagos com precedência absoluta aos demais créditos, nos termos da legislação aplicável.

Em que pese o Grupo OSX desejar captar os Novos Recursos por meio da emissão das Debêntures 1ª e 3ª Séries, um empréstimo ponte com os Credores Financiadores, conforme abaixo definido, poderá ser contratado como forma de viabilizar a disponibilização dos Novos Recursos mais rapidamente, tendo em vista as necessidades de capital urgentes do Grupo OSX e o trâmite necessário para a emissão das Debêntures 1ª e 3ª Séries. Nessa hipótese, o crédito oriundo do empréstimo ponte deverá ser utilizado para, posteriormente, integralizar as Debêntures de 1ª e 3ª Séries.

Além disso, os credores que aceitarem conceder os Novos Recursos ao Grupo OSX ("Credores Financiadores") terão a oportunidade de reestruturar seus créditos já existentes em condições mais vantajosas do que aqueles credores que não concederem Novos Recursos. Com o objetivo de operacionalizar a reestruturação da dívida do Grupo OSX, os créditos dos Credores Financiadores serão convertidos em debêntures de emissão da OSX Brasil ou OSX Construção Naval, conforme o caso ("Debêntures 2ª e 4ª Séries").

Nesse sentido, os créditos envolvidos no Plano de Recuperação foram classificados conforme o tipo de credor e a ordem de priorização no recebimento dos recursos, da seguinte maneira: (i) Credores Financiadores, os quais são as instituições financeiras ("Credores Financiadores Bancos") e os demais credores concursais e extraconcursais que aderiram ao Plano de Recuperação (em conjunto, "Credores Financiadores em Geral"), e que estejam dispostos a conceder Novos Recursos ao Grupo OSX; e (ii) Credores Não Financiadores, os quais correspondem ao grupo de credores que não concederem Novos Recursos ao Grupo OSX, dentre eles aqueles credores que detêm direitos contra a OSX Brasil em razão de aval, fiança ou obrigação solidária.

Para que sejam considerados elegíveis para a subscrição das Debêntures, os Credores Financiadores deverão (i) deter créditos por obrigação principal contra a OSX Brasil ou OSX Construção Naval, e (ii) assumir o compromisso de subscrever Debêntures que correspondam a, no mínimo, o maior valor entre: (ii.a) 3% do montante total do crédito detido pelo Credor Financiador contra a OSX Brasil ou OSX Construção Naval, ou (ii.b) R\$ 1 milhão, sendo possível também ao Credor Financiador subscrever Debêntures que correspondam a um percentual superior àquele estabelecido acima.

### **Banco Original**

A. Condições de Pagamento para os credores detentores das Debêntures 1ª e 3ª Séries (referentes aos Novos Recursos dos Credores Financiadores):

- Data de vencimento: 10 anos a partir da data de emissão das Debêntures 1ª e 3ª Séries, Ĭ. renováveis por 10 anos;
- Amortização programada do principal: o principal será amortizado em uma única parcela, Îİ. na data de vencimento;
- Cálculo dos juros remuneratórios: correspondentes (iii.a) à variação acumulada de 100% iii. (cem por cento) da Taxa DI incidente sobre o valor nominal unitário das Debêntures 1ª e 3ª Série ou saldo do valor nominal unitário das Debêntures 1ª e 3ª Série, e (iii.b) 2% (dois por cento) ao ano sobre o valor nominal unitário das Debêntures 1ª Série ou Debêntures 3ª Série:
- Pagamento dos juros remuneratórios: os juros remuneratórios serão pagos integralmente iv. na data de vencimento, observado que, caso ocorra a amortização extraordinária das Debêntures 1ª e 3ª Séries, os juros remuneratórios incidentes no período serão pagos juntamente com a parcela do valor nominal unitário das Debêntures 1ª e 3ª Séries a ser amortizada extraordinariamente; e
- Amortização extraordinária compulsória das Debêntures 1ª e 3ª Séries: na hipótese de V. existência de recursos excedentes disponíveis, de acordo com a Ordem de Pagamentos descrita posteriormente, e/ou evento de pagamento antecipado por venda de ativos, observada a Ordem de Pagamento Antecipado por Venda de Ativos, as amortizações serão feitas de forma extraordinária e compulsoriamente.

B. Condições de Pagamento para os credores detentores das Debêntures 2ª e 4ª Séries (referentes a créditos pré-existentes dos Credores Financiadores):

- Data de vencimento: 20 anos a partir da data de emissão das Debêntures 2ª e 4ª Séries, i. renováveis por 20 anos;
- Amortização programada do principal: o principal será amortizado em uma única parcela, ii. na data de vencimento:
- Cálculo dos juros remuneratórios: correspondentes a 100% da variação da Taxa DI, iii. incidentes sobre o valor nominal unitário das Debêntures 2ª e 4ª Séries;
- Pagamento dos juros remuneratórios: os juros remuneratórios serão pagos integralmente İV. na data de vencimento, observado que, caso ocorra a amortização extraordinária das Debêntures 2ª e 4ª Séries, os juros remuneratórios incidentes no período serão pagos juntamente com a parcela do valor nominal unitário das Debêntures 2ª e 4ª Séries a ser

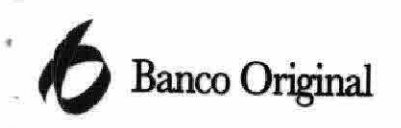

1667

amortizada extraordinariamente; e

Amortização extraordinária compulsória das Debêntures 2ª e 4ª Séries: as Debêntures 2ª e V. 4ª Séries serão amortizadas extraordinária e compulsoriamente, sem qualquer tipo de subordinação entre elas, nas hipóteses de (i) a partir do 6º ano a partir contado da Data de Emissão das Debêntures, existência de recursos excedentes disponíveis, os quais serão destinados de acordo com a Ordem de Pagamentos abaixo descrita, sempre observado o Limite para Amortização Extraordinária, o qual deverá ser calculado considerando o saldo devedor das Debêntures dividido pelo período remanescente para o seu pagamento, e/ou (ii) a qualquer tempo, quando da ocorrência de evento de pagamento antecipado por venda de ativos, observada a Ordem de Pagamento Antecipado por Venda de Ativos.

C. Condições de Pagamento para os Credores Não Financiadores (referentes a créditos préexistentes dos Credores Não Financiadores):

- Data de vencimento: 25 anos a partir da publicação da homologação judicial do Plano de Îv. Recuperação contra a qual não exista recurso de agravo de instrumento pendente de julgamento de mérito junto ao Tribunal de Justiça do Estado do Rio de Janeiro, nos termos do Artigo 59 da Lei de Falências ("Data de Homologação"), renováveis por 25 anos;
- ii. Pagamento do principal: o principal será amortizado em uma única parcela, no 25° aniversário da Data de Homologação;
- Correção monetária: correspondentes a 100% da variação do IPCA, incidentes a partir da iii. Data de Homologação sobre o saldo do principal;
- Pagamento antecipado dos créditos dos Credores Não Financiadores: os Créditos dos iv. Credores Não Financiadores serão pagos antecipadamente, nas hipóteses de: (i) a partir do 6º ano contado da Data de Homologação, existência de recursos excedentes disponíveis, observada a Ordem de Pagamentos abaixo descrita, sempre observado o Limite para Pagamento Antecipado dos Credores Não Financiadores, o qual deverá ser calculado considerando o valor do saldo devedor dividido pelo período remanescente para o seu pagamento, e/ou (ii) a qualquer tempo, quando da ocorrência de evento de pagamento antecipado por venda de ativos, observada a Ordem de Pagamento Antecipado por Venda de Ativos.
- D. Condições de Pagamento para todos os Credores Quirografários:
	- Ï. Pagamento de até R\$ 80.000,00 (oitenta mil reais) aos Credores Quirografários da OSX Construção Naval e OSX Brasil, limitado ao valor de seus respectivos créditos: 12 parcelas fixas e mensais, com a incidência de juros correspondentes à variação do IPCA a partir da

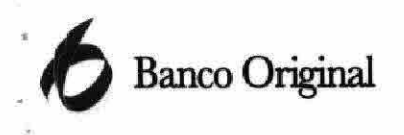

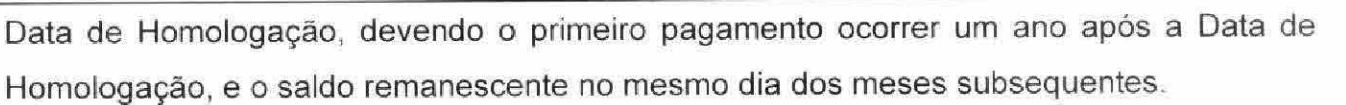

Pagamento integral dos Credores Quirografários da OSX Serviços: 12 parcelas fixas e Îİ. mensais, com a incidência de juros correspondentes à variação do IPCA a partir da Data de Homologação, devendo o primeiro pagamento ocorrer um ano após a Data de Homologação, e o saldo remanescente no mesmo dia dos meses subsequentes.

### 3.2. Readeguação das atividades desenvolvidas

O redimensionamento das atividades desenvolvidas pelo Grupo OSX se dará, majoritariamente, por meio da readequação do plano de negócios da UCN Açu, bem como da desmobilização da OSX Leasing.

Nesse sentido, em relação às atividades da OSX Construção Naval desenvolvidas na UCN Açu, o presente Laudo considera: (a) contratação da LLX Açu Operações Portuárias S.A. ("LLX Açu") para explorar comercialmente e gerenciar de forma mais eficiente, em conjunto com a OSX Construção Naval, a Área, buscando investidores dispostos a instalar empreendimentos voltados ou relacionados à indústria naval na Área; e (b) a desoneração da OSX Construção Naval de diversas obrigações de investimento na UCN Açu, tendo em vista a nova estrutura da exploração da referida Área em conjunto com a LLX Açu.

Todas as receitas auferidas pela OSX Construção Naval, incluindo aquelas decorrentes da exploração da Área, serão destinadas a uma conta vinculada, tal como previsto no Plano de Recuperação, cuja finalidade será irrigar o sistema de pagamentos que observará a ordem abaixo ("Ordem de Pagamentos"):

- Todos os custos e despesas, diretos e indiretos, de operação e manutenção da Área com Î. a exploração de suas atividades (OPEX), (ii) o aluguel devido pela OSX Construção Naval para utilização da Área ("Aluguel"), e (iii) alocação de custos corporativos da OSX Brasil, incluindo os custos da Recuperação Judicial (G&A). O pagamento do Aluguel será diferido durante o primeiro ano, devendo, no entanto, os valores referentes ao 1º e 2º anos serem quitados integralmente no 2º ano, desde que existam recursos disponíveis para tanto.
- Após a quitação dos pagamentos descritos na cláusula (i), o saldo remanescente apurado ii. ao final de cada período será integralmente destinado para amortizar as Debêntures 1ª e 3ª Séries, tendo em vista que constituem créditos extraconcursais que deverão ser pagos com precedência absoluta aos demais créditos.

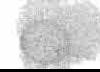

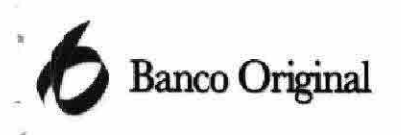

- Após a quitação dos pagamentos descritos nas cláusulas (i) e (ii), será feito o pagamento iii. da parcela anual do contrato de financiamento feito pela OSX Construção Naval para a UCN Açu com repasse do Fundo da Marinha Mercante junto ao BNDES e à Caixa Econômica Federal ("Contrato FMM-CEF").
- İV. Após a quitação dos pagamentos descritos nas cláusulas (i) a (iii), será feito o pagamento das Debêntures da 2ª e 4ª Séries, referentes aos créditos pré-existentes detidos pelos Credores Financiadores.
- Após a quitação dos pagamentos descritos nas cláusulas (i) a (iv), serão depositados V. recursos para pagamento dos Credores Não Financiadores.
- A partir do 6º ano, 15% do valor remanescente, após o pagamento dos créditos descritos vi. nas cláusulas (i) a (v), serão utilizados para amortização do saldo devedor do Contrato FMM-CEF.
- vii. A partir do 6º ano, e uma vez realizado o pagamento previsto na cláusula (vi) acima, os recursos disponíveis serão rateados da seguinte forma: (i) 40% para pagamento da remuneração devida pela OSX Construção Naval à LLX Açu em contrapartida à gestão da Area; (ii) 30% para amortização do saldo devedor das Debêntures 2ª e 4ª Séries e dos Credores Não Financiadores; e (iii) 30% para distribuição de dividendos pela OSX Construção Naval.

Para efeito ilustrativo, apresentamos abaixo figura representativa da ordem de pagamento descrita anteriormente:

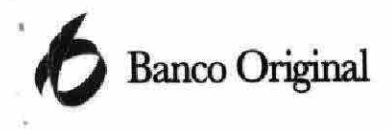

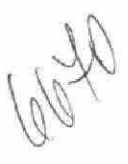

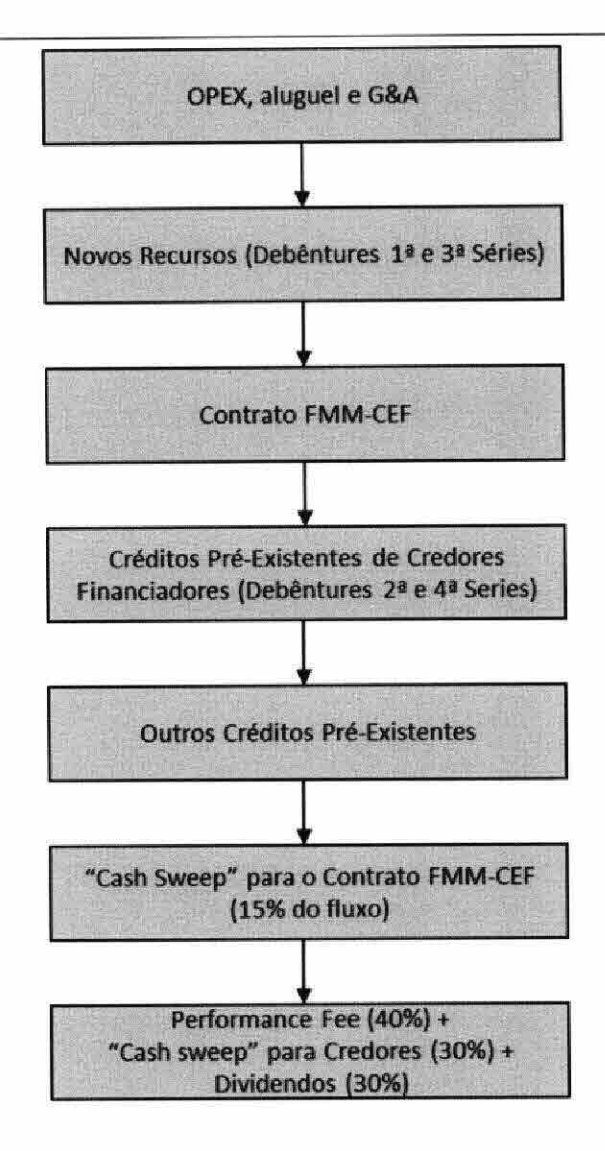

Figura 3.a – ordem de pagamentos

Ainda no que se refere ao redimensionamento das atividades do Grupo OSX, o Plano de Recuperação tem como um importante elemento a desmobilização parcial da OSX Leasing. Inclusive, na hipótese de verificação de recursos líquidos provenientes da referida desmobilização após o pagamento integral de todas as obrigações financeiras e operacionais contraídas pela OSX Leasing e demais empresas que são por ela controladas, os recursos remanescentes serão utilizados para antecipar o pagamento dos Credores nas empresas em Recuperação Judicial.

Nesse caso, a ordem de pagamentos será a seguinte: (i) a quitação integral do saldo devedor das Debêntures 1ª e 3ª Séries, (ii) a quitação integral do saldo devedor das Debêntures 2ª e 4ª Séries, (iii) a quitação integral do saldo devedor dos créditos detidos por credores que não tenham aportados Novos Recursos, e (iv) em caso de existência de saldo remanescente, a quitação das demais obrigações existentes, de acordo com a ordem de pagamento geral mencionada anteriormente ("Ordem de Pagamento Antecipado por Venda de Ativos").

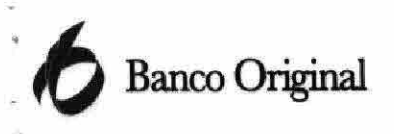

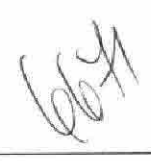

### 4. Projeções

As projeções dos ativos operacionais citados foram baseadas nas premissas e documentos enviados pelo Grupo OSX. Foi considerada uma taxa de câmbio Real/Dólar de R\$ 2,50, atualizada pela diferença entre a inflação brasileira (IPCA) e a inflação norte-americana (CPI), para todo o período de projeções, que estão apresentadas em termos nominais. Os ajustes de preço, para algumas linhas de receitas e custos e despesas, consideram um IPCA de 5,0% a.a., um IGP-M de 5,0% a.a., e um CPI de 2,0% a.a., para todo o período de projeções.

### 4.1. Atividades da OSX Construção Naval

As perspectivas de concretização de contratos com terceiros para arrendamento de áreas da UCN Açu são grandes, por conta da localização estratégica do projeto para a indústria de óleo e gás. Para fins de projeção, adota-se a premissa disponibilizada pela OSX Construção Naval de que a exploração da UCN Açu como fonte geradora de recursos se dará com o valor base médio de R\$ 80,00 por metro quadrado por ano.

Dada a importância estratégica da área é esperado que a ocupação aumente gradativamente à medida que mais empresas se instalem no local. As premissas com o cronograma de evolução do percentual de utilização da área estão detalhadas na tabela abaixo:

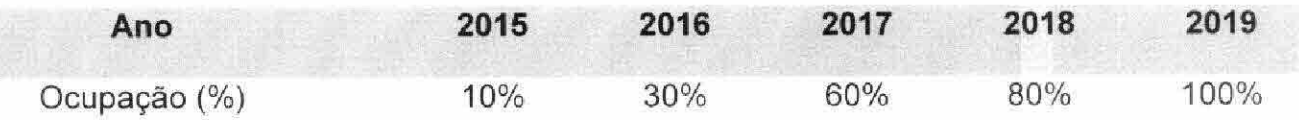

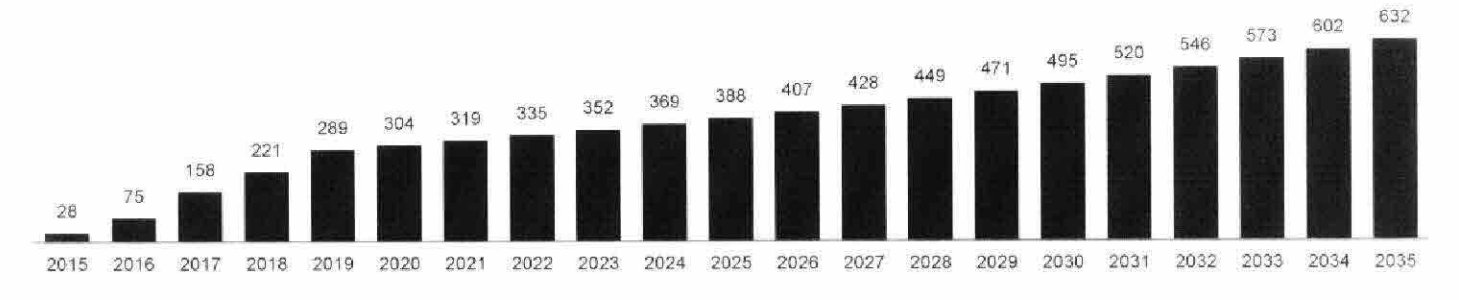

### 4.1.1. Receita Operacional Líquida

Para o cálculo da receita operacional líquida estão sendo consideradas todas as i. deduções e impostos aplicáveis.

Gráfico 4.1.1 - Receita Operacional Líquida (R\$ Milhões)

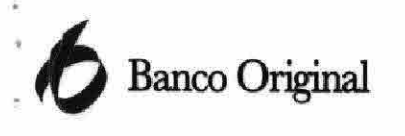

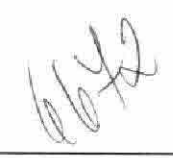

### 4.1.2. Custos e Despesas

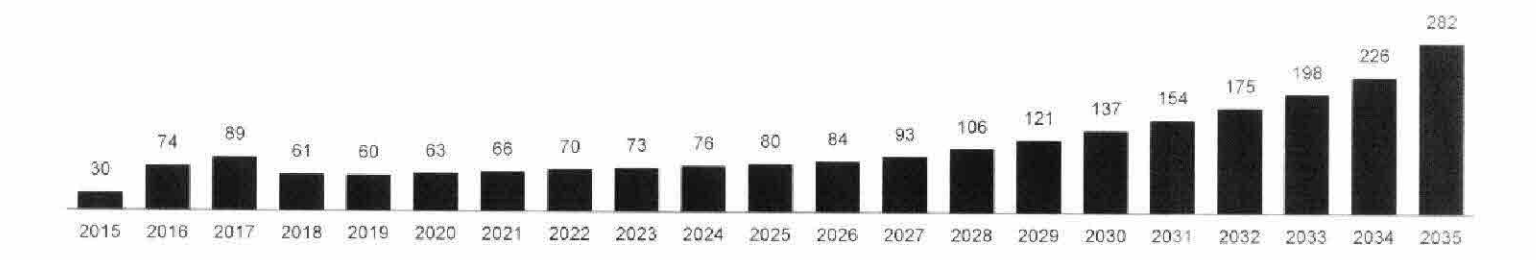

Gráfico 4.1.2 - Custos e Despesas (R\$ Milhões)

- i. OPEX:
- ii. Aluguel;
- iii. G&A: e
- iv. Os custos e as despesas de depreciação e amortização estão sendo considerados apenas no fluxo consolidado que será apresentado no item 4.4.

4.1.3. Lucro Antes de Juros, Impostos, Depreciação e Amortização - LAJIDA (EBITDA)

|      |      |  |      |     | 79%                                        | 79%  | 79%  | 79%  | 79%  | 79%  | 78%  | 76%  | 74%  | 72%  | 70%  | 68%  |      |      |
|------|------|--|------|-----|--------------------------------------------|------|------|------|------|------|------|------|------|------|------|------|------|------|
|      |      |  | 230  | 241 | <b>THE REAL PROPERTY OF REAL PROPERTY.</b> | 265  | 279  | 293  |      | 323  | 335  | 343  | 351  | 358  | 365  | 3/1  |      |      |
| 2015 | 2016 |  | 2019 |     | 2021                                       | 2022 | 2023 | 2024 | 2025 | 2026 | 2027 | 2028 | 2029 | 2030 | 2031 | 2032 | 2033 | 2035 |

Gráfico 4.1.3 - LAJIDA ou EBITDA (R\$ Milhões)

### $4.2.$ Atividades da OSX Serviços

A atividade operacional da OSX Serviços que é considerada para termos de projeção constitui-se. preponderantemente, na prestação de serviços de operação e manutenção das unidades flutuantes FPSO OSX-1 e FPSO OSX-3 para o Grupo OGX.

A unidade flutuante FPSO OSX-1 está localizada no Campo de Tubarão Azul. A produção de óleo do campo de Tubarão Azul foi iniciada em janeiro de 2012. Espera-se que a prestação de serviços da FPSO OSX-1 tenha duração até março de 2015.

A unidade flutuante FPSO OSX-3 está localizada no Campo de Tubarão Martelo. A produção de óleo do campo de Tubarão Martelo foi iniciada em dezembro de 2013. Foi considerado que o contrato de

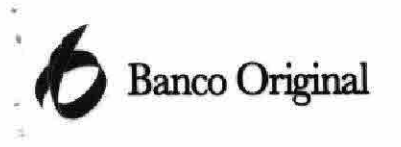

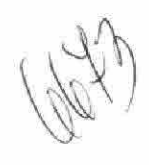

serviços da FPSO OSX-3 terá duração idêntica ao contrato de leasing da plataforma, ou seja, até novembro de 2026.

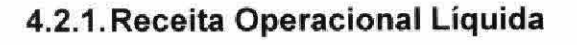

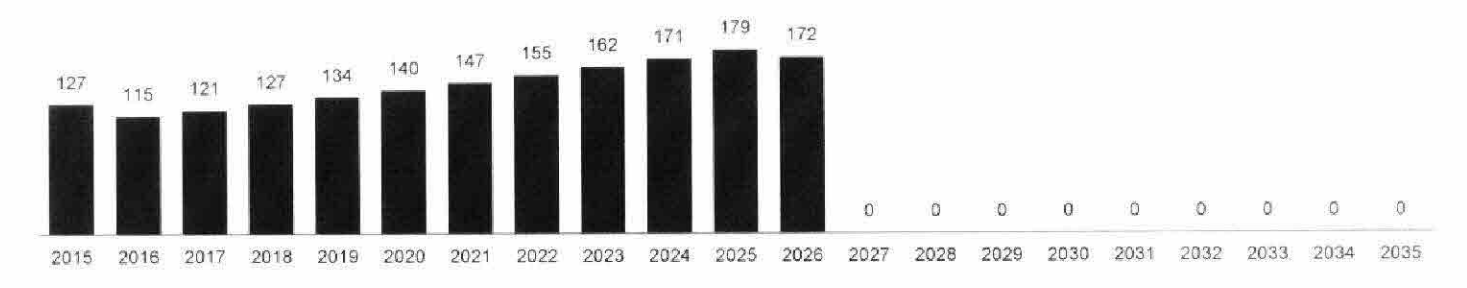

Gráfico 4.2.1 - Receita Operacional Líquida (R\$ Milhões)

Para o cálculo da Receita Operacional Líquida estão sendo consideradas todas as i. deduções e impostos aplicáveis.

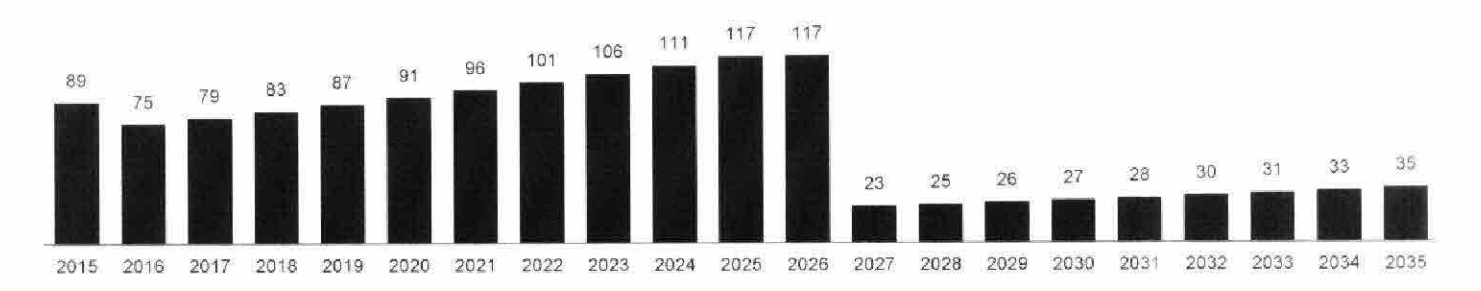

### 4.2.2. Custos e Despesas

Gráfico 4.2.2 – Custos e Despesas (R\$ Milhões)

- Pessoal; Ĩ.
- Alocação de despesas corporativas; ii.
- Outros custos e despesas com materiais e fornecedores relacionados às atividades de iii. Operação e Manutenção das unidades flutuantes FPSOs; e
- Após o fim do contrato da FPSO OSX-3 em 2026, os custos remanescentes da OSX  $IV.$ Serviços referem-se à alocação de custos corporativos e da holding.

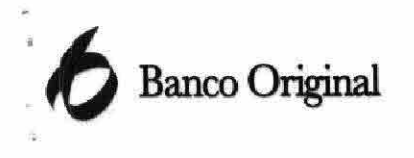

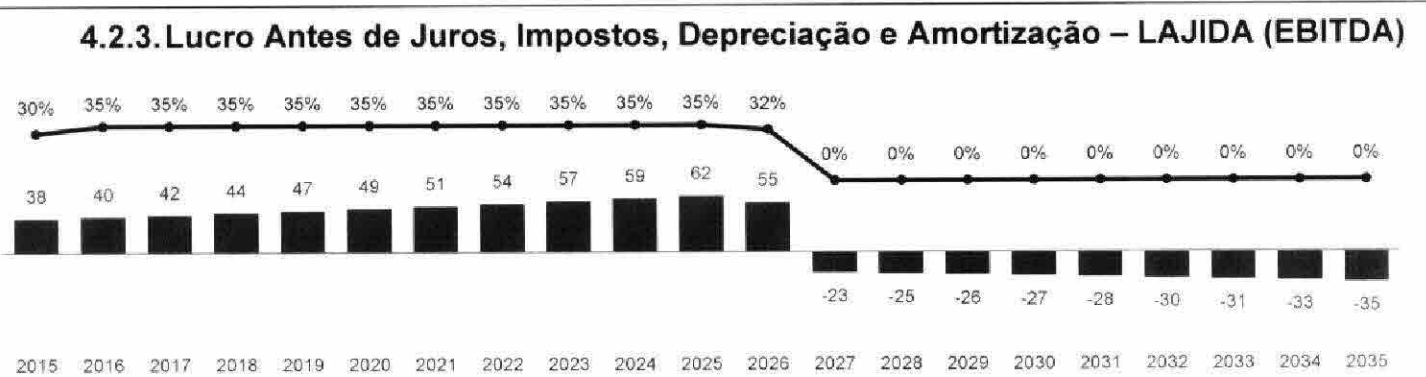

Gráfico 4.2.3 - LAJIDA ou EBITDA (R\$ Milhões)

### $4.3.$ **Atividades da OSX Leasing**

Tendo em vista que a OSX Leasing não integra o grupo de entidades requerentes da Recuperação Judicial, os recursos oriundos das suas atividades não estão contemplados no Plano de Recuperação. Não obstante, é importante notar que a OSX Leasing será parcialmente desmobilizada para viabilizar a equalização do seu passivo, com a utilização dos recursos líquidos remanescentes para auxiliar a restruturação das sociedades em Recuperação Judicial.

As projeções contemplam a continuidade do afretamento e da exploração do FPSO OSX-1 e do FPSO OSX-3, conforme acordos e contratos vigentes entre o Grupo OGX e o Grupo OSX. As receitas oriundas das atividades de leasing estão sendo integralmente revertidas para o pagamento das obrigações financeiras da OSX Leasing.

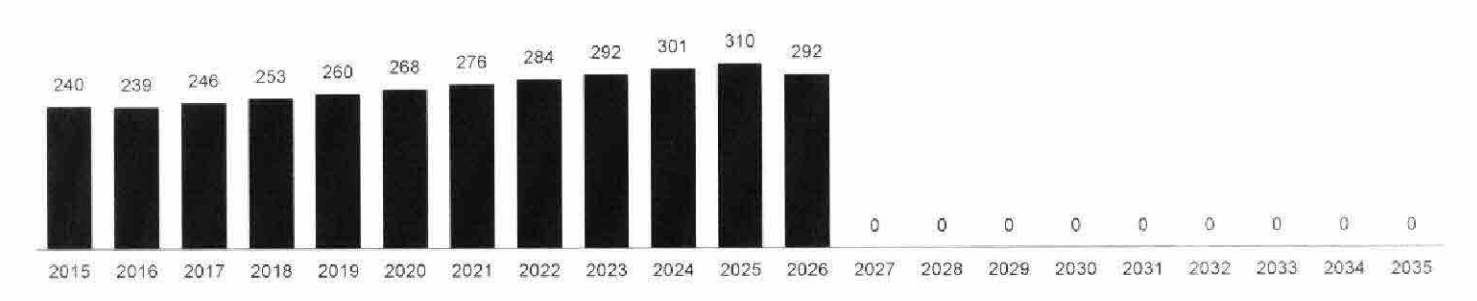

### 4.3.1. Receita Operacional Líquida

Gráfico 4.3.1 - Receita Operacional Líquida (R\$ Milhões)

Para o cálculo da receita operacional líquida estão sendo consideradas todas as ĩ. deduções e impostos aplicáveis.

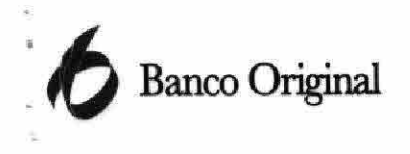

### 4.3.2. Lucro Antes de Juros, Impostos, Depreciação e Amortização - LAJIDA (EBITDA)

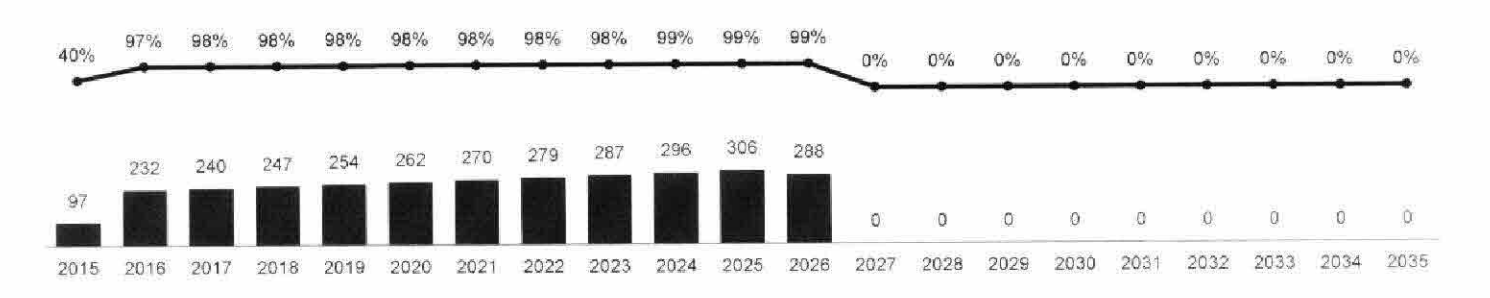

Gráfico 4.3.3 - LAJIDA ou EBITDA (R\$ Milhões)

Em 2015, a OSX Leasing incorrerá em custos não recorrentes para pagamentos de Ĺ. assessores na venda de seus ativos e na estruturação da nova dívida da OSX-3.

### 4.3.3. Resultado Não Operacional - Venda de Ativos

Uma das premissas para reestruturação financeira e operacional do Grupo OSX é a alienação de determinados ativos pelos valores abaixo indicados. Destaca-se que os referidos valores, bem como os prazos para conclusão dos processos de venda, são estimativas fornecidas pelo Grupo OSX com base nas tratativas que vêm sendo desenvolvidas com potenciais adquirentes dos ativos em questão, assim como em laudos técnicos de empresas especializadas.

- Venda de motogeradores da Wärtsilä, que foram adquiridos para a FPSO OSX-4, em î. fevereiro de 2015 – pelo valor estimado de US\$ 6 milhões;
- Venda das Drilling Package Units (DPUs), que foram construídas por um consórcio ii. formado pela TTS/Cameron, MI SWACO, Siemens e Nymo, em agosto de 2015 - pelo valor estimado de US\$ 150 milhões;
- Venda da FPSO OSX-1 em julho de 2015 pelo valor estimado de US\$ 600 milhões iii.
- Venda da FPSO OSX-2 em maio de 2015 pelo valor estimado de US\$ 800 milhões; iv. е
- Venda da FPSO OSX-3 em dezembro de 2026 pelo valor estimado de US\$ 250 V. milhões, correspondente ao seu valor residual ao término do contrato de leasing.

Os recursos provenientes da alienação dos ativos ora indicados serão destinados ao pagamento de obrigações financeiras e não financeiras da OSX Leasing e demais empresas que são por ela controladas, observando-se uma ordem específica e não vinculada ao Plano de Recuperação, devendo os eventuais recursos remanescentes após o pagamento integral de todas as obrigações

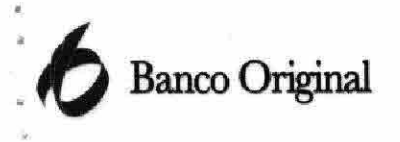

financeiras e operacionais contraídas pela OSX Leasing ser direcionados ao pagamento dos credores inseridos no Plano de Recuperação.

### 4.3.4. Novos Financiamentos ("Bonds OSX-3")

Com a expectativa de quitação dos Bonds OSX-3, utilizando os recursos excedentes da venda dos outros equipamentos da OSX Leasing, a OSX-3 Leasing pretende realizar uma nova emissão de dívida, em setembro de 2015, no valor de US\$ 580 milhões. Considerou-se que o financiamento, lastreado nas entradas de caixa provenientes do contrato de leasing da FPSO OSX-3, terá vencimento em novembro de 2026, com taxa de cupom de 13% ao ano. Os recursos remanescentes dessa emissão, após o pagamento integral de todas as obrigações financeiras e operacionais contraídas pela OSX Leasing e demais empresas que são por ela controladas, serão direcionados à quitação dos pagamentos do Grupo OSX, na ordem de pagamento estabelecida anteriormente.

### Atividades da OSX Brasil  $4.4.$

A OSX Brasil é a empresa não operacional (holding) do Grupo OSX. Não obstante, considera-se, para fins de projeção, que a OSX Brasil obterá recursos provenientes do processo de restituição tributária atualmente em curso no montante de R\$ 50 milhões, em setembro de 2015.

### 4.5. Fluxo Consolidado das Atividades Operacionais

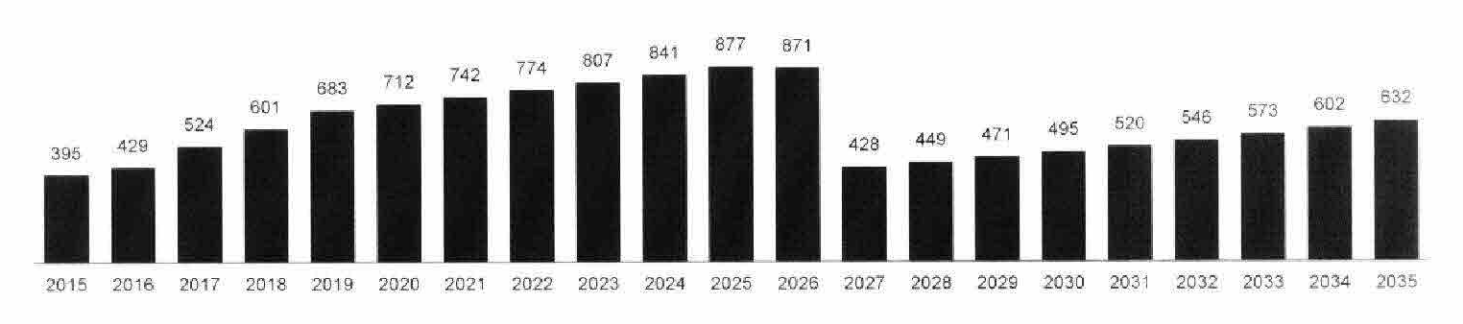

### 4.5.1. Receita Operacional Líquida

Gráfico 4.5.1 - Receita Operacional Líquida (R\$ Milhões)

Após o fim do contrato da FPSO OSX-3 em 2026, as receitas remanescentes do Grupo Î. OSX resumem-se à receita de exploração da Area.

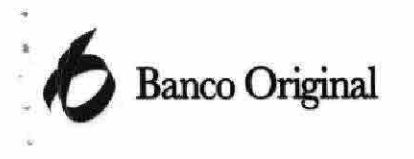

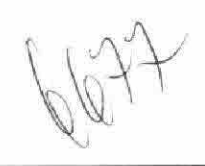

4.5.2. Custos e Despesas

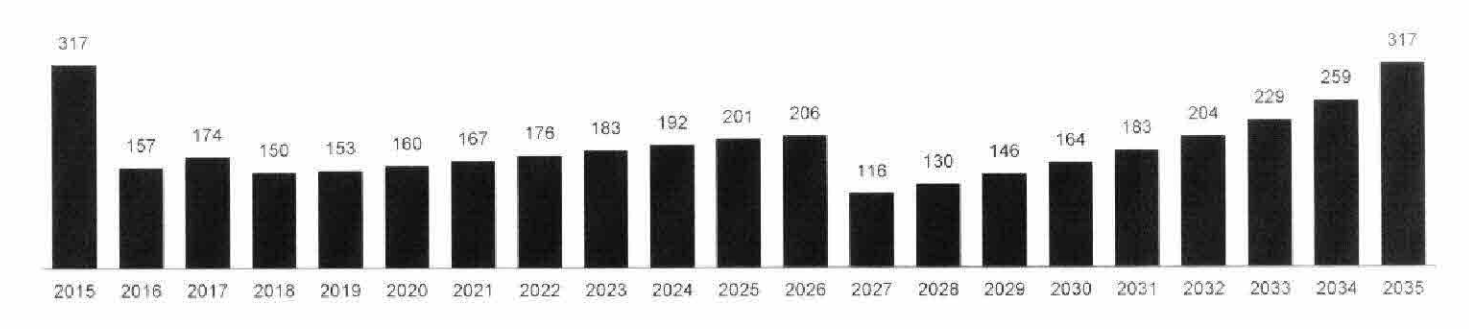

Gráfico 4.5.2 - Custos e Despesas (R\$ Milhões)

Após o fim do contrato da FPSO OSX-3 em 2026, os custos e despesas remanescentes ì. do Grupo OSX resumem-se aos custos de exploração da Área e custos e despesas corporativos.

O custo dos serviços prestados consolidado da OSX Brasil corresponde à soma dos custos de produção dos ativos operacionais considerados para fins de projeção. Os custos de depreciação e amortização estão sendo considerados apenas no fluxo consolidado que será apresentado na sequência.

Quanto aos custos e despesas consolidados do Grupo OSX, a OSX Brasil incorrerá, nos primeiros anos, com custos e despesas relacionados ao processo de reestruturação financeira e operacional, notadamente aqueles relacionados à Recuperação Judicial. As despesas de depreciação e amortização estão sendo considerados apenas no fluxo consolidado que será apresentado na sequência.

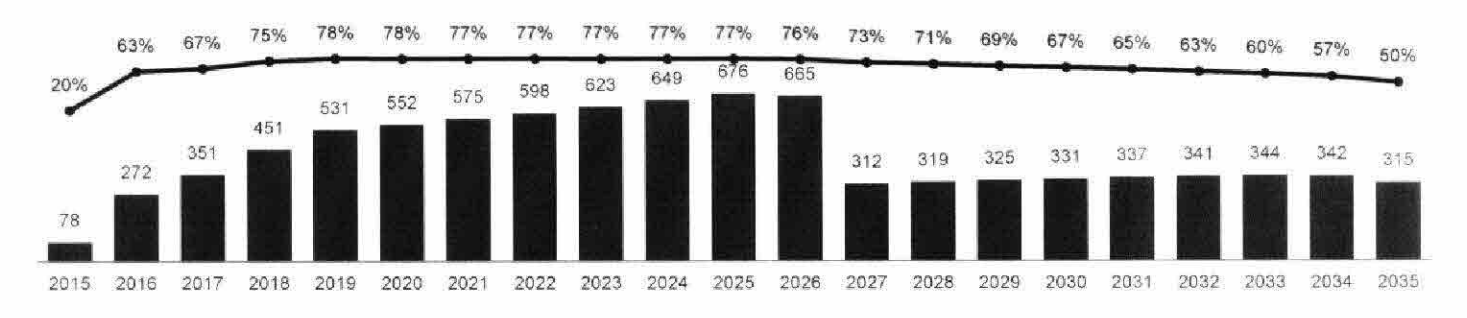

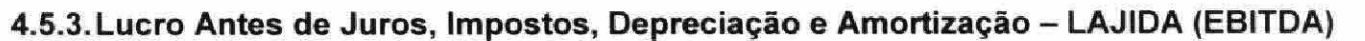

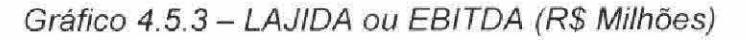

O LAJIDA corresponde ao resultado do seguinte cálculo: receita operacional líquida (-) custo dos produtos vendidos (-) despesas gerais e administrativas (=) LAJIDA.

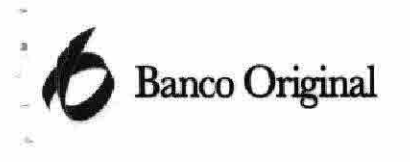

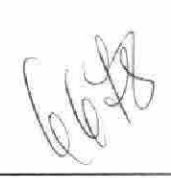

### 4.5.4. Depreciação e Amortização

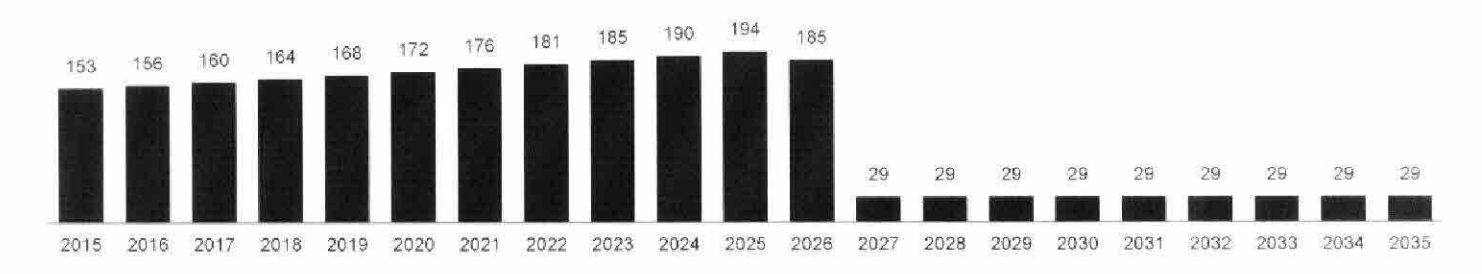

Gráfico 4.5.4 – Depreciação e Amortização (R\$ Milhões)

Os custos e despesas com depreciação correspondem à soma das despesas dos ativos operacionais e da controladora considerados para fins de projeção.

### 4.5.5. Captação de Novos Recursos

Como parte da execução do Plano de Recuperação, a OSX Brasil e/ou a OSX Construção Naval deverão emitir as Debêntures 1ª e 3ª Séries para levantamento dos Novos Recursos, no valor estimado de R\$ 63 milhões, sendo que o referido valor de emissão considera a premissa de que a totalidade dos credores elegíveis à subscrição das Debêntures 1ª e 3ª Séries irão fazê-la.

Conforme mencionado anteriormente, a OSX Brasil e/ou a OSX Construção Nava poderão contratar um empréstimo ponte como forma de viabilizar a disponibilização dos Novos Recursos mais rapidamente. Com base em tal possibilidade, o presente Laudo considera que o empréstimo ponte - e a consequente disponibilização dos Novos Recursos para o Grupo OSX - será concluído em fevereiro de 2015.

### 4.5.6. Investimento - Capital Expenditures (CAPEX)

Conforme o acordo feito entre a OSX Construção Naval e LLX Açu, os investimentos necessários para as obras comuns da Área serão feitos integralmente pela LLX Açu, e seu valor correspondente será integrado ao montante dos créditos detidos pela LLX Açu contra a OSX Construção Naval, conforme consta no Plano de Recuperação Judicial. Por fim, considerou-se que os investimentos para readequação das áreas serão realizados pelos futuros clientes.

### 5. Análise Financeira do Grupo OSX

Fizemos uma análise financeira, tendo como objetivo avaliar se as medidas propostas no Plano de Recuperação são suficientes para manter o Grupo OSX com caixa positivo no horizonte de amortização da dívida, sem necessidade de novos financiamentos ou aportes de capital além daqueles já considerados nas premissas do Plano de Recuperação. Adicionalmente, ela deverá ser

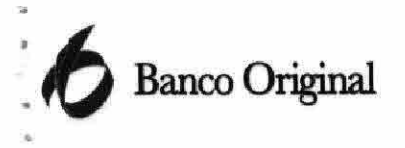

capaz de honrar suas obrigações e seus dispêndios relacionados ao plano de negócio objetivado sem a necessidade de novas injeções de capital.

Através de suas atividades operacionais, que englobam (i) as atividades de leasing para o grupo OGX das unidades flutuantes FPSO OSX-1 e FPSO OSX-3; (ii) a exploração comercial e gerenciamento da UCN Açu pela OSX Construção Naval, conjuntamente com a LLX Açu; e (iii) a operação e manutenção das unidades flutuantes FPSO OSX-1 e FPSO OSX-3 pela OSX Serviços, o Grupo OSX se tornará gerador de caixa operacional, como pode ser observado abaixo:

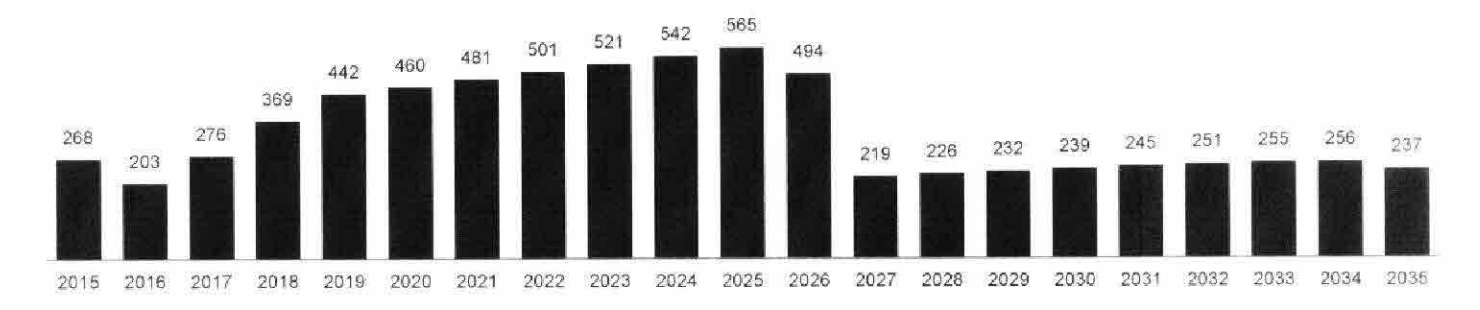

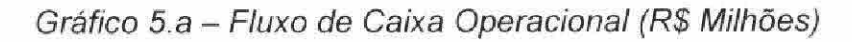

Pelas premissas assumidas no Plano de Recuperação Judicial, o Grupo OSX manterá caixa positivo durante todo o período de projeções, conforme gráfico abaixo:

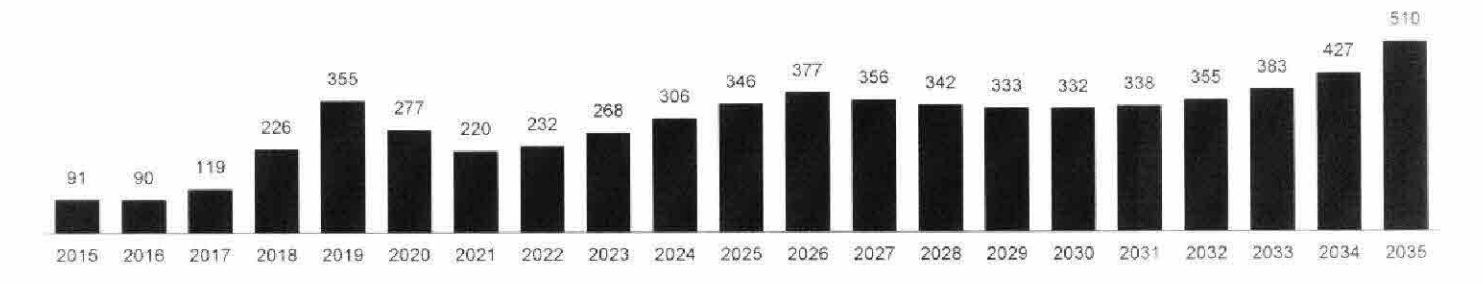

Gráfico 5.b - Saldo de Caixa - Fim de Período (R\$ Milhões)

Ressaltamos que o Grupo OSX poderá utilizar, a seu critério, parte de seu saldo de caixa ao fim de cada período para acelerar a quitação dos pagamentos aos Credores do Plano de Recuperação.

Dessa forma, o Grupo OSX será capaz de honrar suas obrigações junto aos credores, conforme gráfico abaixo:

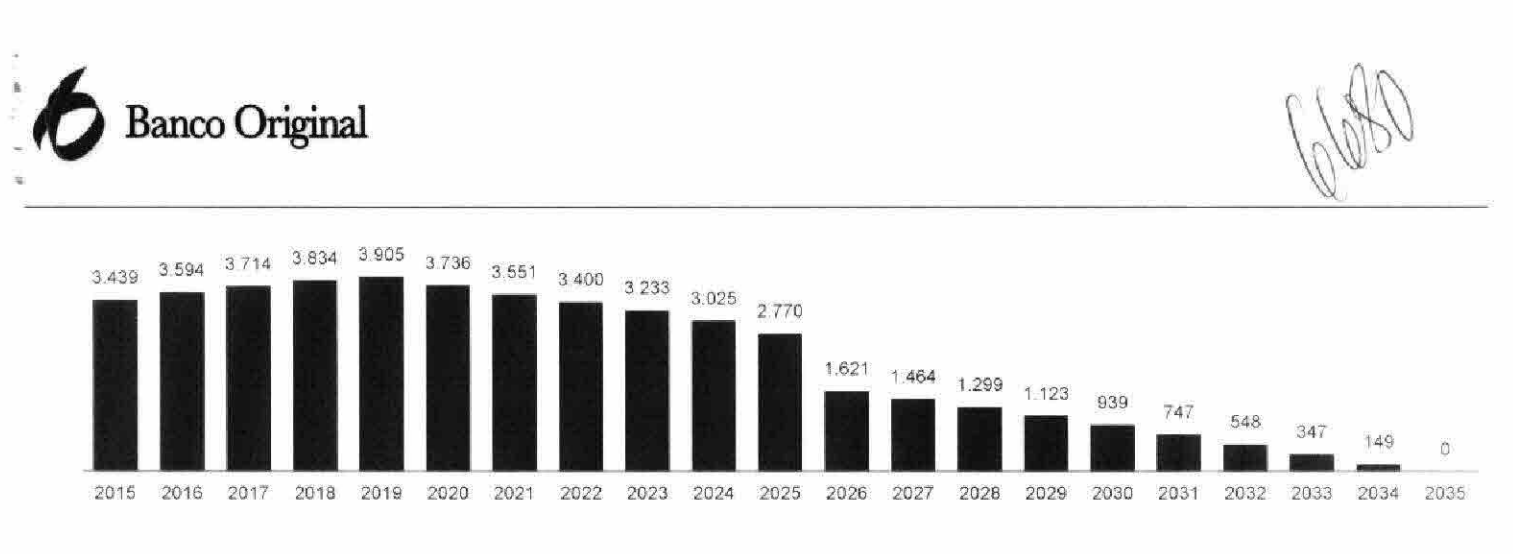

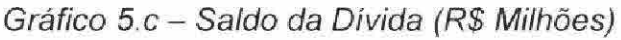

İ. Considera credores financeiros e não-financeiros (fornecedores)

### 6. Conclusão do Estudo de Viabilidade

O presente Laudo de Avaliação foi elaborado pelo Banco Original S.A. como parte dos documentos requeridos no contexto do Plano de Recuperação da OSX Brasil S.A. - Em Recuperação Judicial, OSX Construção Naval S.A. - Em Recuperação Judicial e OSX Serviços Operacionais Ltda. - Em Recuperação Judicial, conforme a Lei nº 11.101/05 de Falência e Recuperação de Empresas.

Este Laudo tem como objetivo atestar a viabilidade econômico-financeira da capacidade financeira e do Plano de Recuperação, e não contempla outras dimensões a serem consideradas na avaliação do plano como a societária, legal e fiscal, entre outras.

Analisamos as premissas informadas pelo Grupo OSX e consideramos que o Plano de Recuperação a ser apresentado possui viabilidade econômico-financeira, uma vez que:

- Ì. O Grupo OSX está tomando medidas financeiras e operacionais para buscar liquidez no curto e médio prazo; e
- ii. As premissas consideradas no Plano de Recuperação são suficientes para permitir a continuidade da capacidade de pagamento do Grupo OSX, levando-se em conta principalmente o fato de que o Grupo OSX está reestruturando seus negócios e readequando o pagamento de todas suas dívidas financeiras e como consequência saldando toda e qualquer obrigação com seus credores nos prazos e formatos acordados. objetivando no longo prazo tornar-se uma empresa financeiramente estável e geradora de caixa operacional.

Este Laudo de Avaliação supõe que todas as premissas nele contidas, incluindo tanto as premissas apresentadas no Plano de Recuperação, quanto premissas econômicas, regulatórias, operacionais

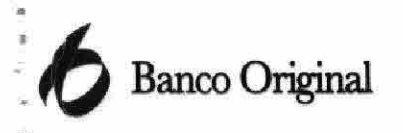

e financeiras do Grupo OSX, não sujeitas ao Plano de Recuperação, sejam atendidas de forma satisfatória.

Esse relatório foi feito com premissas válidas na data de preparação, e não será refeito caso essas premissas mudem após a submissão do Plano de Recuperação.

De maneira análoga, o atraso ou insuficiência na entrada de novos recursos para o Grupo OSX, em relação aos prazos esperados e que estão refletidos neste estudo, pode alterar significativamente a geração futura de caixa do Grupo OSX e comprometer sua viabilidade.

Como conclusão do relatório, após a análise das informações apresentadas pelo Grupo OSX, da verificação das demonstrações financeiras e das projeções operacionais, e da análise das premissas do plano de recuperação e suas implicações para a geração de caixa do Grupo OSX, o Banco Original S.A., representado legalmente abaixo por seus diretores, atesta que o Plano de Recuperação apresenta viabilidade econômico-financeira.

Albano Correa

Diretor

São Paulo, 17 de Novembro de 2014

Jackson Ricardo Gomes Diretor

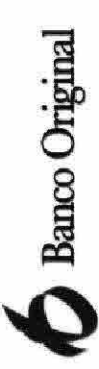

 $\begin{array}{c} \mathbf{x} \\ \mathbf{x} \end{array}$ 

### 7. Relação de Anexos

### Anexo 1 - Balanço Patrimonial (Consolidado) - Ativo

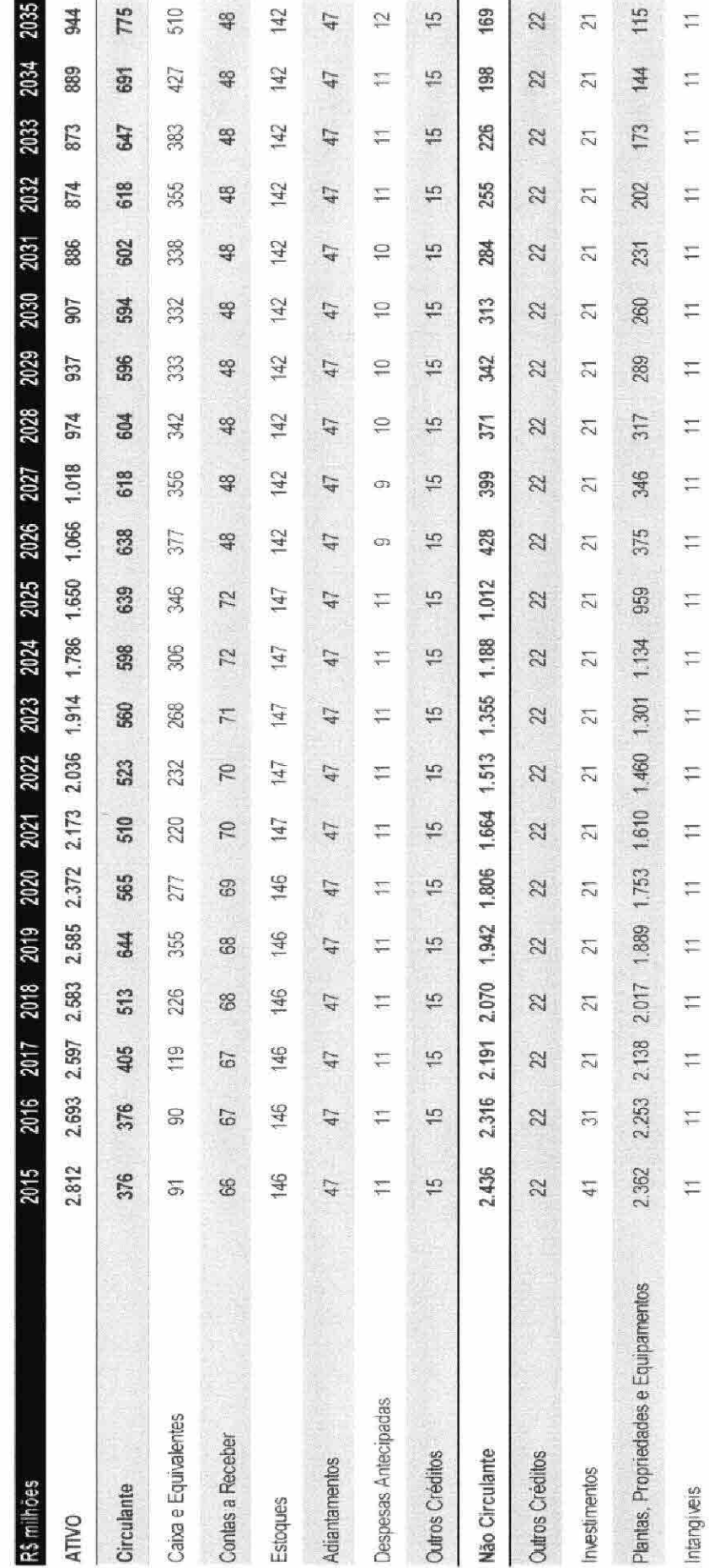

 $\mathbf{r}$ 

682

U.

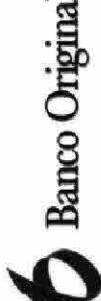

## Anexo 2 - Balanço Patrimonial (Consolidado) - Passivo

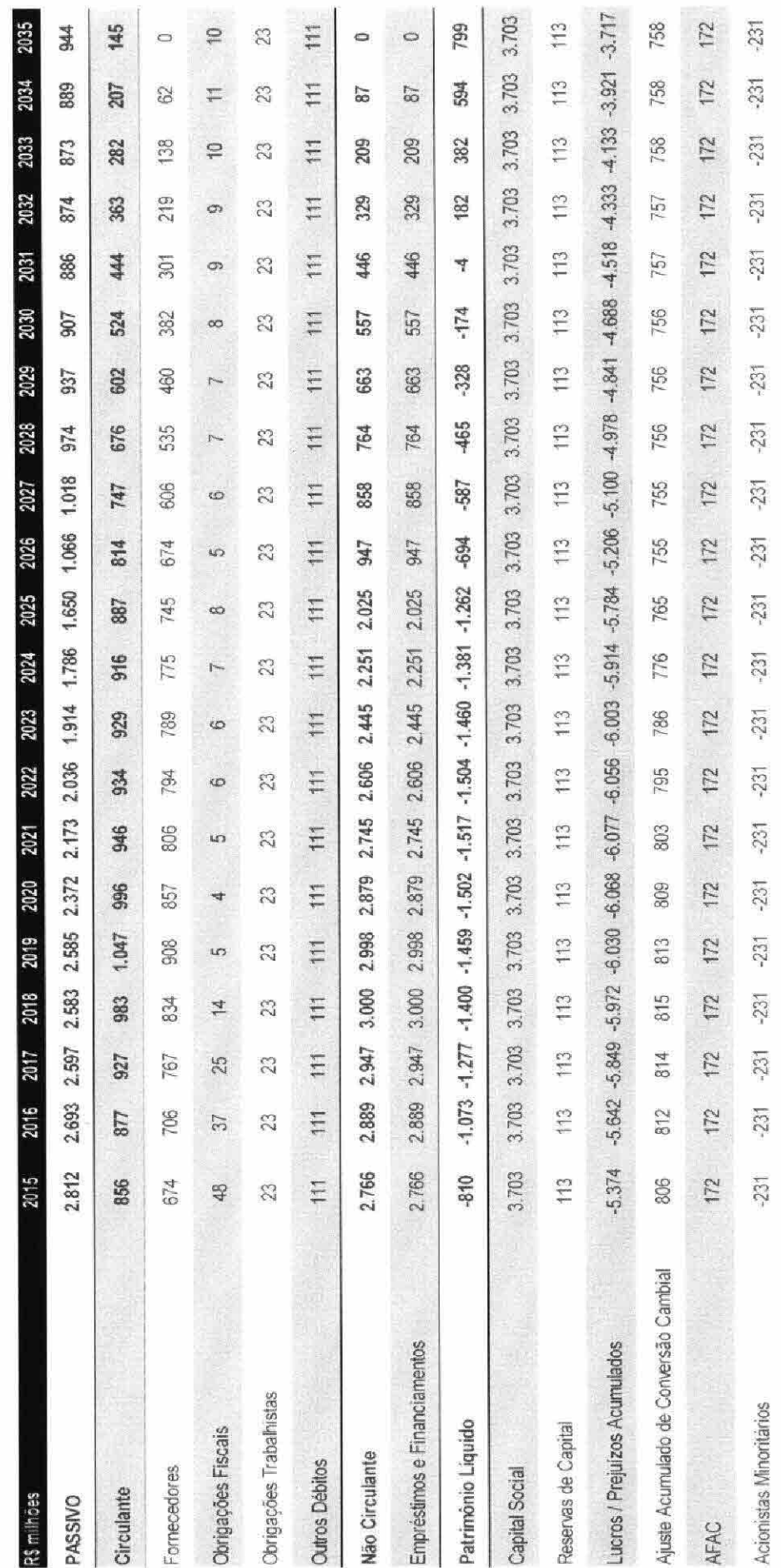

л.

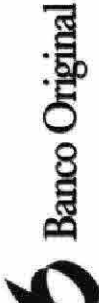

 $\label{eq:2.1} \begin{array}{ll} \mathcal{N} & \mathcal{N} & \mathcal{N} \\ \mathcal{N} & \mathcal{N} & \mathcal{N} \end{array}$ 

### Anexo 3 - Demonstrativo de Resultado (Consolidado)

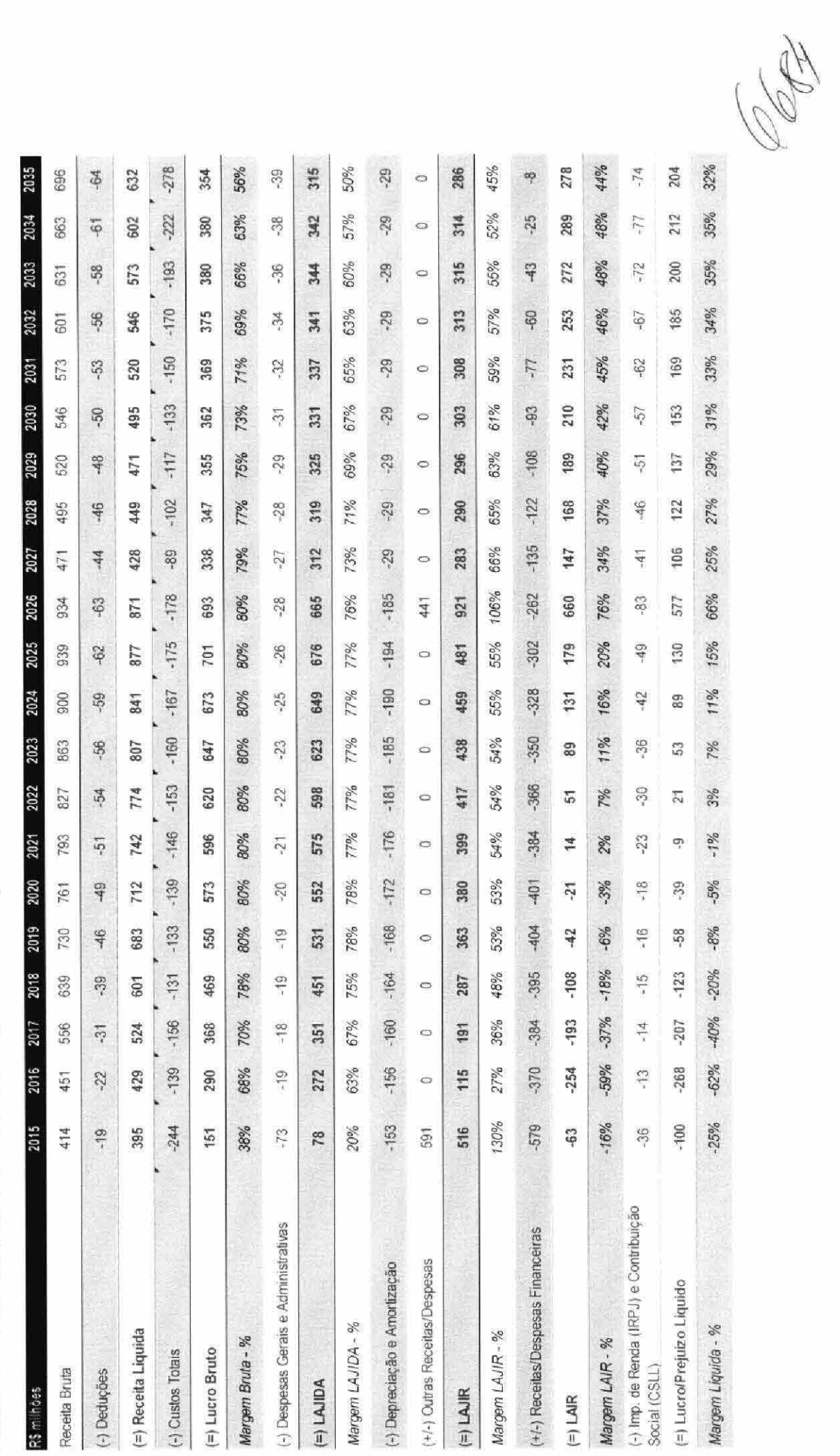

л.

**C** Banco Original

1、 有 2 是 年 - 天

# Anexo 4 - Demonstrativo de Fluxo de Caixa (Consolidado)

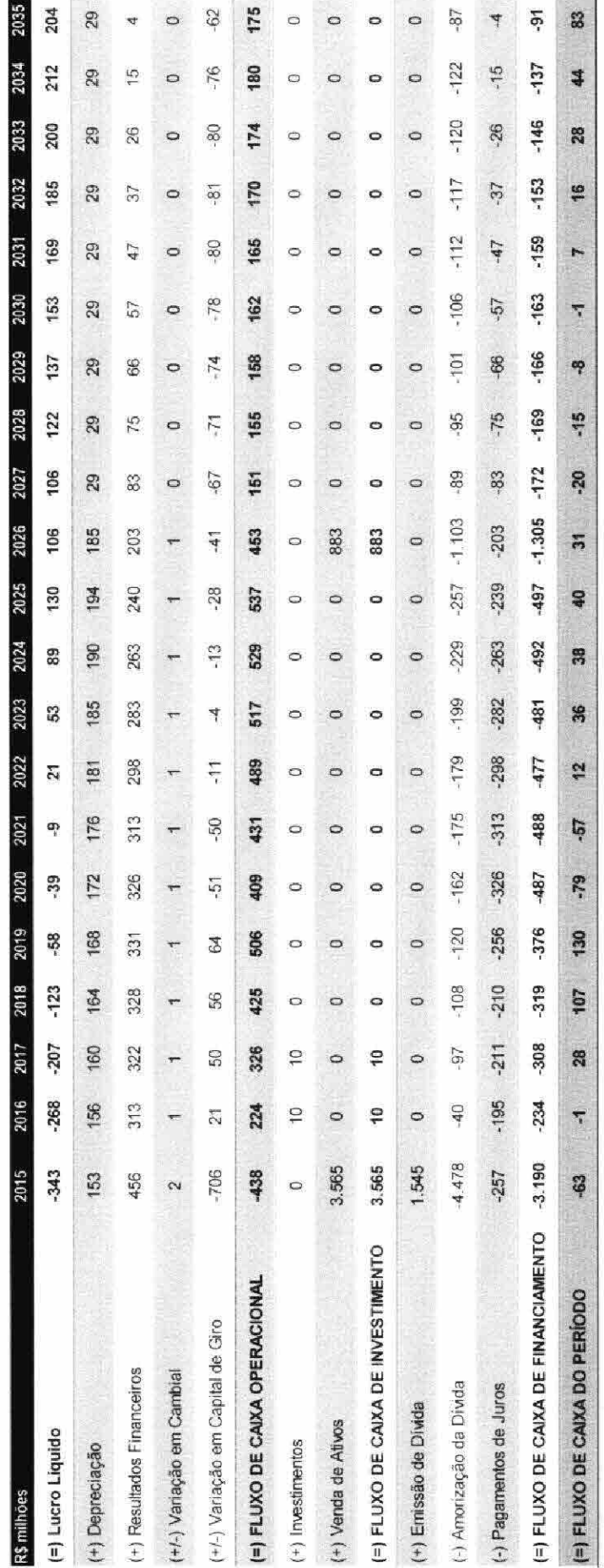

668

х.

Ξĭ

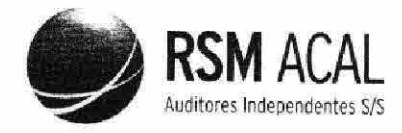

### OSX SERVIÇOS OPERACIONAIS LTDA. - Em Recuperação Judicial

Laudo de Avaliação de Ativos - Valor Contábil em IFRS

Data Base: 30 de Junho de 2014 Data de Emissão: 14 de Novembro de 2014
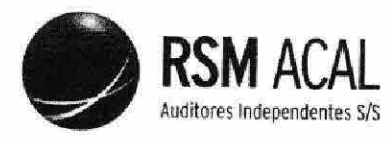

OSX SERVIÇOS OPERACIONAIS LTDA. - Em Recuperação Judicial Laudo de Avaliação de Ativos - Valor Contábil em IFRS Data Base: 30 de junho de 2014  $\overline{2}$ 

LAUDO DE AVALIAÇÃO DE ATIVOS Apurados por Meio dos Livros Contábeis (Valor Contábil em IFRS)

#### I. **DADOS DA FIRMA DE AUDITORIA**

A ACAL AUDITORES INDEPENDENTES S/S, empresa especializada em avaliações, com sede na Avenida Nilo Peçanha nº 50 - Sala 3109, Centro, na Cidade e Estado do Rio de Janeiro, CEP 20.020-906, registrada no CRC/RJ sob o número 4.080/O-9, e inscrita no CNPJ do Ministério da Fazenda sob o número 07.377.136/0001-64, tendo como responsável técnico o Sr. Gelson José Amaro, contador, inscrito no CRC-RJ sob o n.º. 049.669/O-4 e no CPF/MF sob nº. 339.408.607/78, contratada pelos administradores "ad referendum" de nomeação pelos acionistas da OSX BRASIL S.A. - Em Recuperação Judicial, sociedade anônima aberta, com sede na Cidade e no Estado do Rio de Janeiro, na Praia do Flamengo, nº 66, 14° andar, Flamengo, CEP 22.210-903, inscrita no CNPJ/MF sob o nº 09.112.685/0001-32 ("OSX Brasil" ou "Companhia"), para o fim de proceder à avaliação dos ativos valor contábil em IFRS, na data-base de 30 de junho de 2014, da OSX SERVIÇOS OPERACIONAIS LTDA. - Em Recuperação Judicial, sociedade empresária limitada, com sede na Cidade e no Estado do Rio de Janeiro, na Praia do Flamengo, nº 66, Bloco A, Salas 1101 e 1201 Parte, Flamengo, CEP 22.210-903, inscrita no CNPJ/MF sob o nº 11.437.203/0001-66 ("OSX Servicos"), para fins de apresentação em juízo anexo ao Plano de Recuperação, vem apresentar o seu Laudo de Avaliação, conforme previsto no Artigo 53, inciso III, da Lei 11.101/2005.

Além da qualificação acima, o presente laudo de avaliação está resumido em seções, conforme a seguir demonstrado:

- Objetivos da Avaliação;
- Responsabilidade da Administração;
- Descrição dos Ativos Valor Contábil em IFRS;
- Alcance dos Trabalhos e Responsabilidade do Auditor Independente; e
- Conclusão.

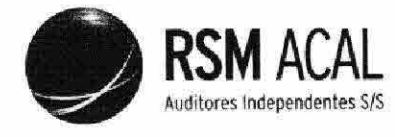

OSX SERVICOS OPERACIONAIS LTDA. - Em Recuperação Judicial Laudo de Avaliação de Ativos - Valor Contábil em IFRS Data Base: 30 de junho de 2014 3

#### OBJETIVOS DA AVALIAÇÃO Π.

O presente Laudo de Avaliação tem como objetivo registrar a avaliação, a valor contábil em IFRS dos ativos, na data-base de 30 de junho de 2014, data do fechamento do último balanço divulgado pela OSX Serviços, para fins de apresentação em juízo do anexo ao Plano de Recuperação Judicial previsto no Artigo 53, inciso III, da Lei 11.101/2005.

Conforme demonstrações contábeis divulgadas em 11 de novembro de 2013, a OSX Serviços, em litisconsórcio com a sua Controladora, a OSX Brasil, e a OSX Construção Naval, ajuizou pedido de recuperação judicial perante a Comarca da Capital do Estado do Rio de Janeiro, nos termos da Lei nº 11.101/2005, requerendo a distribuição por dependência ao processo de recuperação judicial do Grupo OGX (Processo nº 0392571-55.2013.8.19.0001, doravante referida como "Recuperação Judicial").

Em 25 de novembro de 2013, o Juízo da 4ª Vara Empresarial da Comarca da Capital do Estado do Rio de Janeiro deferiu a distribuição por dependência à recuperação judicial do Grupo OGX e, em 16 de dezembro de 2013, nomeou a empresa Delloite Touche Tohmatsu para atuar na qualidade de administradora judicial.

Em 19 de fevereiro de 2014, a 14ª Câmara Cível do TJRJ proferiu decisão no recurso de agravo de instrumento interposto por um credor da OSX (a Acciona Infraestructuras S.A.) determinando que a Recuperação Judicial fosse redistribuída livremente para uma das Varas Empresariais, entendendo que não seria necessária a tramitação conjunta com o processo de recuperação judicial do Grupo OGX.

A Recuperação Judicial foi, então, redistribuída para a 3ª Vara Empresarial da Comarca da Capital do Estado do Rio de Janeiro ("Juízo da Recuperação"), que, em 19 de março de 2014, proferiu decisão ratificando o deferimento do pedido e a nomeação da Deloitte Touche Tohmatsu como administradora judicial ("Administrador Judicial").

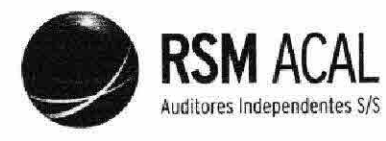

6490

OSX SERVIÇOS OPERACIONAIS LTDA. - Em Recuperação Judicial Laudo de Avaliação de Ativos - Valor Contábil em IFRS Data Base: 30 de junho de 2014  $\overline{4}$ 

Com base na Lei 11.101/2005, a OSX Serviços e as demais empresas em recuperação devem apresentar, perante o Juízo da Recuperação, o seu Plano de Recuperação Judicial ("Plano de Recuperação"), que deverá conter: discriminação pormenorizada dos meios de recuperação a serem empregados; demonstração de sua viabilidade econômica; e laudo econômico-financeiro e de avaliação dos bens e ativos da Companhia, subscrito por profissional legalmente habilitado ou empresa especializada. A assembleia geral de credores, nos termos da referida Lei, votará o referido Plano de Recuperação. Atualmente, a Companhia está em fase de elaboração do referido Plano de Recuperação.

a) Declaração de conformidade com as normas IFRS e as normas do CPC As Demonstrações Financeiras Individuais e Consolidadas, referentes ao exercício findo em 30 de junho de 2014, estão assim apresentadas:

#### Demonstrações financeiras consolidadas

As demonstrações financeiras consolidadas foram elaboradas de acordo com as Normas Internacionais de Relatório Financeiro (IFRS) emitidas pelo International Accounting Standards Board (IASB) e também de acordo com as práticas contábeis adotadas no Brasil (BR GAAP). Também estão sendo apresentadas de forma condizente com as normas expedidas pela Comissão de Valores Mobiliários, aplicáveis à elaboração das demonstrações financeiras. As demonstrações dos valores adicionados estão sendo apresentadas como informação suplementar para fins de IFRS.

#### Demonstrações financeiras individuais

As demonstrações financeiras individuais foram elaboradas de acordo com as práticas contábeis adotadas no Brasil (BR GAAP). Também estão sendo apresentadas de forma condizente com as normas expedidas pela Comissão de Valores Mobiliários, aplicáveis à elaboração das demonstrações financeiras. Essas práticas diferem das IFRS aplicáveis às informações contábeis separadas, em função da avaliação dos investimentos em controladas e coligadas, que no BR GAAP é feita pelo método de equivalência patrimonial, enquanto que para fins de IFRS seria efetuada pelo custo ou valor justo.

#### b) Base de mensuração

As Demonstrações Financeiras Individuais e Consolidadas foram preparadas com base no custo histórico, com exceção dos instrumentos financeiros mensurados pelo valor justo por meio do resultado e daqueles instrumentos financeiros derivativos que foram mensurados pelo valor justo.

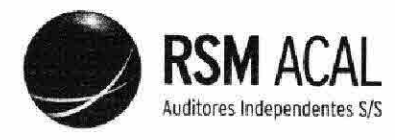

OSX SERVIÇOS OPERACIONAIS LTDA. - Em Recuperação Judicial Laudo de Avaliação de Ativos - Valor Contábil em IFRS Data Base: 30 de junho de 2014 5

# c) Moeda funcional e moeda de apresentação

As Demonstrações Financeiras Individuais e Consolidadas são apresentadas em Real, que é a moeda funcional da Companhia. A Companhia definiu que sua moeda funcional é o Real e a moeda funcional de suas controladas no exterior é o dólar norte-americano, em função de seu plano de negócios e principalmente em decorrência das suas receitas e dos seus custos de operação. Todas as informações financeiras apresentadas em Real foram arredondadas para o milhar mais próximo, exceto quando indicado de outra forma.

d) Uso de estimativas e julgamentos

A preparação das Demonstrações Financeiras Individuais e Consolidadas de acordo com as normas IFRS e as normas CPC exige que a Administração faça julgamentos, estimativas e premissas que afetam a aplicação de políticas contábeis e os valores informados de ativos, passivos, receitas e despesas. Os resultados reais podem divergir dessas estimativas. Estimativas e premissas são revistas de uma maneira contínua. Revisões com relação a estimativas contábeis são reconhecidas no período em que as estimativas são revisadas e em quaisquer períodos futuros afetados.

As informações sobre premissas e estimativas que poderão resultar em ajustes materiais dentro do próximo exercício financeiro estão incluídas nas seguintes notas explicativas:

 $\Box$  Nota nº 1 - Contexto operacional, a qual contém esclarecimentos acerca da Recuperação Judicial.

 $\Box$  Nota nº 12 - Ativos circulantes destinados à venda.

□ Nota nº 13 - Imposto de renda e contribuição social diferidos.

□ Nota nº 15 - Ativo imobilizado (vidas úteis, taxas de depreciação e teste de impairment).

□ Nota nº 26 - Provisão para Contingências - expectativa de êxito/perda.

Nota nº 29 - Opção de compras de ações.

 $\Box$  Nota nº 35 - Instrumentos financeiros.

O Conselho de Administração manifestou-se favoravelmente em relação às demonstrações financeiras de 30 de junho de 2014, em 13 de agosto de 2014.

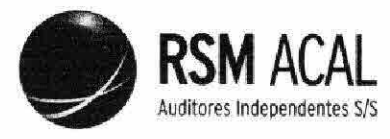

 $\mathbb{R}^{(1)}$ 

OSX SERVIÇOS OPERACIONAIS LTDA. - Em Recuperação Judicial Laudo de Avaliação de Ativos - Valor Contábil em IFRS Data Base: 30 de junho de 2014 6

#### Ш. RESPONSABILDADE DA ADMINISTRAÇÃO

Responsabilidade da administração sobre as informações contábeis

A administração da Companhia é responsável pela escrituração dos livros e elaboração de informações contábeis de acordo com as práticas contábeis adotadas no Brasil, assim como pelos controles internos relevantes que ela determinou como necessários para permitir a elaboração de tais informações contábeis livres de distorção relevante, independentemente se causada por fraude ou erro. O resumo das principais práticas contábeis adotadas pela Companhia está descrito na seção II - Objetivos da Avaliação deste laudo de avaliação.

#### IV. **DESCRIÇÃO DOS ATIVOS - VALOR CONTÁBIL EM IRFS**

Como já mencionado, existem diversos métodos para se determinar valor de uma empresa.

A OSX Serviços mantêm registros contábeis permanentes com obediência aos preceitos da legislação comercial e fiscal, observando as práticas contábeis adotadas no Brasil, IFRS, na avaliação dos seus ativos.

Os ativos abaixo descritos, a serem utilizados no Plano de Recuperação da OSX estão devidamente contabilizados no seu balanço patrimonial e livros contáveis.

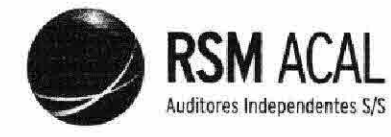

 $W^{(4)}$ 

#### OSX SERVIÇOS OPERACIONAIS LTDA. - Em Recuperação Judicial Laudo de Avaliação de Ativos - Valor Contábil em IFRS Data Base: 30 de junho de 2014  $\overline{7}$

Resumo da Composição dos Ativos para a data base de 30 de junho de 2014 Valor Contábil em IFRS (Valores expressos em Reais - R\$1,00)

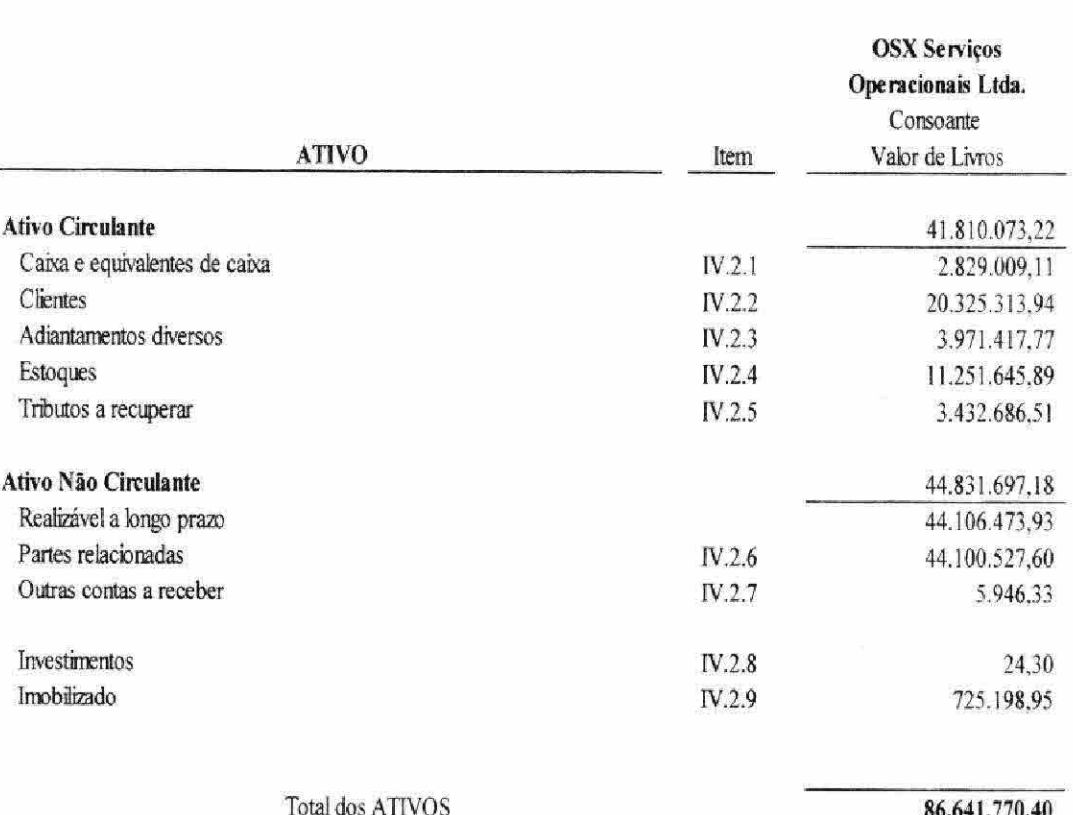

#### V. ALCANCE DOS TRABALHOS E RESPONSABILIDADE DO **AUDITOR INDEPENDENTE**

Os elementos componentes dos ativos a serem utilizados no Plano de Recuperação da OSX Serviços foram avaliados segundo critérios estabelecidos nos artigos 183 e 184 da Lei nº. 6.404, de 15 de dezembro 1976 e alterações posteriores, tendo por base o Balanço Patrimonial da OSX Serviços, levantados em 30 de junho de 2014, conforme Anexos I a V que constituem parte integrante do presente laudo de avaliação.

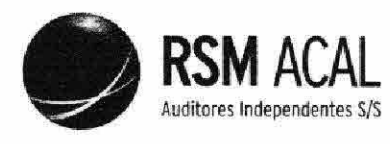

OSX SERVICOS OPERACIONAIS LTDA. - Em Recuperação Judicial Laudo de Avaliação de Ativos - Valor Contábil em IFRS Data Base: 30 de junho de 2014 8

A OSX Serviços observa, para fins de escrituração, as práticas contábeis geralmente aceitas no Brasil na avaliação dos ativos e passivos. O critério adotado para avaliação dos ativos a serem incluídos no Plano de Recuperação da OSX Serviços é o VALOR CONTÁBIL EM IFRS.

Para fins de se assegurar quanto à adequação dos valores contábeis dos ativos da OSX Serviços, na data base de 30 de junho de 2014, bem como se assegurar da existência real e propriedade dos bens a serem vertidos, a ACAL efetuou seus exames adotando os procedimentos usuais de auditoria de demonstrações contábeis, conforme normas aprovadas pelo Conselho Federal de Contabilidade. Nesse sentido, os exames compreenderam: (a) a determinação da extensão dos procedimentos de auditoria considerando a relevância dos saldos que compõem a relação dos ativos a serem incluídos no Plano de Recuperação; (b) constatação, com base em testes, das evidências e dos registros que suportam os valores e as informações contábeis que foram disponibilizadas; (c) a avaliação das práticas e das estimativas contábeis mais representativas adotadas pela Administração da OSX Serviços.

Isto posto, e tendo em vista o que dispõe o Artigo 8° da Lei n.º 6.404/1976. foram efetuadas as verificações nos livros e registros contábeis que deram origem ao Balanço Patrimonial da OSX Serviços, bem como nos respectivos documentos que o originaram, ainda que em base de testes seletivos e em forma de amostragem.

Nossa responsabilidade é a de expressar uma conclusão sobre o valor contábil formado por determinados ativos em 30 de junho de 2014, com base nos trabalhos conduzidos de acordo com o Comunicado Técnico CTA 20, aprovado pelo CFC, que prevê a aplicação de procedimentos de exame de auditoria aplicados sobre as contas que registram os determinados ativos e passivos que constam do Anexo a esse relatório e que naquela data estavam registrados no balanço patrimonial da Companhia. Assim, efetuamos o exame do referido acervo líquido de acordo com as normas brasileiras e internacionais de auditoria, que requerem o cumprimento de exigências éticas pelos auditores e que a auditoria seja planejada e executada com o objetivo de obter segurança razoável de que o acervo líquido objeto de nosso laudo de avaliação está livre de distorção relevante.

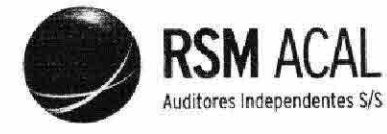

 $10^{45}$ 

OSX SERVIÇOS OPERACIONAIS LTDA. - Em Recuperação Judicial Laudo de Avaliação de Ativos - Valor Contábil em IFRS Data Base: 30 de junho de 2014 9

Uma auditoria envolve a execução de procedimentos selecionados para obtenção de evidência a respeito dos valores contabilizados. Os procedimentos selecionados dependem do julgamento do auditor, incluindo a avaliação dos riscos de distorção relevante no acervo líquido, independentemente se causada por fraude ou erro. Nessa avaliação de riscos, o auditor considera os controles internos relevantes em relação ao acervo líquido para planejar os procedimentos de auditoria que são apropriados nas circunstâncias, mas não para fins de expressar uma opinião sobre a efetividade desses controles internos da Companhia. Uma auditoria inclui, também, a avaliação da adequação das políticas contábeis utilizadas e a razoabilidade das estimativas contábeis feitas pela administração. Acreditamos que a evidência de auditoria obtida é suficiente e apropriada para fundamentar nossa conclusão.

#### V. **CONCLUSÃO**

Após os devidos exames e verificações técnicas com base nos trabalhos efetuadas junto à e OSX Serviços, e conforme dados referidos neste Laudo de Avaliação, concluímos que o valor patrimonial - valor líquido contábil em IFRS - dos ativos, para fins de inclusão no Plano de Recuperação da OSX Serviços, e resumidos no Anexo II para a data base de 30 de junho de 2014, é avaliado em R\$ 86.641.000,00 (oitenta e seis milhões, seiscentos e quarenta e um mil Reais), o qual representa em todos os aspectos relevantes os ativos das Companhias avaliadas, seguir.

Cabe ressaltar que o presente Laudo de Avaliação é baseado nas demonstrações contábeis de 30 de junho de 2014. Dessa forma, na presente data, não se pode descartar que a tramitação da Recuperação Judicial e as demonstrações contábeis para o período findo em 30 de setembro de 2014 poderão evidenciar determinados elementos que implicarão a necessidade de ajustes ao presente Laudo de Avaliação (impairment).

# Ênfase

Em consonância com as práticas contábeis adotadas no Brasil, ressaltamos que a OSX Serviços despendeu montantes significativos relacionados principalmente a despesas para investimento nos ativos objeto do presente Laudo de Avaliação, cuja recuperação está sujeita ao sucesso das medidas de reestruturação que a OSX Serviços busca implementar no contexto da Recuperação Judicial. Nossa conclusão sobre os ativos contábil em IFRS, não está ressalvada em função deste assunto.

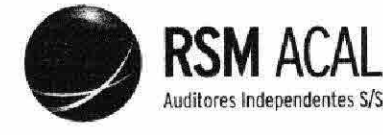

OSX SERVIÇOS OPERACIONAIS LTDA. - Em Recuperação Judicial Laudo de Avaliação de Ativos - Valor Contábil em IFRS Data Base: 30 de junho de 2014 10

**Outros Assuntos** 

Em atendimento aos requisitos Instrução CVM 319/99 da Comissão de Valores Mobiliários (CVM), informamos que:

De acordo com as normas profissionais estabelecidas pelo Conselho Federal de Contabilidade (CFC), a ACAL não tem conhecimento de conflito de interesse, direto ou indireto, tampouco de qualquer outra circunstância que represente conflito de interesse em relação à emissão deste Laudo de Avaliação; e bem como não temos conhecimento de nenhuma ação do controlador ou dos administradores da Companhia com o objetivo de direcionar, liminar, dificultar ou praticar quaisquer atos que tenham ou possam ter comprometido o acesso, a utilização ou o conhecimento de informações, bens, documentos ou metodologias de trabalho relevantes para a qualidade das respectivas conclusões.

#### **ANEXOS**

Constituem parte integrante e indissociável deste Laudo de Avaliação os documentos elencados abaixo:

Anexo I - Balanço Patrimonial da OSX Serviço Operacionais Ltda., em 30 de junho de 2014.

Anexo II - Composição e Detalhamento dos Ativos OSX Serviços Operacionais Ltda., em 30 de junho de 2014.

E por ser esta a expressão do melhor de nosso entendimento técnico, firmamos o presente Laudo de Avaliação.

Rio de Janeiro, 14 de Noyembro de 2014.

**ACAL AUDITORES INDEPENDENTES S/S** CRC-RJ 4.080/O-9

Gelson Jøse Amaro

Técnico Responsável Contador - CRC - RJ - 049.669/O-4

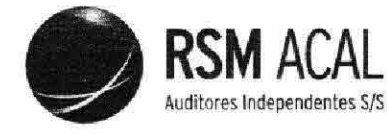

 $664 + 104$ 

# OSX SERVIÇOS OPERACIONAIS LTDA.

- Em Recuperação Judicial Laudo de Avaliação de Ativos - Valor Contábil em IFRS Data Base: 30 de junho de 2014  $11$ 

ANEXO<sub>1</sub>

OSX SERVIÇOS OPERACIONAIS LTDA. - Em Recuperação Judicial **Balanço Patrimonial** em 30 de junho de 2014 Valor Contábil em IFRS (Valores expressos em Milhares - R\$)

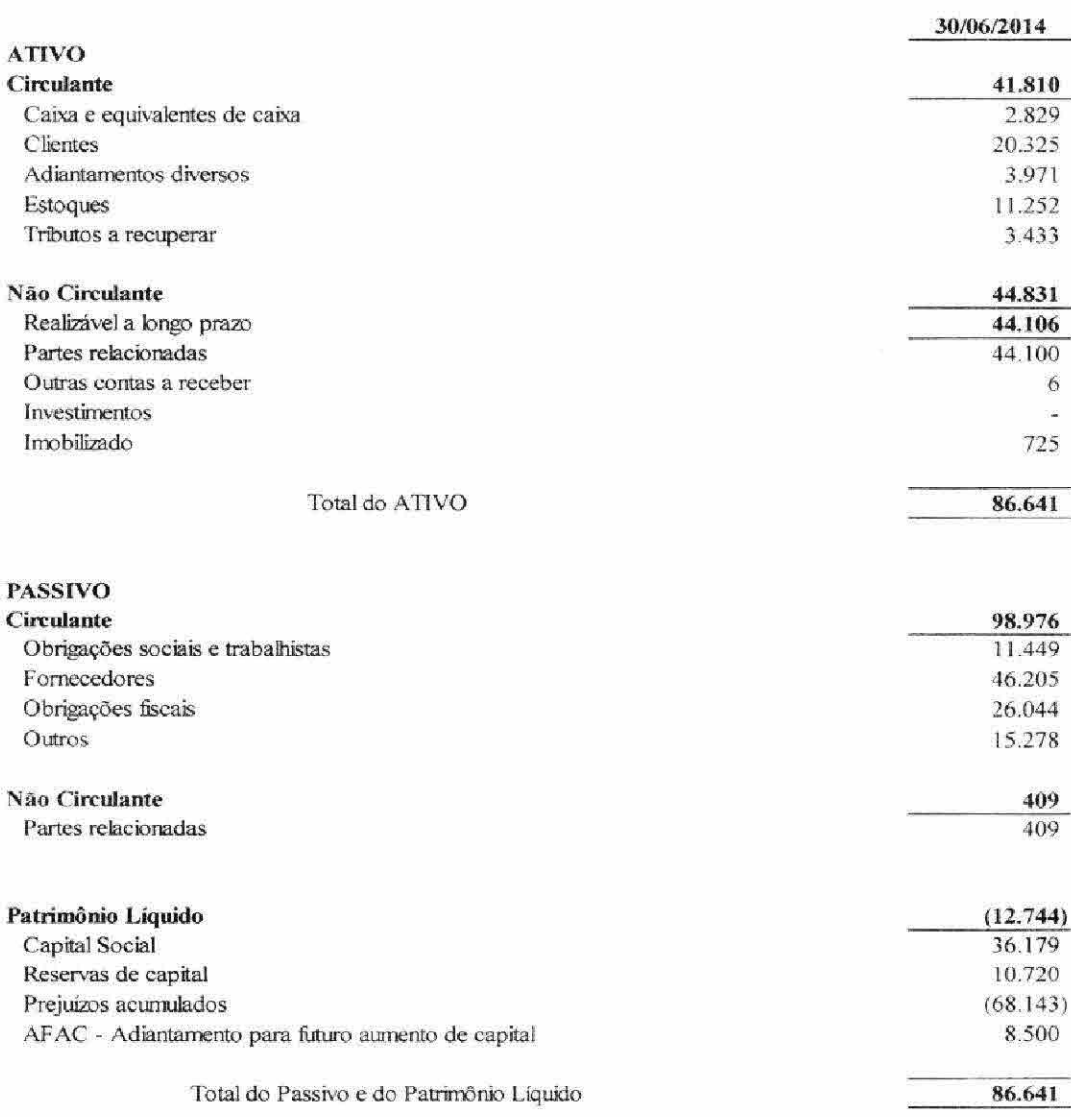

Anexo do Laudo de Avaliação de Ativos, valor contábil em IFRS, na data base 30/06/2014, emitido em 14 de novembro de 2014.

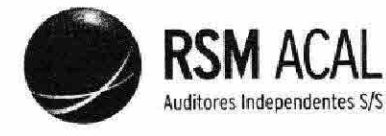

 $\sqrt{16}$ 

#### OSX SERVIÇOS OPERACIONAIS LTDA. - Em Recuperação Judicial Laudo de Avaliação de Ativos - Valor Contábil em IFRS Data Base: 30 de junho de 2014

12

#### OSX SERVIÇOS OPERACIONAIS LTDA.

ANEXO II

Resumo da Composição dos Ativos para a data base de 30 de junho de 2014 Valor Contábil em IFRS (Valores expressos em Reais - R\$1,00)

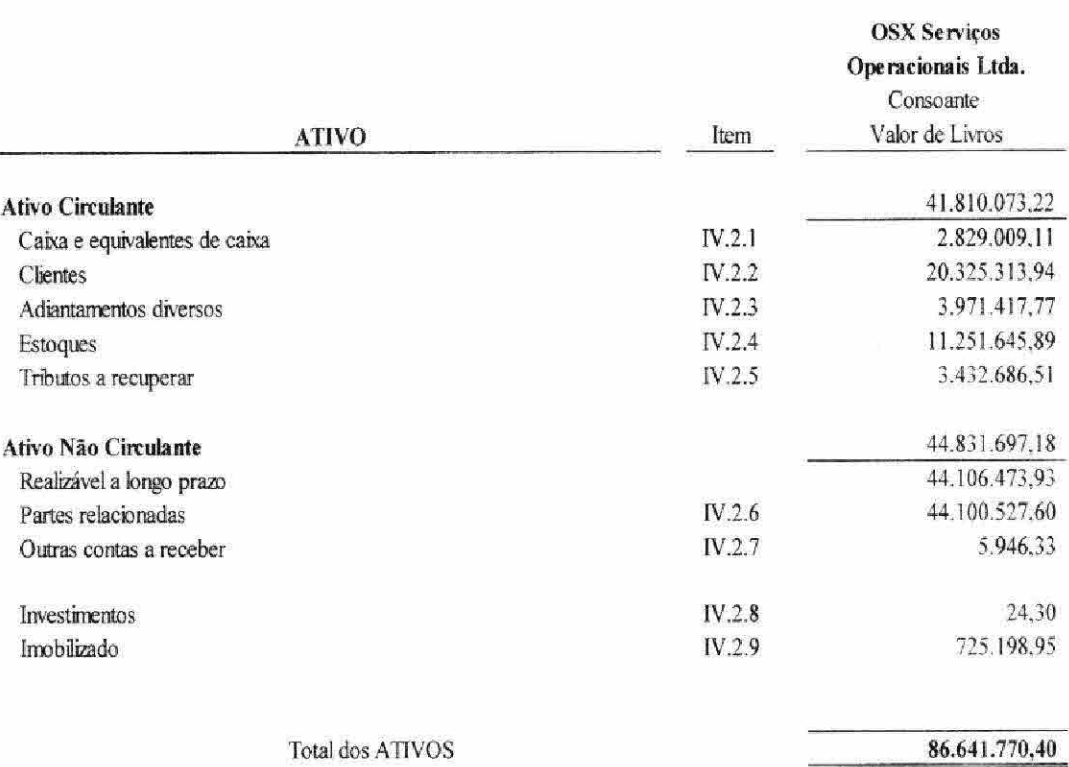

Anexo do Laudo de Avaliação de Ativos, valor contábil em IFRS, na data base 30/06/2014, emitido em 14 de novembro de 2014.

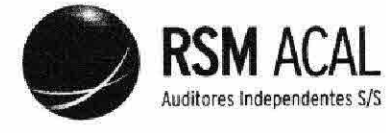

 $6699$ 

# OSX SERVIÇOS OPERACIONAIS LTDA.

- Em Recuperação Judicial Laudo de Avaliação de Ativos - Valor Contábil em IFRS Data Base: 30 de junho de 2014  $\overline{13}$ 

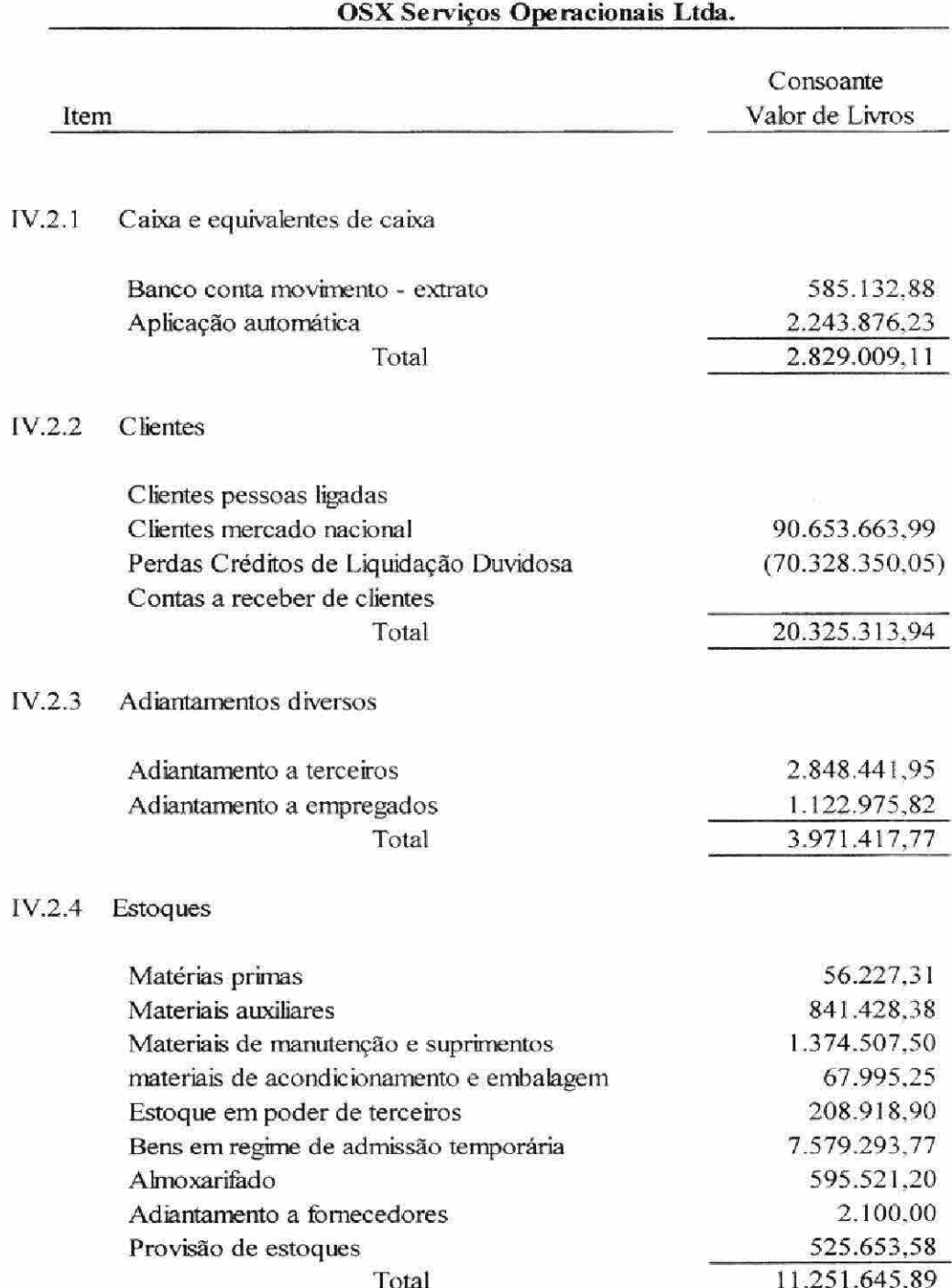

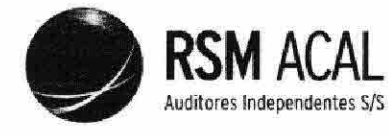

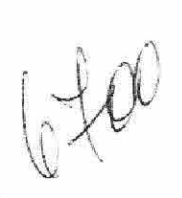

#### OSX SERVIÇOS OPERACIONAIS LTDA. - Em Recuperação Judicial Laudo de Avaliação de Ativos - Valor Contábil em IFRS Data Base: 30 de junho de 2014 14

# IV.2.5 Tributos a recuperar

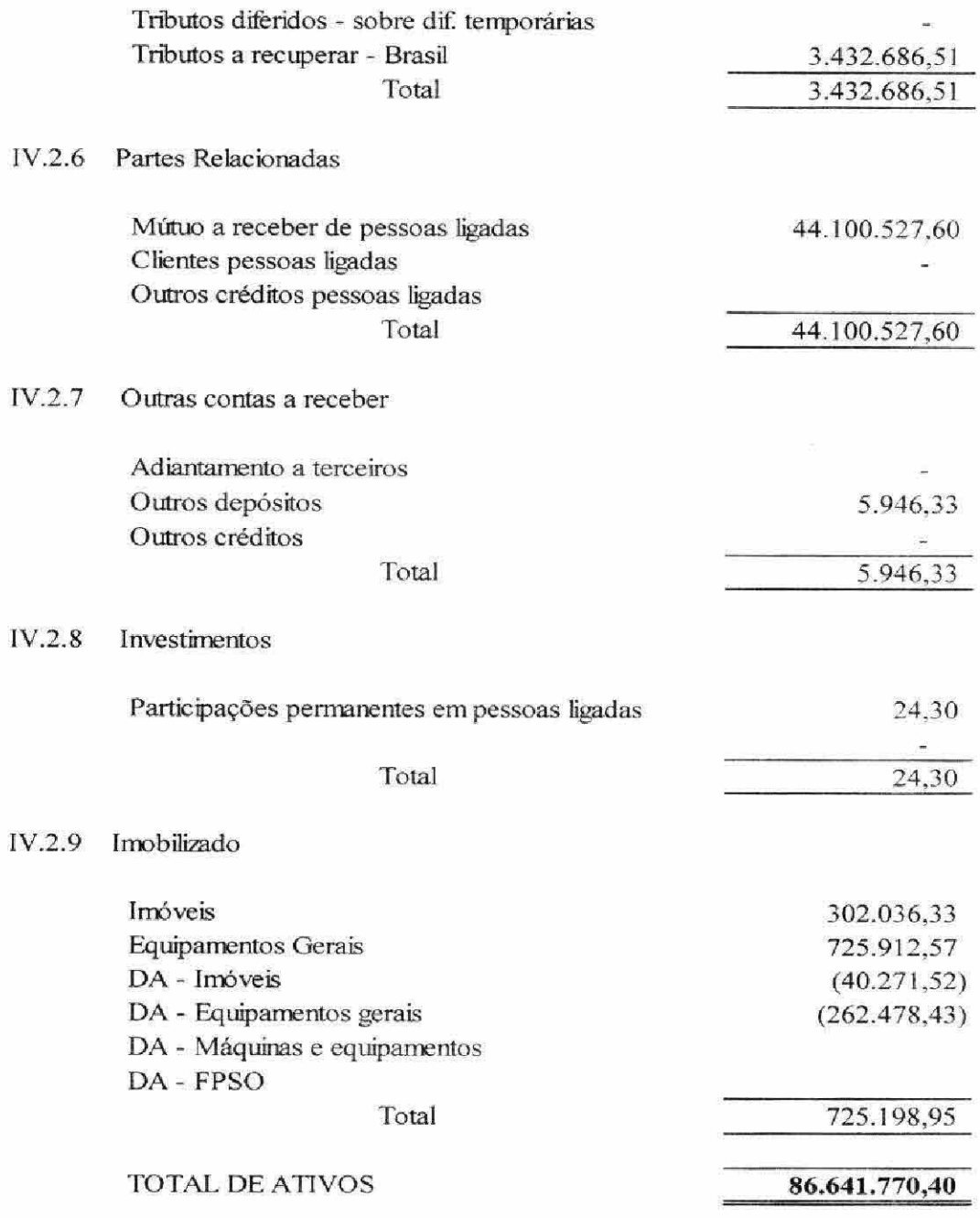

20

-1

# ANEXO 1.1.33 - LISTA DE CREDORES

 $\Gamma$ 

 $\rightarrow$ 

#### **JUÍZO DE DIREITO DA**

10207

#### 3ª VARA EMPRESARIAL DA COMARCA DA CAPITAL

#### RECUPERAÇÃO JUDICIAL DE RECUPERAÇÃO JUDICIAL DE OSX SERVIÇOS OPERACIONAIS LTDA.

#### PROCESSO Nº 0392571-55.2013.8.19.0001

#### RELAÇÃO DE CREDORES - ARTIGO 7º, § 2º, DA LEI 11.101/05

**CREDORES - CLASSE III** 

∼

◚

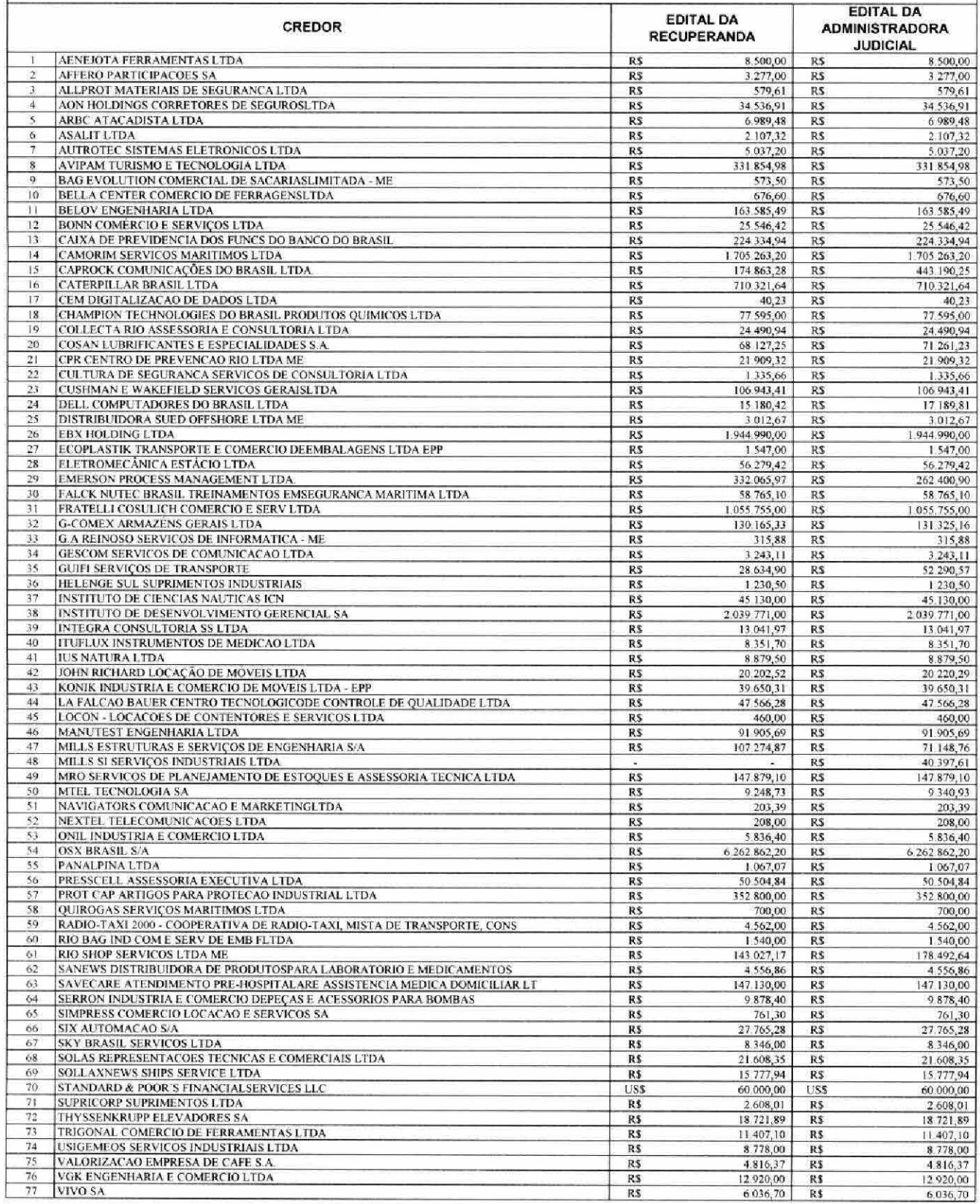

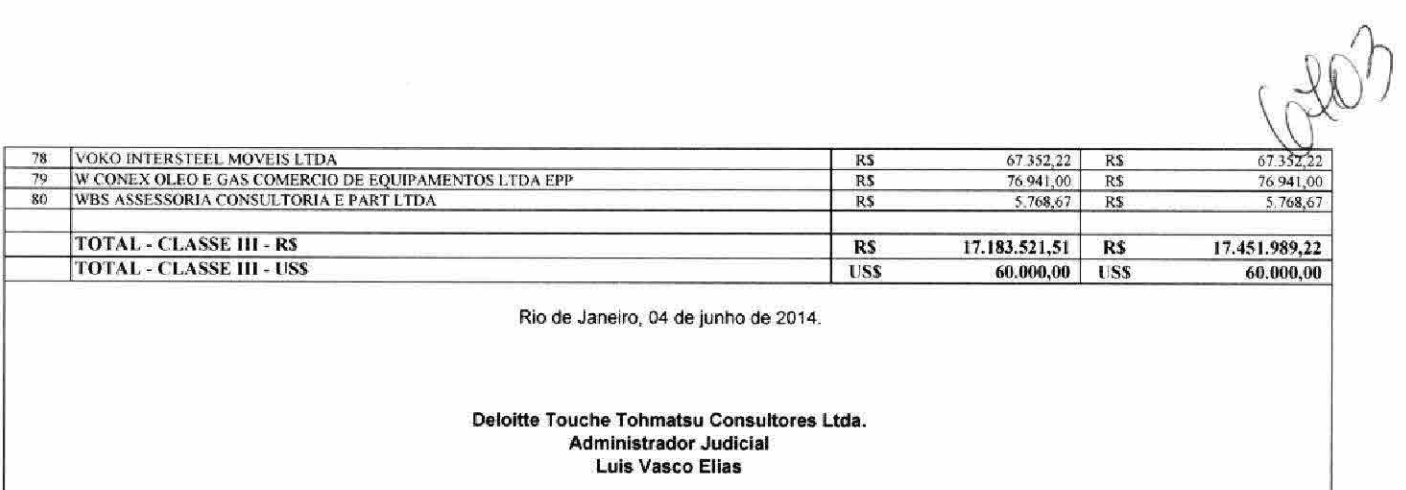

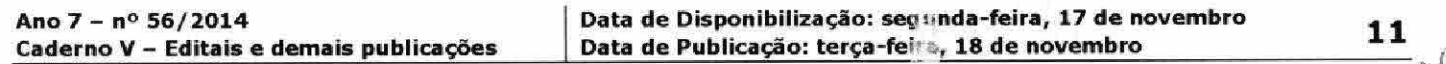

R\$29.413,11 (vinte e nove mil quatrocentos e treze reais e onze centavos). O passivo é o constante do Q.G.C. consolidado, visível às fls. 1021. Efetuaram-se os seguintes pagamentos: custas judiciais e comissão de sindicância (fls. 1049) e os valores do Q.G.C, fls. 1044/1047, que não lograram receber a importância devida na sua integralidade "presentado o relatório final, previsto no art. 131 do Decreto-Lei 7661/45, declarou o Síndico, às fls. 1052/1053, que não tem contas a prestar, requerendo o encerramento do processo falimentar, com o que concordou o MP, na Promoção exarada à fls. 1054. É O RELATÓRIO DO NECESSÁRIO. PASSA-SE A DECIDIR. Cuida-se de falência de empresa, cujo ativo mostrou-se insuficiente para pagamento passivo concursal, representado pelos créditos identificados no Quadro Geral publicado. O Síndico requer o encerramento, com a anuência do Ministério Público, na forma do art.132 da antiga lei de quebras. Pelo exposto, DECLARA-SE ENCERRADO o processo de falência de CASALINDA, LOUÇAS, FERRAGENS E REVESTIMENTOS LTDA, inscrita no CNPJ/MF sob nº 27.858.760/0001-90, permanecendo íntegras as obrigações da Falida até que sejam, por sentença, e em procedimento próprio, declaradas extintas. Publiquem-se os editais. Expeçam-se os ofícios de praxe. Após o trânsito em julgado da presente, informe-se à Policia Federal e a Delegacia de Polícia Marítima, Aérea e de Fronteiras que os sócios da Falida estão autorizados a viajar para o exterior. Dê-se crancia pessoal ao Síndico e ao Ministério Público. Oficie-se à Junta Comercial. Decorrido in albis o prazo recursal, arquive-se sem baixa. P.R.I. Rio de Janeiro, 07 de julho de 2014. GILBERTO CLOVIS FARIAS MATOS - Juiz em Exercício." E, para que chegue ao conhecimento dos interessados e fins de direito, é expedido o presente edital que será afixado no lugar de costume e publicado na forma da Lei. Cientes de que este Juízo funciona na Av. Frasmo Braga, 115 - Lam. Central - sala 713 - CEP: 20020-903 - Centro - Rio de Janeiro - RJ - Tel.: 3133-3605 - e-mail: cap03vemp@tjrj.jus.br. Dado e passado nesta cidade do Rio de Janeiro, aos quatorze dias do mês de novembro do ano de dois mil e quatorze. Eu, Alessandra Santos Neto - Técnico de Atividade Judiciária - Matr. 01/29190, digitei. E eu, Janice Magali Pires de Barros - Escrivã - Matrícula nº 01/13858, conferi e o subscrevo. Bruno Vinícius da Rós Bodart - Juiz Auxiliar

#### id: 2021836

UÍZO DE DIREITO DA 3ª VARA EMPRESARIAL DA COMARCA DA CAPITAL DO ESTADO DO RIO DE JANEIRO. RECUPERAÇÃO " JDICIAL DE OSX BRASIL S.A., EM RECUPERAÇÃO JUDICIAL, OSX CONSTRUÇÃO NAVAL S.A., EM RECUPERAÇÃO JUDICIAL e OSX SERVIÇOS OPERACIONAIS LTDA., EM RECUPERAÇÃO JUDICIAL, AUTOS N.º 0392571-55.2013.8.19.0001. EDITAIS PARA<br>CONVOCAÇÃO DE ASSEMBLEIAS GERAIS DE CREDORES, NOS TERMOS DO ARTIGO 36 DA LEI N.º 11.101/05. O EXMO. SR. DR. BRUNO VINICIUS DA RÓS BODART DA COSTA, JUIZ EM EXERCÍCIO DA 3ª VARA E IPRESARIAL DA COMARCA DA CAPITAL DO ES1 (DO DO RIO DE JANEIRO, nos autos da RECUPERAÇÃO JUDICIAL DE OSX BRASIL S.A., EM RECUPERAÇÃO JUDICIAL, OSX CONSTRUÇÃO NAVAL S.A., EM RECUPERAÇÃO JUDICIAL e OSX SERVIÇOS OPERACIONAIS LTDA., EM RECUPERAÇÃO JUDICIAL, convoca os credores interessados para as ASSEMBLEIAS GERAIS DE CREDORES da reas sociedades, a serem realizadas no Edifício da Bolsa de Valores do Rio de Janeiro, Auditório, localizado na Praça XV de Novembro, 20, Centro, Rio de Janeiro/RJ, em 1ª (primeira) convocação, no dia 10 (dez) de dezembro de 2014, com credenciame, to a partir das 09 (nove) horas para todos os credores das três Sociedades Recuperandas, iniciando-se às 11 (onze) horas a Asser bleia Geral de Credores da OSX BRASIL S.A., EM RECUPERAÇÃO JUDICIAL e, após finalizada, terá início a Assembleia Geral de Cusilores da OSX CONSTRUÇÃO NAVAL S.A., EM RECUPERAÇÃO JUDICIAL e, finalmente, após finalizada, terá início a Assemale a Geral de Credores da OSX SERVIÇOS OPERACIONAIS LTDA., EM RECUPERAÇÃO JUDICIAL, e, em 2ª (segunda) convocação no dia 17 (dezessete) de dezembro de 2014, com credenciamento a partir das 09 (nove) horas para todos os credores, iniciande e às 11 (onze) horas a Assembleia Geral de Credores da OSX BRASIL S.A., EM RECUPERACÃO JUDICIAL e, após finalizada, terá micio a Assembleia Geral de Credores da OSX CONSTRUÇÃO NAVAL S.A., EM RECUPERAÇÃO MIDICIAL e, finalmente, após finalizada merá início a Assembleia Geral de Credores da OSX SERVIÇOS OPERACIONAIS LTDA., EM RECUPERAÇÃO JUDICIAL. As Assembinas serão presididas pelo representante da Administradora Judicial nomeada por este Juízo, a Deloitte Touche Tohmatsu Consul ares Ltda. A instalação em 1ª convocação de cada uma das três Assembleias Gerais de Credores ocorrerá com a presença de detentores de mais da metade dos créditos de cada classe de credor de cada uma das três sociedades, individualmente computado: As Assembleias Gerais de Credores serão instaladas, na hipótese de 2ª (segunda) convocação, com qualquer quórum. Cada As: embleia Geral de Credores terá por ordem do dia a votação dos planos de recuperação judicial de cada Recuperanda, pelos crecores legitimados a votar de cada respectiva Recuperanda (com apuração dos votos conforme art. 45 da Lei 11.101/05). As de barações previstas na ordem do dia de cada sembleia Geral de Credores ocorrerão apenas quando cada uma das respectivas A. sembleias Gerais de Credores estiver válida e vidamente instalada. Os credores legitimados a votar que desejarem se fazer representar por procurador, conforme disposto no

art. 37, § 4º, da Lei 11.101/05, deverão entregar à Administradora Judicial, Deloitte Touche Tohmatsu Consultores Ltda., em seu endereço à Avenida Presidente Wilson, nº 231, 26º andar, edital de convocação, di cumento hábil que comprove seus poderes ou a indicação das folhas dos autos do processo em que se encontre o documento. Os redores poderão obter cópias dos planos de recuperação judicial no endereço eletrônico [http://www.osx.com.br], por solicitação Administradora Judicial no correio eletrônico [ajnaval@deloitte.com] ou na Serventia do Juízo da 3ª Vara Empresarial da Comarca > Capital do Estado do Rio de Janeiro. E, para que chegue ao conhecimento dos credores, e dele não venham alegar ignorância, é pedido o presente edital, que será publicado na turma da Lei, tendo uma de suas vias afixada no local de costume do Fórum. CUMI - A-SE. Dado e passado nesta cidade do Rio de Janeiro, Estado do Rio de Janeiro, em dezessete de novembro de 2014. Eu, Janice Mi sali Pires de Barros, Chefe de Serventia i Mat. 01/13858, o subscrevo e assino por ordem do MM. Dr. Juiz de Direito Bruno Vinicius de Rós Bodart da Costa.

#### 4<sup>a</sup> Vara Empresarial

#### id: 2019897

JUÍZO DE DIREITO DA QUARTA VARA EMPRESARIAL COMARCA DA CAPITAL DO ESTADO DO RIO DE JANEIRO.

EDITAL para INTIMAÇÃO DE TERCEIROS INTERESSADOS, com o prazo de 20 (vinte) mas, nos termos do art. 94 (Código de defesa do Consumidor) da Lei nº 8.078/90, na forma abaixo:

Estado do Rio de Janeiro Poder Judiciário Tribunal de Justiça Comarca da Capital Cartório da 3ª Vara Empresarial Av. Erasmo Braga, 115 Lan Central 713CEP 20020-903 - Centro - Rio de Janeiro - RJ Tel.: 3133-3605 e-mail: cap03vemp@tjrj.jus.br

6705

Fis.

Processo: 0392571-55.2013.8.19.0001

Classe/Assunto: Recuperação Judicial - Recuperação Judicial Requerente: OSX BRASIL Requerente: OSX CONST<sup>1</sup> + CÃO NAVAL S/A Requerente: OSX SERVIÇES OPERACIONAIS LTDA Administrador: DELOITTE TOUCHE TOHMATSU CONSULTORES LTDA. Representante Legal: LUIS VASCO ELIAS

> Nesta data, faço os autos conclusos ao MM. Dr. Juiz Bruno Vinícius da Rós Bodart

> > Em 24/11/2014

# Despacho

DECISÃO: Intime-se a credora TECHINT para se manifestar em 5 (cinco) dias sobre o acordo noticiado pelas recuperandas

Rio de Janeiro 24/11/2014.

Bruno Vinícius da Rós Bodart - Juiz Auxiliar

Autos recebidos do MM. Dr. Juiz

Bruno Vinícius da Rós Bodart

 $Em \t1$ 

# Galdino Coelho Mendes Carneiro  $\circ^{\circ^\circ}$

# / Advogados

Flavio Galdino Sergio Coelho João Mendes de Oliveira Castro Bernardo Carneiro Rodrigo Candido de Oliveira Leandro Felga Cariello Eduardo Takemi Kataoka Cristina Biancastelli

Gustavo Salgueiro Rafael Pimenta Isabel Picot França Marcelo Atherino

Marta Alves **Filipe Guimarães** Fabrízio Pires Pereira Claudia Trindade **Eduardo Bacal** Gabriel Rocha Barreto Miguel Mana Felipe Brandão Danilo Palinkas Anzelotti Roberto Tebar Neto Vanessa Fernandes Rodrigues Elias Jorge Haber Feijó Milene Pimentel Moreno

Julianne Zanconato Rodrigo Garcia Lia Stephanie Saldanha Pompili Wallace de Almeida Corbo **Carlos Brantes** Isabela Rampini Esteves **Renato Alves** Gabriel Jacarandá Pedro Mota Alexandre G. M. Faro Carolina Santos Martinez Caio Augusto Alves Evangelista

EXMO. SR. DR. JUIZ DE DIREITO DA 3ª VARA EMPRESARIAL DA COMARCA DA

## CAPITAL DO ESTADO DO RIO DE JANEIRO

GRERI Eletrônica nº 11714641173-73

Processo nº 0392571-55.2013.8.19.0001

OSX BRASIL S.A., em recuperação judicial e Outras, todas já qualificadas nos autos de sua Recuperação Judicial em epígrafe, vêm a V. Exa. informar que promoveram o regular recolhimento das custas para extração do Edital previsto no art. 36 da Lei 11.101/05 através da GRERJ Eletrônica indicada em epígrafe.

Nestes termos,

Pedem deferimento.

Rio de Janeiro, 17 de novembro de 2014.

**FLAVIO GALDINO** FILIPE GUIMARÃES  $1^{\Omega}$ OAB/RJ 94.605 153.005 OAB/RI

Rio de Janeiro Av. Rio Branco 138 / 11º andar 20040 002 / Centro Rio de Janeiro / RI +55 21 3195 0240

São Paulo Av. Brig. Faria Lima 3900 / 11º andar 04538 132 / Itaim Bibi São Paulo / sp T +55 11 3041 1500

**Brasilia** saus 5ul / quadra 05 bloco K / Nº 17 / salas 501-50. 70070 050 / Brasília / DF +55 6133233865

# $\mu$ **ANTONELLI & ASSOCIADOS ADVOGADOS**

# ILMO. SR. ESCRIVÃO DA 3ª VARA EMPRESARIAL DA **COMARCA DA CAPITAL - RJ**

GRERJ: 11811741325-39 Recuperação Judicial promovida por OSX BRASIL S/A e Outros, vemes requerer expedição de certidão cartorária que ateste se a audiência especial<sup>tr</sup> realizada em 14.11.2014, fora devidamente publicada no D.O. dando ciência às partes e aos demais interessados.

Outrossim, informa o recolhimento das custas referentes aos atos cartorários, conforme GRERJ indicada acima.

Termos em que, BERNARDO ANASTASIA CARDOSO DE OLIVEIRA P. Deferimento. OAB/RJ 108.628 RIO DE JANEIRO, CAIO ALBUOCERQUE BORGES DE MIRANDA **18 DE NOVEMBRO** DE 2014. OAB/RJ 155.426

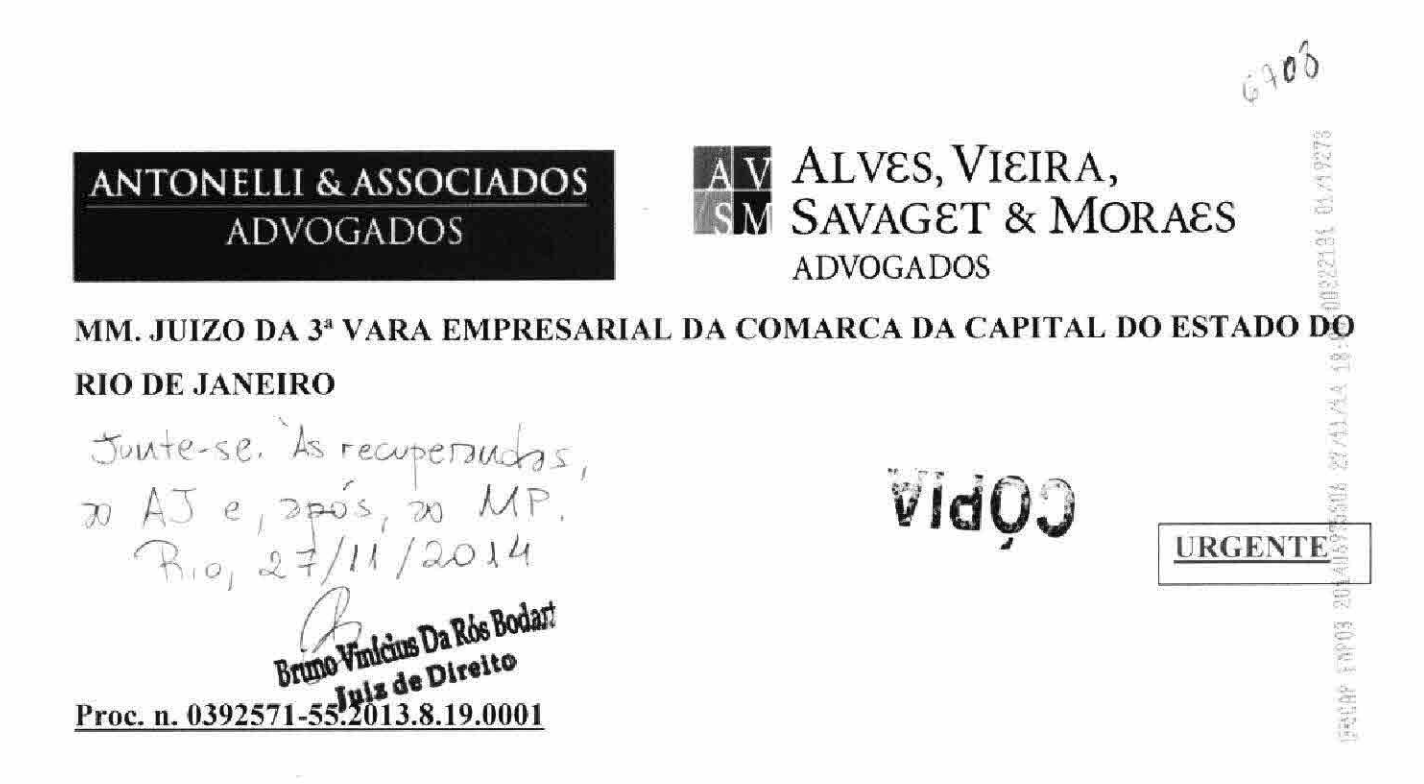

ACCIONA INFRAESTRUCTURAS S/A, nos autos da ação de Recuperação Judicial promovida por OSX BRASIL S/A E OUTROS, vem requerer que o juízo decida a questão da *put option*, pelas razões de fato e de direito abaixo dispostas:

# NECESSIDADE DE ANÁLISE SOBRE EXERCÍCIO DA PUT OPTION CUMPRIMENTO DE DECISÃO PRECLUSA DA 14ª CÂMARA CÍVEL

1. Inicialmente cumpre esclarecer a grande relevância para a presente recuperação judicial a apreciação da questão referente ao exercício da *put option* (contratos de fls. 642-650), regularmente requerida às fls. 569-579, e combatida com veemência pela OSX Brasil S/A às fls. 898-930.

 $2.$ Conforme a bem lançada petição de fls. 642-650, o exercício da Put Option implicaria em grande benefício para a recuperanda e para todos os credores, eis que resultaria em aporte expressivo de capital.

3. Conforme lá narrado, os aportes alcançariam o valor de R\$ 330.000.000,00 (trezentos e trinta milhões de reais) pelo exercício das opções remanescentes, além de outros RS 50.000.000,00 (cinquenta milhões de reais) correspondentes ao exercício já realizado pela OSX Brasil S/A e anuído por seu controlador, conforme fato relevante de 27/08/2013 (fls. 703).

 $6709$ 

Diga-se de passagem que o fato relevante de 27/08/2013 (fls. 703) é muito posterior à suposta 4. alegação de mudança do plano de negócios, o qual teria ocorrido em 17/05/2013, como alegado pela recuperanda no item 74 de fls. 914. Esse fato, mais uma vez

5. Como destacado, o aporte de novos capitais à qualquer das recuperandas é medida que auxiliará a sua recuperação, beneficiando todos os envolvidos, seja a OSX Brasil S/A que terá maior disponibilidade financeira para a realização de suas atividades, assim como os credores, que passarão a ter mais este patrimônio como garantia de seus créditos.

Assim, foi em boa hora que a questão da *put option* foi levantada, momento em que todos os 6. envolvidos passaram a ver mais uma alternativa que certamente facilitaria a difícil tarefa de atingir o fim colimado no artigo 47 da Lei 11.101/05:

Art. 47. A recuperação judicial tem por objetivo viabilizar a superação da situação de crise econômico-financeira do devedor, a fim de permitir a manutenção da fonte produtora, do emprego dos trabalhadores e dos interesses dos credores, promovendo, assim, a preservação da empresa, sua função social e o estímulo à atividade econômica.

 $7.$ Embora a situação seja de grande benefício a todos, especialmente da OSX Brasil S/A que passaria a ter em seu caixa mais R\$ 380.000.000,00 (trezentos milhões de reais), a recuperanda, de forma absolutamente inusitada, se insurgiu com vigor contra tal requerimento.

8. Além de defender com fervor o descabimento do exercício da *put option*, que obviamente lhe beneficiaria, pediu a condenação da Techint Engenharia e Construção S/A, postulante do exercício da *put option*, ao pagamento de honorários sucumbenciais e multa por litigância de má-fé.

9. Conquanto este estarrecedor comportamento, por si só, já demonstre o absoluto conflito de interesses entre a Companhia e seu controlador, o Sr. Eike Fuhrken Batista, de modo a viciar o regular desenvolvimento da recuperação judicial, não foi esta a única situação surpreendente no caso.

10. De forma inesperada, o juízo de primeiro grau proferiu decisão absolutamente lacônica sobre o caso, indeferindo o pedido de exercício da *put option* sem qualquer fundamentação, apesar de ter corretamente indeferido a aplicação de multa por litigância de má-fé.

 $11$ Interpostos recursos contra o indeferimento de ambos os pleitos (exercício da put option e condenação da Techint), a 14ª Câmara Cível assim decidiu:

- a) No agravo de instrumento da OSX Brasil  $(0020740-86.2014.8.19.0000)$ , manteve o afastamento da multa, deixando de conhecer o recurso quanto aos honorários sucumbenciais, sobre os quais não houve pronunciamento em primeiro grau;
- b) No agravo de instrumento da Techint  $(0019493-70.2014.8.19.0000)$ , CASSOU DE OFÍCIO A DECISÃO DE PRIMEIRO GRAU, a fim de que outra fosse proferida, eis que ela não foi fundamentada.

Como transitou em julgado a determinação da 14ª Câmara Cível que impôs de ofício a 12. prolação de outra decisão, era de se esperar o regular cumprimento da ordem emanada pela superior instância.

Contudo, em mais uma situação imprevista, as recuperandas noticiaram nos autos que  $13.$ estariam em vias de tabular acordo com a Techint, o que aparentemente justificaria a não apreciação da questão concernente à put option.

 $14.$ Esse entendimento encontra-se absolutamente equivocado.

15. Se a superior instância determinou de ofício que o juízo de primeiro grau deverá prolatar nova decisão devidamente fundamentada (art. 165 e 458, II, do Código de Processo Civil), não cabe ao juízo deixar de cumprir tal determinação, sob pena de grave inversão da ordem processual e violação da hierarquia que norteia a magistratura nacional.

16. Essa flagrante violação se torna ainda mais latente, na medida em que ninguém interpôs recurso contra a decisão da 14ª Câmara Cível, de maneira que a matéria está preclusa, sendo descabida qualquer decisão em contrário, sob pena de violação ao art. 471 do CPC.

Vale destacar que a 14ª Câmara Cível já vem se posicionando sobre a matéria. Em recente 17. sessão (26/11/2014) da 14<sup>ª</sup> Câmara Cível, se firmou a maioria de votos, pendente apenas o voto de um vogal, afastando qualquer alegação de isenção ou de dispensa da put option para os credores que não anuíram ou discordaram com esta situação no caso do Grupo OGX. Percebe-se, portanto, o amplo interesse e legitimidade de todos os envolvidos para questionar a *put option*.

Considerando que todos os envolvidos na recuperação judicial estavam aguardando o inteiro 18. e escorreito cumprimento da ordem preclusa emanada nos autos do AI 0019493-70.2014.8.19.0000, se mostra totalmente descabida a decisão de primeiro grau de fls. 6326.

19. Como acima indicado, não cabe neste momento aguardar qualquer manifestação da Techint sobre a existência de suposto acordo alegado pelas recuperandas. A decisão sobre a put option transcende qualquer interesse da Techint, pois todos os envolvidos na recuperação seriam atingidos pela solução da questão da *put option*, inclusive de forma positiva caso ela seja determinada.

20. Ademais, como já dito acima, o juízo de primeiro grau tem o dever de observar a decisão preclusa da 14ª Câmara Cível, a qual de ofício determinou a prolação de decisão fundamentada sobre o tema, sob pena de grave inversão da ordem processual.

21. Por essas razões, requer-se que o juízo decida fundamentadamente sobre a questão concernente à *put option*, independentemente de qualquer manifestação da Techint, conforme entendimento da 14ª Câmara Cível.

> Termos em que, P. deferimento.

Rio de Janeiro, 27 de novembro de 2014

Leonardo Pietro Antonelli **OAB/RJ 84.738** 

Bernardo Anastásia Cardoso de Oliveira **OAB/RJ 108.628** 

André Luiz Oliveira de Moraes **OAB/RJ 134.498** 

Rafaella Savaget Madeira **OAB/RJ 150.596** 

# Deloitte.

Administradora Judicial FA - Reorganização

Deloitte Touche Tohmatsu Consultores Ltda Av. Pres Wilson, 231 - 22 andar 20030-905 - Rio de Janeiro - RJ Brasil

Tel.: +55 (21) 3981-0467 +55 (11) 5186-1249 ajnaval@deloitte.com

EXCELENTÍSSIMO SENHOR DOUTOR JUIZ DE DIREITO DA 3ª VARA EMPRESARIAL DA COMARCA DA CAPITAL DO ESTADO DO RIO DE **JANEIRO** 

#### Autos nº 0392571-55.2013.8.19.0001

**TOHMATSU DELOITTE TOUCHE CONSULTORES** LTDA. ("Administradora Judicial"), devidamente nomeada para exercer a função de administradora judicial nos autos da Recuperação Judicial de OSX BRASIL S.A. e outras (conjuntamente denominadas "Recuperandas"), vem, respeitosamente, por seus procuradores, à presença de Vossa Excelência, em atenção ao r. despacho de fl. 6.329, expor e requerer o quanto segue.

Deloitte" refere-se à sociedade limitada estabelecida no Reino Unido "Deloitte Touche Tohmatsu Limited" e sua rede de Firmas-membro, cada qual constituindo uma pessoa jurídica independente. Acesse www.deloitte.com/about para uma<br>descrição detalhada da estrutura jurídica da Deloitte Touche Tohmatsu Limited e de suas firmas-membro.

- 1. Por meio da petição de fils. 6.329 e seguintes, as Recuperandas apresentaram seus planos de recuperação judicial ("PRJs"):
	- a. a OSX Brasil S.A. apresentou o plano de recuperação judicial de fls. 6.332-6.372, acompanhado dos anexos de fls. 6.373-6.487 ("Plano OSX Brasil");
	- b. a OSX Construção Naval S.A. apresentou o plano de recuperação judicial de fls. 6.489-6.526, acompanhado dos anexos de fls. 6.527-6.637 ("Plano OSX CN");
	- c. a OSX Serviços Operacionais Ltda. apresentou o plano de fls. 6.639-6.655, acompanhado dos anexos de fls. 6.657-6.700 ("Plano OSX Servicos").
- 2. Intimada a se manifestar sobre os PRJs, a Administradora Judicial apresenta questões a seguir discutidas para apreciação deste Ilmo. Juízo, bem como dos credores de cada uma das Recuperandas. Os termos em letra maiúscula não definidos nesta manifestação são utilizados conforme definição dos PRJs.

## A. ALTERACÕES SUBSTANCIAIS AO PLANO E TEMPO HÁBIL PARA ANÁLISE

- 3. Os PRJs preveem significativas mudanças para as condições de pagamento dos créditos sujeitos à recuperação judicial em relação àquelas previstas nos planos de recuperação originalmente apresentados (vide fls. 1.877/1.907, 1.909/1.937 e 1.939/1.960).
- 4. Há, por exemplo, no Plano OSX Brasil e no Plano OSX CN, previsão da figura de Credores Financiadores e substituição dos documentos relacionados aos créditos por quatro diferentes séries de debêntures a serem emitidas por estas Recuperandas. Ainda nestes planos, foi incluída figura de Conta Vinculada, na qual serão depositadas receitas relacionadas à UCN Açu, que serão destinados ao pagamento dos credores em ordem de prioridade também estabelecida nos planos.
- 5. Apesar disso, os PRJs foram apresentados em 17/11/2014, primeiro dia útil após a decisão judicial que agendou as assembleias de credores das Recuperandas, em primeira convocação, para o dia 10/12/2014 (fls. 6.326), e com mais de vinte dias de antecedência à efetiva realização das assembleias. Importante ressaltar que as Recuperandas ainda indicam em sua petição que os PRJs são resultado de negociação com seus credores (fls. 6.330).
- 6. Dessa forma, entende a Administradora Judicial que, em princípio e sujeito a eventual deliberação assemblear em contrário, há tempo hábil para que os

oya

credores analisem as condições dos PRJs e para que estejam aptos a votá-los nas assembleias de credores das Recuperandas. Para que seja dada efetiva ciência aos credores, sugere a Administradora Judicial a publicação, com urgência, de edital que informe a apresentação dos novos planos de recuperação.

#### B. ACÓRDÃOS DO TJRJ ACERCA DOS PLANOS DE RECUPERAÇÃO

- 7. A Administradora Judicial ressalta que os PRJs preveem condições diferentes de pagamentos entre si, embora os planos apresentados por OSX Brasil S.A. e OSX Construção Naval S.A. sejam semelhantes e prevejam o pagamento de seus respectivos credores com os recursos advindos na mesma fonte de recurso, a UCN Acu.
- 8. Os PRJs estão em consonância com acórdãos proferidos no julgamento do agravo de instrumento interposto pelo Banco Votorantim S.A. contra a decisão que determinou a consolidação dos planos de recuperação e das listas de credores das Recuperandas (autos nº 0043183-31.2014.8.19.0000, em trâmite perante a 14ª Câmara Cível do E. Tribunal de Justiça do Rio de Janeiro), bem como no julgamento dos embargos de declaração opostos naqueles autos. Conforme determinação do E. TJRJ, os credores devem, na forma já definida (em assembleias independentes), deliberar sobre cada um dos planos de recuperação judicial apresentados pelas Recuperandas.
- 9. Nesse sentido, tendo em vista (i) que a função mais relevante da objeção ao plano de recuperação é ocasionar a realização de assembleia de credores (art. 56 da Lei 11.101/2005), (ii) que já há assembleias de credores agendadas, e (iii) a necessária celeridade no andamento deste processo, opina a Administradora Judicial no sentido de que mesmo dada ciência aos credores acerca dos PRJs por edital (vide item A.6, acima), seja reconhecida a desnecessidade de abertura de novo prazo para objeção.
- 10. Em linha com a decisão do E. TJRJ, eventuais oposições aos PRJs poderão ser discutidas entre as partes interessadas durante as assembleias de credores já agendadas.

#### C. PRJS ATENDEM REQUISITOS LEGAIS E JURISPRUDENCIAIS PARA VALIDADE DE PLANOS DE RECUPERAÇÃO JUDICIAL

11. Os PRJs atendem às exigências previstas nos incisos I, II e III do artigo 53 da Lei 11.101/2005, pois (i) discriminam os meios de recuperação, (ii) demonstram a sua viabilidade econômica e (iii) são acompanhados de laudo econômicofinanceiro e de avaliação dos bens e ativos das Recuperandas.

- 12. Os PRJs ainda contemplam os requisitos básicos exigidos pela jurisprudência<sup>1</sup> para que não sejam considerados nulos, a seguir indicados.
	- a. Existência de obrigações a serem cumpridas durante o prazo de supervisão judicial (artigo 63 da Lei 11.101/2005), conforme
		- $(i)$ Cláusulas 5.4 e 5.4.1 do Plano OSX Brasil;
		- Cláusula 6.2.2 do Plano OSX CN; e  $(ii)$
		- Cláusula 4.1 do Plano OSX Serviços.  $(iii)$
	- b. Correção monetária dos créditos sujeitos ao processo de recuperação, conforme:
		- $(i)$ Cláusulas 5.1.7(iii) e 5.2(iii) do Plano OSX Brasil;
		- $(ii)$ Cláusulas 6.1.7(ii) e 6.2(iii) do Plano OSX CN; e
		- Cláusula 4.1 do Plano OSX Serviços.  $(iii)$
	- c. Pagamento de eventuais passivos trabalhistas sujeitos ao processo de recuperação judicial, dentro das imposições legais (artigo 54, da Lei 11.101/2005), já que serão pagos nas condições originalmente contratadas, conforme
		- Cláusula 5.5 do Plano OSX Brasil,  $(i)$
		- $(ii)$ Cláusula 6.3 do Plano OSX CN; e
		- $(iii)$ Cláusula 4.2 do Plano OSX Serviços).
- 13. Com relação ao tratamento isonômico entre os credores, na medida da sua igualdade (par conditio creditorum), ressalta a Administradora Judicial que os Credores Financiadores receberão seus créditos concursais em condições diferenciadas em relação aos credores não aderentes à proposta de financiamento. Do mesmo modo, nos termos da Cláusula 5.2.2.1 do Plano OSX

<sup>&</sup>lt;sup>1</sup> "Recuperação judicial. Art. 49, § 1º, da Lei nº 11.101/2005. Regra clara quanto à conservação de direitos relacionados às ações e execuções dos avalistas e garantidores de dívidas sujeitas à recuperação. Matéria pacífica neste TJSP. Considerações sobre a recuperação judicial e o princípio da conservação da empresa. Correção monetária que deve obrigatoriamente ser prevista no Plano de Recuperação Judicial para não haver ferimento à lei. Recurso provido para afastar a suspensão em relação a garantidores e incluir nos créditos a correção monetária que decorre de lei a partir da data da aprovação do Plano até o efetivo pagamento." (TJSP, Al 0150480-39.2013.8.26.0000, lª Câmara Reservada de Direito Empresarial, Rel. Desembargador Maia da Cunha. J. em 26.09.2013)

 $6316$ 

CN, o crédito concursal da LLX Açu será tratado como crédito não sujeito à recuperação, conjuntamente com o seu crédito efetivamente não sujeito.

- 14. Entende a Administradora Judicial que o tratamento diferenciado a tais credores não é, a princípio, ilegal, considerando a sua colaboração para a efetiva reestruturação da empresa e a jurisprudência a respeito do tema<sup>2</sup>.
- 15. Isso porque enquanto os Credores Financiadores concederão crédito novo à OSX Brasil S.A. e à OSX Construção Naval S.A., a LLX Açu é parceira da OSX Construção Naval S.A. no projeto da UCN Açu, que gerará fluxo de caixa para pagamento de todos os credores da OSX Brasil S.A. e da OSX Construção Naval S.A., conforme previsto em seus planos de recuperação.

#### D. **ESCLARECIMENTOS SOBRE GARANTIAS ÀS DEBÊNTURES**

- 16. O Plano OSX Brasil e o Plano OSX CN preveem a emissão de quatro séries de debêntures, que serão garantidas por pacote de garantidas definidos naqueles planos.
- 17. Conforme cláusulas 4.3 e 5.1.6 do Plano OSX Brasil, as debêntures no seu âmbito emitidas serão garantidas por (i) fiança da OSX Construção Naval S.A., (ii) penhor de recebíveis decorrentes da venda dos Ativos Leasing, e (iii) cessão fiduciárias dos depósitos efetuados na Conta Centralizadora.
- 18. Já as debêntures emitidas no âmbito do Plano OSX CN seriam garantidas por (i) fiança da OSX Brasil S.A. e (ii) penhor de recebíveis decorrentes da venda dos Ativos Leasing (Cláusulas 5.3 e 6.1.6). Contudo, a minuta da escritura de emissão de debêntures anexa ao Plano OSX CN indica que tais títulos seriam garantidos pela cessão fiduciárias dos depósitos efetuados na Conta Centralizadora (fls. 6.546-6.547).
- 19. Esta estrutura deixa dúvida com relação ao efetivo pacote de garantia que garantirá cada uma das debêntures, tendo em vista aparente incongruência entre o plano de recuperação e as disposições da minuta da escritura de debêntures.
- 20. Além disso, tendo em vista que todas as debêntures seriam garantidas pelo penhor de recebíveis relacionados aos Ativos Leasing (e independentemente de

<sup>&</sup>lt;sup>2</sup> "RECUPERAÇÃO JUDICIAL. PLANO DE RECUPERAÇÃO. CONTROLE DE LEGALIDADE. SUBCLASSES. Tratamento diferenciado entre credores da mesma classe. Possibilidade. Credores fornecedores da recuperanda. Garantia constitucional da igualdade substancial. Princípios da preservação da empresa, de sua função social e da pars conditio creditorum. Efetivação. Artigo 47 da Lei nº 11.101/05. Precedentes. Recurso não provido neste ponto. FORMA DE PAGAMENTO. Carência e remuneração pelos índices da poupança. Admissibilidade. Ausência de abusividade e/ou ilegalidade nas cláusulas aprovadas. Efetivação dos princípios da preservação da empresa e de sua função social (artigo 47 da Lei nº 11.101/05). Recurso não provido neste ponto. (...)". (TJSP, AI 2041270-19.2013.8.26.0000, 2ª Câmara Reservada de Direito Empresarial, Rel. Tasso Duarte de Melo, j. em 18/03/2014)

 $6727$ 

eventual erro material na minuta de escritura de debêntures da OSX Construção Naval S.A.), não há definição de regra acerca do compartilhamento dessas garantias entre credores da OSX Brasil S.A. e da OSX Construção Naval S.A.

21. Em razão de tais incongruências, Administradora Judicial pede que este Ilmo. Juízo considere a intimação das Recuperandas para que esclareçam qual o pacote de garantia referente a cada uma das séries de debêntures a serem por elas emitidas, bem como a forma de compartilhamento de referidas garantias entre os credores de cada uma das séries de debêntures, possibilitando assim a devida análise da proposta formulada pelos credores. De qualquer modo, não há prejuízo para a discussão destas questões nas assembleias de credores a serem realizadas neste processo.

#### F. **CONCLUSÃO**

- 22. Nesse sentido e tendo em vista que as assembleias gerais de credores das Recuperandas se realizarão em primeira convocação em 10/12/2014, opina a Administradora Judicial:
	- a. pela publicação de novo edital que informe aos credores os termos dos novos PRJs:
	- b. pelo reconhecimento da desnecessidade de abertura de novo prazo de objeção, já que já houve convocação de assembleia e as objeções dos credores aos PRJs serão de qualquer modo discutidas naquela oportunidade; e
	- c. pela análise de conveniência e oportunidade de intimação das Recuperandas para esclarecimento acerca dos pacotes de garantias aplicáveis às debêntures que serão emitidas no âmbito do Plano OSX Brasil e do Plano OSX CN.
- 23. Por fim, consoante os termos do art. 55 da Lei 11.101/2005 e o entendimento jurisprudencial de que a assembleia geral de credores é, em regra, soberana<sup>3</sup>, a

<sup>&</sup>lt;sup>3</sup> "DIREITO FALIMENTAR. RECURSO ESPECIAL. RECUPERAÇÃO JUDICIAL. EMBARGOS DE DECLARAÇÃO. OMISSÃO, CONTRADIÇÃO OU OBSCURIDADE. NÃO OCORRÊNCIA. **FUNDAMENTOS** ACÓRDÃO DO. NÃO **IMPUGNADOS. SÚMULA** 283/STF. PREQUESTIONAMENTO. AUSÊNCIA. SÚMULA 211/STJ. REEXAME DE FATOS E PROVAS. INADMISSIBILIDADE. (...) 4- No que concerne ao plano de recuperação judicial apresentado pelo devedor, a assembleia-geral de credores é soberana em suas deliberações." (STJ, Recurso Especial nº 1374545/SP. Terceira Turma do C. STJ. Relatora Ministra Nancy Andrighi. J. em 18.06.2013)

<sup>&</sup>quot;RECURSO ESPECIAL. RECUPERAÇÃO JUDICIAL. APROVAÇÃO DE PLANO PELA ASSEMBLEIA DE CREDORES. INGERÊNCIA JUDICIAL. IMPOSSIBILIDADE. CONTROLE DE LEGALIDADE DAS DISPOSIÇÕES DO PLANO. POSSIBILIDADE. RECURSO IMPROVIDO. 1. A assembleia de credores é soberana em suas decisões quanto aos planos de recuperação judicial. Contudo, as deliberações desse plano estão sujeitas aos requisitos de validade dos atos jurídicos em geral, requisitos

 $67,16$ 

Administradora Judicial destaca que as condições econômicas previstas nos planos de recuperação judicial deverão ser analisadas exclusivamente pelos credores das Recuperandas.

São Paulo, 26 de novembro de 2014.

DELOITTE TOUCHE TOHMATSU CONSULTORES LTDA. Administradora Judicial

**Luis Vasco Elias** 

Leonardo L. Morato OAB/SP 163.840

Vea felly Ana Luiza S. L. de Campos OAB/RJ 175.807

esses que estão sujeitos a controle judicial." (STJ, Recurso Especial nº 1314209/SP. Terceira Turma do C. STJ. Relatora Ministra Nancy Andrighi. J. em 22.05.2012)

EXMO. SR. DR. JUIZ DA 3ª VARA EMPRESARIAL DA COMARCA DA **CAPITAL** 

# Processo nº 0392571-55.2013.8.19.0001

ALE HOLDINGS (NETHERLANDS) B.V. ("ALE HOLDINGS") já qualificada nos autos da Recuperação Judicial em epígrafe, requerida por OSX CONSTRUÇÃO NAVAL S.A. ("OSX") e outras, vem, por seus advogados abaixo assinados, com fundamento no art. 535, III do Código de Processo Civil, opor embargos de declaração contra a decisão de fls. 6.320/6.325, pelas razões a seguir expostas:

#### 1. TEMPESTIVIDADE

Tendo em vista que a decisão de fls. 6.320/6.325 foi publicada no Diário de Justiça Eletrônico dia 26.11.2014, são manifestamente tempestivos os presentes embargos de declaração, eis que apresentados hoje, 27.11.2014, antes mesmo do término do prazo legal.

# 2. OBSCURIDADE - ALTERAÇÃO NECESSÁRIA

Na decisão de fls. 6.320/6.325, este MM. Juízo, além de ter designado dia para a Assembleia Geral de Credores, dando, assim, cumprimento ao acórdão proferido pela Egrégia 14ª Câmara Cível no julgamento do Agravo de Instrumento nº 0043183-31.2014.8.19.0000, determinou também que o Quadro Geral de Credores consolidado, para fins do

art. 39, caput, da Lei nº 11.101/05, será a relação de credores apresentada pela administradora judicial às fls. 2.653/2.663.

É contra a parte final da r. decisão que ora se embarga, uma vez que a decisão que determinou a utilização do valor dos créditos listados pela administradora judicial na relação de credores prevista no art. 52, §1º da Lei nº 11.101/05 restou obscura. Com todo o respeito devido, a referida listagem não pode ser utilizada para fins do art. 39, caput, da Lei nº 11.101/05, uma vez que sofreu diversas impugnações que, consequentemente, modificaram os valores nela contidos.

Utilizar a listagem inicial apresentada pela administradora judicial para fins de participação dos credores na Assembleia Geral de Credores designada, seria ignorar as alterações incorridas, prejudicando gravemente os direitos tanto das recuperandas quanto dos credores, uma vez que os créditos e os débitos de cada parte não estariam representados de forma fidedigna.

A embargante, por exemplo, impugnou o valor apresentado pela 0221163-59.2014.8.19.0001) e,  $n^{\circ}$ (processo judicial administradora posteriormente, firmou acordo com a OSX Construção Naval (doc. 1), o qual atualmente encontra-se pendente de homologação por este MM. Juízo (doc. 2).

O acordo entabulado entre as partes majorou o valor do crédito da embargante então listado pela Administradora Judicial para R\$35.933.864,09 (trinta e cinco milhões, novecentos e trinta e três mil, oitocentos e sessenta e quatro reais e nove centavos), razão pela qual a lista de credores, para fins do art. 39, caput, da Lei nº 11.101/05, deve refletir tal alteração, sob pena de a ALE HOLDINGS ter sua participação na Assembleia Geral Credores reduzida.

Pelo Exposto, a embargante requer à V.Exa. que, sanando a obscuridade apresentada, intime a Administradora Judicial para que apresente em juízo quadro geral de credores consolidado, que reflita todas as impugnações e acordos até então firmados entre as recuperandas e demais credores e, especialmente, para que altere o crédito da ALE HOLDINGS, fazendo constar o valor de R\$35.933.864,09 (trinta e cinco milhões, novecentos e trinta e três mil, oitocentos e sessenta e quatro reais e nove centavos), conforme acordado entre as partes.

> Nestes termos, pede deferimento. Rio de Janeiro, 27 de novembro 2014.

**OCTAVIO FRAGATA M. DE BARROS** 

**MARCUS PERLINGEIRO** 

OAB/RJ 96.965

OAB/RJ 121.867

 $-2L, 14$ 

**MARIA EDUARDA MOOG** 

OAB/RJ 187.207

**CARLOS GUSTAVO R. REIS** OAB/RJ 99.663

 $(10 -$ 

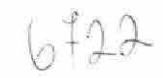

.

# DOC. 01

로레

Copia (123

EXMO. SR. DR. JUIZ DE DIREITO DA 3ª VARA EMPRESARIAL DA COMARCA DA CAPITAL DO ESTADO DO RIO DE JANEIRO

Processo n.º 0221163-59.2014.8.19.0001

OSX CONSTRUÇÃO NAVAL S.A., em recuperação judicial, já qualificada nos autos da sua Recuperação Judicial, e ALE HOLDING NETHERLANDS BV, sociedade devidamente constituída e existente de acordo com as leis da Holanda, com sede em Konijnenberg 68, Breda, inscrita no Registro de Empresas de Zuidwest-Nederland sob o nº 34182028, inscrita no CNPJ/MF sob o nº 15.543.559/0001-35, vêm conjuntamente a V. Exa., por seus respectivos advogados abaixo assinados, informar que transigiram quanto ao valor do crédito submetido aos efeitos desta Recuperação Judicial, nos termos do incluso Instrumento Particular de Conciliação de Valores de Crédito (Doc. anexo).
Em face do que restou pactuado no incluso Instrumento, as partes requerem a V. Exa. seja homologado o acordo ora celebrado, para que produza os seus devidos efeitos legais, de modo a extinguir a presente impugnação, com a respectiva compensação das despesas processuais e honorários advocatícios.

 $6724$ 

Requerem, ainda, a intimação do Administrador Judicial para que tome ciência do acordo e proceda às alterações pertinentes no Quadro Geral de Credores da Recuperanda OSX Construção Naval.

> Nestes Termos, Pedem deferimento. Rio de Janeiro, 26 de junho de 2014.

> > Pela Recuperanda:

FLAVIO GALDINO OAB/RJ Nº 94.605

Pela ALE Holding:

OCTÁVIO FRAGATA MARTINS DE BARROS 0AB/RJ Nº 121.867

# INSTRUMENTO PARTICULAR DE CONCILIAÇÃO DE VALORES DE CRÉDITO

OSX CONSTRUÇÃO NAVAL S.A., em Recuperação Judicial, sociedade anônima de capital fechado, com sede na Cidade e Estado do Rio de Janeiro, na Praia do Flamengo, nº 66, bloco A, 1101 e 1102, parte, Flamengo, devidamente inscrita no Cadastro Nacional da Pessoa Jurídica do Ministério da Fazenda (CNPJ/MF) sob nº 11.198.242/0001-58 ("OSX Construção Naval"); e

ALE HOLDING NETHERLANDS BV, sociedade devidamente constituída e existente de acordo com as leis da Holanda, com sede em Konijnenberg 68, Breda, inscrita no Registro de Empresas de Zuidwest-Nederland sob o nº 34182028, inscrita no CNPJ/MF sob o nº 15.543.559/0001-35 ("ALE Holding").

Considerando que:

- (i) A OSX Construção Naval encontra-se sob o especial regime de Recuperação Judicial, ajuizada em 11 de novembro de 2013 e seu processamento deferido em 19 de março de 2014, pelo MM. Juízo da 3ª Vara Empresarial da Comarca da Capital do Estado do Rio de Janeiro (Processo nº 0392571-55.2013.8.19.0001);
- (ii) A ALE Holding possui créditos anteriores ao pedido de Recuperação Judicial, cujo montante exato estava até então em discussão, tendo a ALE Holding apresentado divergência em relação a esse crédito junto ao administrador judicial, com base no art. 7º, §1º da Lei nº 11.101/2005, com o propósito de alterar o valor listado pela OSX; e
- (iii) A fim de prevenir a instauração de litígio entre elas, as Partes têm interesse em transigir acerca dos valores dos créditos sujeitos à Recuperação Judicial, nos termos abaixo.

Cláusula Primeira - Objeto:

 $1.1.$ A OSX Construção Naval reconhece que a ALE Holding detém crédito no valor de R\$35.933.864,09 (trinta e cinco milhões, novecentos e trinta e três mil, oitocentos e sessenta e quatro reais e nove centavos), decorrente do Lease Agreement, celebrado entre as parte em 03.05.2012, e das consequências da sua rescisão, operada em 04.11.2013.

 $1.2.$ Como consequência da disposição anterior, as Partes concordam que o crédito existente em favor da ALE Holding na data do Pedido de Recuperação Judicial a OSX Construção Naval é classificado como quirografário (inserindo-se o credor na Classe III do Quadro Geral de Credores, portanto) e corresponde a R\$ 35.933.864,09 (trinta e cinco milhões, novecentos e trinta e três mil, oitocentos e sessenta e quatro reais e nove centavos), já incluídas as atualizações incidentes até a data do pedido de recuperação judicial.

### Cláusula Segunda - Pagamento:

 $2.1.$ O pagamento do crédito indicado na Cláusula 1.2 acima será realizado estritamente nas condições apresentadas no Plano de Recuperação Judicial da OSX Construção Naval, observada a classificação do crédito como quirografário (Classe III).

 $2.2$ Os pagamentos realizados em favor da ALE Holding e em conformidade com as disposições do Plano de Recuperação Judicial implicarão automaticamente a outorga, em favor da OSX Construção Naval, da mais ampla, plena, geral, irrestrita, irrevogável e irretratável quitação relativamente a todo e qualquer crédito da ALE Holding cujos fatos geradores sejam anteriores à data do ajuizamento da Recuperação Judicial e relacionados ao Lease Agreement firmado entre as partes em 03.05.2012, para que nada mais possa ser demandado da OSX Construção Naval em Juízo ou fora dele, inclusive juros, correção monetária, penalidades, multas e indenizações.

### Cláusula Terceira - Disposições Finais:

 $3.1$ Aplicam-se a este instrumento todas as disposições do Plano de Recuperação Judicial.

 $3.2$ Este instrumento obriga as Partes signatárias e os seus respectivos sucessores e cessionários a qualquer título e somente poderá ser aditado mediante a assinatura de instrumento próprio por todas as Partes.

 $3.3$ Cada Parte arcará com os honorários de seus respectivos advogados. Eventuais despesas processuais para fins de arquivamento e baixa deste incidente e/ou decorrentes da alteração do quadro de credores correrão por conta de ALE Holding, exclusivamente.

 $3.4$ Durante o processamento da Recuperação Judicial, quaisquer controvérsias ou litígios decorrentes deste instrumento ou a ele relacionados deverão ser dirimidas pelo Juízo da Recuperação Judicial. Após o encerramento da Recuperação Judicial, eventuais controvérsias ou litígios deverão ser dirimidos por uma das Varas Cíveis do Foro da Comarca da Capital do Estado do Rio de Janeiro, com exclusão de qualquer outro foro.

E, por estarem justas e contratadas, as Partes celebram o presente contrato em duas vias de igual teor e forma, na presença das testemunhas abaixo assinadas.

Rio de Janeiró, 26 de junho de 2014.

OSX Construção Naval S.A. - em Recuperação Judicial

MAMISTL

**ALE Holding Netherlands BV** 

Testemunhas:

Nome: FROIS DE ARRAIGN SOMET  $CPF: 111560677.26$ 

<u>huas</u> Messon landig

CPF:  $099.024.497 - 41$ 

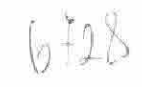

- 91

# DOC. 02

 $\mathcal{K}$  .

∼

As informações aqui contidas não produzem efeitos legais.<br>Somente a publicação no DJERJ oficializa despachos e decisões e estabelece prazos.

# Processo Nº 0221163-59.2014.8.19.0001

## TJ/RJ - 27/11/2014 16:49:08 - Primeira instância - Distribuído em 07/07/2014

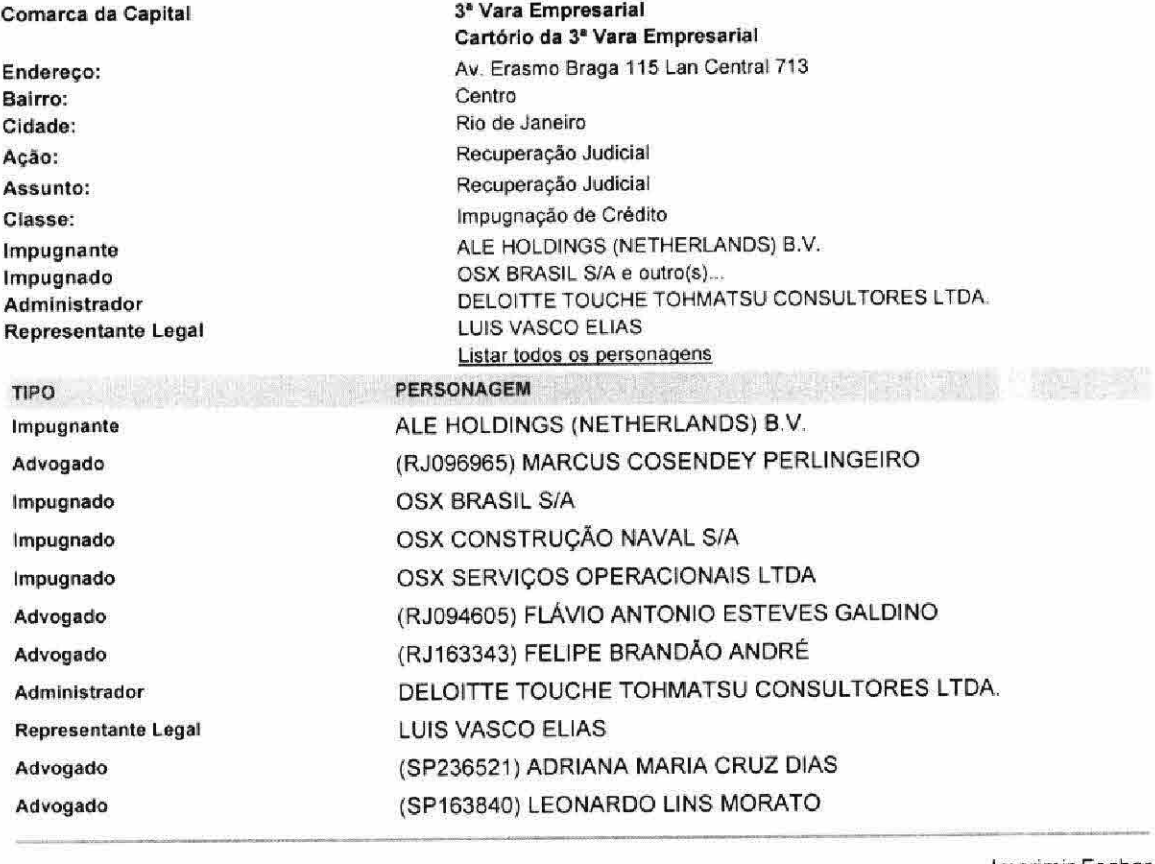

**Imprimir Fechar** 

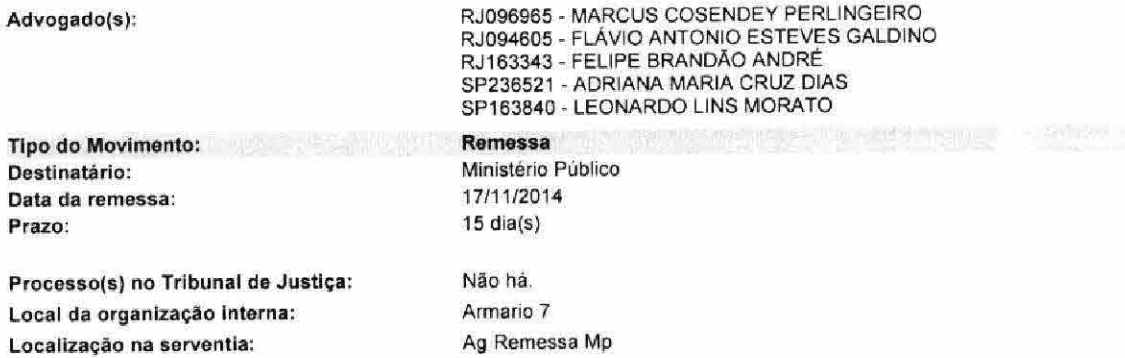

Os autos de processos findos terão como destinação final a guarda permanente ou a eliminação, depois de cumpridos os<br>respectivos prazos de guarda definidos na Tabela de Temporalidade de Documentos do PJERJ.

# **TOZZINIFREIRE**

EXMO. SR. DR. JUIZ DA 3ª VARA EMPRESARIAL DA COMARCA DA **CAPITAL** 

## Processo nº 0392571-55.2013.8.19.0001

ALE HEAVYLIFT BRASIL MOVIMENTAÇÕES LTDA. ("Ale") já qualificada nos autos da Recuperação Judicial em epígrafe, requerida por OSX CONSTRUÇÃO NAVAL S.A. ("OSX") e outras, vem, por seus advogados abaixo assinados, com fundamento no art. 535, III do Código de Processo Civil, opor embargos de declaração contra a decisão de fls. 6.320/6.325, pelas razões a seguir expostas:

#### 1. TEMPESTIVIDADE

Tendo em vista que a decisão de fls. 6.320/6.325 foi publicada no Diário de Justiça Eletrônico dia 26.11.14, são manifestamente tempestivos os presentes embargos de declaração, eis que apresentados hoje, 27.11.11, antes mesmo do término do prazo legal.

# 2. OBSCURIDADE - ALTERAÇÃO NECESSÁRIA

Na decisão de fls. 6.320/6.325, este MM. Juízo, além de ter designado dia para a Assembleia Geral de Credores, dando, assim, cumprimento ao acórdão proferido pela Egrégia 14ª Câmara Cível no julgamento do Agravo de Instrumento nº 0043183-31.2014.8.19.0000,

# **TOZZINIFREIRE**

**DVDGADOS** 

determinou também que o Quadro Geral de Credores consolidado, para fins do art. 39, caput, da Lei nº 11.101/05, será a relação de credores apresentada pela administradora judicial às fls. 2.653/2.663.

É contra a parte final da r. decisão que ora se embarga, uma vez que a decisão que determinou a utilização do valor dos créditos listados pela administradora judicial na relação de credores prevista no art. 52, §1º da Lei nº 11.101/05 restou obscura. Com todo o respeito devido, a referida listagem não pode ser utilizada para fins do art. 39, caput, da Lei nº 11.101/05, uma vez que sofreu diversas impugnações que, consequentemente, modificaram os valores nela contidos.

Utilizar a listagem inicial apresentada pela administradora judicial para fins de participação dos credores na Assembleia Geral de Credores designada, seria ignorar as alterações incorridas, prejudicando gravemente os direitos tanto das recuperandas quanto dos credores, uma vez que os créditos e os débitos de cada parte não estariam representados de forma fidedigna.

A embargante, por exemplo, impugnou o valor apresentado pela 0221850-36.2014.8.19.0001) nº e. judicial (processo administradora posteriormente, firmou acordo com a OSX Construção Naval (doc. 1), o qual foi homologado por este MM. Juízo (doc. 2).

O acordo entabulado entre as partes majorou o valor do crédito da embargante então listado pela Administradora Judicial para R\$ 36.019.904,85 (trinta e seis milhões, dezenove mil, novecentos e quatro reais e oitenta e cinco centavos), razão pela qual a lista de credores, para fins do art. 39, caput, da Lei nº 11.101/05, deve refletir tal alteração, sob pena de a Ale ter sua participação na Assembleia Geral Credores reduzida.

 $\ast$ 

 $\overline{2}$ 

# **TOZZINIFREIRE**

A D V O G A D O S

Pelo Exposto, a embargante requer à V.Exa. que, sanando a obscuridade apresentada, intime a Administradora Judicial para que apresente em juízo quadro geral de credores consolidado que reflita todas as impugnações e acordos até então firmados entre as recuperandas e demais credores e, especialmente, para que altere o crédito da Ale Brasil, fazendo constar o valor de R\$ 36.019.904,85 (trinta e seis milhões, dezenove mil, novecentos e quatro reais e oitenta e cinco centavos), conforme acordado entre as partes e homologado por este MM. Juízo.

> Nestes termos, pede deferimento. Rio de Janeiro, 27 de novembro 2014.

**MARCUS PERLINGEIRO** OAB/RJ 96.965

OCTAVIO FRAGATA M. DE BARROS OAB/RJ 121.867

**RIA EDUARDA MOÓG** 

OAB/RJ 187.207

**CARLOS GUSTAVO R. REIS** OAB/RJ 99.663

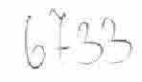

# DOC. 01

┍

FCGP ENPO3 201403027509 15/07/14 16:32:33224943 205474323

# EXMO. SR. DR. JUIZ DE DIREITO DA 3ª VARA EMPRESARIAL DA COMARCA DA CAPITAL DO ESTADO DO RIO DE JANEIRO

Processo n.º 0221850-36.2014.8.19.0001

OSX CONSTRUÇÃO NAVAL S.A., em recuperação judicial, já qualificada nos autos da sua Recuperação Judicial, e ALE HEAVYLIFT BRASIL MOVIMENTAÇÕES LTDA., sociedade de responsabilidade limitada, com sede na Cidade e Estado do Rio de Janeiro, à Avenida Rio Branco, nº 45, 23º andar, Salas 2307 e 2308, Centro, CEP 20.090-003, inscrita no Cadastro Nacional da Pessoa Jurídica do Ministério da Fazenda (CNPJ/MF) sob nº 15.378.349/0001-39, vêm conjuntamente a V. Exa., por seus respectivos advogados abaixo assinados, informar que transigiram quanto ao valor do crédito submetido aos efeitos desta Recuperação Judicial, nos termos do incluso Instrumento Particular de Conciliação de Valores de Crédito (Doc. anexo).

Em face do que restou pactuado no incluso Instrumento, as partes requerem a V. Exa. seja homologado o acordo ora celebrado, para que produza os seus devidos efeitos legais, de modo a extinguir a presente impugnação, com a respectiva compensação das despesas processuais e honorários advocatícios.

Requerem, ainda, a intimação do Administrador Judicial para que tome ciência do acordo e proceda às alterações pertinentes no Quadro Geral de Credores da Recuperanda OSX Construção Naval.

> Nestes Termos, Pedem deferimento. Rio de Janeiro, 26 de junho de 2014.

> > Pela Recuperanda:

FLAVIO GALDINO OAB/RJ Nº 94.605

Pela ALE Heavylift:

OCTÁVIO FRAGATA MARTINS DE BARROS 0AB/RJ Nº 121.867

# INSTRUMENTO PARTICULAR DE CONCILIAÇÃO DE VALORES DE CRÉDITO

OSX CONSTRUÇÃO NAVAL S.A., em Recuperação Judicial, sociedade anônima de capital fechado, com sede na Cidade e Estado do Rio de Janeiro, na Praia do Flamengo, nº 66, bloco A, 1101 e 1102, parte, Flamengo, devidamente inscrita no Cadastro Nacional da Pessoa Jurídica do Ministério da Fazenda (CNPJ/MF) sob nº 11.198.242/0001-58 ("OSX Construção Naval"); e

ALE HEAVYLIFT BRASIL MOVIMENTAÇÕES LTDA., sociedade de responsabilidade limitada, com sede na Cidade e Estado do Rio de Janeiro, à Avenida Rio Branco, nº 45, 23º andar, Salas 2307 e 2308, Centro, CEP 20.090-003, inscrita no Cadastro Nacional da Pessoa Jurídica do Ministério da Fazenda (CNPJ/MF) sob nº 15.378.349/0001-39 ("ALE Heavylift").

Considerando que:

- (i) A OSX Construção Naval encontra-se sob o especial regime de Recuperação Judicial, ajuizada em 11 de novembro de 2013 e seu processamento deferido em 19 de março de 2014, pelo MM. Juízo da 3ª Vara Empresarial da Comarca da Capital do Estado do Rio de Janeiro (Processo nº 0392571-55.2013.8.19.0001);
- (ii) A ALE Heavylift possui créditos anteriores ao pedido de Recuperação Judicial, cujo montante exato estava até então em discussão, tendo a ALE Heavylift apresentado divergência em relação a esse crédito junto ao administrador judicial, com base no art. 7º, §1º da Lei nº 11.101/2005, com o propósito de alterar o valor listado pela OSX; e
- (iii) A fim de prevenir a instauração de litígio entre elas, as Partes têm interesse em transigir acerca dos valores dos créditos sujeitos à Recuperação Judicial, nos termos abaixo.

 $27$ 

## Cláusula Primeira - Objeto:

 $1.1.$ A OSX Construção Naval reconhece que a ALE Heavylift detém crédito no valor de R\$ 36.019.904,85 (trinta e seis milhões, dezenove mil, novecentos e quatro reais e oitenta e cinco centavos), decorrente do Lease Agreement, celebrado entre as parte em 19.06.2013, e das consequências da sua rescisão, operada em 04.11.2013.

 $1.2.$ Como consequência da disposição anterior, as Partes concordam que o crédito existente em favor da ALE Heavylift na data do Pedido de Recuperação Judicial a OSX Construção Naval é classificado como quirografário (inserindo-se o credor na Classe III do Quadro Geral de Credores, portanto) e corresponde a R\$ 36.019.904,85 (trinta e seis milhões, dezenove mil, novecentos e quatro reais e oitenta e cinco centavos), já incluídas as atualizações incidentes até a data do pedido de recuperação judicial.

## Cláusula Segunda - Pagamento:

 $2.1.$ O pagamento do crédito indicado na Cláusula 1.2 acima será realizado estritamente nas condições apresentadas no Plano de Recuperação Judicial da OSX Construção Naval, observada a classificação do crédito como quirografário (Classe III).

 $2.2$ Os pagamentos realizados em favor da ALE Heavylift e em conformidade com as disposições do Plano de Recuperação Judicial implicarão automaticamente a outorga, em favor da OSX Construção Naval, da mais ampla, plena, geral, irrestrita, irrevogável e irretratável quitação relativamente a todo e qualquer crédito da ALE Heavylift cujos fatos geradores sejam anteriores à data do ajuizamento da Recuperação Judicial e relacionados ao Lease Agreement firmado entre as partes em 19.06.2013, para que nada mais possa ser demandado da OSX Construção Naval em Juízo ou fora dele, inclusive juros, correção monetária, penalidades, multas e indenizações.

### Cláusula Terceira - Disposições Finais:

 $3.1$ Aplicam-se a este instrumento todas as disposições do Plano de Recuperação Judicial.

 $3.2$ Este instrumento obriga as Partes signatárias e os seus respectivos sucessores e cessionários a qualquer título e somente poderá ser aditado mediante a assinatura de instrumento próprio por todas as Partes.

 $3.3$ Cada Parte arcará com os honorários de seus respectivos advogados. Eventuais despesas processuais para fins de arquivamento e baixa deste incidente e/ou decorrentes da alteração do quadro de credores correrão por conta de Hyundai, exclusivamente.

 $3,4$ Durante o processamento da Recuperação Judicial, quaisquer controvérsias ou litígios decorrentes deste instrumento ou a ele relacionados deverão ser dirimidas pelo Juízo da Recuperação Judicial. Após o encerramento da Recuperação Judicial, eventuais controvérsias ou litígios deverão ser dirimidos por uma das Varas Cíveis do Foro da Comarca da Capital do Estado do Rio de Janeiro, com exclusão de qualquer outro foro.

E, por estarem justas e contratadas, as Partes celebram o presente contrato em duas vias de igual teor e forma, na presença das testemunhas abaixo assinadas.

Rio de Janeiro, 26 de junho de 2014.

OSX Construção Naval S.A. - em Recuperação Judicial

LUNIN LILA

ALE Heavylift Brasil Movimentações LTDA.

Testemunhas:

Nome: Frem of Arrivon Sater CPF: 122 560 677.26

Lucas Mession Panof.

Nome: LUCAS CPF: 099, 024.444 - 41

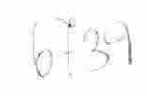

-11

# DOC. 02

€

Estado do Rio de Janeiro Poder Judiciário Tribunal de Justiça Comarca da Capital Cartório da 3ª Vara Empresarial Av. Erasmo Braga, 115 Lan Central 713CEP: 20020-903 - Centro - Rio de Janeiro - RJ Tel.: 3133-3605 e-mail:

## Processo: 0221850-36.2014.8.19.0001

Classe/Assunto: Impugnação de Crédito - Recuperação Judicial Impugnante: ALE HEAVYLIFT BRASIL MOVIMENTACOES LTDA Impugnado: OSX BRASIL S/A Impugnado: OSX CONSTRUÇÃO NAVAL S/A Impugnado: OSX SERVIÇOS OPERACIONAIS LTDA Administrador: DELOITTÉ TOUCHE TOHMATSU CONSULTORES LTDA. Representante Legal: LUIS VASCO ELIAS

> Nesta data, faço os autos conclusos ao MM. Dr. Juiz Gilberto Clovis Farias Matos

> > Em 25/09/2014

#### Sentenca

Cuida-se de impugnação de crédito ajuizada por ALE HEAVYLIFT BRASIL MOVIMENTAÇÕES LTDA em face de OSX BRASIL S/A, OSX CONSTRUÇÃO NAVAL S/A e OSX SERVIÇOS OPERACIONAIS LTDA, objetivando o reconhecimento da existência de cláusula compromissória entre as partes, ou a majoração do crédito listado, decorrente de contrato de locação de equipamentos.

Em curso o processo, as partes informaram ao Juízo, às fis.510/513, a realização de acordo, por meio do qual resolveram pôr fim à presente demanda. Juntando o respectivo termo aos autos, ora requerem a sua homologação, com a consequente extinção do feito.

Nos termos do pactuado, reconheceram que o crédito existente em favor da impugnante, na data do pedido de Recuperação Judicial era, em relação à OSX Construção Naval, correspondente a R\$36.019.904,85 (trinta e seis milhões, dezenove mil, novecentos e quatro reais e oitenta e cinco centavos), classificado como quirografário, na classe III do QGC.

Manifestaram concordância a Administradora Judicial e o Ministério Público, respectivamente às fls. 525/526 e 523.

Pelo exposto, HOMOLOGA-SE o acordo celebrado às fls.512/513 e, em consequência, JULGA-SE EXTINTO O FEITO com análise do mérito, na forma do art. 269, III do CPC.

À Administradora Judicial, para proceder à retificação da relação de credores. Custas e honorários compensados, na forma do ajuste. Ciência ao MP.

Rio de Janeiro, 03/10/2014.

# Gilberto Clovis Farias Matos - Juiz em Exercício

Fis.

 $6741$ 

Estado do Rio de Janeiro Poder Judiciário<br>Tribunal de Justiça<br>Comarca da Capital<br>Cartório da 3ª Vara Empresarial<br>Av. Erasmo Braga, 115 Lan Central 713CEP: 20020-903 - Centro - Rio de Janeiro - RJ Tel.: 3133-3605 - e-mail:<br>

Autos recebidos do MM. Dr. Juiz

Gilberto Clovis Farias Matos

 $Em$   $1$ 

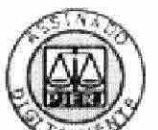

ğ

FAP03 201406870

**URGENTE** 

# **ANTONELLI & ASSOCIADOS ADVOGADOS**

# V ALVES, VIEIRA, **M SAVAGET & MORAES ADVOGADOS**

# MM. JUIZO DA 3ª VARA EMPRESARIAL DA COMARCA DA CAPITAL DO ESTADO DO RIO DE JANEIRO 粤

## Proc. n. 0392571-55.2013.8.19.0001

ACCIONA INFRAESTRUCTURAS S/A, nos autos da ação de Recuperação Judicial promovida por OSX BRASIL S/A E OUTROS, vem requerer que o juízo decida a questão da put option, pelas razões de fato e de direito abaixo dispostas:

# NECESSIDADE DE ANÁLISE SOBRE EXERCÍCIO DA PUT OPTION CUMPRIMENTO DE DECISÃO PRECLUSA DA 14ª CÂMARA CÍVEL

Inicialmente cumpre esclarecer a grande relevância para a presente recuperação judicial a 1. apreciação da questão referente ao exercício da put option (contratos de fls. 642-650), regularmente requerida às fls. 569-579, e combatida com veemência pela OSX Brasil S/A às fls. 898-930.

Conforme a bem lançada petição de fls. 642-650, o exercício da Put Option implicaria em  $2.$ grande benefício para a recuperanda e para todos os credores, eis que resultaria em aporte expressivo de capital.

Conforme lá narrado, os aportes alcançariam o valor de RS 330.000.000.00 (trezentos e trinta 3. milhões de reais) pelo exercício das opções remanescentes, além de outros R\$ 50.000.000,00 (cinquenta milhões de reais) correspondentes ao exercício já realizado pela OSX Brasil S/A e anuído por seu controlador, conforme fato relevante de 27/08/2013 (fls. 703).

Diga-se de passagem que o fato relevante de 27/08/2013 (fls. 703) é muito posterior à suposta  $4.$ alegação de mudança do plano de negócios, o qual teria ocorrido em 17/05/2013, como alegado pela recuperanda no item 74 de fls. 914. Esse fato, mais uma vez

Como destacado, o aporte de novos capitais à qualquer das recuperandas é medida que 5. auxiliará a sua recuperação, beneficiando todos os envolvidos, seja a OSX Brasil S/A que terá maior disponibilidade financeira para a realização de suas atividades, assim como os credores, que passarão a ter mais este patrimônio como garantia de seus créditos.

Assim, foi em boa hora que a questão da *put option* foi levantada, momento em que todos os 6. envolvidos passaram a ver mais uma alternativa que certamente facilitaria a difícil tarefa de atingir o fim colimado no artigo 47 da Lei 11.101/05:

Art. 47. A recuperação judicial tem por objetivo viabilizar a superação da situação de crise econômico-financeira do devedor, a fim de permitir a manutenção da fonte produtora, do emprego dos trabalhadores e dos interesses dos credores, promovendo, assim, a preservação da empresa, sua função social e o estímulo à atividade econômica.

Embora a situação seja de grande benefício a todos, especialmente da OSX Brasil S/A que 7. passaria a ter em seu caixa mais R\$ 380.000.000.00 (trezentos milhões de reais), a recuperanda, de forma absolutamente inusitada, se insurgiu com vigor contra tal requerimento.

8. Além de defender com fervor o descabimento do exercício da *put option*, que obviamente lhe beneficiaria, pediu a condenação da Techint Engenharia e Construção S/A, postulante do exercício da *put option*, ao pagamento de honorários sucumbenciais e multa por litigância de má-fé.

 $9<sub>1</sub>$ Conquanto este estarrecedor comportamento, por si só, já demonstre o absoluto conflito de interesses entre a Companhia e seu controlador, o Sr. Eike Fuhrken Batista, de modo a viciar o regular desenvolvimento da recuperação judicial, não foi esta a única situação surpreendente no caso.

10. De forma inesperada, o juízo de primeiro grau proferiu decisão absolutamente lacônica sobre o caso, indeferindo o pedido de exercício da put option sem qualquer fundamentação, apesar de ter corretamente indeferido a aplicação de multa por litigância de má-fé.

 $11.$ Interpostos recursos contra o indeferimento de ambos os pleitos (exercício da *put option* e condenação da Techint), a 14ª Câmara Cível assim decidiu:

- a) No agravo de instrumento da OSX Brasil (0020740-86.2014.8.19.0000), manteve o afastamento da multa, deixando de conhecer o recurso quanto aos honorários sucumbenciais, sobre os quais não houve pronunciamento em primeiro grau;
- b) No agravo de instrumento da Techint  $(0019493-70.2014.8.19.0000)$ , **CASSOU DE** OFÍCIO A DECISÃO DE PRIMEIRO GRAU. a fim de que outra fosse proferida, eis que ela não foi fundamentada.

12. Como transitou em julgado a determinação da 14ª Câmara Cível que impôs de ofício a prolação de outra decisão, era de se esperar o regular cumprimento da ordem emanada pela superior instância.

13. Contudo, em mais uma situação imprevista, as recuperandas noticiaram nos autos que estariam em vias de tabular acordo com a Techint, o que aparentemente justificaria a não apreciação da questão concernente à *put option*.

 $14.$ Esse entendimento encontra-se absolutamente equivocado.

 $15.$ Se a superior instância determinou de oficio que o juízo de primeiro grau deverá prolatar nova decisão devidamente fundamentada (art. 165 e 458, II, do Código de Processo Civil), não cabe ao juízo deixar de cumprir tal determinação, sob pena de grave inversão da ordem processual e violação da hierarquia que norteia a magistratura nacional.

16. Essa flagrante violação se torna ainda mais latente, na medida em que ninguém interpôs recurso contra a decisão da 14ª Câmara Cível, de maneira que a matéria está preclusa, sendo descabida qualquer decisão em contrário, sob pena de violação ao art. 471 do CPC.

17. Vale destacar que a 14ª Câmara Cível já vem se posicionando sobre a matéria. Em recente sessão (26/11/2014) da 14ª Câmara Cível, se firmou a maioria de votos, pendente apenas o voto de um vogal, afastando qualquer alegação de isenção ou de dispensa da *put option* para os credores que não anuíram ou discordaram com esta situação no caso do Grupo OGX. Percebe-se, portanto, o amplo interesse e legitimidade de todos os envolvidos para questionar a *put option*.

18. Considerando que todos os envolvidos na recuperação judicial estavam aguardando o inteiro e escorreito cumprimento da ordem preclusa emanada nos autos do AI 0019493-70.2014.8.19.0000, se mostra totalmente descabida a decisão de primeiro grau de fls. 6326.

19. Como acima indicado, não cabe neste momento aguardar qualquer manifestação da Techint sobre a existência de suposto acordo alegado pelas recuperandas. A decisão sobre a put option transcende qualquer interesse da Techint, pois todos os envolvidos na recuperação seriam atingidos pela solução da questão da *put option*, inclusive de forma positiva caso ela seja determinada.

20. Ademais, como já dito acima, o juízo de primeiro grau tem o dever de observar a decisão preclusa da 14ª Câmara Cível, a qual de ofício determinou a prolação de decisão fundamentada sobre o tema, sob pena de grave inversão da ordem processual.

21. Por essas razões, requer-se que o juízo decida fundamentadamente sobre a questão concernente à put option, independentemente de qualquer manifestação da Techint, conforme entendimento da 14ª Câmara Cível.

> Termos em que, P. deferimento.

Rio de Janeiro, 27 de novembro de 2014

Leonardo Pietro Antonelli **OAB/RJ 84.738** 

Bernardo Anastasia Cardoso de Oliveira **OAB/RJ 108.628** 

André Luiz Oliveira de Moraes **OAB/RJ 134.498** 

Rafaella Savaget Madeira **OAB/RJ 150.596** 

# Consulta Processual por Número - Segunda Instância

As informações aqui contidas não produzem efeitos legais. Somente a publicação no DJERJ oficializa despachos e decisões e estabelece prazos.

# Processo Nº: 0019493-70.2014.8.19.0000

#### TJ/RJ - 27/11/2014 15:47 - Segunda Instância - Autuado em 24/4/2014 Processo eletrônico - clique aqui para visualizar.

Classe: Assunto:

Órgão Julgador: **Relator:** AGTE: AGDO:

DÉCIMA QUARTA CAMARA CIVEL DES. GILBERTO GUARINO TECHINT ENGENHARIA E CONSTRUÇÃO S/A OSX BRASIL S/A REP/S/ADMINISTRADOR JUDICIAL DELLOITTE TOUCH TOHMSTSU CONSULTORES LTDA e outros

Recuperação Judicial / Recuperação judicial e Falência / Empresas / DIREITO CIVIL

Listar todos os personagens

AGRAVO DE INSTRUMENTO - CÍVEL

Processo originário: 0392571-55.2013.8.19.0001 Rio de Janeiro CAPITAL 3 VARA EMPRESARIAL

**FASE ATUAL:** Data do Movimento: **Autos Eliminados** 15/10/2014 11:19

Juntada de Documento

15/10/2014 11:18

Documento

**FASE:** a do Movimento: cumento: Identificação Documento:

Local Responsável:

**FASE:** 

Data do Movimento: Tipo: Data da Remessa: Local: Tipo:

**FASE:** Data do Movimento: Complemento 1: Complemento 2: Observação:

**FASE:** Data do Movimento: Documento: Tipo: Petição: Local Responsável: laservação:

#### **FASE:**

Data do Movimento: Destinatário: Motivo:

**FASE:** 

Data do Movimento: Complemento 1: Local Responsável: Data de Publicação: Nro do Expediente: ID no DJE:

**FASE:** Data do Movimento: Documento: Identificação Documento: Local Responsável:

**FASE:** Data do Movimento: Tipo: Data da Remessa: Local: Tipo:

cumprimento da resolução nº 11/2008 referente ao AI 19493-70 DGJUR - SECRETARIA DA 14 CAMARA CIVEL

Comprovante de envio do Oficio nº 3159/14 - comunica o trânsito em julgado e solicita o

# Expedição de documento Oficio Oficio nº 3159/14 - comunica o trânsito em julgado e

solicita o cumprimento da resolução nº 11/2008 referente ao AI 19493-70

14/10/2014 16:42 Oficio 14/10/2014 00:00 DGJUR - SECRETARIA DA 14 CAMARA CIVEL Oficio

#### Certidao Processo Findo Não houve interposição de Recurso

14/10/2014 16:40 Processo Findo Não houve interposição de Recurso Trânsito em julgado com custas recolhidas

#### Juntada de Petição - Ciência

02/10/2014 14:15 Petição Ciência 3204/2014.00509447 CIÊNCIA DGJUR - SECRETARIA DA 14 CAMARA CIVEL MP

## Intimação Eletrônica - MINISTERIO PUBLICO Ciência

01/10/2014 14:38 MINISTERIO PUBLICO Ciência

#### Publicação Decisão ID: 1947248 Pág. 288/292

27/08/2014 00:00 Decisão DGJUR - SECRETARIA DA 14 CAMARA CIVEL 27/08/2014 DECI/2014.000139 1947248

#### Juntada de Documento

26/08/2014 11:43 Documento Comprovante de envio do OF. 2554/14 - Encaminha cópia da decisão no AI 19493-70 DGJUR - SECRETARIA DA 14 CAMARA CIVEL

#### Expedição de documento Oficio .2554/14 - Encaminha cópia da decisão

tico - Sam Resolução de Mérito

26/08/2014 11:31 Oficio 26/08/2014 00:00 DGJUR - SECRETARIA DA 14 CAMARA CIVEL Oficio

#### 27/11/2014

Magistrado: Terminativo: **Destino:** Data de Publicação: ID: Pág. DJ: Nro. do Expediente:

#### **FASE:**

Data do Movimento: Magistrado: Motivo: Magistrado: Órgão Processante: Destino: Data de Devolução:

**FASE:** 

Data do Movimento: Documento: Peticão: Local Responsável:

**FASE:** Data do Movimento: Tipo: Magistrado: Terminativo: Despacho:

Destino: SE:

Data do Movimento: Magistrado: Motivo: Magistrado: Órgão Processante: Destino: Data de Devolução:

**FASE:** Data do Movimento: Observação:

**FASE:** Data do Movimento: Documento: Tipo: Petição: Local Responsável:

**FASE:** Data do Movimento: Destinatário: tivo:

#### **FASE:**

Data do Movimento: Documento: Tipo: Petição: Local Responsável:

**FASE:** 

Data do Movimento: Documento: Tipo: Identificação Documento: Local Responsável: Observação:

**FASE:** 

Data do Movimento: Complemento 1: Local Responsável: Data de Publicação: Nro do Expediente: ID no DJE:

**FASE:** 

Data do Movimento: Complemento 1: Local Responsável: Data de Publicação:

DES. GILBERTO GUARINO Não DGJUR - SECRETARIA DA 14 CAMARA CIVEL 27/08/2014 1947248 288/292 DECI 2014.000139

#### Conclusão ao Relator para Despacho/Decisao

24/07/2014 12:50 Relator Despacho/Decisao DES. GILBERTO GUARINO DGJUR - SECRETARIA DA 14 CAMARA CIVEL GAB. DES GILBERTO CAMPISTA GUARINO 25/08/2014 14:04

#### Juntada de Petição

24/07/2014 12:49 Peticão 3204/2014.00354497 Sem denominacao (PETICAO) DGJUR - SECRETARIA DA 14 CAMARA CIVEL

#### Despacho - Mero expediente

23/07/2014 17:53 Mero expediente DES. GILBERTO GUARINO Não Junte-se a petição indicada no sistema processual (Protocolo 2014.00354497 - Data: 22/07/2014). A seguir, voltem conclusos.

DGJUR - SECRETARIA DA 14 CAMARA CIVEL

#### Conclusão ao Relator para Despacho/Decisao

09/06/2014 13:14 Relator Despacho/Decisao DES. GILBERTO GUARINO DGJUR - SECRETARIA DA 14 CAMARA CIVEL GAB. DES GILBERTO CAMPISTA GUARINO 23/07/2014 17:53

#### Certidao

21/05/2014 13:03 CERTIFICO QUE O RELATOR DO PRESENTE AUTOS ENCONTRA-SE DE FERIAS/AFASTAMENTO/LICENCA NO PERIODO DE 05/05I2014 E AFASTADO NO PERIODO DE 26/06 A 06/06/2014

#### Juntada de Petição - Parecer

21/05/2014 13:02 Petição Parecer 3204/2014.00229125 PARECER DGJUR - SECRETARIA DA 14 CAMARA CIVEL

### Intimação Eletrônica - MINISTERIO PUBLICO Parecer

13/05/2014 16:13 MINISTERIO PUBLICO Parecer

#### Juntada de Petição - Contrarrazões

13/05/2014 16:12 Petição Contrarrazões 3204/2014.00222897 CONTRARRAZÕES DGJUR - SECRETARIA DA 14 CAMARA CIVEL

#### Juntada de Documento - Oficio

09/05/2014 18:16 Documento Oficio RESPOSTA DE OFICIO DGJUR - SECRETARIA DA 14 CAMARA CIVEL OFICIO 807/2014/OF DA 3 VARA EMPRESARIAL DA CAPITAL

#### Publicação Despacho/Decisao ID: 1850490 Pág. 359/360

30/04/2014 00:00 Despacho/Decisao DGJUR - SECRETARIA DA 14 CAMARA CIVEL 30/04/2014 DESP/2014.000068 1850490

#### Publicação Ata de distribuicao ID: 1848078 Pág. 2/92

29/04/2014 00:01 Ata de distribuicao 1VP - DEPTO AUTUACAO E DISTRIBUICAO CIVEL 29/04/2014

#### 27/11/2014

Documento: Identificação Documento: Local Responsável:

#### **FASE:**

Data do Movimento: Tipo: Data da Remessa: Local: Tipo:

#### **FASE:**

Data do Movimento: Tipo: Magistrado: Terminativo: Despacho: Destino: Data de Publicação: ID: Pág, DJ: Nro. do Expediente:

#### **FASE:**

Data do Movimento: Magistrado: Motivo: Magistrado: Órgão Processante: Destino: <sup>'</sup>ta de Devolução:

#### **FASE:**

Data do Movimento: Destinatário: Local Responsável: Destino:

#### **FASE:**

Data do Movimento: Tipo: Órgão Julgador: Relator:

#### **FASE:**

Data do Movimento: Destinatário: Local Responsável: Destino:

**FASE:** Data do Movimento: Destino:

#### **NTEIRO TEOR**

Integra do(a) Despacho Mero expediente - Data: 28/04/2014 Integra do(a) Despacho Mero expediente - Data: 23/07/2014 Integra do(a) Julg. Monocrático Sem Resolução de Mérito - Data: 25/08/2014

## comprovante do envio do ofício solicitando informações através do malote digital DGJUR - SECRETARIA DA 14 CAMARA CIVEL Expedição de documento Oficio ofício nº 1211/2014 - solicita informações no AI

#### 0019493-70.2014.8.19.0000

Documento

28/04/2014 14:21 Oficio 28/04/2014 00:00 DGJUR - SECRETARIA DA 14 CAMARA CIVEL Oficio

#### Despacho - Mero expediente

28/04/2014 13:42 Mero expediente DES. GILBERTO GUARINO Não ... Às agravadas. Após, à d. Procuradoria de Justiça. Em seguida, conclusos para julgamento. DGJUR - SECRETARIA DA 14 CAMARA CIVEL 30/04/2014 1850490 359/360 DESP 2014.000068

#### Conclusão ao Relator para Despacho/Decisao

24/04/2014 14:04 Relator Despacho/Decisao DES. GILBERTO GUARINO DGJUR - SECRETARIA DA 14 CAMARA CIVEL GAB. DES GILBERTO CAMPISTA GUARINO 28/04/2014 13:42

## Remessa do Escrivão/Diretor/Secretário para DECIMA QUARTA CAMARA CIVEL

24/04/2014 13:35 DECIMA QUARTA CAMARA CIVEL 1VP - DIVISAO DE DISTRIBUICAO DGJUR - SECRETARIA DA 14 CAMARA CIVEL

#### Distribuição Por prevencao

24/04/2014 13:30 Por prevenção DÉCIMA QUARTA CAMARA CIVEL DES. GILBERTO GUARINO

#### Remessa do Escrivão/Diretor/Secretário para 1VP - DIVISAO DE DISTRIBUICAO

24/04/2014 12:02 1VP - DIVISAO DE DISTRIBUICAO 1VP - DIVISAO DE AUTUACAO 1VP - DIVISAO DE DISTRIBUICAO

#### Autuacao

24/04/2014 11:52 1VP - DIVISAO DE AUTUACAO

79

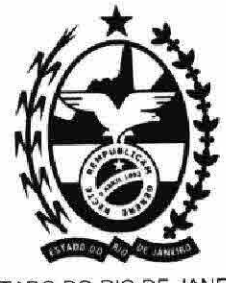

ESTADO DO RIO DE JANEIRO PODER JUDICIÁRIO

TRIBUNAL DE JUSTIÇA DO ESTADO DO RIO DE JANEIRO DÉCIMA QUARTA CÂMARA CÍVEL AGRAVO DE INSTRUMENTO Nº. º 0019493-70.2014.8.19.0000 AGRAVANTE: TECHINT ENGENHARIA E CONSTRUÇÃO S/A. AGRAVADAS: OSX BRASIL S/A EM RECUPERAÇÃO JUDICIAL, OSX CONSTRUÇÃO NAVAL

S/A EM RECUPERAÇÃO JUDICIAL e OSX SERVIÇOS OPERACIONAIS LTDA. EM RECUPERAÇÃO JUDICIAL, REPRESENTADAS POR SUA ADMINISTRADORA JUDICIAL DELLOITE TOUCHE TOHMATSU CONSULTORES LTDA.

RELATOR: DESEMBARGADOR GILBERTO CAMPISTA GUARINO

AGRAVO DE INSTRUMENTO. PROCEDIMENTO DE RECUPERAÇÃO JUDICIAL DE EMPRESA. REQUERIMENTO DE CREDORA, ORA AGRAVANTE, PARA QUE FOSSEM AS RECUPERANDAS, ORA AGRAVADAS, COMPELIDAS AO EXERCÍCIO DO SALDO DE OPÇÃO (CONTRATO DE OPÇÃO - PUT OPTIOM) E À DESTITUIÇÃO DOS ADMINISTRADORES DAS DEVEDORAS, POR PRÁTICA TIPIFICADA NO ART. 64, III, DA LEI FEDERAL N.º 11.101/2005. INTERLOCUTÓRIA QUE. COM RELAÇÃO À PRIMEIRA PRETENSÃO, É DESTITUÍDA DE FUNDAMENTAÇÃO. INOBSERVÂNCIA DO DISPOSTO NOS ARTIGOS 93, IX, DA CONSTITUIÇÃO DA REPÚBLICA, E 165 E 458, II, DO CÓDIGO DE **INSTÂNCIA DEVE** DECIDIR, **PROCESSO** CIVIL. A  $1<sup>a</sup>$ FUNDAMENTADAMENTE, AS QUESTÕES QUE LHE SÃO SUBMETIDAS, E NÃO TRANSFERIR O JULGAMENTO PARA O TRIBUNAL, O QUE IMPLICA EM SUPRESSÃO PREPARADA DE UM GRAU DE JURISDIÇÃO. NULIDADE FLAGRANTE, COM OFENSA AOS PRINCÍPIOS DA IMPARCIALIDADE, LEGALIDADE, AMPLA DEFESA, CONTRADITÓRIO E DEVIDO PROCESSO LEGAL. CASSAÇÃO, DE OFÍCIO, DA INTERLOCUTÓRIA, DETERMINANDO-SE QUE OUTRA SEJA PROFERIDA, COM OS INAFASTÁVEIS FUNDAMENTOS, SEM OS QUAIS A CORTE IGNORA POR QUE ASSIM DECIDIU O MM. JUIZ. RECURSO PREJUDICADO.

> **DECISÃO MONOCRÁTICA RELATÓRIO**

01. Tem-se agravo de instrumento da decisão de fis. 998 a 1001 (paginação do processo originário) que, nos autos do procedimento

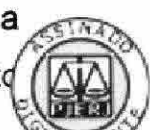

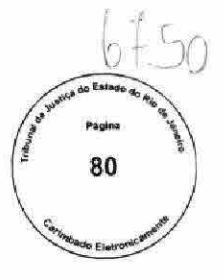

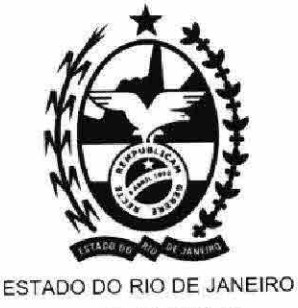

PODER JUDICIÁRIO

de recuperação judicial do GRUPO OSX, indeferiu o requerimento da credora TECHINT ENGENHARIA E CONSTRUÇÃO S/A., que postulava fossem as recuperandas compelidas ao exercício do saldo de opção (Contrato de Opção - "Put Option") e a destituição dos administradores das sociedades empresárias, pelo crime tipificado no art. 64, III, da Lei n.º 11.101/2005 ("houver agido com dolo, simulação ou fraude contra os interesses de seus credores").

02. Em sua interpositiva (fls. 02 a 22 - índice eletrônico 02), a recorrente pede o provimento do recurso, com a integral pela reforma da interlocutória.

03. Informações prestadas pelo MM. Juiz, às fls. 31/2 (índice eletrônico 31), limitando-se a resumir o que decidiu e a registrar o cumprimento do art. 526 do Código de Processo Civil.

04. Contraminuta de fls. 33 a 65 (índice eletrônico n.º 33), na qual as agravadas destacam o acerto da decisão recorrida.

05. Parecer da d. Procuradoria de Justiça, às fls. 67 usque 74, pela pena da Drª. Lúcia Ramos Serao, opinando pelo não conhecimento do instrumental, sob o fundamento de que falta de legitimidade à agravante, para, isoladamente, recorrer na qualidade de credora do GRUPO OSX, na medida em que da exegese da Lei Federal n.º 11.101/2005 decorre que as hipóteses de participação e manifestação dos credores instrumentalizamse por meio de um órgão colegiado, salvo no tocante ao sistema de verificação e habilitação de crédito.

06. Acaso conhecido, opina, então, pelo desprovimento do recurso, que é tempestivo e foi corretamente preparado.

É o suficiente relatório.

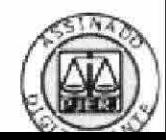

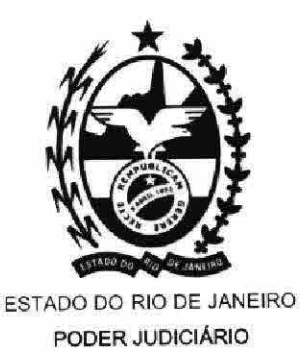

**DECIDO** 

07. Nada obstante o recurso interposto, insta, de plano, salientar que não há o que ser reformado, na medida em que, no tocante ao exercício do saldo de opção (Put Option), a interlocutória não está fundamentada, assim malferindo o art. 93, IX, da Constituição da República.

08. Confira-se trecho da decisão judicial:

"Ora, quanto à solicitação da "TECHINT" no sentido de que este Juízo determine a intimação da OSX BRASIL e seus administradores para que sejam adotadas as medidas necessárias à efetivação da opção e dos resta flagrante, sucessivamente, a negócios dela subjacentes, incompetência deste Juízo, a inadequação da via eleita, bem como a sua ilegitimidade." (Sic)

09. E não cabe à 2<sup>ª</sup> instância adivinhar as razões pelas quais o MM. Juiz decidiu pelo indeferimento do requerimento, porque estariam flagrantes, sucessivamente, a incompetência do Juízo Empresarial, a inadequação da via eleita e a ilegitimidade da credora, ora agravante.

10. Como é cediço, tão relevante é a necessidade de fundamentação razoável, que se erige em consequência natural do julgamento no Estado Democrático de Direito, pois assegura a efetividade dos princípios da imparcialidade, legalidade, ampla defesa, contraditório e devido processo legal.

11. Após analisar com maestria a matéria, JOSÉ CARLOS BARBOSA MOREIRA, na clássica obra "Temas de Direito Processual Civil: segunda série" (São Paulo: Saraiva, 1980, p. 95), conclui:

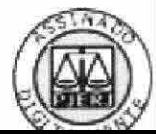

82

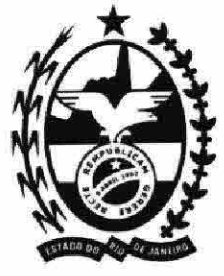

ESTADO DO RIO DE JANEIRO PODER JUDICIÁRIO

"1.ª) A motivação das decisões judiciais, como expressão da "justificação formal" dos atos emanados do poder a que compete, por excelência, a tutela da ordem jurídica e dos direitos subjetivos, constitui garantia inerente ao Estado de Direito.

2.ª) O princípio de que as decisões judiciais devem ser motivadas aplicase aos pronunciamentos de natureza decisória emitidos por qualquer órgão do poder Judiciário, seja qual for o grau de jurisdição, sem exclusão dos que possuam índole discricionária ou se fundem em juízos de valor livremente formulados."

12. Também sobre o tema, há que se fazer menção a FREDIE DIDIER JR., em sua obra "Curso de Direito Processual Civil, volume II: Direito probatório, decisão judicial, cumprimento e liquidação da sentença e da coisa julgada" (Salvador: Juspodivm, 2007, pp. 227-228):

> "A garantia da motivação das decisões judiciais possui natureza de direito fundamental do jurisdicionado. A própria Constituição Federal, sem eu art. 93, IX, estabelece que toda decisão judicial deve ser motivada e, fugindo um pouco à sua linha, normalmente principiológica e descritiva, prescreve norma sancionadora, cominando pena de nulidade para as decisões judiciais desmotivadas. Ainda, porém, que não houvesse expressa disposição constitucional nesse sentido, o princípio da motivação não deixaria de ser um direito fundamental do jurisdicionado, eis que é consectário da garantia do devido processo legal e manifestação do Estado de Direito."

13. Ao adotar o caminho da absoluta generalidade, decidindo sem fundamentação, agiu o primeiro grau ao arrepio dos arts. 165 e 458, II, do Código de Processo Civil, o que impõe a cassação da interlocutória recorrida.

14. Tudo bem ponderado, casso, de ofício, a decisão agravada, na extensão em que baldia de fundamentação, para que outra

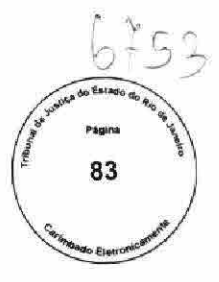

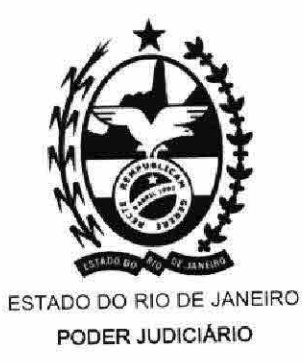

seja proferida, com fundamentação objetiva, tal como exige o ordenamento jurídico pátrio. Em consequência, julgo prejudicado o recurso.

Rio de Janeiro, 25 de agosto de 2014.

Desembargador GILBERTO GUARINO Relator

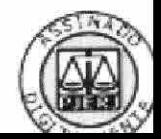

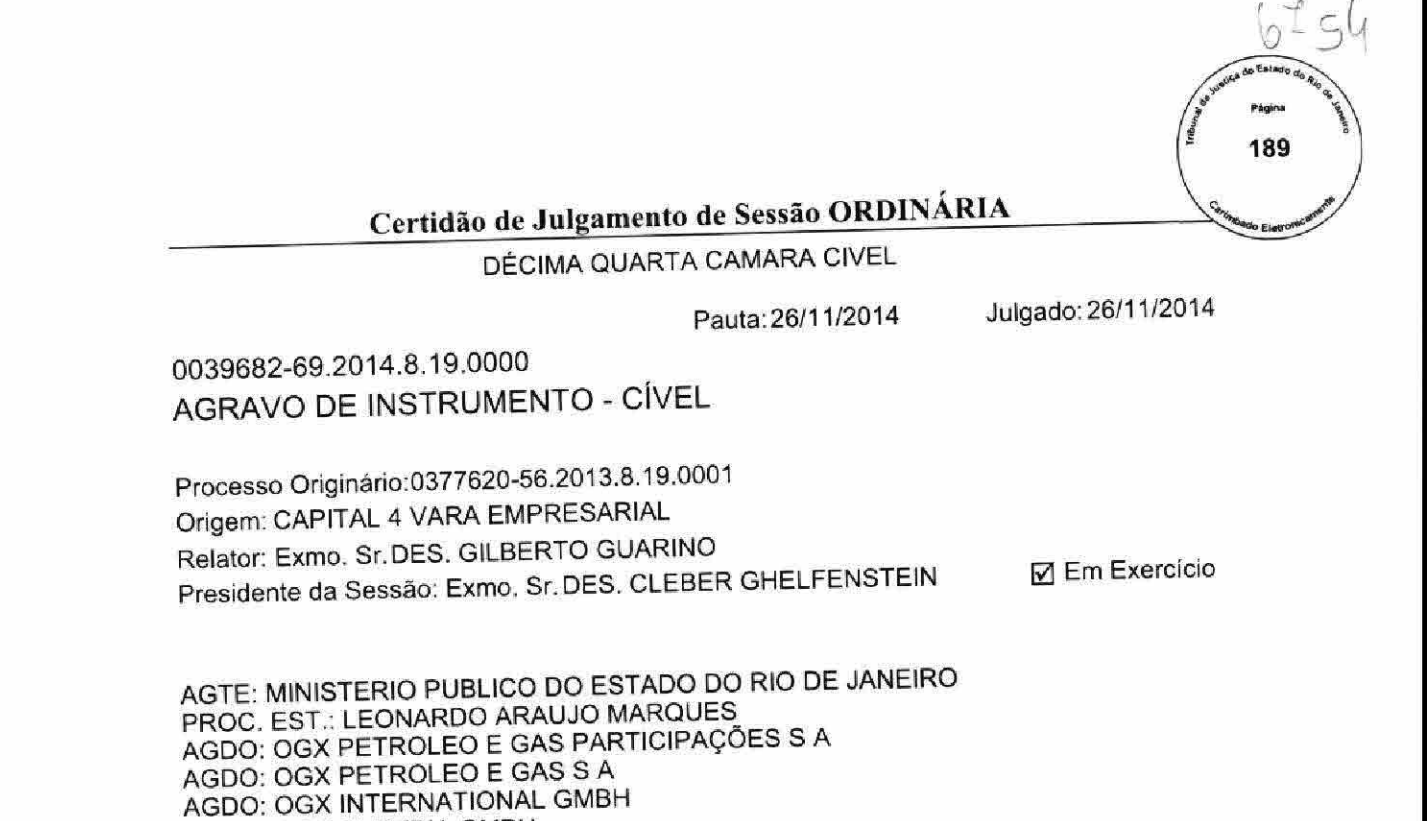

**AGDO: OGX AUSTRIA GMBH** INTERESSADO: DELOITTE TOUCHE TOHMATSU CONSULTORES LTDA (ADMINISTRADOR JUDICIAL ADVOGADO: LUIZ GUILHERME MORAES REGO MIGLIORA ADVOGADO: SERGIO BERMUDES

#### **CERTIDÃO**

Certifico que o(a) Egrégio(a) DÉCIMA QUARTA CAMARA CIVEL ao apreciar o processo em epígrafe, em sessão realizada nesta data, proferiu a seguinte decisão: APÓS VOTAR O RELATOR, CONHECENDO DO RECURSO E DANDO PARCIAL PROVIMENTO, SENDO ACOMPANHADO PELO 2º VOGAL, PEDIU "VISTA" O 1º<br>VOGAL, DES. PLINIO PINTO C. FILHO, FICANDO SUSPENSO O JULGAMENTO.<br>(Presente pelo Agravado: Dr. RICARDO LORETTI) Pediu vista o(a) Exmo(a). Sr(Sra): DES. PLINIO PINTO COELHO FILHO. Participaram do julgamento os Exmos. Srs.: DES. GILBERTO GUARINO, DES. PLINIO PINTO COELHO FILHO e DES. CLEBER GHELFENSTEIN.

Secretário(a)

Certidão de Julgamento de Sessão ORDINÁRIA

# DÉCIMA QUARTA CAMARA CIVEL

Pauta: 26/11/2014

Julgado: 26/11/2014

0033135-13.2014.8.19.0000 AGRAVO DE INSTRUMENTO - CÍVEL

Processo Originário:0377620-56.2013.8.19.0001 Origem: CAPITAL 4 VARA EMPRESARIAL Relator: Exmo. Sr.DES. GILBERTO GUARINO Presidente da Sessão: Exmo. Sr. DES. CLEBER GHELFENSTEIN

AGTE: OGX PETROLEO E GAS PARTICIPAÇOES S A AGTE: OGX PETRLEO E GAS S A AGTE: OGX INTERNATIONAL GMBH AGTE: OGX AUSTRIA GMBH HSBC CTVM S A INTERESSADO: BRASDRIL SOCIEDADE DE PERFURAÇÕES LTDA. ADVOGADO: SERGIO BERMUDES ADVOGADO: MARCIO VIEIRA SOUTO COSTA FERREIRA ADVOGADO: MARCIO KOJI OYA

## **CERTIDÃO**

Certifico que o(a) Egrégio(a) DÉCIMA QUARTA CAMARA CIVEL ao apreciar o processo em epígrafe, em sessão realizada nesta data, proferiu a seguinte decisão:

APÓS VOTAR O RELATOR, NEGANDO SEGUIMENTO AO RECURSO, SENDO<br>ACOMPANHADO PELO 2º VOGAL, PEDIU "VISTA" O 1º VOGAL, DES. PLINIO PINTO C.<br>FILHO, FICANDO SUSPENSO O JULGAMENTO. (Presente pelo Agravante: Dr. RICARDO LORETTI)

Pediu vista o(a) Exmo(a). Sr(Sra): DES. PLINIO PINTO COELHO FILHO. Participaram do julgamento os Exmos. Srs.: DES. GILBERTO GUARINO, DES. PLINIO PINTO COELHO FILHO e DES. CLEBER GHELFENSTEIN.

Secretário(a)

3<sup>ª</sup> Vara Empresarial

Processo nº 0392571-55.2013.8.19.0001

# **DECISÃO**

1 - Recebo os embargos de declaração visto que tempestivos. No entanto, nego-lhe provimento por não haver obscuridade, contradição nem omissão na decisão, nos termos do artigo 535 do Código de Processo Civil.

2. Certifique-se quanto à manifestação da Hyundai Heavy Industries CO Ltda. e Techint.

3. Publique-se o edital, com urgência, informando a apresentação dos novos planos de recuperação.

4. Ao Ministério Público, conforme determinado às fls. 6329.

Publique-se. Intimem-se.

Rio de Janeiro, 01 de dezembro de 2014.

ROMANZZA ROBERTA NEME Juiza de Direito

 $\mathbf{I}$ 

Tribunal de Justiça do Estado do Rio de Janeiro Comarca da Capital Cartório da 3ª Vara Empresarial

Processo nº 0392571-55.2013.8.19.0001 Recuperação Judicial Reqte. - OSX BRASIL S/A Reqte - OSX CONSTRUÇÃO NAVAL S/A Regte - OSX SERVIÇOS OPERACIONAIS LTDA Regte - ACCIONA INFRAESTRUTURAS S/A Adm Jud - DELOIDE TOUCHE TOHMATSU CONSULTORES **LTDA** 

# CERTIDÃO

Certifico que não houve publicação para ciência das partes interessadas da designação da audiência especial do dia 14.11.2014. Audiência realizada exclusivamente com a presença do membro do Ministério Público, Dr. Anco Márcio Valle, os patronos das empresas recuperandas os Drs. Flávio Galdino, Felipe Brandão André, Filipe de Castro Guimarães e o Dr. Bruno Vinícius da Rós Bodart, juiz em exercício nesta serventia. Ato que teve a finalidade de intimar os participantes da decisão proferida pelo magistrado determinando a realização de Assembleias Gerais de Credores para os dias 10 e 17 do mês de dezembro do ano em curso.

O referido é verdade e dou fé.

Rio de Janeiro, 03 de dezembro de 2014.

Janice Magali Pires de Barros Escrivã - matr. 0 /13858

Retire o original<br>um 03/12/14

# **COMARCA DA CAPITAL TERCEIRA VARA EMPRESARIAL**

# PROCESSO Nº 0392571-55.2013.8.19.0001 RECUPERAÇÃO JUDICIAL

# **OSX BRASIL S/A** OSX CONSTRUÇÃO NAVAL S/A OSX SERVIÇOS OPERACIONAIS LTDA.

EDITAL para informar todos os interessados sobre a apresentação de novas versões dos Planos de Recuperação Judicial que serão votados nas Assembleias de Credores designadas para os dias 10.12.2014 (em primeira convocação) e 17.12.2014 (em segunda convocação), passado na forma abaixo: A MM. Juíza de Direito, Dra. Romanzza Roberta Neme ¿ Juíza em exercício na 3ª Vara Empresarial da Comarca da Capital do Estado do Rio de Janeiro, FAZ SABER aos que virem o presente edital, ou dele tiverem conhecimento e a quem interessar possa que, nos autos de RECUPERAÇÃO JUDICIAL DE OSX BRASIL S/A, em recuperação judicial, OSX CONSTRUÇÃO NAVAL S/A, em recuperação judicial E OSX SERVIÇOS OPERACIONAIS LTDA. em recuperação judicial. processo  $n^{\circ}$ 0392571-55.2013.8.19.0001, foram apresentados pelas Recuperandas novas versões dos seus respectivos Planos de Recuperação Judicial, em virtude do que foi determinada a expedição do presente Edital unicamente para ciência dos credores. E, para que chegue ao conhecimento de todos os interessados e fins de direito, é expedido o presente edital, que será afixado no lugar de costume e publicado na forma da lei. Cientes de que este Juízo funciona na Av. Erasmo Braga nº 115 -Lâmina Central - sala 713 - Centro - Rio de Janeiro - RJ. Dado e passado nesta cidade do Rio de Janeiro, aos três dias do mês de dezembro do ano de dois mil e quatorze. Eu Janice Magali Pires de Barros, Chefe de Serventia - Mat. 01/1 858, o subscrevo e assino por ordem da MM. Dra. Juíza ce Direito Romanzza Roberta Neme

Rua Dr. Renato Paes de Barros 1017, 5° andar - Cep 04530 001 São Paulo / SP Brasil Tel.: 55 11 3847 3939 www.tostoadv.com

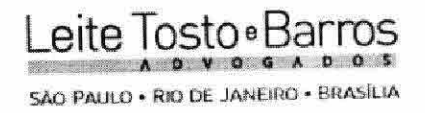

 $3<sup>a</sup>$ **VARA DIREITO** DA. JUIZ DE **DOUTOR** EXCELENTÍSSIMO SENHOR EMPRESARIAL DA COMARCA DO RIO DE JANEIRO/RJ.

# Processo nº. 0392571-55.2013.8.19.0001

HYUNDAI HEAVY INDUSTRIES Co. Ltda (HHI)., já devidamente qualificado nos autos da RECUPERAÇÃO JUDICIAL requerida por OSX CONSTRUÇÃO NAVAL S.A. E OUTRAS, vem, respeitosamente a presença de Vossa Excelência, em atendimento ao r. despacho de fls., informar que não detém outras participações no grupo econômico "X", além daquela detida junto à "OSX Construção Naval", já de conhecimento deste MM. Juízo.

> Termos em que, pede deferimento. São Paulo, 01 de dezembro de 2014.

PAULO GUILHERME DE MENDONÇA LOPES **OAB/SP 98.709** 

M. de Offveira
**SUBSTABELECIMENTO** 

Leite.Tosto · B

Substabeleço, com reservas de iguais, os poderes da cláusula "ad judicia" a mim conferidos, aos advogados: ALEX TAVARES DA SILVA, OAB/RJ 163.924, ALEXANDRA QUEIROZ PINTO, OAB/RJ 101.762, ANDRESA MARIA JULIOTTI, OAB/SP 173.849, ANNA LUIZA PERNI DA CRUZ CARDOSO, OAB/RJ 167.526, ARTHUR DE AZEVEDO DUARTE LOPES, OAB/RJ 180.073, CLÁUDIO ROBERTO BARBOSA, OAB/RJ 131.688, ELIAKIM PEREIRA DA SILVA, OAB/RJ 160.624, ERLEN DINIZ SIMÕES, OAB/RJ 170.020, FERNANDA TOSTES MALTA DE OLIVEIRA, OAB/RJ 121.511, GERALDINE CORREA DA SILVA, OAB/RJ 164.928, LEONARDO NEVES DOS SANTOS DE OLIVEIRA OAB/RJ 154.262, MONIQUE TORRES MARTINS, OAB/RJ 167.103, PATRICIA FERREIRA SOARES, OAB/RJ 77.954, RODRIGO BORGES DE OLIVEIRA QUINTANEIRO, OAB/RJ 157.581, SORAIA GHASSAN SALEH, OAB/RJ 127.572, VITOR VALERIANO BAPTISTA, OAB/RJ 178.346, LARISSA GEORG DORNELLES, OAB/RJ 188.313; e os estagiários acadêmicos de direito, MARCELLE CARDOSO VASQUEZ, OAB/RJ 198.085E, VICTOR HUGO DOS SANTOS NOGUEIRA, OAB/RJ 194.747-E, RODRIGO SOUZA RIBEIRO, OAB/RJ 165.522-E, MARIA CYNTHIA FIGUEIREDO DA SILVA, RG 11661231-8 e CPF 056.656.317-79; VINICIUS VILELLA MIRANDA, OAB/RJ 191.323-E; e RAÍSA BAKKER DE MOURA, OAB/RJ 197.103-E.

Rio de Janeiro, 13 de Março de 2014.

M Loper

PAULO GUILHERME DE MENDONCA LOPES **OAB/SP 98.709** 

 $6 + 60$ 

#### EXMO. DR. JUIZ DE DIREITO DA 3ª VARA EMPRESARIAL DO RIO DE **JANEIRO**

Processo nº 0392571-55.2013.8.19.0001

TECHINT ENGENHARIA E CONSTRUÇÃO S/A ("TECHINT"), nos autos do pedido de recuperação judicial apresentado por OSX BRASIL S.A. ("OSX BRASIL") em conjunto com outras duas sociedades por ela controladas, por seus advogados, em atendimento à r. decisão de folhas 6.326, vem informar a esse MM. Juízo que celebrou acordo com a sociedade holandesa OSX WHP 1&2 Leasing B.V. ("OSX WHP"), por meio do qual o crédito detido pela Techint contra a OSX WHP (devedora original) e a OSX Brasil (devedora solidária) foi fixado em USD 72 milhões e como de natureza quirografária, conforme petições apresentadas nos autos das impugnações em apenso (processos nºs 0221108-11.2014.8.19.0001 e 0225755-49.2014.8.19.0001).

Isso posto, a Techint informa que desiste do pedido referente ao exercício da Opção ("Put Option").

Rio de Janeiro, 1 de dezembro de 2014

Eduardo García de Aranjo Jórge OAB/RJ nº 80.998

Marcio Marçal OAB/RJ nº 103.625 Paulo Penalva Santos OAB/RJ nº 31.636

OAB/RJ nº 94.229

# beloitte.

Recuperação Judicial da OSX S.A.

18 de Março de 2014

# 

#### ndice

Quem somos nós ...

Credenciais ...

Complexidade do caso OSX S.A. ...

Interdependência entre OGX e OSX...

Nosso Time...

uem somos nós ...

Intelactive of the theory of the theory of the control

200 mil profissionais no mundo 5 mil profissionais no Brasil

 $\bullet$ 

 $\bullet$ 

å Client Conta com um indice de 94% dos clientes atendidos impulsionar 11111111111111 conforme aprovação por parte 3,5 mil clientes ativos negócios de mais de no Brasil, Clientes  $\omega$ pesquisa A Deloitte... no Brasil Ajuda  $\bullet$ Presença na região do cliente - capacidade de atendimento Uma rede global de especialistas - profissionais das mais Soluções customizadas - entendimento das necessidades diversas expertises atuando em mais de 150 países do cliente para propor a solução mais apropriada Vossa organização em todo o País **Diferenciais** 9999

 $\frac{e}{\sigma}$ consultoria e auditoria para oferecer uma visão integrada competência dos desafios e das oportunidades do mercado Uma abordagem multidisciplinar -

fiscal

(ano

**Satisfaction** 

2012)

Especialização por indústrias - conhecimento do setor de atuação do cliente

MIN

6765

figuram na lista da "Global<br>Fortune 500"\*

que

econômicos,

setores

todos empresas

de

500 8 **SO** 

79% das

 $\sigma$ 

Atende maiores mundo,

 $\bullet$ 

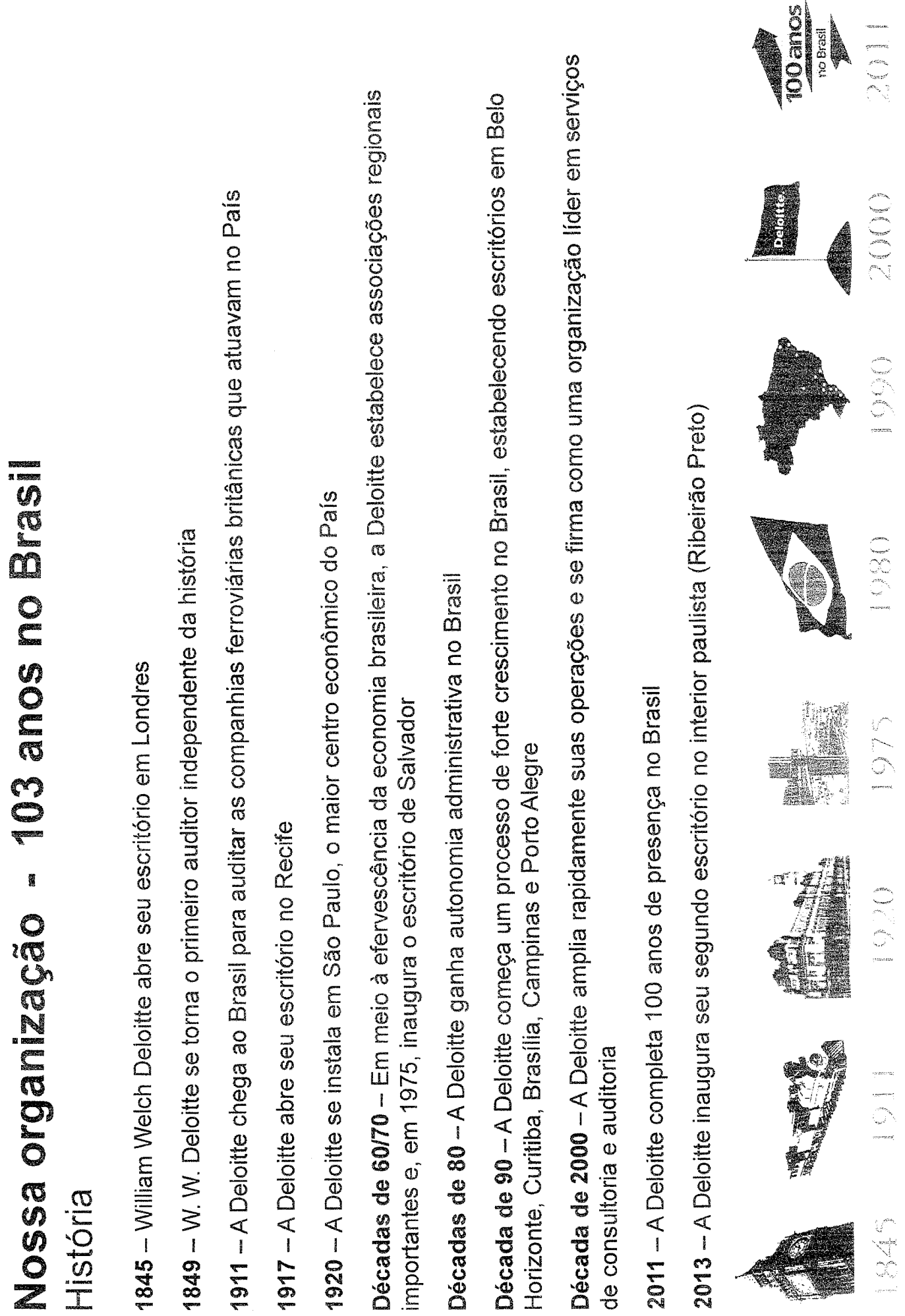

 $\frac{1}{\sqrt{2}}$ 

i<br>...

....

 $\ddot{\phantom{0}}$ 

 $\ddot{\phantom{0}}$ 

 $\frac{1}{2}$ 

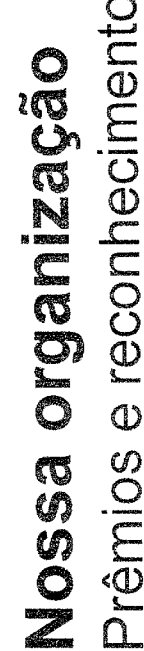

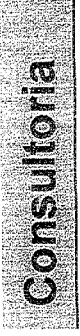

Maior empresa global em serviços de consultoria, pela terceira vez consecutiva, nas frentes de implementação de soluções de tecnologia e de transformação financeira e de capital humano (Gartner, 2012)

"Deloitte é a maior empresa global de consultoria com base em receita." Kennedy Consulting Research & Advisory; Global Consulting Marketplace 2011-2014

Gestão de Mudanças -- Apontada líder na área pela Kennedy Consulting Research & Advisory, 2012

Gestão de Riscos - Melhor fornecedor para serviços de Consultoria em Gestão de Continuidade de Negócio (Forrester Research, 2012)

Consultoria em TI - "Vanguard IT Consulting Provider", pela Kennedy Information em seu relatório de mercado (2012)

Segurança da Informação -- Líder em serviços de Consultoria de Segurança da Informação, com base em capacidades (Forrester Research, 2013)

Business Technology Transformation -- Líder na área ("Forrester Business Technology Transformation Wave", 2012)

Implementadora SAP - Primeiro projeto de implementação de SAP CPS na América Latina (SAP Latin America Award, 2009)

## Gestão do Capital Humano

Maior prática global de consultoria em Gestão de Capital Humano em receitas no mundo (Kennedy Research, 2012)

"Vanguard leader" entre os prestadores de consultoria em RH com base em sua amplitude de recursos, no relatório "2011-2014 Global HR Consulting Marketplace" (Kennedy, 2010)

Destaque na categoria "Gestão de Negócio" entre os "100 Melhores Fornecedores para RH 2011", na pesquisa nacional realizada pela revista Gestão & RH Editora, 2011

Classificada entre os 25 fornecedores de RH mais admirados (Revista Gestão & RH, 2013)  $\bullet$ 

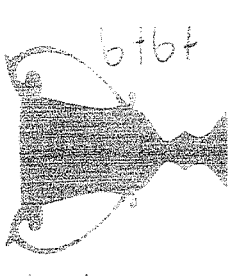

Prêmios e reconhecimento Nossa organização

## **Consultor Houter**

Melhor prestadora de serviços de Transfer Pricing do Brasil por três anos consecutivos, pelo World Finance Legal Awards (World Finance, 2011, 2012 e 2013) Firma do Ano em Bitributação no Brasil, pelo International Tax Award (Acquisition International Magazine,  $2013$ 

Consultoria Tributária Geral do Ano na América Latina, pelo ACQ Global Awards (ACQ Magazine, 2013)

Firma do Ano em Consultoria Tributária no Brasil, pelo Corporate INTL Global Award (Corporate INTL Magazine, 2012) Classificação no guia de serviços tributários World Transfer Pricing Guide como consultoria brasileira de primeiro nível em preços de transferência (revista International Tax Review, 2014)

Menção no Guia de Serviços Tributários Transfer Pricing Issues in Cross Border M&A (Acquisition International Magazine, 2013) Menção no anuário de serviços tributários Global Tax Who's Who (Corporate INTL Magazine, 2013)

Presença dos sócios Douglas Nogueira Lopes e Luiz Fernando Rezende Gomes entre os especialistas indicados para o Indirect Tax Leaders Guide (revista International Tax Review, 2013) Presença dos sócios Carlos Ayub, Marcelo Natale e Fernando Pereira de Matos como os únicos profissionais brasileiros indicados para o Expert Guides Transfer Pricing (Editora Euromoney, 2013)

Presença dos sócios Carlos Ayub e Marcelo Natale entre os especialistas indicados para o Guide to the World's Leading Transfer Pricing Advisers (Editora Euromoney, 2013)

Presença da sócia Cristina Arantes A. Berry no Guide to the World's Leading Women in Business Law 3ª edição (Editora Euromoney, 2013)

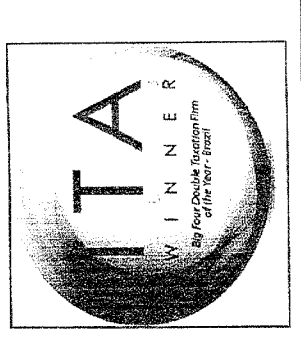

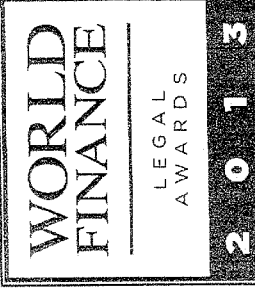

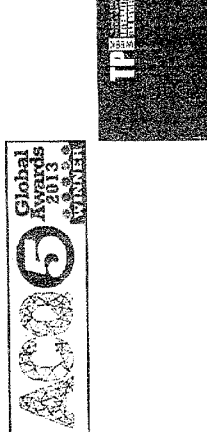

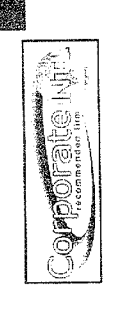

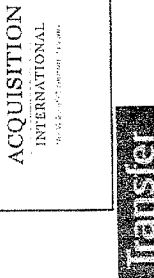

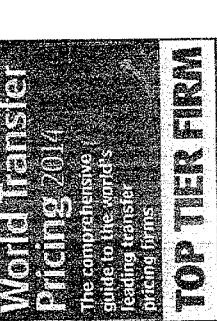

 $\mathbf{l}$ 

 $6164$ 

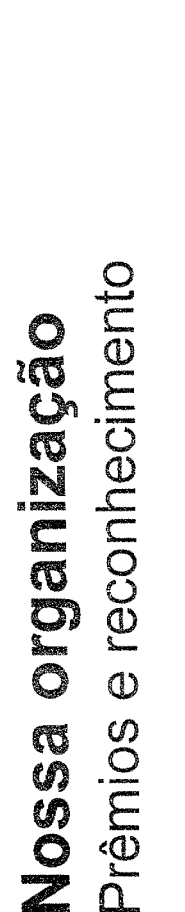

**RESIDENCE** 

Apontada como uma das "Melhores Empresas para Começar a Carreira", conforme guia da revista Você S/A, desenvolvida em parceria com a Cia. de Talentos e a Fundação Instituto de Administração (FIA), 2012 e 2013 Certificado Top Employers 2012 e 2013, atestando o emprego das melhores práticas em benefícios primários e secundários, condições de trabalho, carreira, cultura, treinamento e desenvolvimento (CRF Institute)

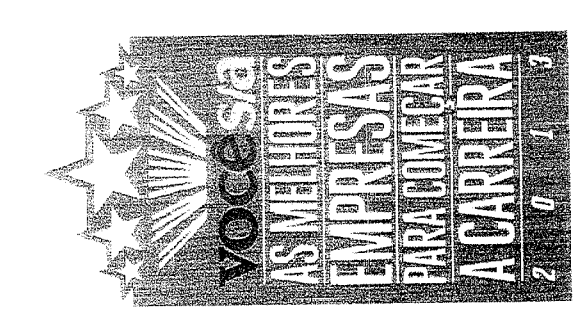

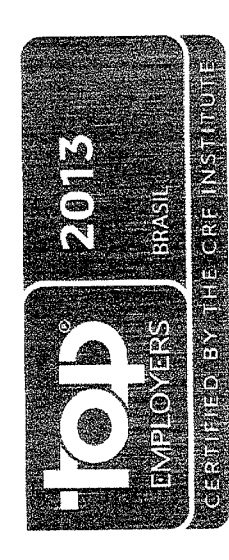

## **CONCORD**

Indústria de FSI - Indicação da indústria global de serviços financeiros da Deloitte como líder de mercado, com base em receitas e habilidades (Kennedy Research, 2012 e 2013) Consultoria no setor de Saúde -- Líder em consultoria no segmento de Healthcare de 2009 a 2012 (Healthcare Consulting Marketplace)

Turismo, Hotelaria e Lazer - Primeira organização parceira do World Travel & Tourism Council (VVTTC), fórum para líderes da indústria

Deloitte nomeada líder em serviços de consultoria empresarial para o setor público em todo o mundo pela IDC MarketScape

**TREAD EXEMPT** 

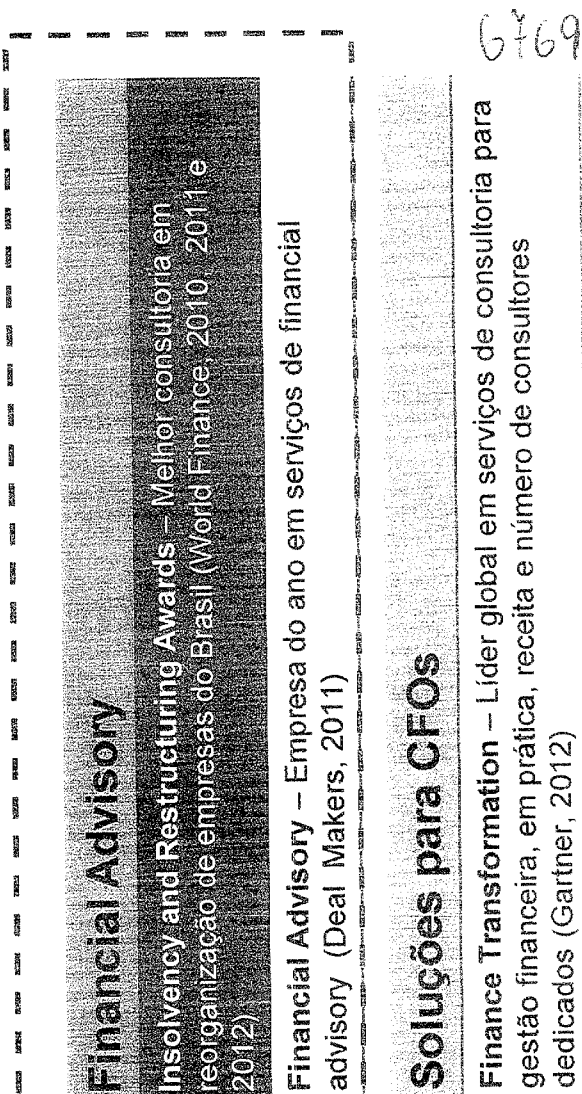

gestão financeira, em prática, receita e número de consultores dedicados (Gartner, 2012)

#### Valores que compartilhamos Nossa organização

Nossos valores são as convicções que unem nossos colaboradores e criam uma cultura comum à empresa, definindo tanto nossa interação com os clientes como entre nossos profissionais.

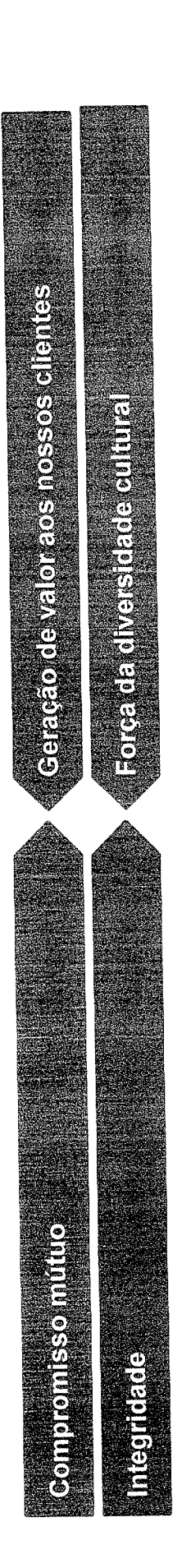

## Responsabilidade social

desenvolvimento econômico e social de todos os países e as comunidades em que atua. A Deloitte tem um compromisso com o

As iniciativas são voltadas principalmente para seus profissionais voluntários em todo o País. Inteligência Social, que coordena esforços de No Brasil, a Deloitte conta com o Programa projetos educacionais.

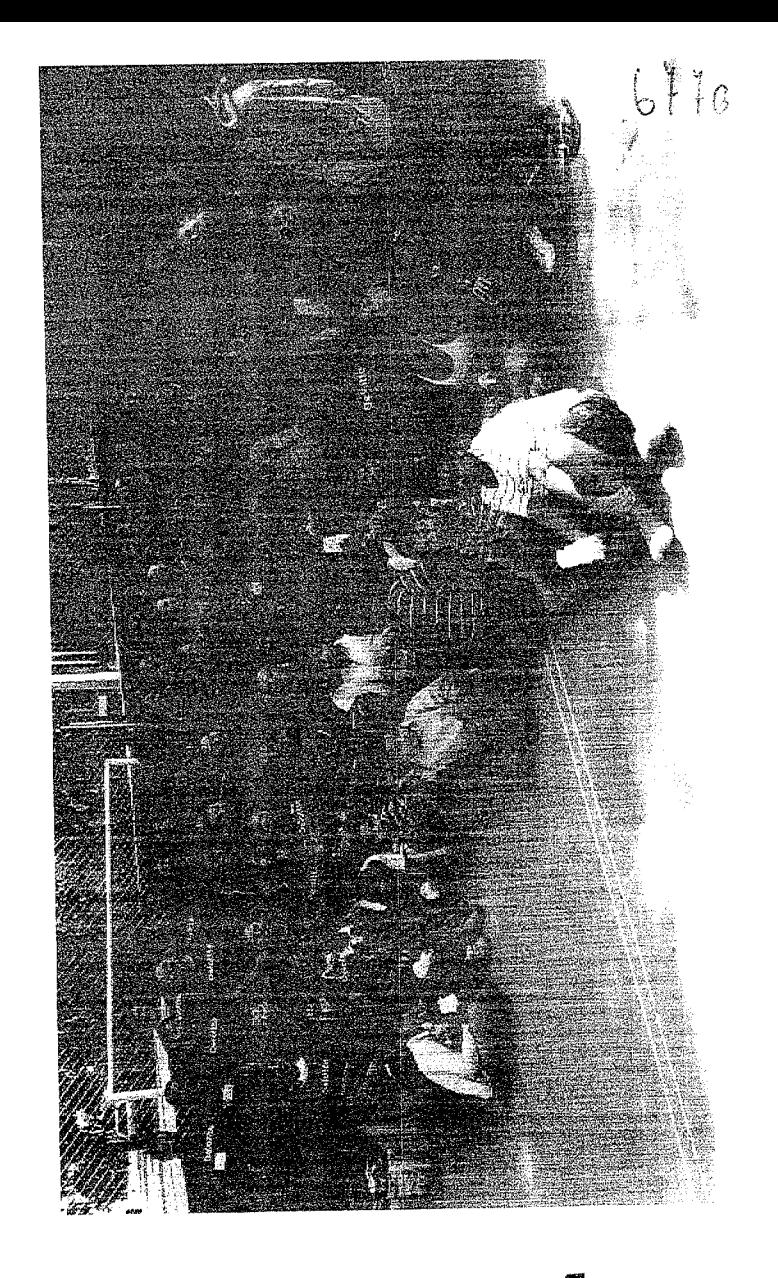

#### Nossa organização Incentivo ao esporte

A Deloitte tem o orgulho de estender o seu compromisso a atletas e associações que representam o

social. Por meio dessas iniciativas, esperamos contribuir para a disseminação de valores esportivos nosso país em diversas modalidades e que promovem o esporte como meio de desenvolvimento e da cidadania em toda a sociedade.

#### Robal Scienci

reconhecimento internacional. É (octacampeão na Classe Laser e tricampeão na Classe Star). São 5 medalhas olimpicas, 2 ouros, 2 velejador Robert Scheidt, que amplo bicampeão olímpico e 11 vezes campeão mundial de latismo olímpico do esporte brasileiro, o Patrocínio ao maior medalhista pratas e um 1 bronze conquistou

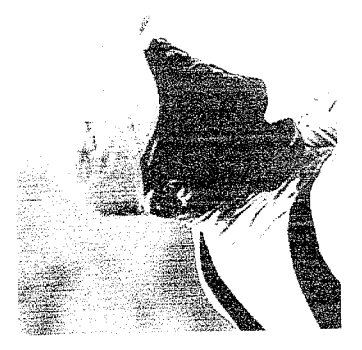

#### **MORE EST**

campeão paralímpico. Andre conquistou cinco medalhas Paralimpicos de Patrocínio ao atleta da Seleção Natação e do Esporte Clube metros livres e nos 50 e 100 última, sendo também o atual Pinheiros, atual recordista nundial nos 50, 100 e 800 nesta<br>
– **Brasileira** netros borboleta nos Jogos Paralimpica condres

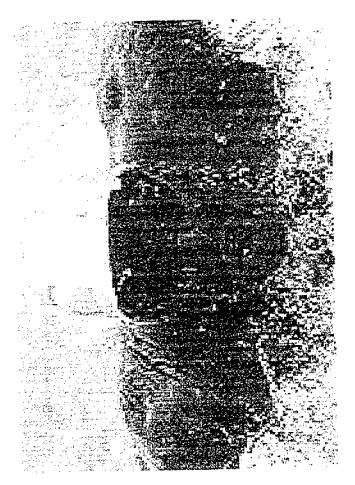

#### Sheet of Manual Collection

países que  $\frac{9}{5}$ todo o mundo, em uma ação de sediam a Copa do Mundo de futebol que reunirá, em março meninos e meninas de rua de de 2014, no Rio de Janeiro, responsabilidade social torneio tradicional em Patrocínio ao Futebol da FIFA.

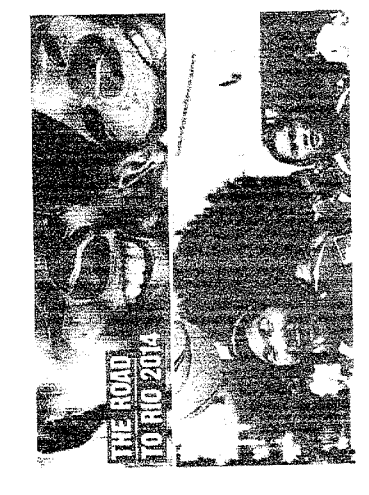

## ONG MILITARY SEP

adolescentes a situações de pela Paz", organização não fins ucrativos estabelecida no Rio te Janeiro. A ONG desenvolve um modelo de prevenção e riolência e uso de drogas, por neio do boxe e das artes gratuitamente, ao projeto "Luta servicos crianças governamental sem ಕಿ  $\ddot{\sigma}$ ospillides Prestação narciais.

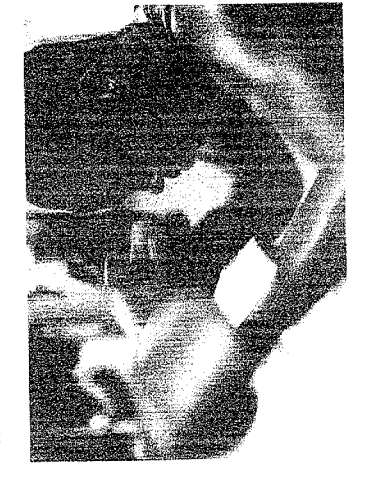

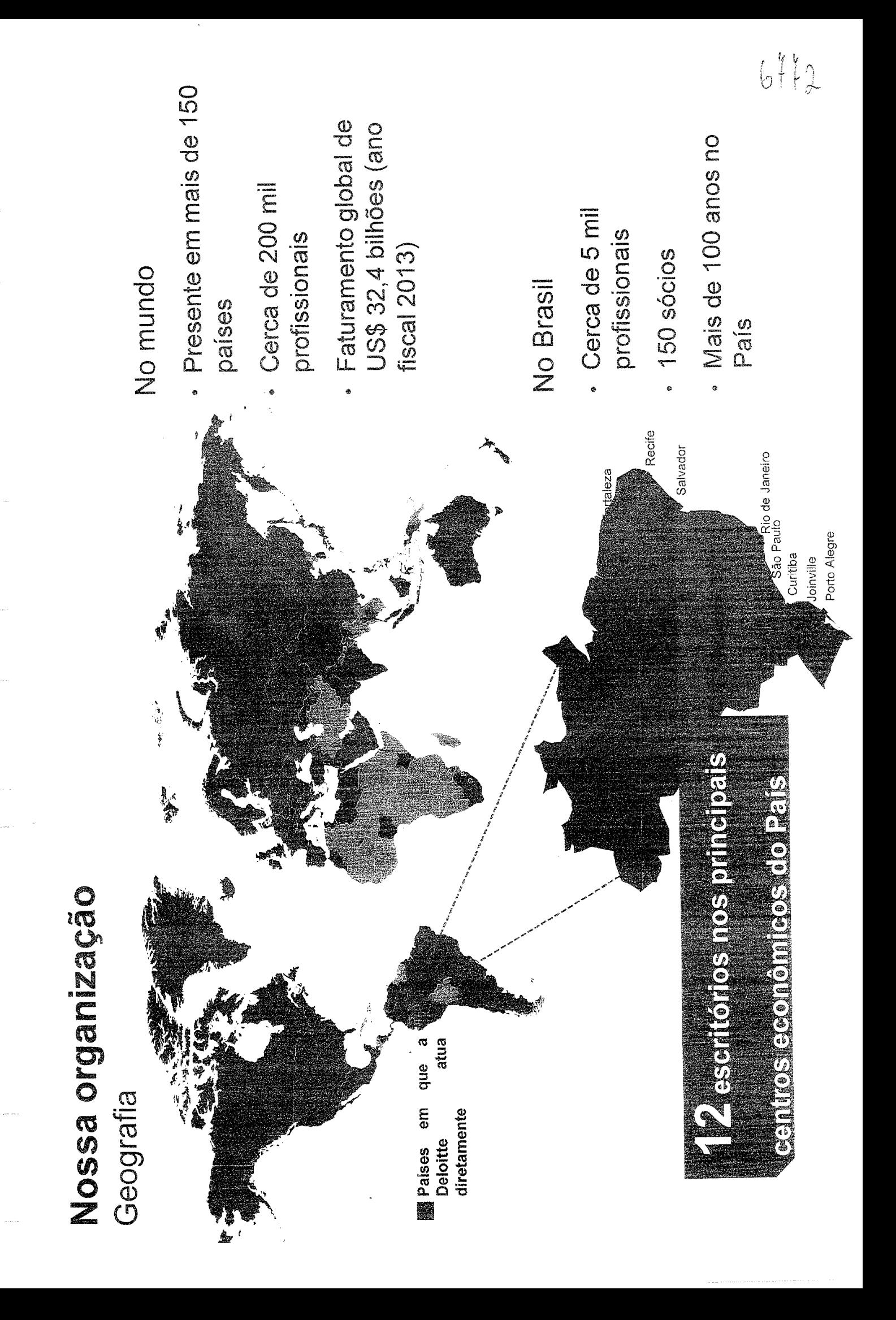

# Quem é a Deloite (cont.)

Ofertas integradas

- Soluções para os mais diversos desafios:
- customizados para a realidade e necessidades Uma abordagem multidisciplinar, com serviços do cliente, a partir de um conjunto de soluções integradas I
- Alcance global, com especialistas de todo o e combinando competências de consultoria e auditoria mundo, trabalhando juntos  $\overline{1}$
- Presença na região do cliente com capacidade de atendimento em todo o país  $\ddot{\phantom{a}}$
- com conhecimento do setor de atuação do cliente indústrias  $\overline{5}$ Especialização  $\overline{\phantom{a}}$
- Atende a 78% das 500 maiores empresas do mundo, de todos os setores econômicos, que figuram na lista da Global Fortune 500
- Conta com um índice de satisfação de 97% por parte dos clientes atendidos no Brasil, conforme a pesquisa Client Satisfaction  $\mathbf{I}$

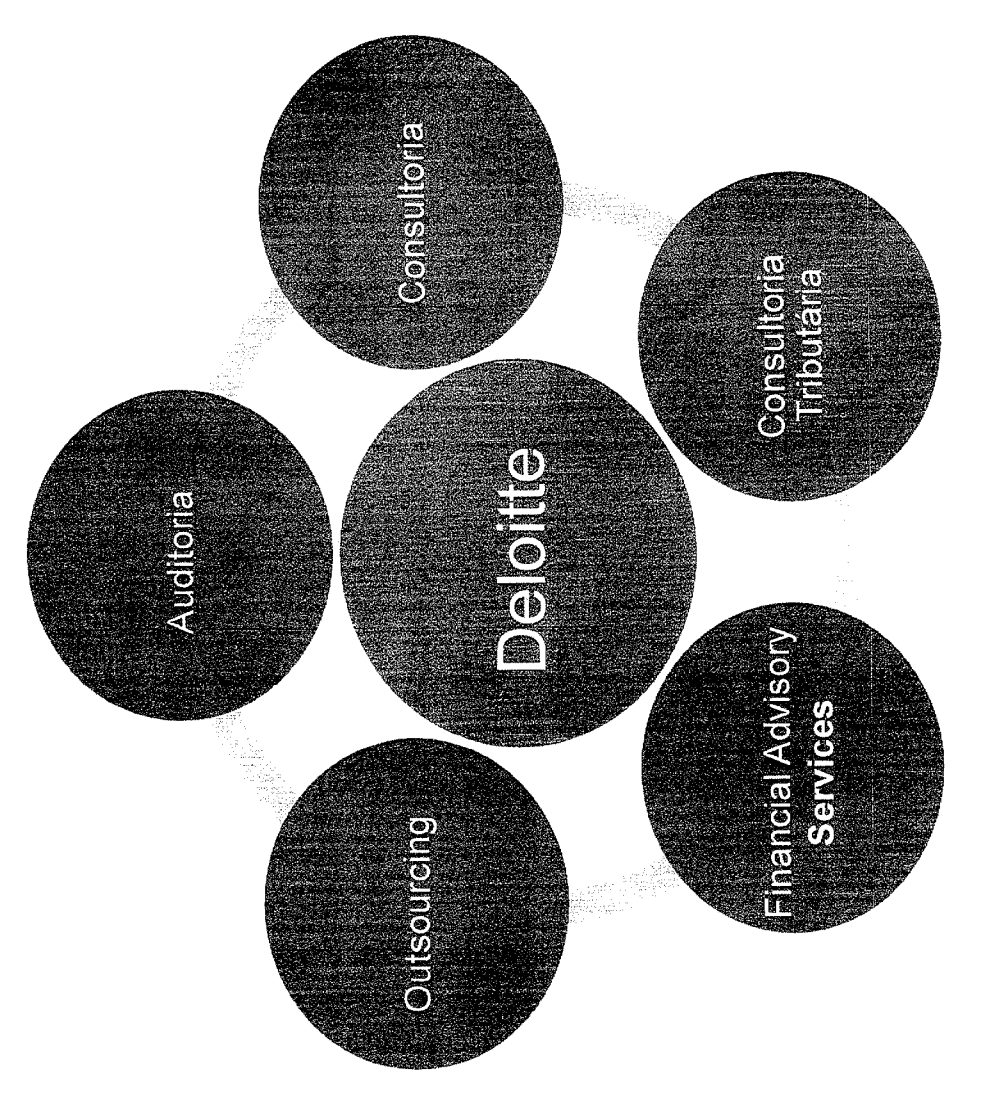

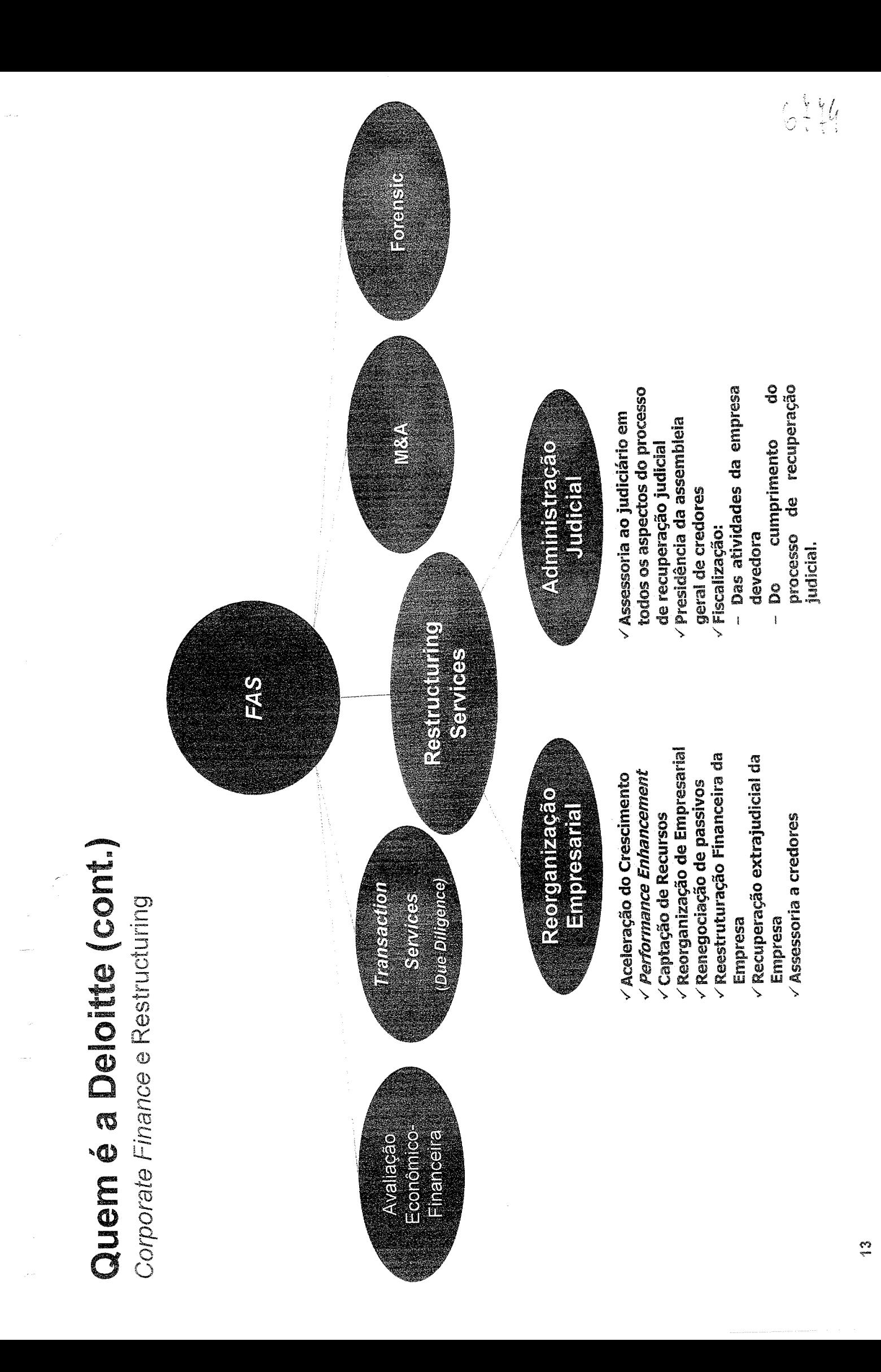

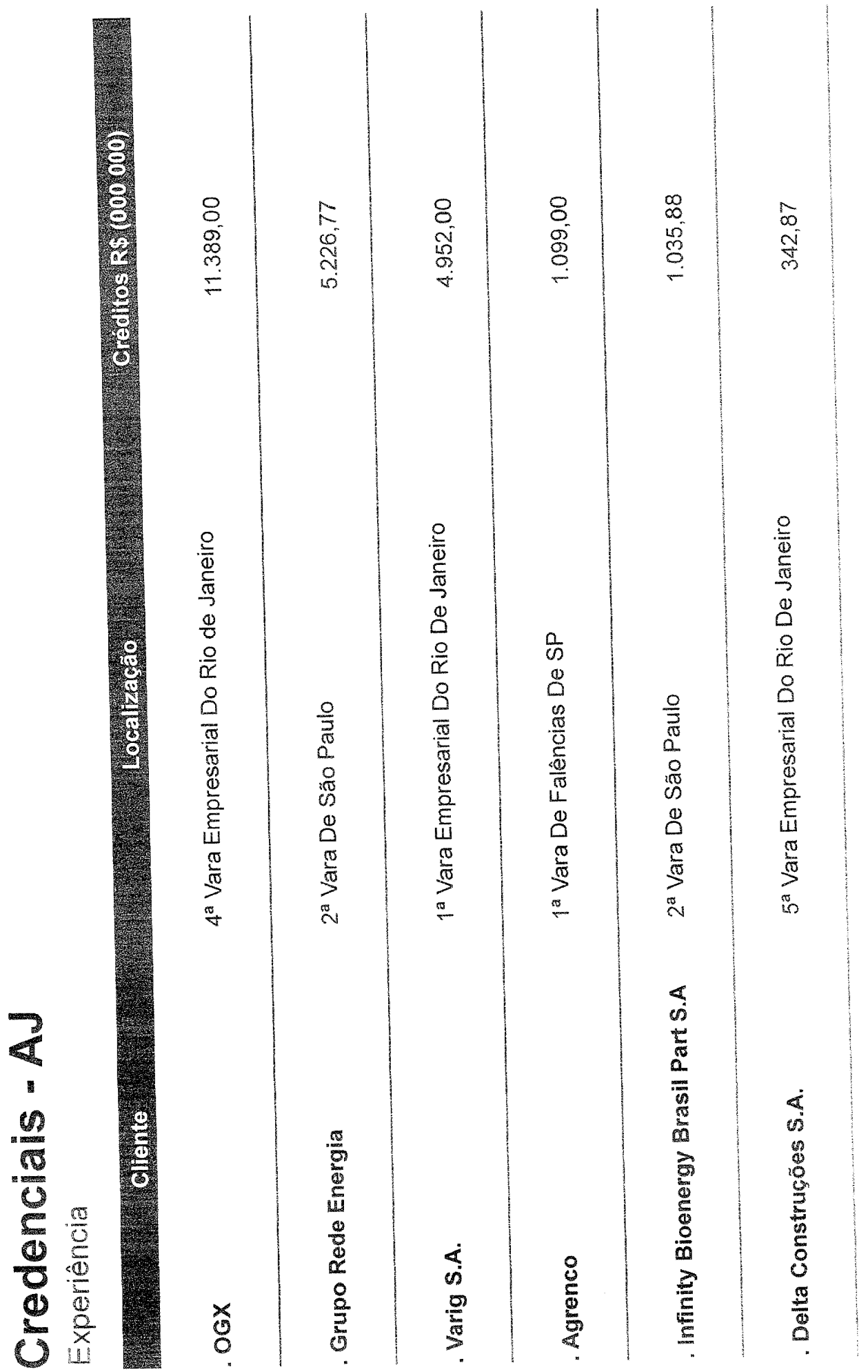

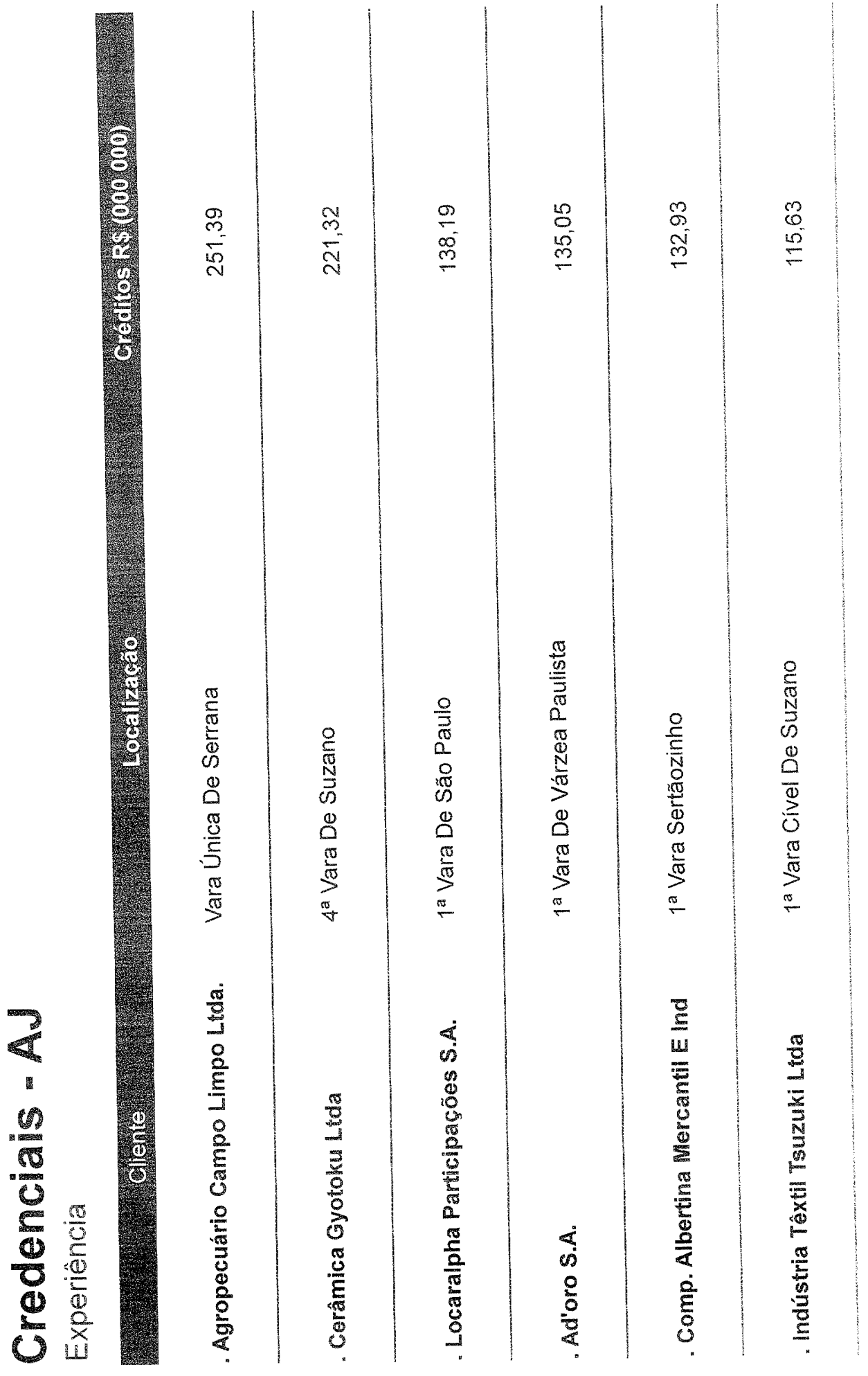

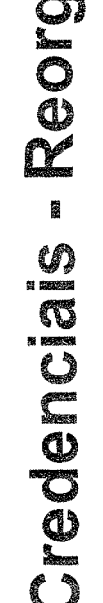

Experiência

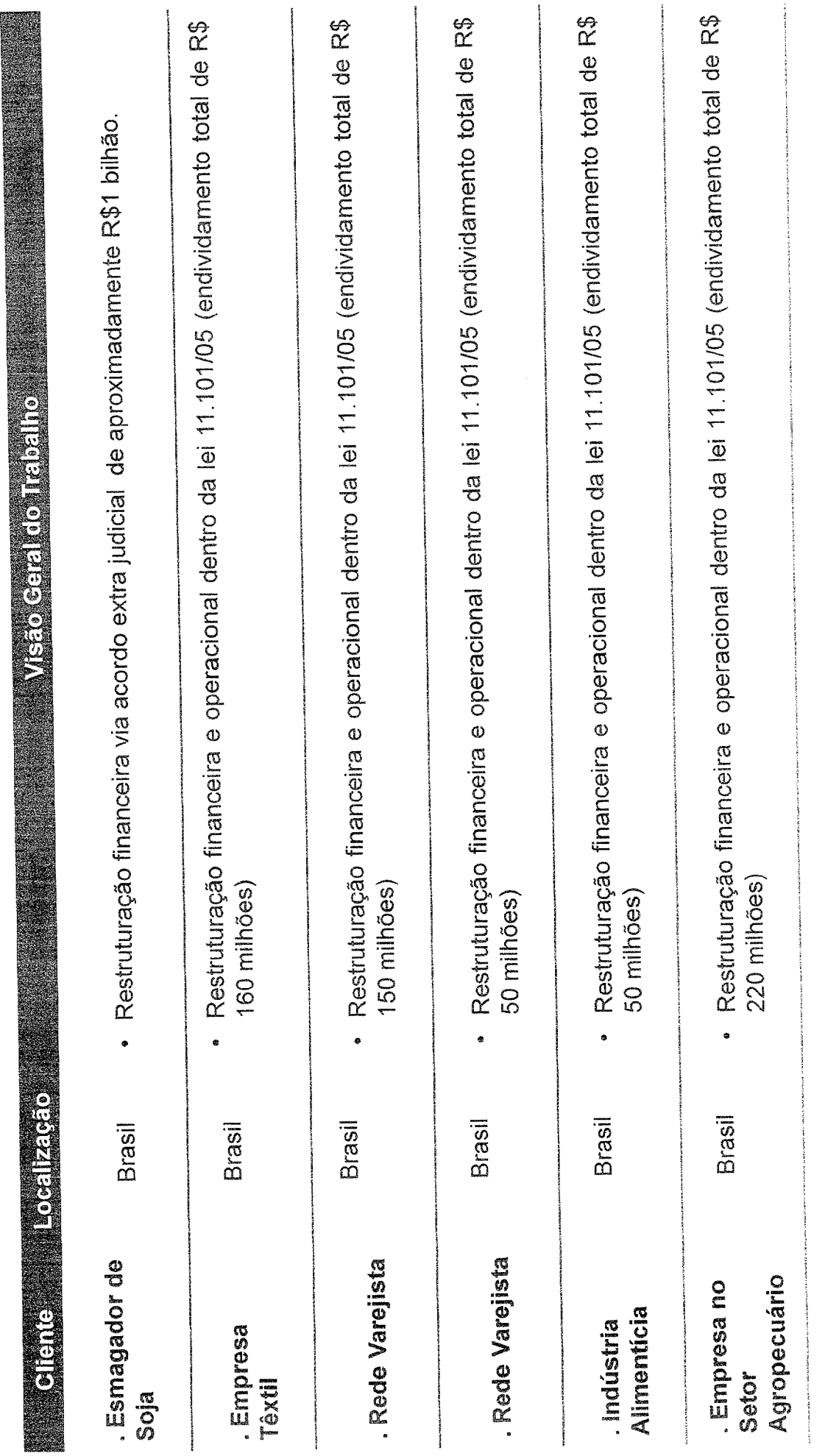

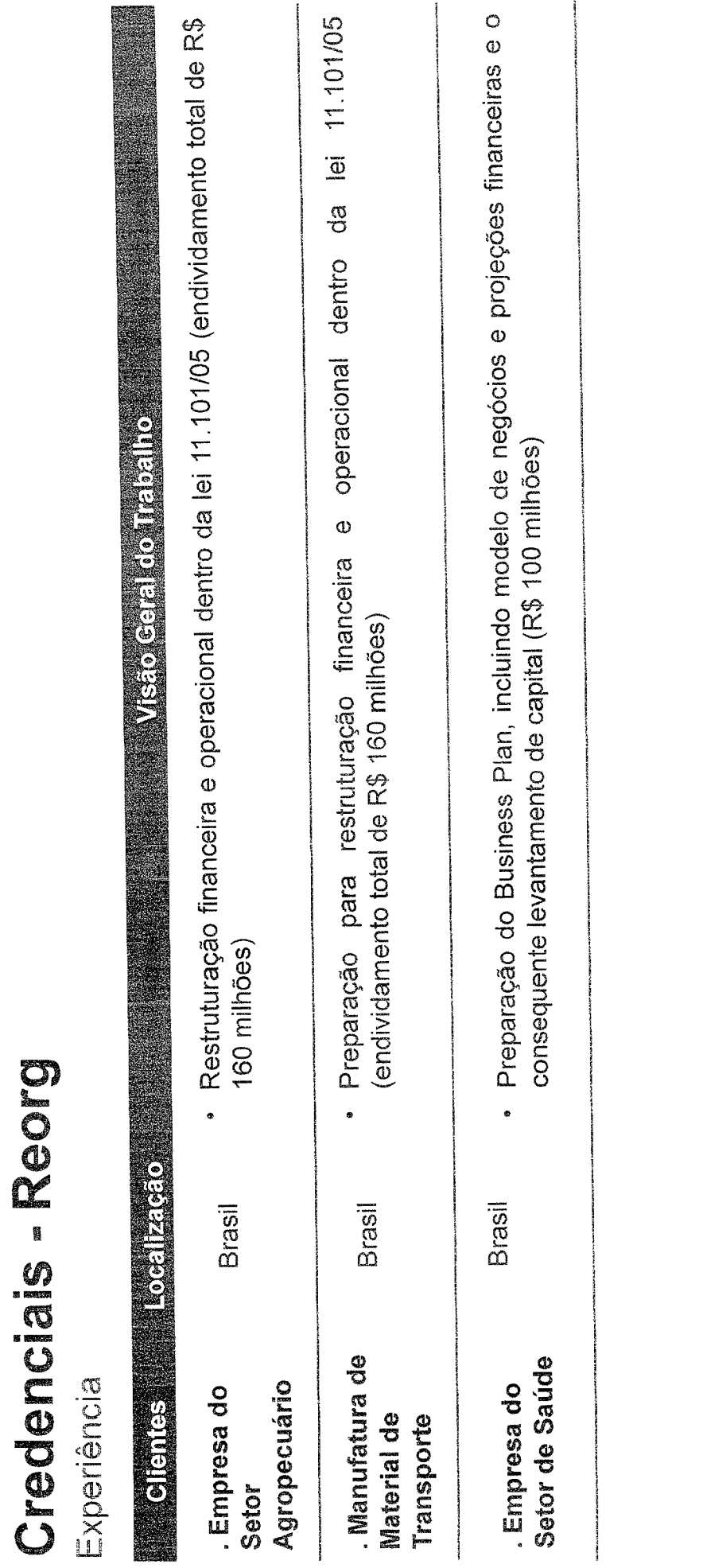

OSX Brasil S.A. é a holding do grupo e possui ações negociadas no novo mercado da BM&FBOVESPA. Sua estrutura societária em 30 de setembro de 2013 é apresentada a seguir:

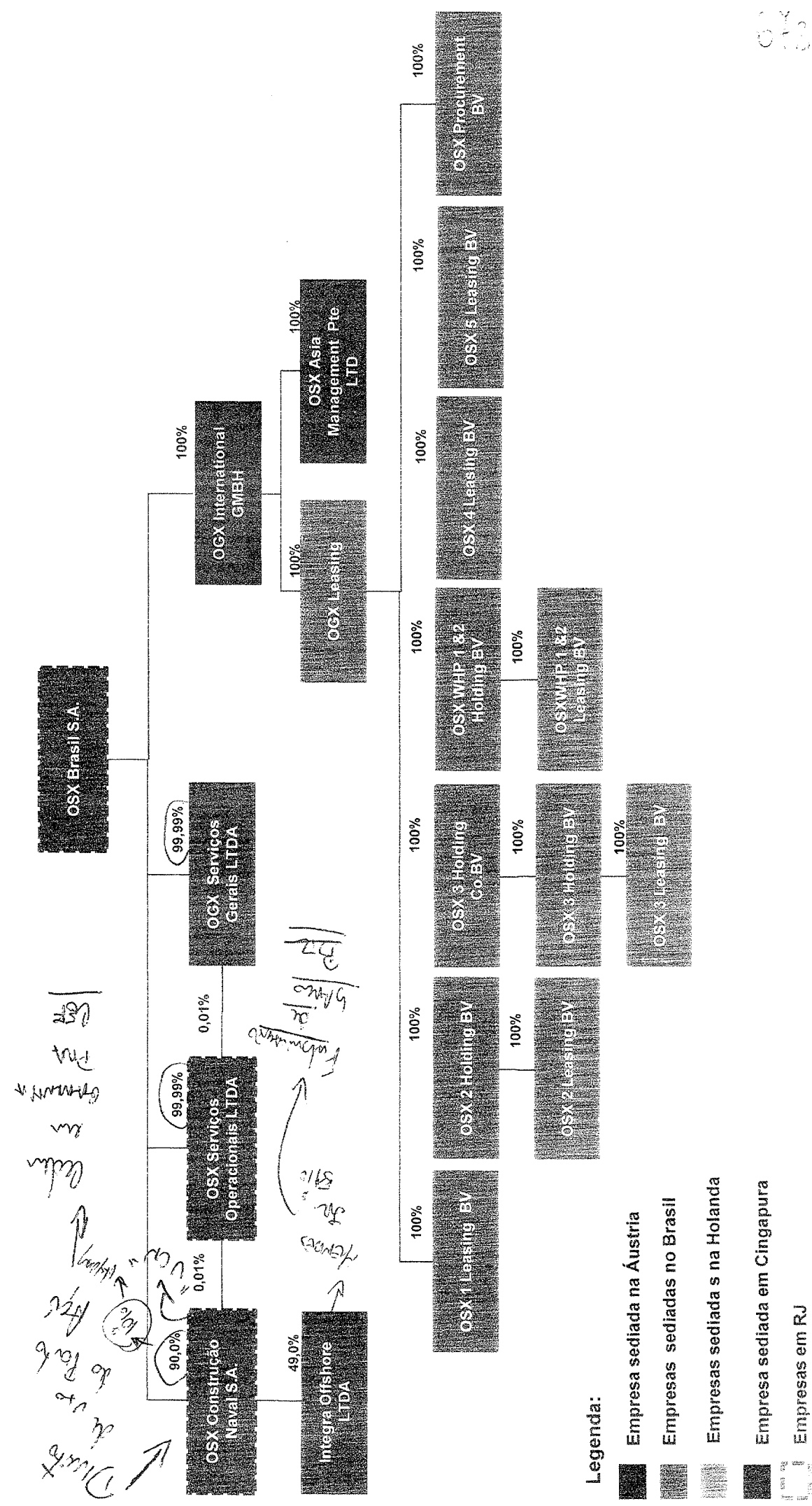

 $0.34$ 

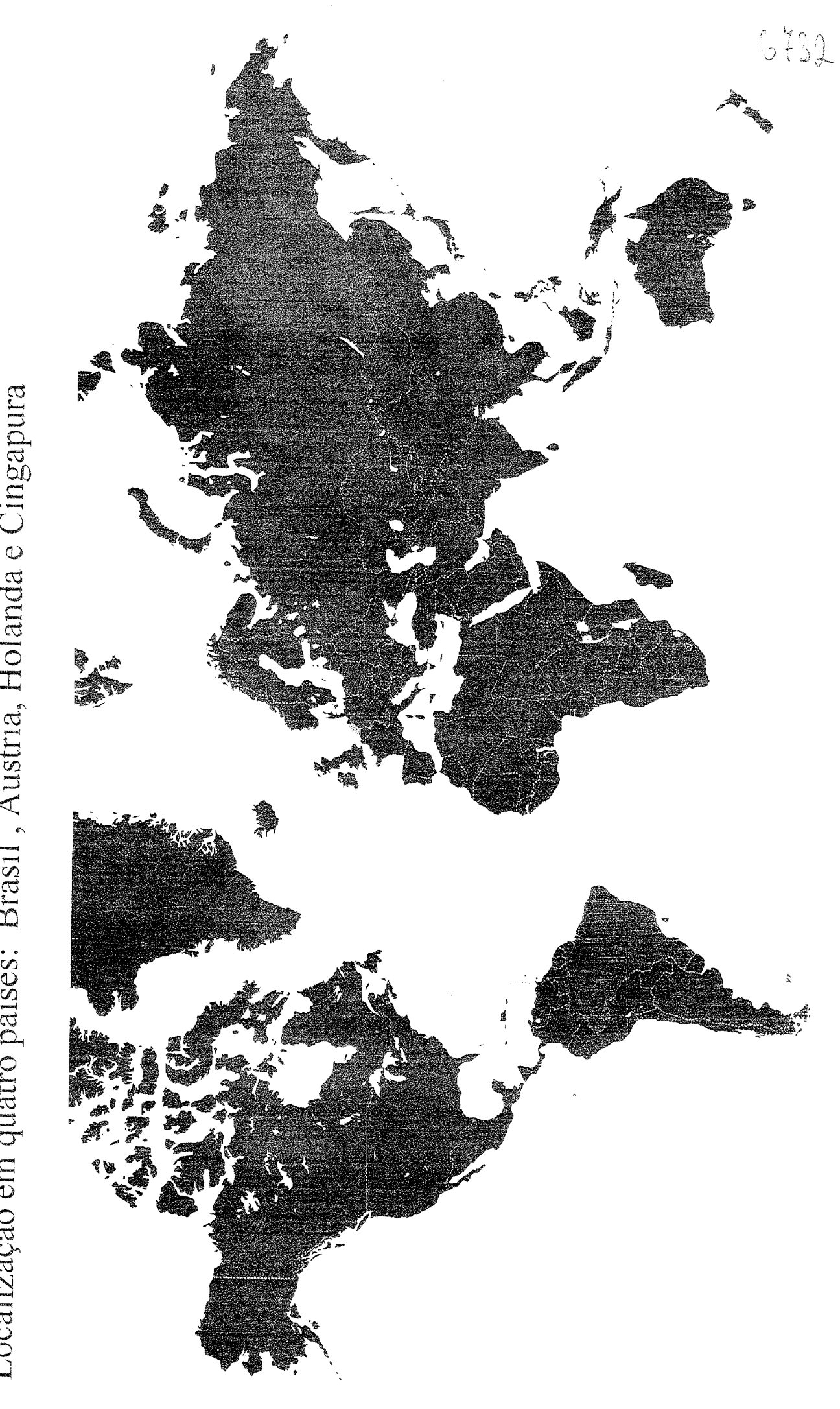

Localização em quatro países: Brasil, Áustria, Holanda e Cingapura

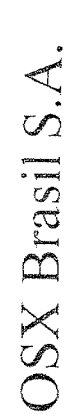

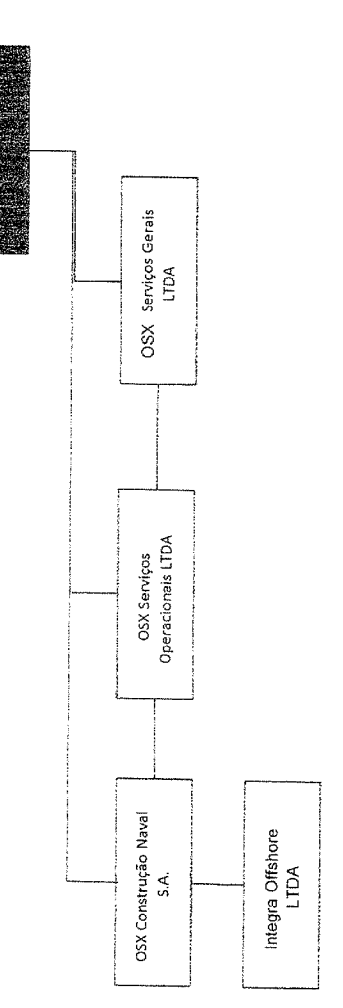

OSX Brasil S.A. é uma sociedade anônima de capital aberto, constituída em 3 de setembro de 2007 com sede na cidade do Rio de Janeiro. Tem como objeto a participação direta ou indireta no capital social de outras sociedades, nacionais ou estrangeiras, dedicadas ao setor de equipamentos e serviços para a indústria offshore de óleo e gás natural, com atuação integrada nos segmentos de construção naval, afretamento de unidades de exploração e produção (E&P) e serviços de operação e manutenção (O&M).

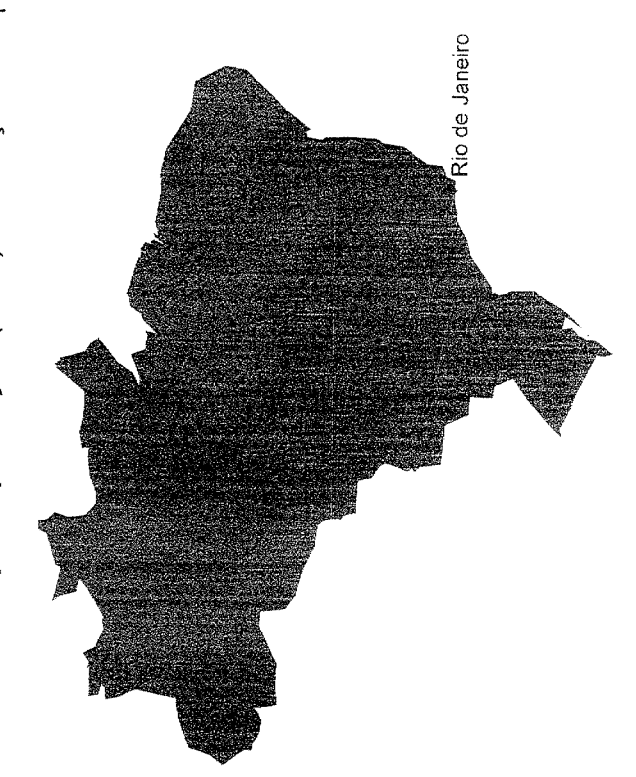

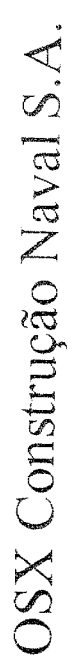

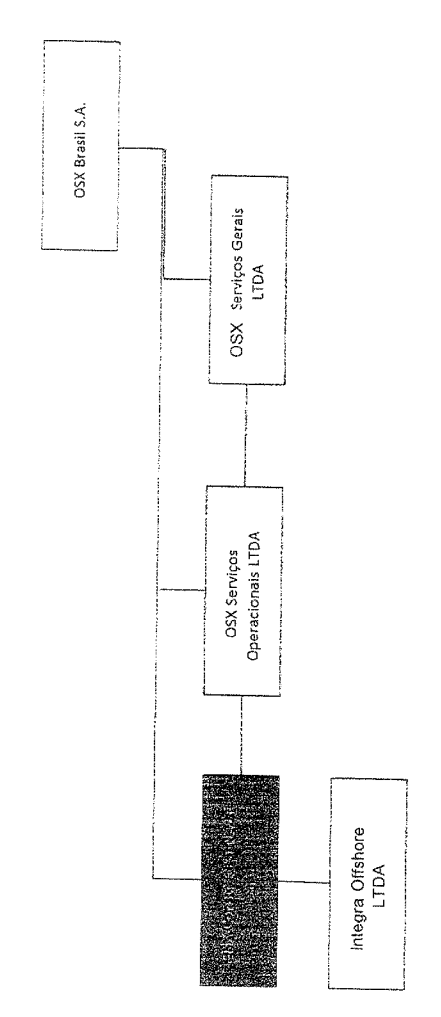

Constituída em 28 de julho de 2009, tem como objeto social as atividades de construção, reparo, montagem, integração e venda de unidades marítimas de exploração e produção de petróleo e gás natural, estruturas e equipamentos correlatos, para fornecimento ao mercado de petróleo e gás natural do Brasil, sendo a responsável pela Unidade de Construção Naval do Açu ("UCN Açu").

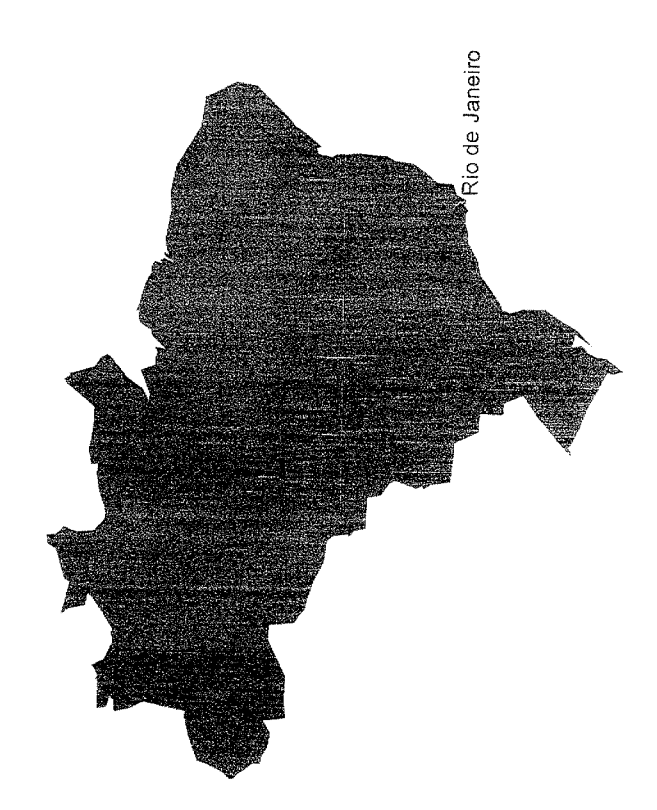

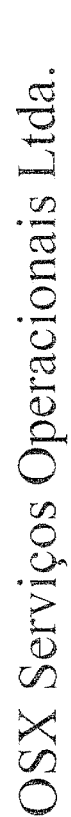

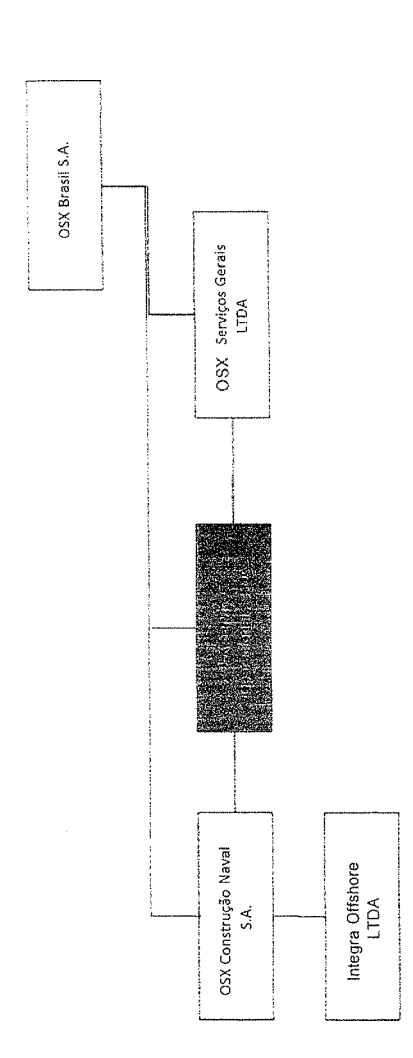

Constituída em 25 de novembro de 2009, tem como objeto social a prestação de serviços de operação e manutenção de unidades Perfuração, unidades Flutuantes de Perfuração ou de Produção, unidades tipo FPSO (Floating, Production, Storage and Offloading) e unidades tipo FSO (Floating, Storage and Offloading), além da prestação de serviços de engenharia, incluindo consultoria em engenharia básica, engenharia de detalhamento, FEED (Front End Engineering Detail) e de serviços de consultoria no setor de equipamentos marítimas ligadas às atividades de exploração e produção de petróleo e gás, mas não limitada a, Plataformas Fixas de Produção e/ou marítimos para atividades de exploração e produção de petróleo e gás.

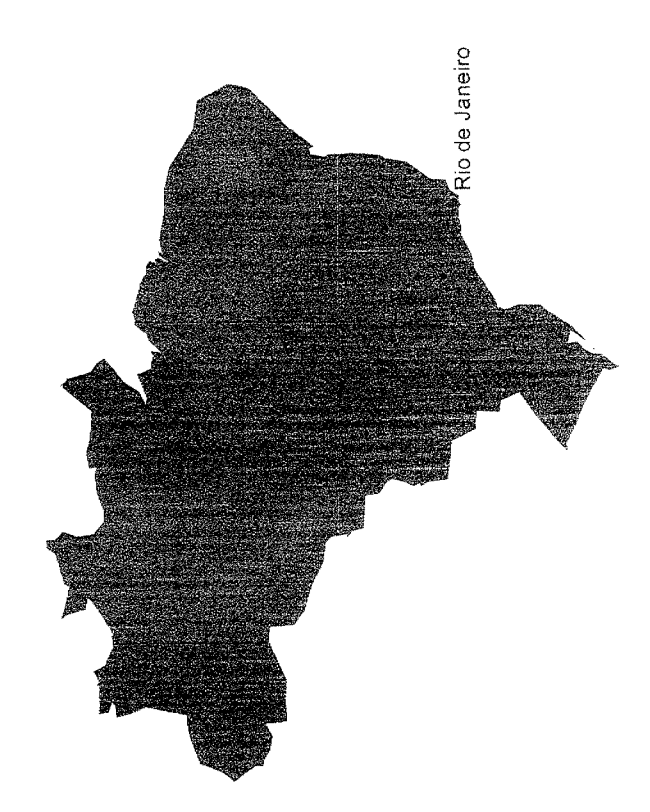

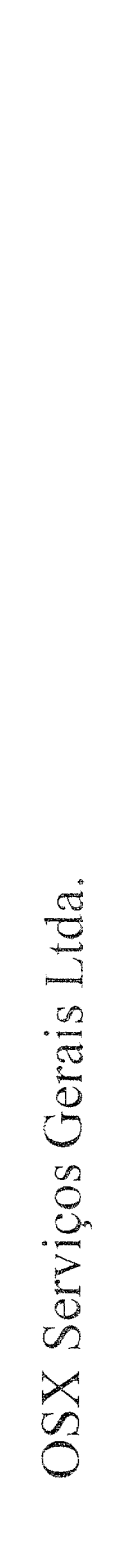

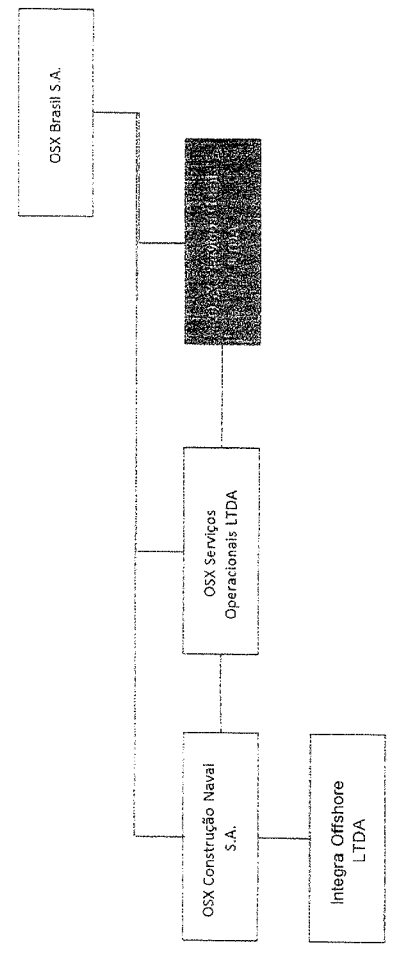

de recursos humanos e de infraestrutura, bem como a prestação de fianças e outras garantias relativas a obrigações assumidas por sua Constituída em 28 de janeiro de 2011, tem como objeto social a prestação de serviços gerais e corporativos, incluindo o compartilhamento controladora ou outras sociedades sob controle comum.

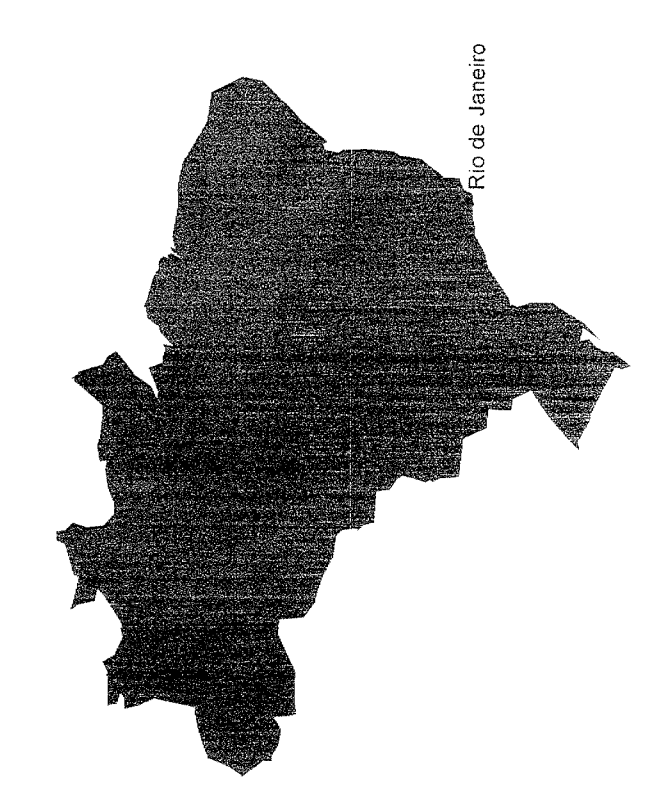

 $6!26$ 

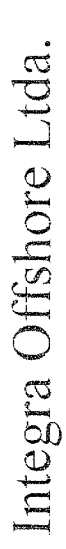

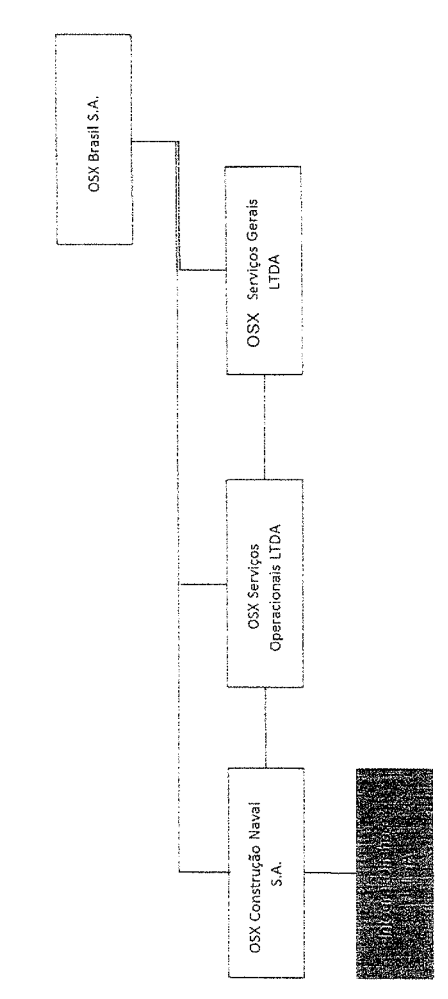

Constituída em 02 de julho de 2012, tem como objeto social a integração de duas unidades FPSO.

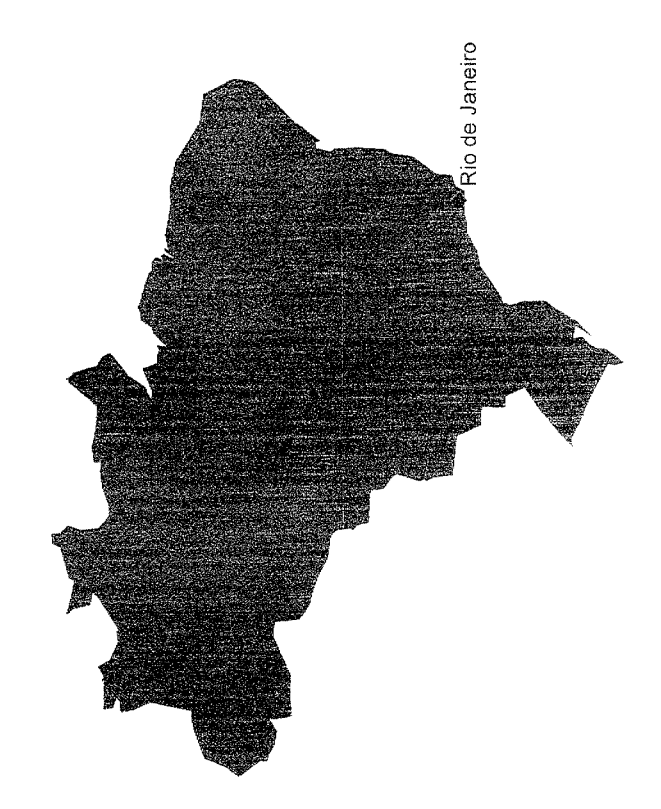

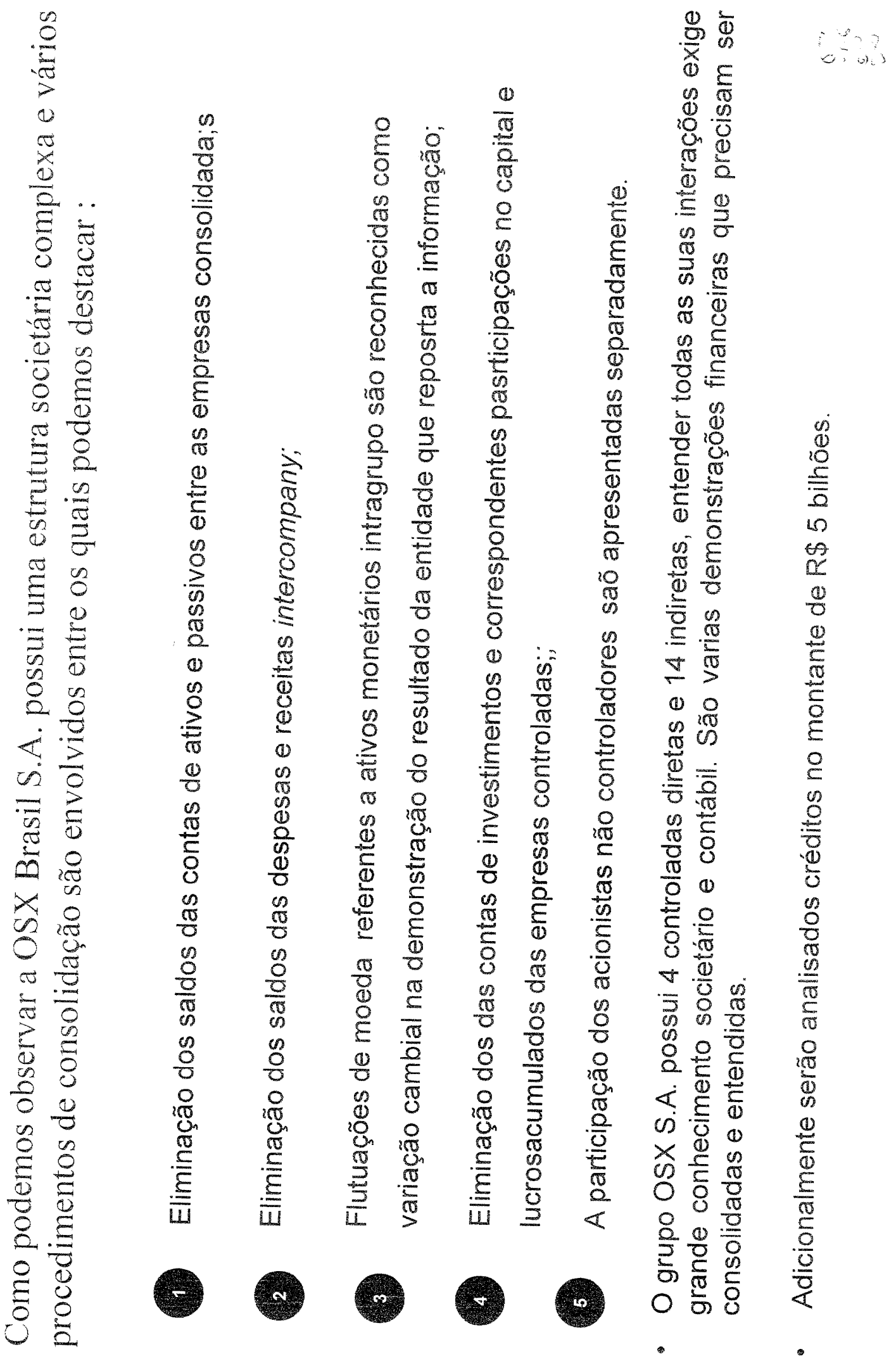

 $\bar{\gamma}$ 

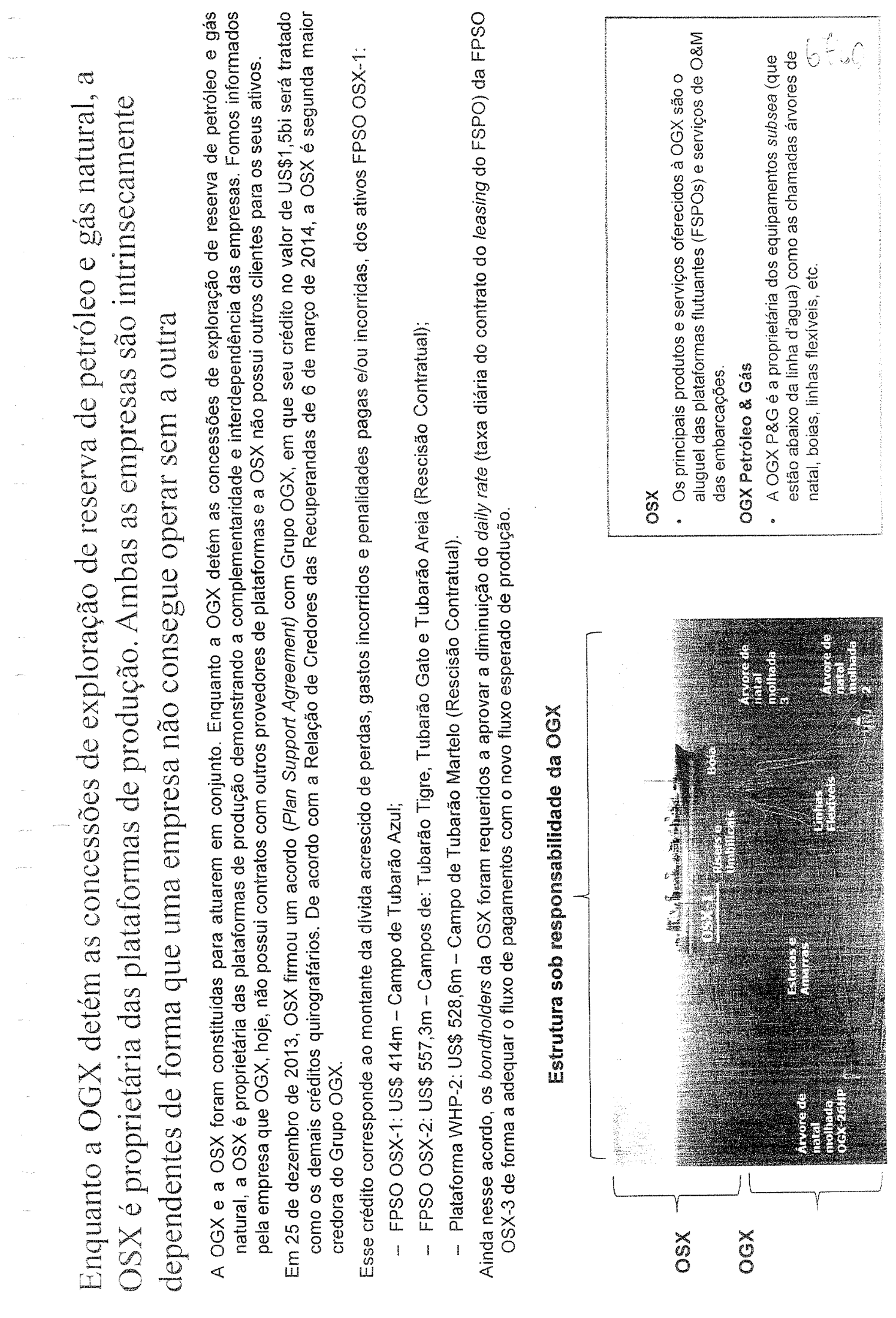

 $\omega_{\rm{max}}$ 

 $\sim$ 

 $\sim$ 

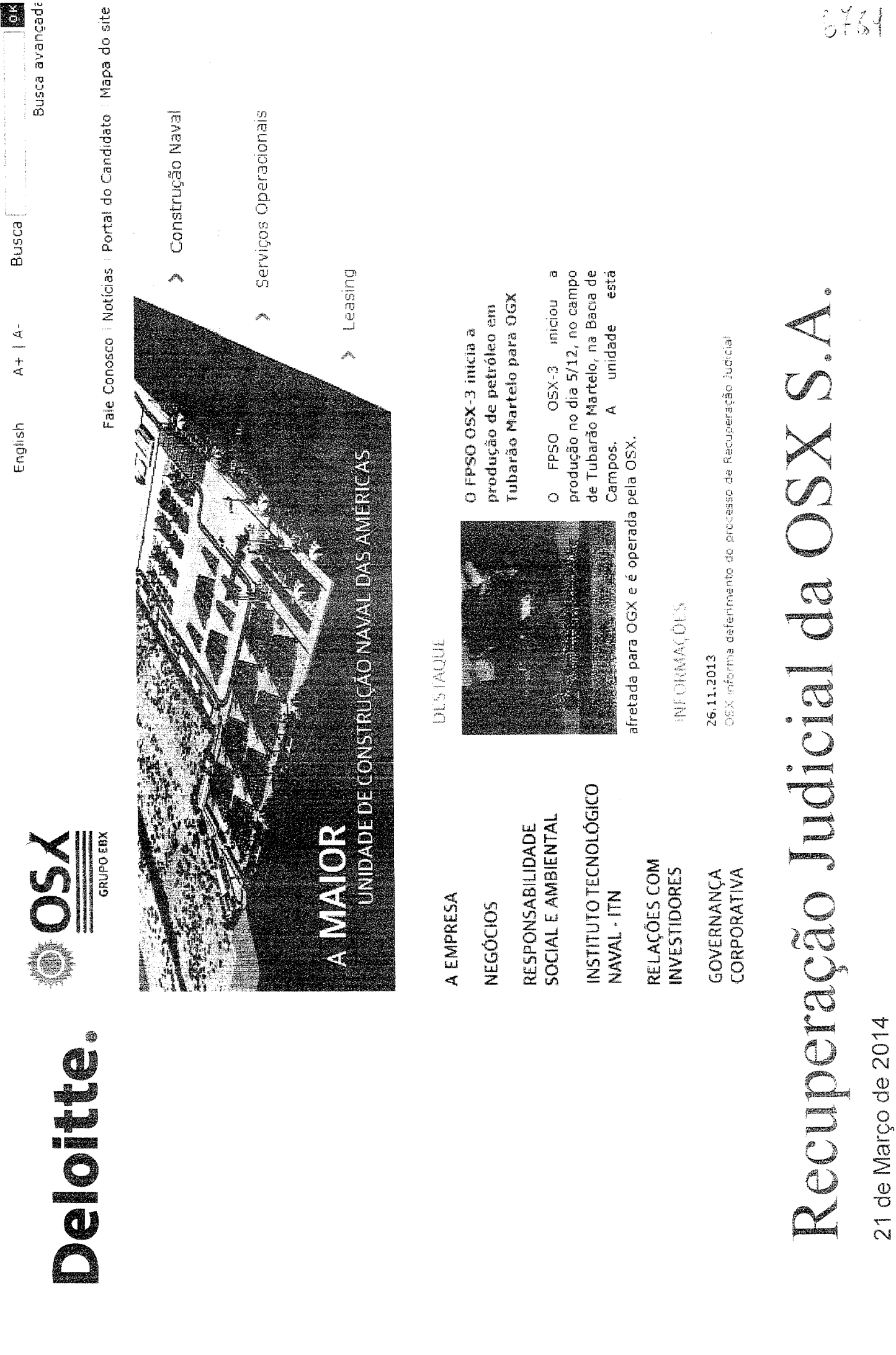

#### DOID

- Cronograma Processual
- Acompanhamento Processual
- Fatos Relevantes e Comunicados ao Mercado
- A OSX S.A.  $\bullet$
- Interdependência entre OSX S.A. e OGX S.A. ...
- Divida e Negociação

Cronograma Processual

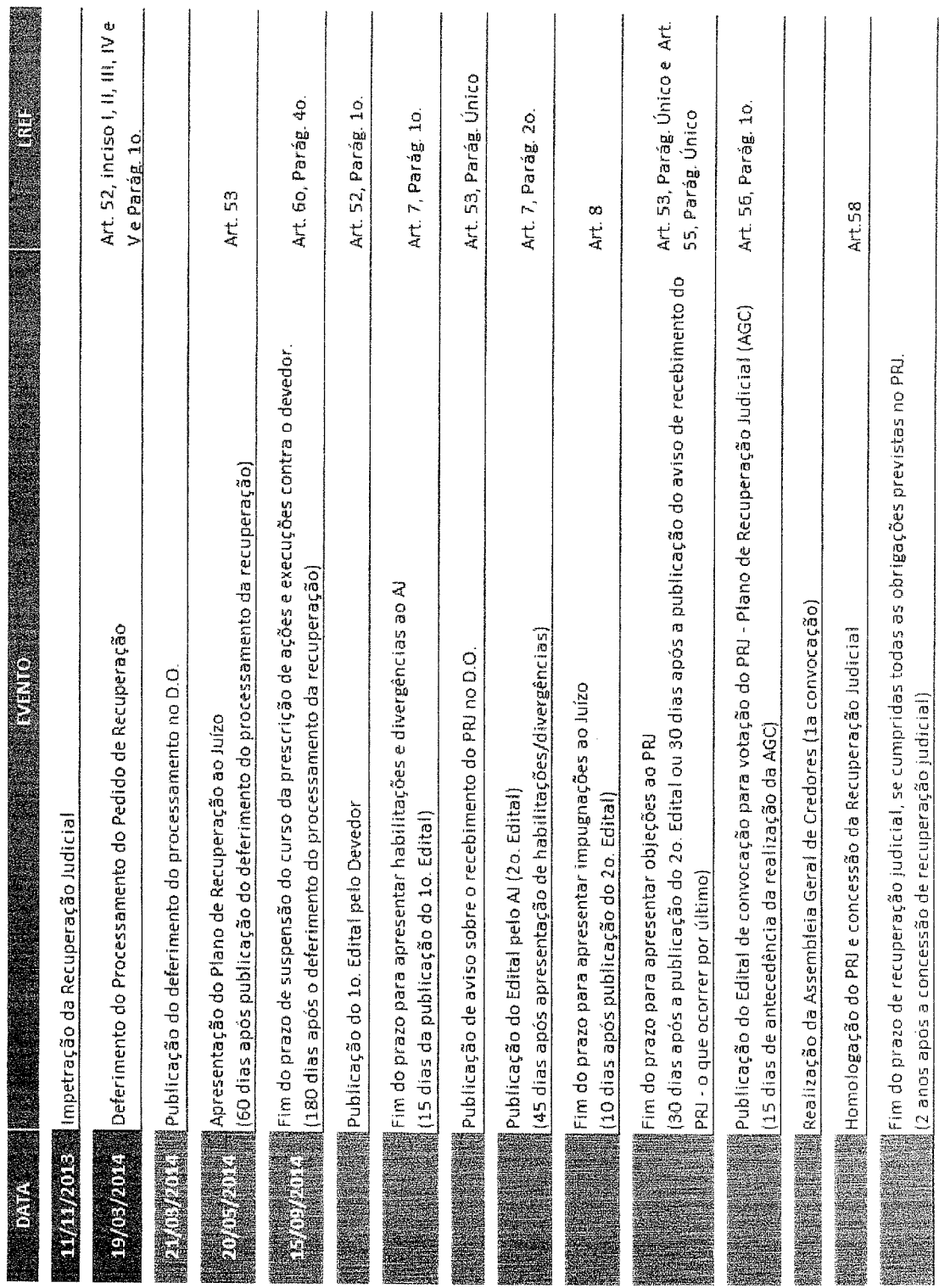

**Constitution Control** Departidos

後世線機能機能機能制限。<br>2011年5月 - Estimadas

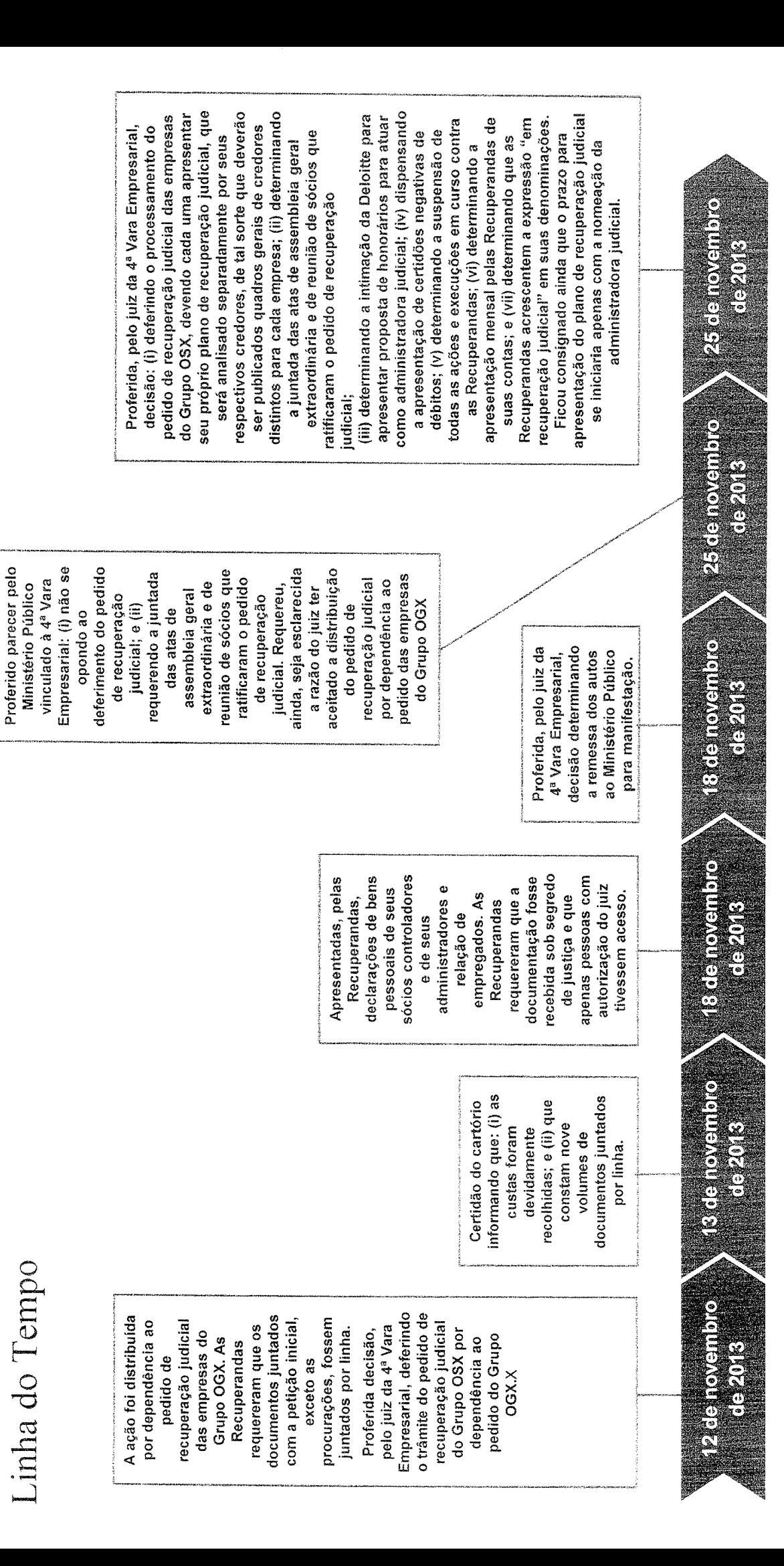

 $6 + 36$ 

Linha do Tempo (cont.)

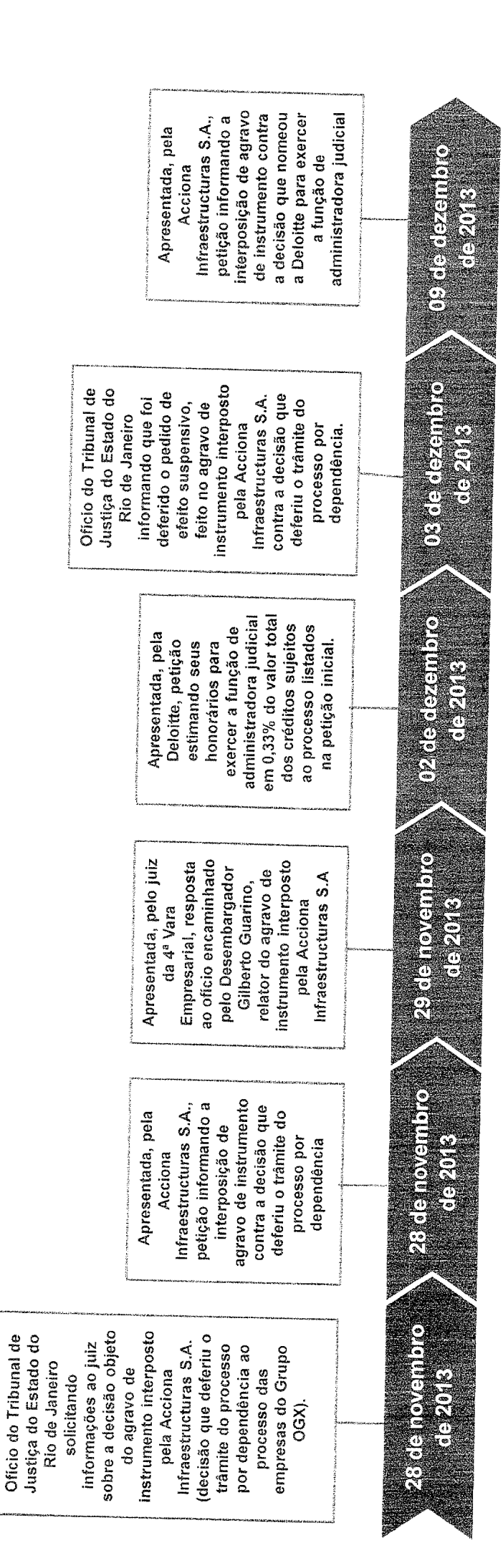

Linha do Tempo (cont.)

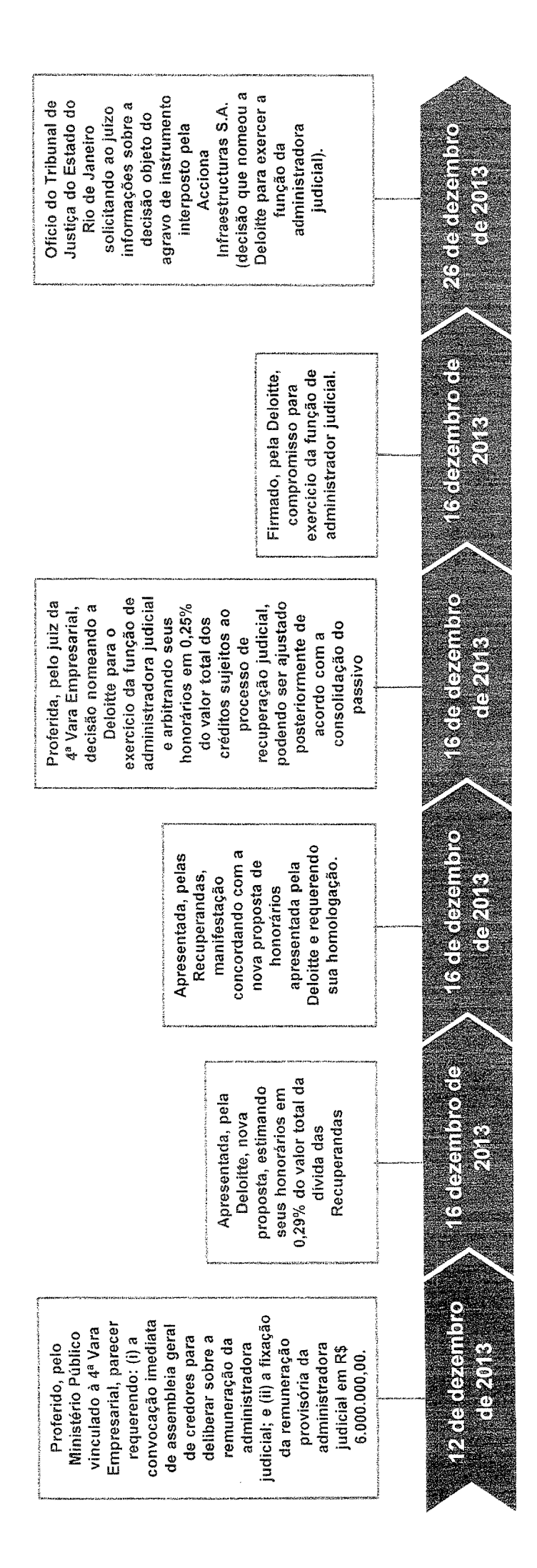

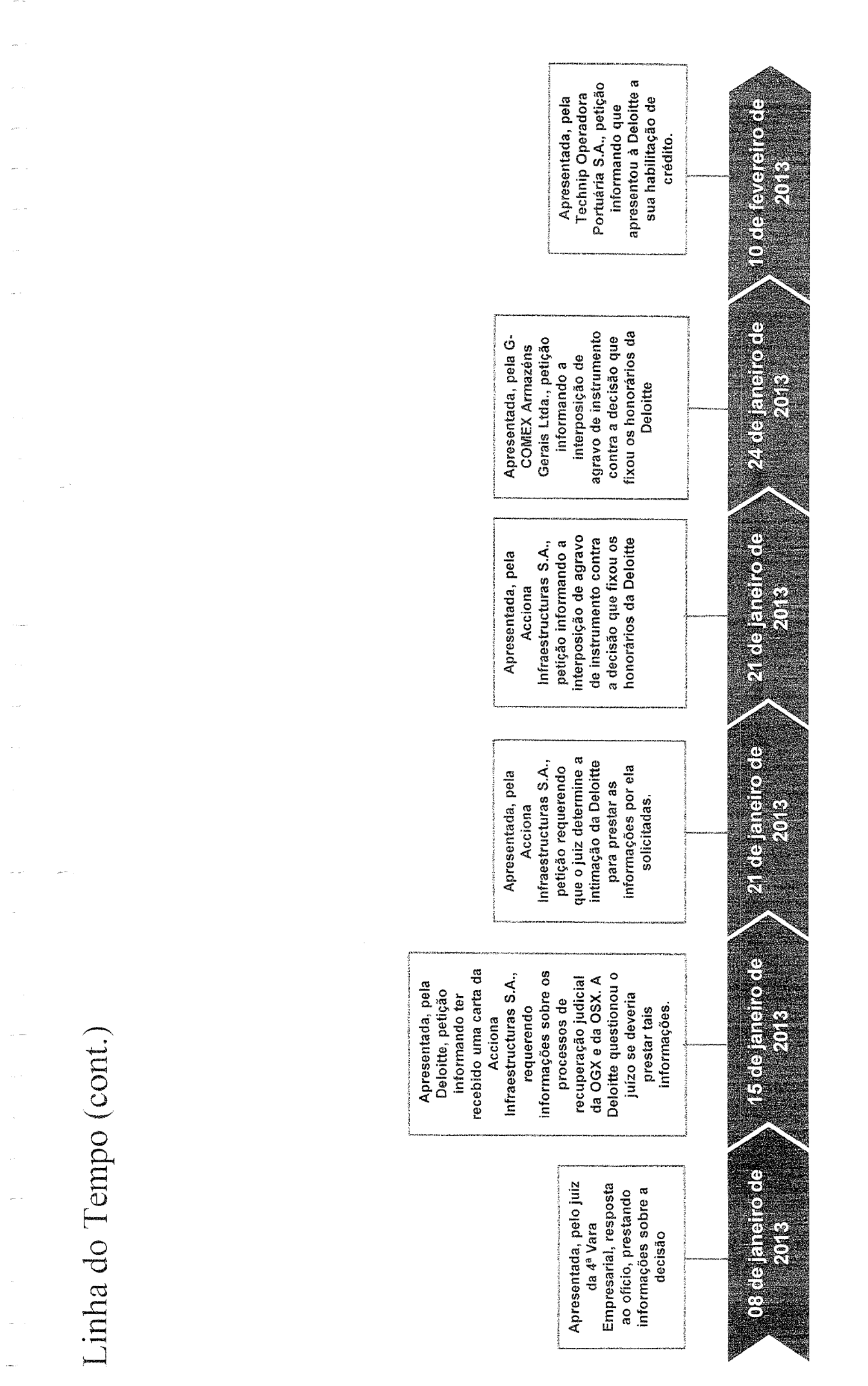

#### $6 - 129$

Linha do Tempo (cont.

ter seu cômputo iniciado somente após a decisão resultado julgamento dos declarado pelo juizo que não se iniciou, devendo que fixar os honorários declarado pelo juízo que apresentação do plano de recuperação judicial instrumento interpostos para publicação da lista administradora judicial Recuperandas, petição: da administradora deve-se aguardar a de credores; e (iii) Apresentada, pelas quatro agravos de requerendo seja requerendo seja no processo (ii) (i) informando o nomeação da o prazo para judicial.

apresentação do plano apresentada a relação apenas com a decisão proferida, pelo juiz da judicial, momento em 4ª Vara Empresarial, decisão informando que também será que o prazo para de recuperação judicial iniciará administradora que nomear a de credores.

Proferida, pelo juiz da decisão determinando informe se ratifica os atos praticados pelos vinculados à 4ª Vara Empresarial para que a remessa dos autos 3ª Vara Empresarial, vinculado à 3ª Vara para o membro do Ministério Público Ministério Público membros do Empresarial. ETCHONOLOGY

e<br>H

F

ene

acrescentem a expressão "em recuperação contra as Recuperandas; (vi) determinando recuperação judicial, podendo ser ajustado consolidação do passivo; (iv) dispensando a apresentação de certidões negativas de débitos; (v) determinando a suspensão de deverão ser publicados quadros gerais de total dos créditos sujeitos ao processo de devendo cada uma apresentar seu próprio credores distintos para cada empresa; (iii) processamento do pedido de recuperação provimentos exarados pelo juiz da 4ª Vara honorários arbitrados em 0,25% do valor Proferida, pelo juiz da 3ª Vara Empresarial todas as ações e execuções em curso plano de recuperação judicial, que será administradora judicial, sendo os seus Recuperandas de suas contas; e (vii) determinando que as Recuperandas respectivos credores, de tal sorte que nomeando a Deloitte para atuar como judicial das empresas do Grupo OSX, analisado separadamente por seus judicial" em suas denominações. posteriormente de acordo com a decisão: (i) ratificando todos os a apresentação mensal pelas Empresarial; (ii) deferindo o

 $6.90$
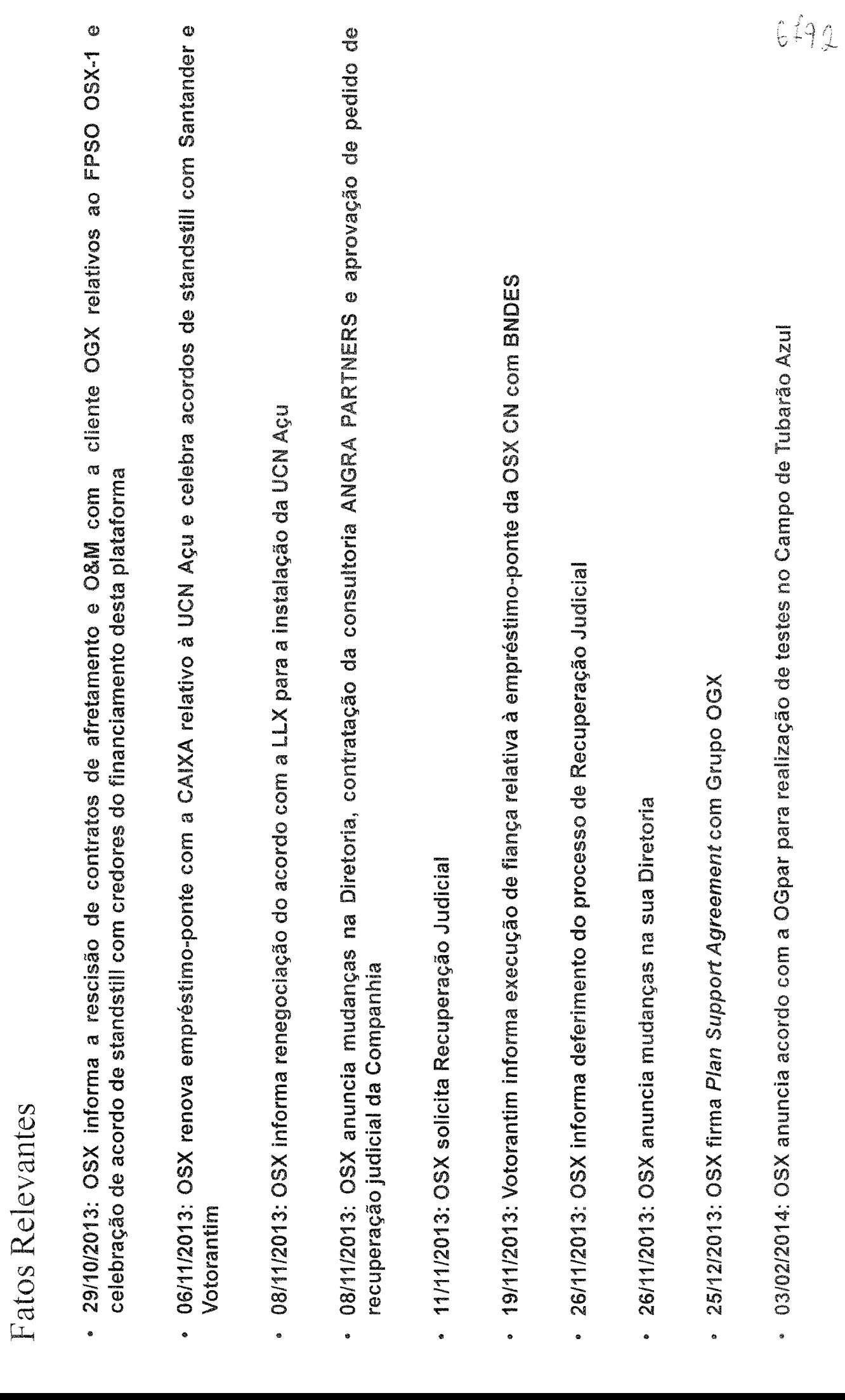

 $\hat{\phi}$ 

 $\label{eq:1} \frac{1}{2} \sum_{i=1}^n \frac{1}{2} \sum_{j=1}^n \frac{1}{2} \sum_{j=1}^n \frac{1}{2} \sum_{j=1}^n \frac{1}{2} \sum_{j=1}^n \frac{1}{2} \sum_{j=1}^n \frac{1}{2} \sum_{j=1}^n \frac{1}{2} \sum_{j=1}^n \frac{1}{2} \sum_{j=1}^n \frac{1}{2} \sum_{j=1}^n \frac{1}{2} \sum_{j=1}^n \frac{1}{2} \sum_{j=1}^n \frac{1}{2} \sum_{j=1}^n \frac{1}{$ 

 $\mathcal{L}_{\mathcal{D}}$ 

 $\mathcal{L}_{\mathbf{a}}$ 

 $\sim$   $\sim$ 

 $\frac{1}{\sqrt{2}} \sum_{i=1}^{n} \frac{1}{i} \sum_{j=1}^{n} \frac{1}{j} \sum_{j=1}^{n} \frac{1}{j} \sum_{j=1}^{n} \frac{1}{j} \sum_{j=1}^{n} \frac{1}{j} \sum_{j=1}^{n} \frac{1}{j} \sum_{j=1}^{n} \frac{1}{j} \sum_{j=1}^{n} \frac{1}{j} \sum_{j=1}^{n} \frac{1}{j} \sum_{j=1}^{n} \frac{1}{j} \sum_{j=1}^{n} \frac{1}{j} \sum_{j=1}^{n} \frac{1}{j} \sum_{j=1$ 

 $\frac{1}{2}$ 

 $\ddot{\phantom{a}}$ 

Comunicados

- 23/01/2014: OSX: Esclarecimentos sobre o caso Acciona
- 10/02/2014: Esclarecimento Oficio GAE 0250-14
- · 17/02/2014: OSX: Esclarecimentos sobre notícias veiculadas na mídia
- · 19/02/2014: OSX: Esclarecimentos sobre notícias veiculadas na mídia
- · 27/02/2014: OSX comunica decisão da 4ª Vara Empresarial da Comarca da Capital do Rio de Janeiro
- · 28/02/2014: OSX: atualização sobre o caso Acciona
- · 05/03/2014: OSX amplia período de testes no Campo de Tubarão Azul
- · 08/03/2014: OSX informa nova extensão no período de testes no Campo de Tubarão Azul
- · 13/03/2014: OSX 3 Leasing B.V. lança Proposta de Restruturação para seus Bondholders
- · 14/03/2014: OSX informa nova extensão de acordo com a Ogpar para realizaçõ de testes no Campo de Tubarão Azul

OSX Brasil S.A. é a holding do grupo e possui ações negociadas no novo mercado da BM&FBOVESPA. Sua estrutura societária em 30 de setembro de 2013 é apresentada a seguir:

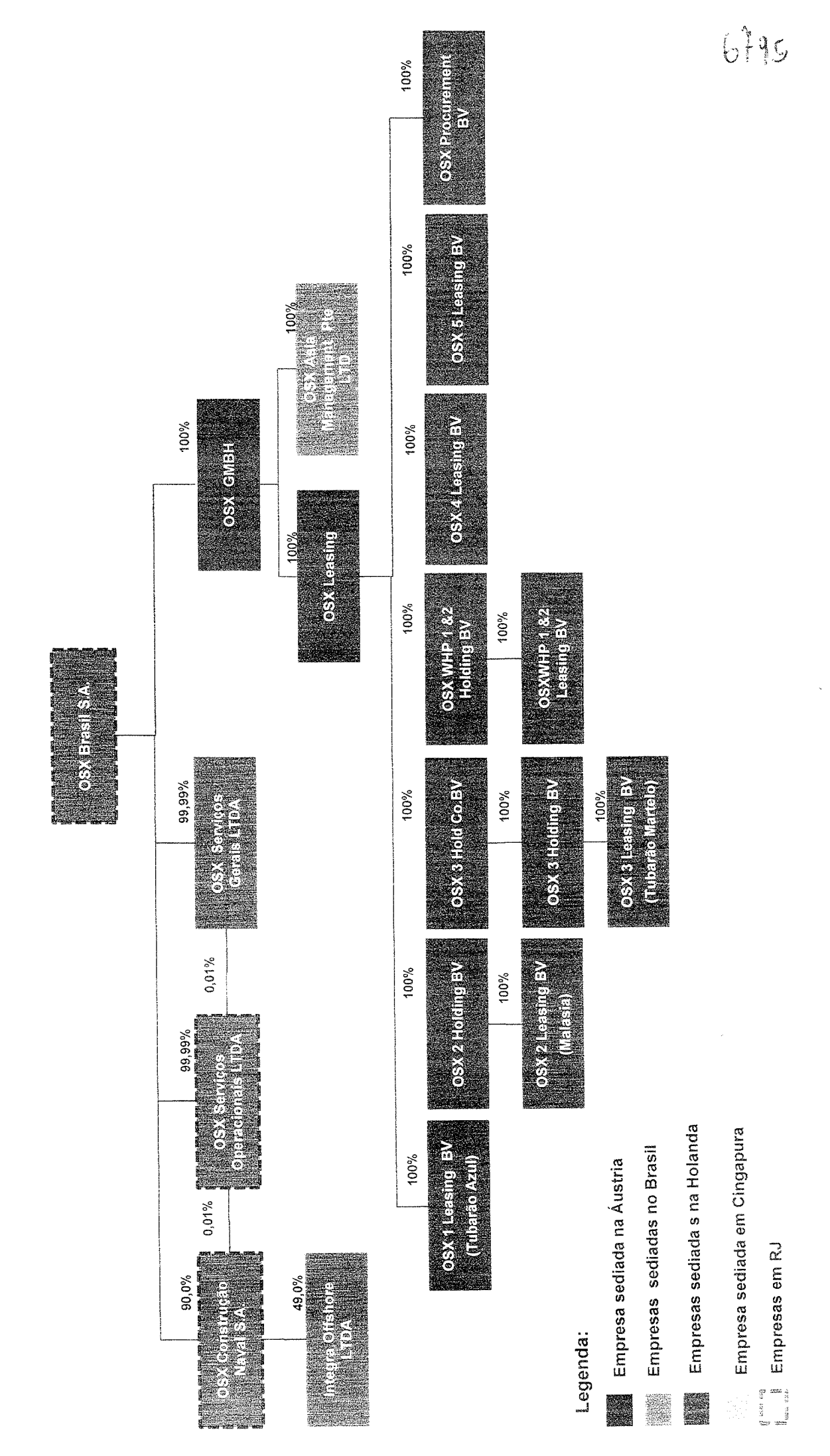

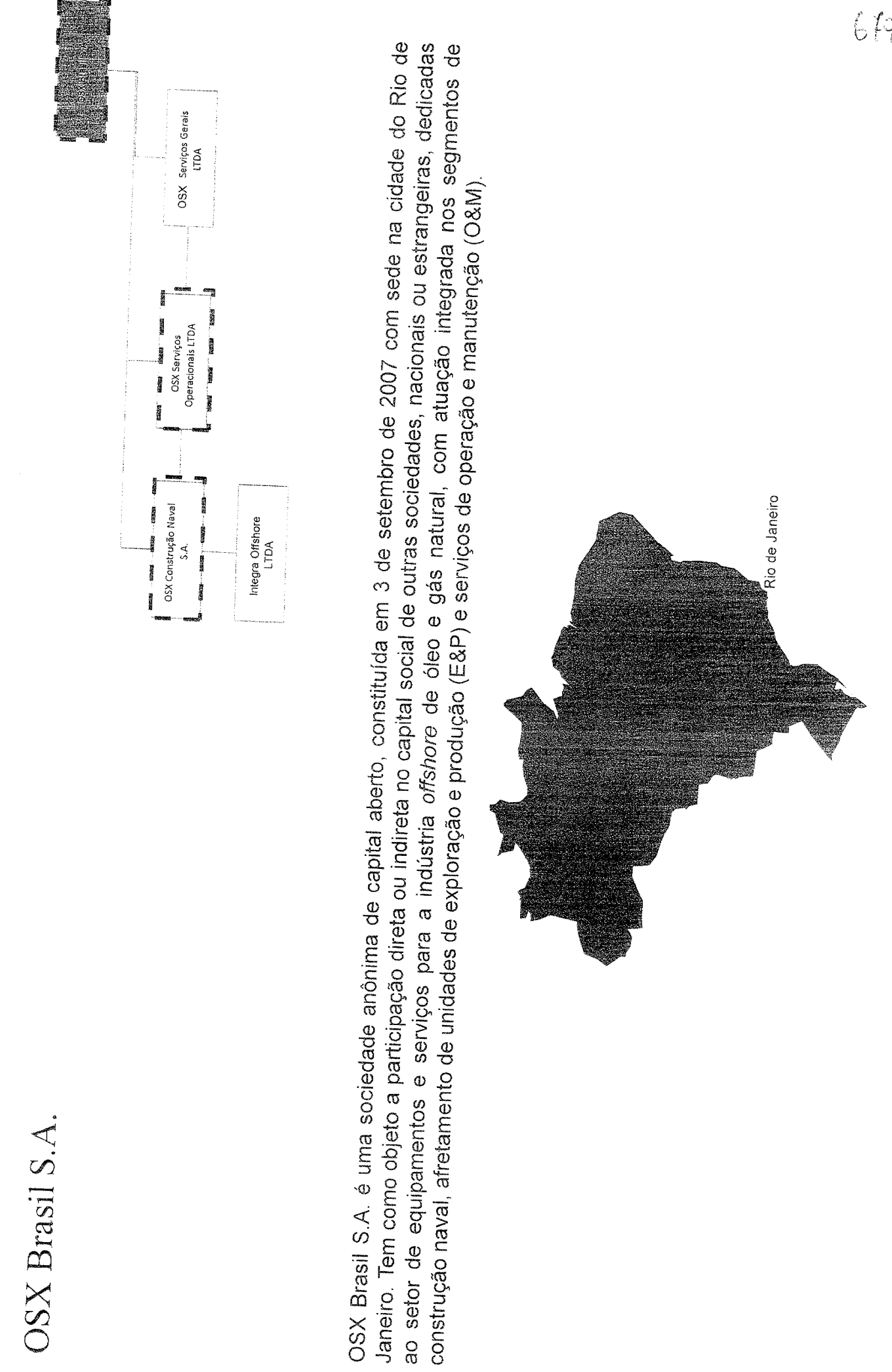

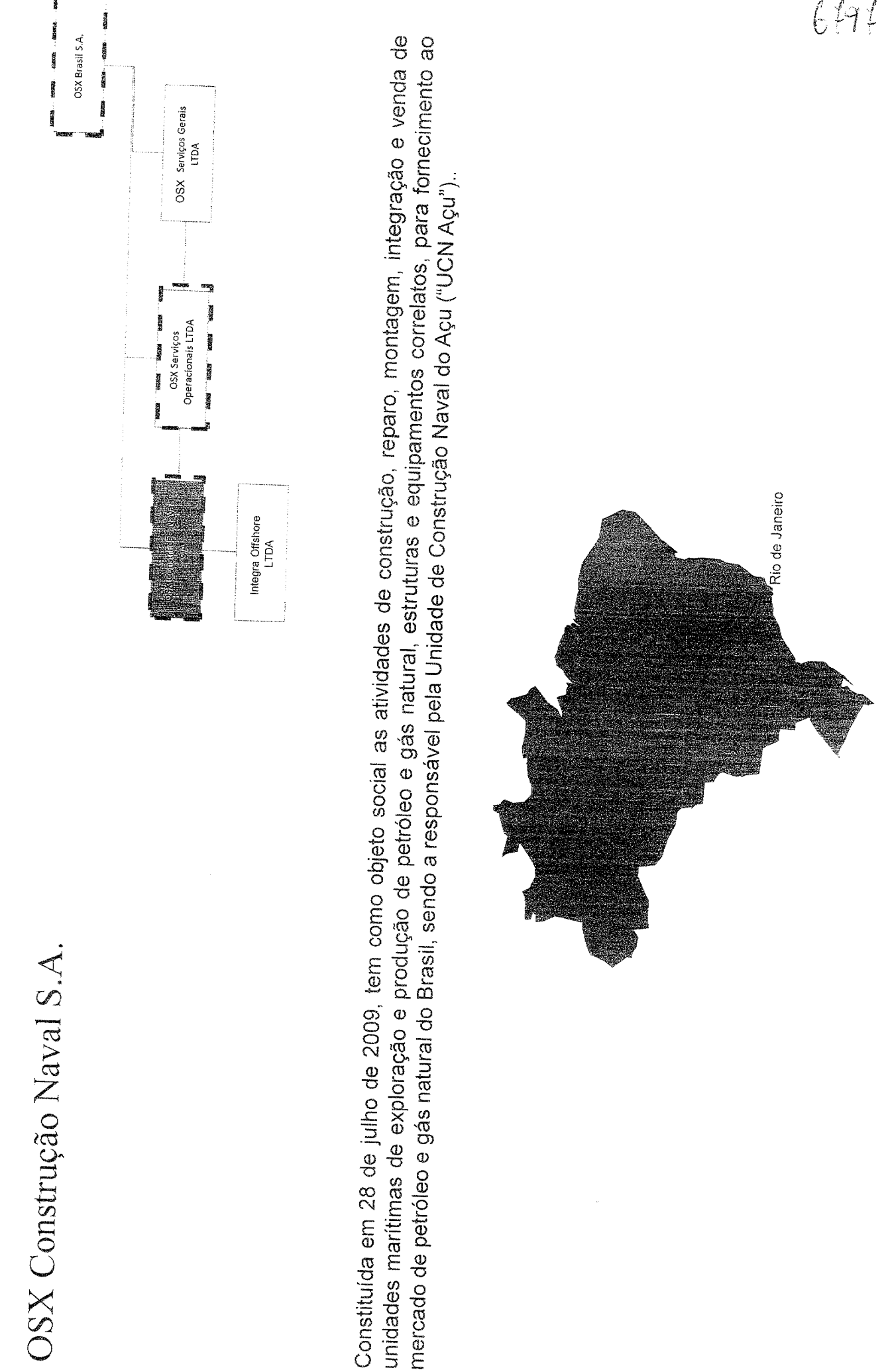

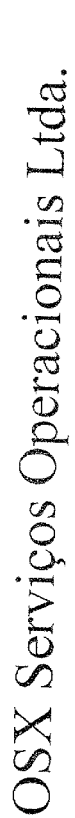

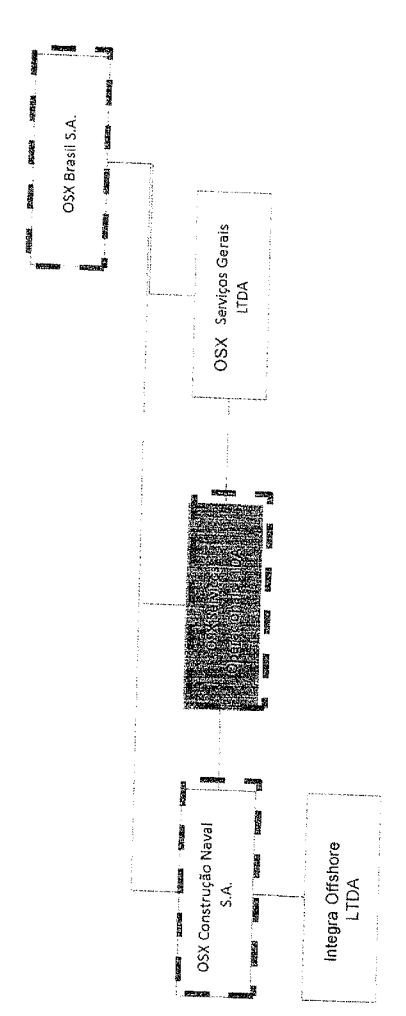

Constituída em 25 de novembro de 2009, tem como objeto social a prestação de serviços de operação e manutenção de unidades marítimas ligadas às atividades de exploração e produção de petróleo e gás, mas não limitada a, Plataformas Fixas de Produção e/ou Perfuração, unidades Flutuantes de Perfuração ou de Produção, unidades tipo FPSO (F*loating, Production, Storage and Offloading*) e unidades tipo FSO (*Floating, Storage and Offloading*), além da prestação de serviços de engenharia, incluindo consultoria em engenharia básica, engenharia de detalhamento, FEED (*Front End Engineering Detail*) e de serviços de consultoria no setor de equipamentos marítimos para atividades de exploração e produção de petróleo e gás.

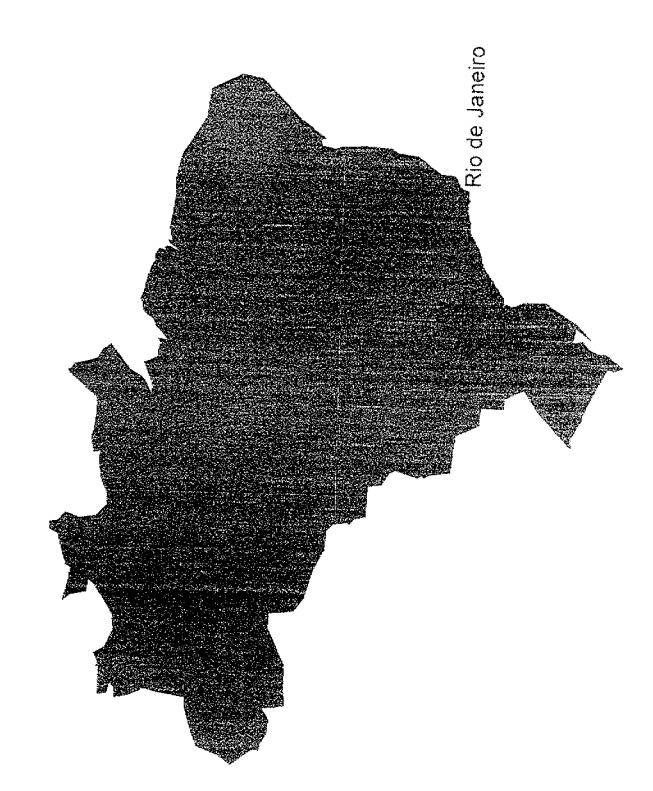

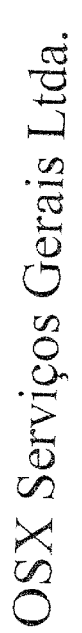

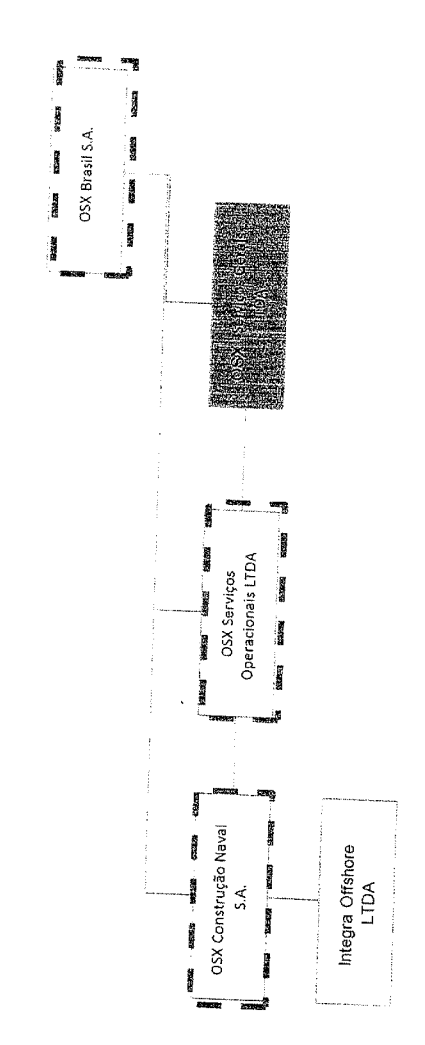

Constituída em 28 de janeiro de 2011, tem como objeto social a prestação de serviços gerais e corporativos, incluindo o compartilhamento de recursos humanos e de infraestrutura, bem como a prestação de fianças e outras garantias relativas a obrigações assumidas por sua

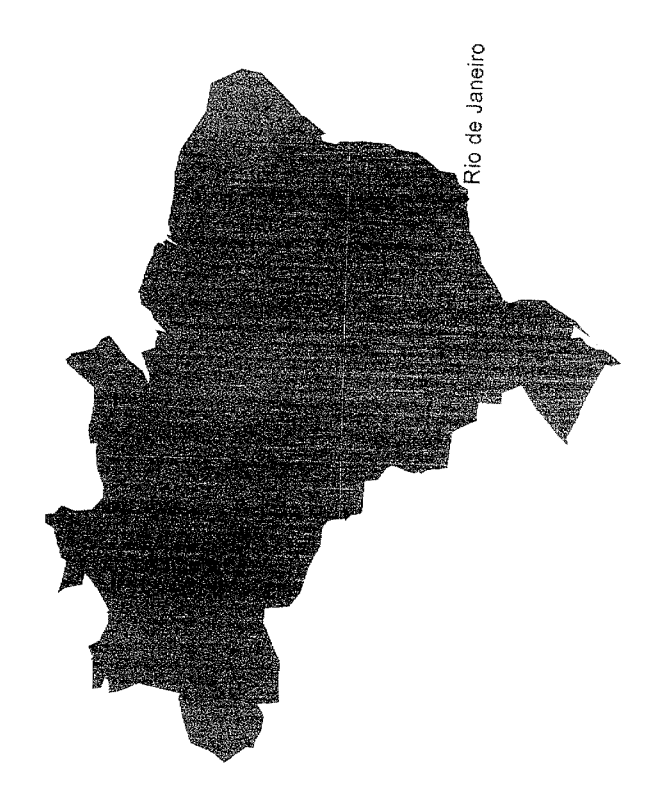

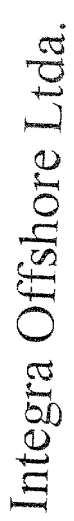

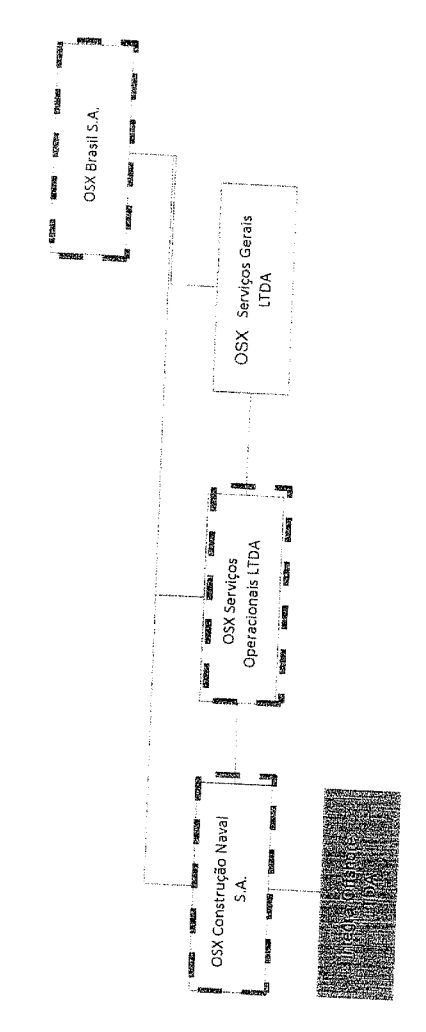

Constituída em 02 de julho de 2012, tem como objeto social a integração de duas unidades FPSO. Ë uma Joint Venture constituída em conjunto com a Mendes Junior com participação societária de 49% da OSX e 51% da MJ.

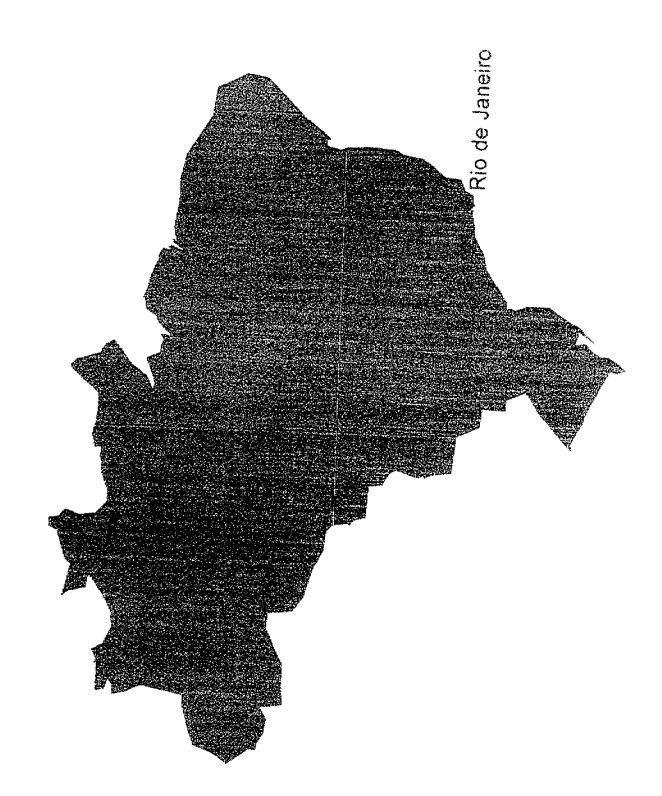

Enquanto a OGX detém as concessões de exploração de reserva de petróleo e gás natural, a OSX é proprietária das plataformas de produção.

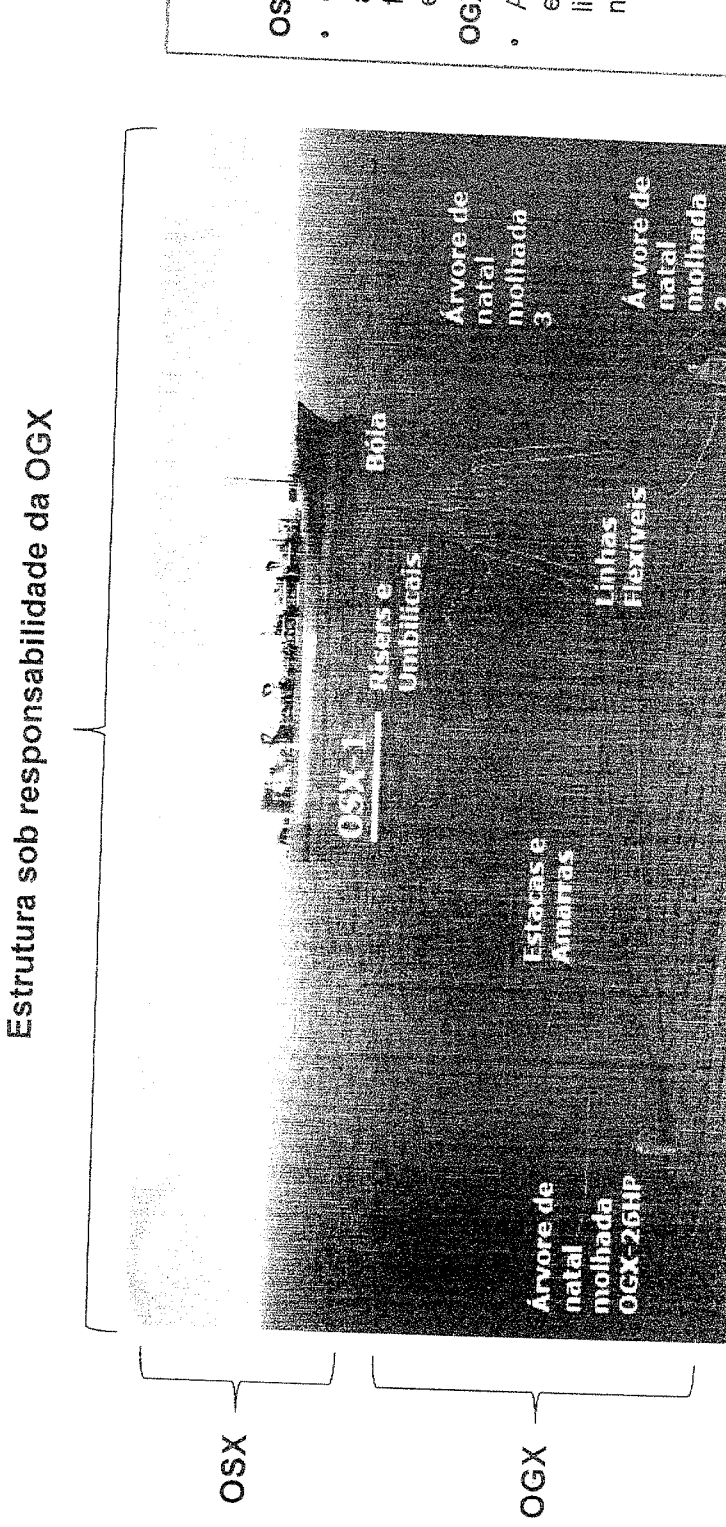

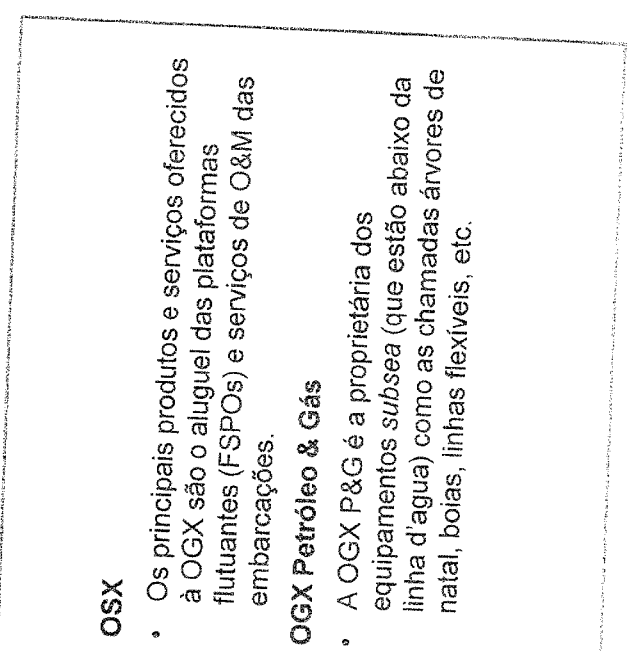

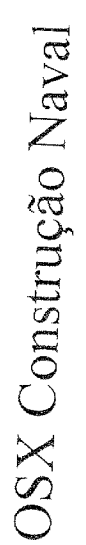

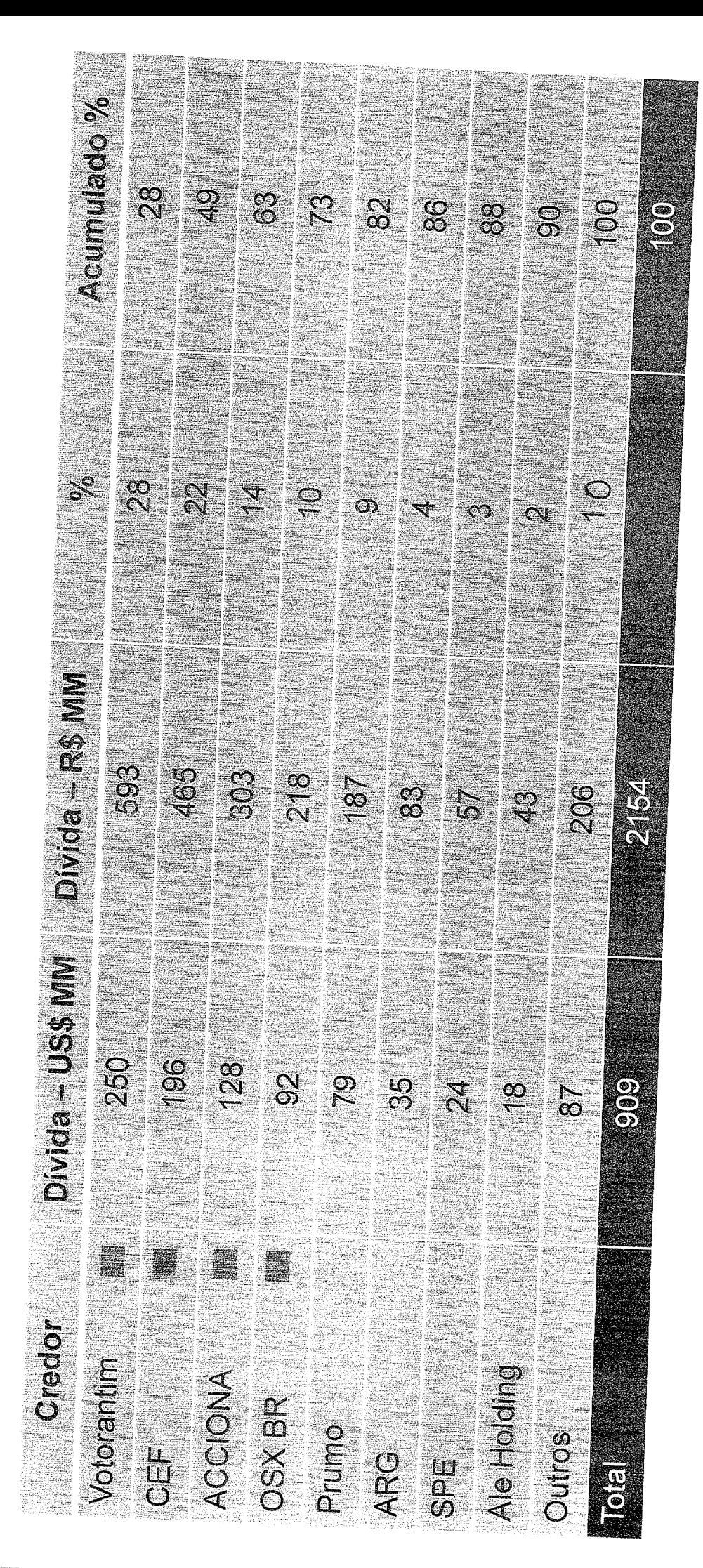

Credor em negociação avançada

Há divida não sujeita a RJ com a CEF ref ao recurso do FMM num montante de BRL 700M

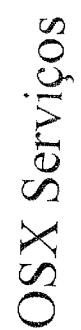

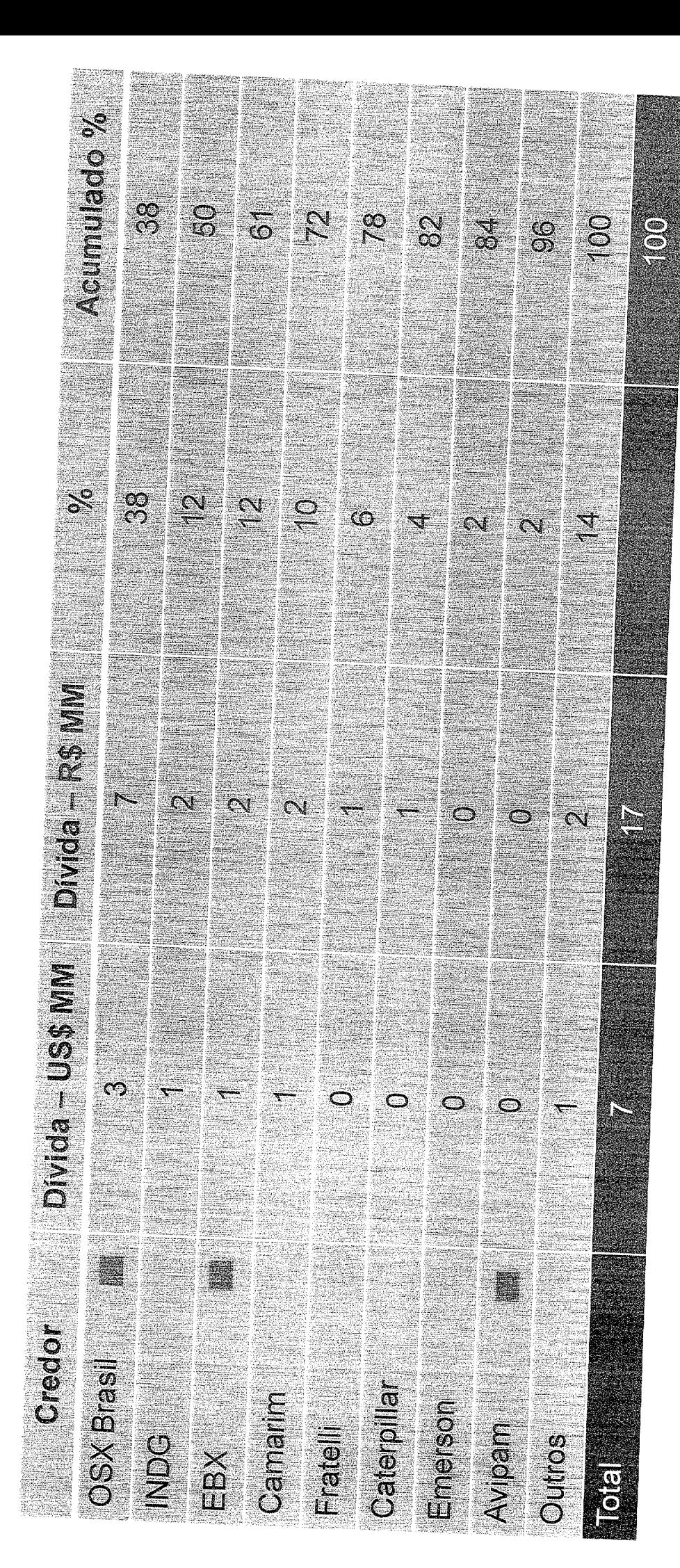

Credor em negociação avançada

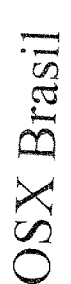

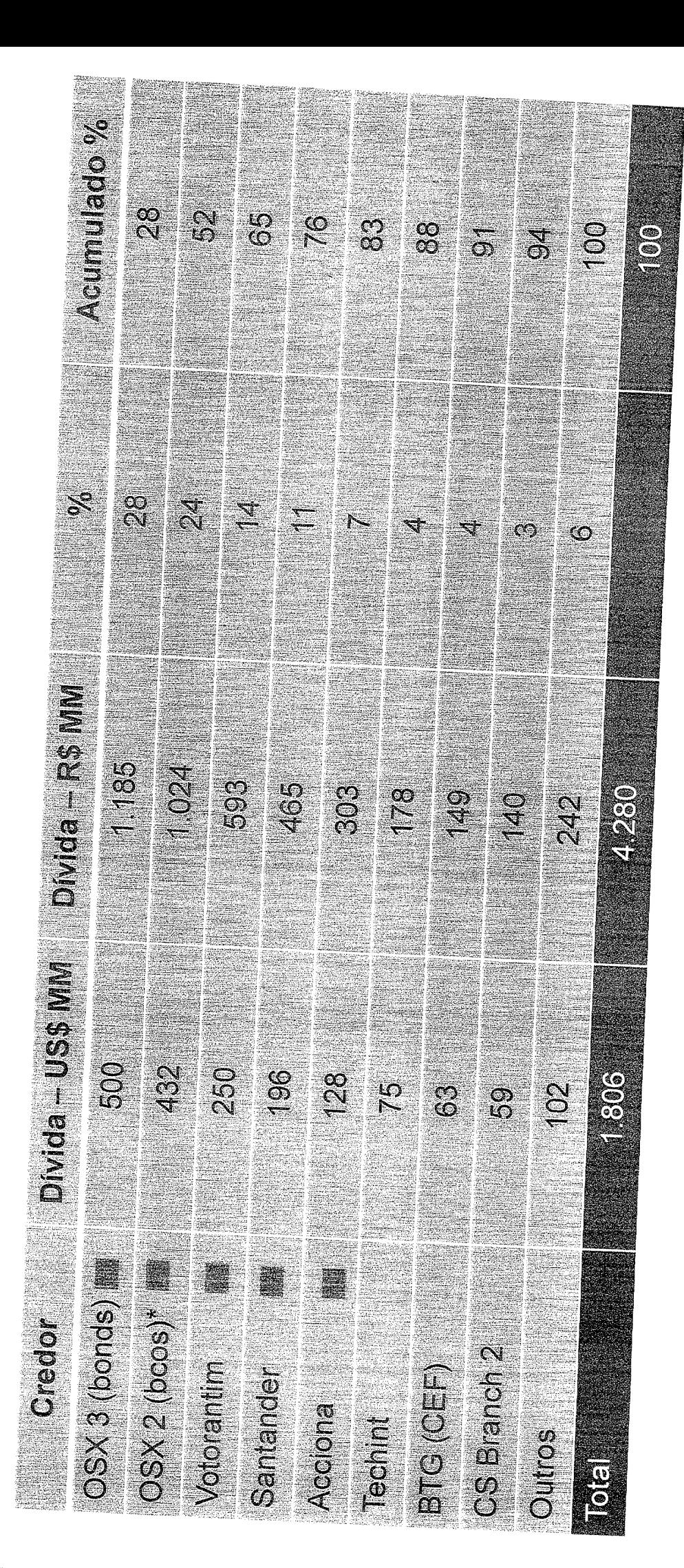

\* OSX2 – divida com bancos será paga com venda da dessa Plataforma que está alocada na malasia. Foi construida em Cingapura

Credor em negociação avançada

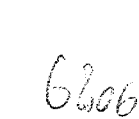

OSX resumo das negociações com os credores das plataformas

Resumo das negociações com credores das Plataformas:

OSX1 (dívida com Bondholders) e OSX2 (dívida com bancos)

As plataformas estão em processo de venda e seus respectivos valores ão superiores ao valor das respectivas dividas.

OSX3 (Tubarão Martelo/OGX)

A negociação entre OGX e os respectivos credores está praticamente finalizada com diminuição do valor de aluguel diário e reestruturação dos pagamentos da divida.

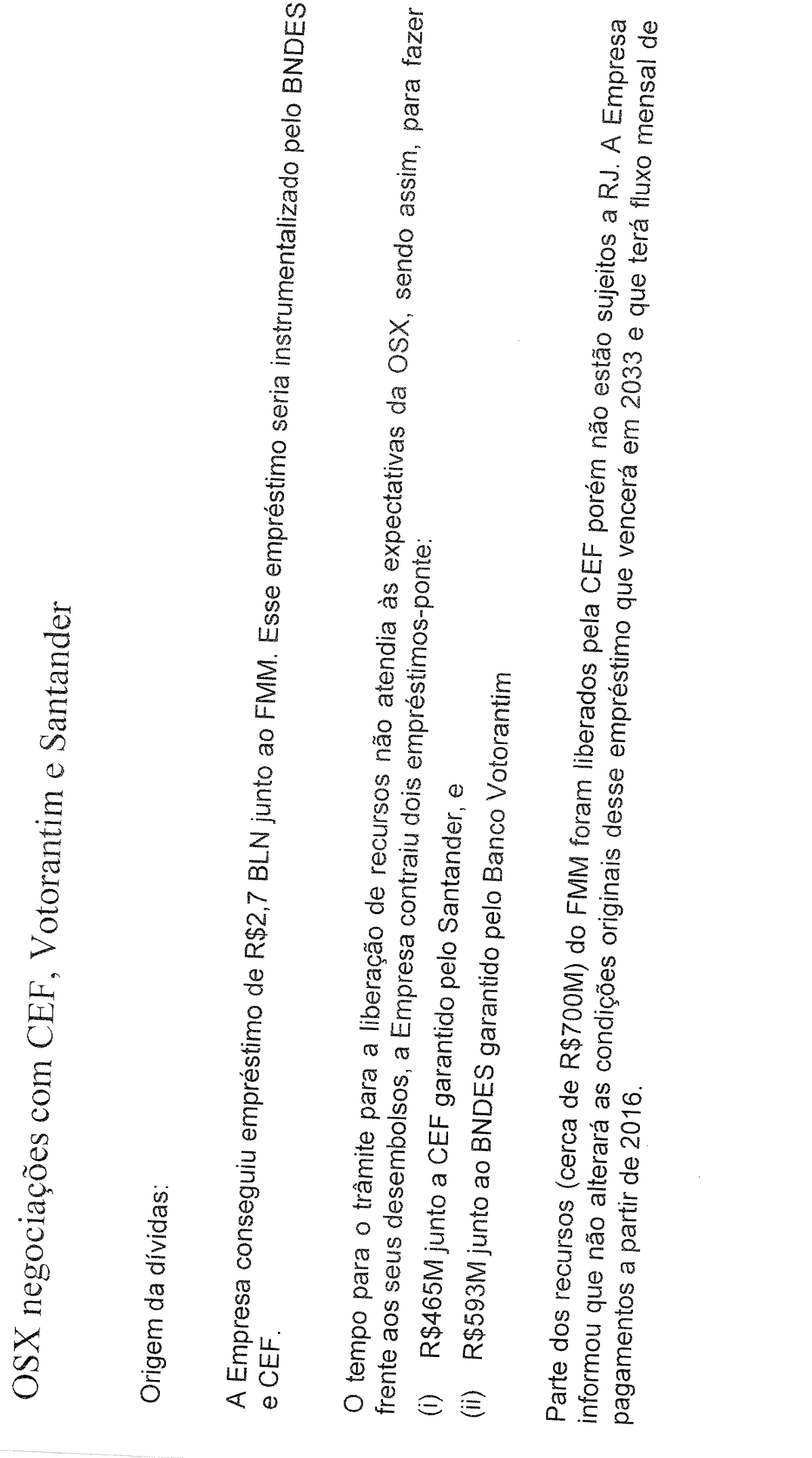

 $\frac{1}{\sqrt{2}}$ 

s esperado das negociações e perspectivas

ue os valores oriundos das vendas das plataformas OSX1 e OSX2 sejam maiores que os valores comprendente da Embres C e os valores onunuo سبت بيت.<br>dívidas gerando um superavit, o qual será investido no processo de soerguimento da Empresa.<br>.

suas

pretende dedicar-se a corisuluyao ao <sub>nomen</sub>a "Integra" onde tem sociedade com a Mendes Jural em *pal*<br>Impresas a exemplo do que atualmente ocorre na "Integra" onde tem sociedade com a Mendes Jural em *pa*l

ceitas esperadas:

ção de plataformas para exploração de Petróleo e Gás Natural

de áreas no porto de Açu para seus parceiros.

ivos da Empresa deverão ser:

ação técnia

obre" onde o estaleiro se encontra.

# Deloitte

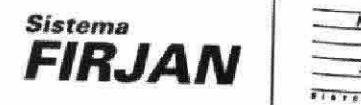

Ï

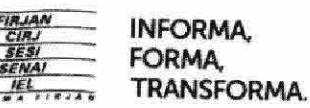

Av. Graça Aranha, 1, Centro Rio de Janeiro, RJ | CEP 20.030-002 (21) 2563-4455 | www.firjan.org.br

 $N-C(1)$ 

Sede

# EXCELENTÍSSIMO SR. DR. JUIZ DE DIREITO DA 3º VARA EMPRESARIAL DA **COMARCA DA CAPITAL DO ESTADO DO RIO DE JANEIRO**

Processo nº: 0392571-55.2013.8.19.0001

**SERVICO NACIONAL** DE **APRENDIZAGEM INDUSTRIAL** DEPARTAMENTO REGIONAL DO ESTADO DO RIO DE JANEIRO - SENAI-RJ, na qualidade de credor da empresa OSX CONSTRUÇÃO NAVAL S/A, nos autos do processo de Recuperação Judicial em epigrafe, vem requerer a juntada dos seguintes documentos:

- a) Procuração e Regimento Interno do **SERVICO NACIONAL** DE APRENDIZAGEM INDUSTRIAL - DEPARTAMENTO **REGIONAL DO ESTADO DO RIO DE JANEIRO - SENAI-RI:**
- b) Portaria CNI/SENAI 04/2009 que nomeia a Dra. Maria Lúcia Paulino Telles para exercer o cargo de Diretora Regional do SENAI-RJ;
- c) Procuração através da qual o SENAI-RJ outorga poderes específicos ao Sr. Walace Pires de Oliveira para representar a referida entidade na Assembleia Geral de Credores a ser realizada, em 1ª (primeira) convocação, no dia 10 (dez) de dezembro de 2014, com credenciamento a partir das 09

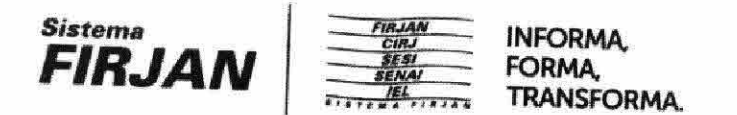

Sede Av. Graça Aranha, 1, Centro Rio de Janeiro, RJ | CEP 20 030-002 (21) 2563-4455 | www.firjan.org.br

(nove) horas para todos os credores, no Edifício da Bolsa de Valores do Rio de Janeiro - Auditório, localizado na Praça XV de Novembro, nº 20 - Centro - Rio de Janeiro - RJ, e, em 2ª (segunda) convocação, no dia 17 (dezessete) de dezembro de 2014, com credenciamento a partir das 09 (nove) horas para todos os credores, na mesma localidade;

d) Substabelecimento através do qual são conferidos aos Drs. Flavia Ayd Loretti Henrici, brasileira, casada, advogada, inscrita na OAB/RJ sob o nº 96.524 e Reinaldo Oliveira Ferreira Júnior, brasileiro, solteiro, advogado, inscrito na OAB/RJ sob o nº 187.245, ambos com escritório na Avenida Graça Aranha, nº 1, 11º andar, Centro, Rio de Janeiro/RJ, CEP 20030-002, poderes para representar o SENAI-RJ nos autos do Processo de Recuperação Judicial nº 0392571-55.2013.8.19.0001, em trâmite na 3ª Vara Empresarial da Comarca da Capital do Estado do Rio de Janeiro.

> Termos em que, Espera deferimento. Rio de Janeiro, 27 de novembro de 2014.

Diogo de Sonza e Mello

SENAI | Serviço Nacional de Aprendizagem Industrial **IEL** | Instituto Euvaldo Lodi

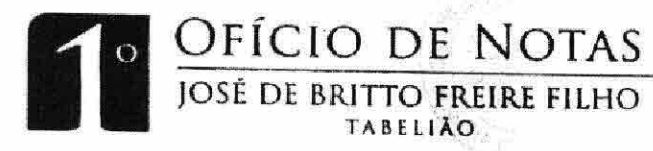

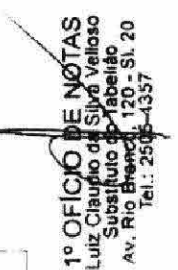

**LIVRO 5412** FLS 195/196 ATO 20

### TRASLADO

PROCURAÇÃO bastante que  $faz$ **SERVICO** NACIONAL DE **APRENDIZAGEM INDUSTRIAL** DEPARTAMENTO REGIONAL DO ESTADO DO RIO DE JANEIRO - SENAI/RJ, na forma abaixo:

S A I B A M quantos esta virem que aos 12 (doze) dias do mês de abril do ano de 2012 (dois mil e doze), nesta cidade do Rio de Janeiro, Estado do Rio de Janeiro, perante mim LUIZ CLÁUDIO DA SILVA VELLOSO, MTPS 20.637, Substituto do Tabelião do Cartório do 1º Ofício de Notas, sito à Avenida Rio Branco, nº 120, sobreloja 20, Centro, e compareceu como OUTORGANTE: SERVIÇO NACIONAL DE APRENDIZAGEM INDUSTRIAL - DEPARTAMENTO REGIONAL DO ESTADO DO RIO DE JANEIRO - SENAI/RJ, entidade de assistência social, com sede nesta cidade, à Av. Graça Aranha,  $n^{\circ}$  01 - 8° andar, inscrita no CNPJ/MF sob o  $n^{\circ}$ 03.848.688/0001-52, neste ato representada por sua DIRETORA REGIONAL: MARIA LUCIA PAULINO TELLES, brasileira, separada, arquiteta, portadora da carteira de identidade nº 03432926-8, expedida pelo DETRAN/RJ em 04/03/2006, inscrita no CPF sob o nº 464.959.167-87, residente e domiciliada nesta cidade, na Rua Benjamim Constant, nº 43, aptº 703, Glória. A Outorgante, bem como seu representante legal, foram identificados como os próprios por mim, Substituto do Tabelião, à vista dos documentos que me foram apresentados, do que dou fé. E, pela Outorgante, por seu representante legal, me foi dito que por este Público Instrumento de procuração, nomeia e constitui seus bastantes procuradores:  $1)$ **JOSE ROBERTO BORGES,** brasileiro, casado, advogado, inscrito na OAB/RJ sob o nº 56.635, documento expedido em 10/11/2005 e inscrito no CPF/MF

1º Ofício de Notas- Tabelião Jose de Britto Freire Pilho Av. Rio Branco, 120 - SL 20, Centro - RJ - Telefax: (21)2505-4350  $\overline{O}$   $\overline{O}$ **AUTENTICACAO** Certifico e dou fe que a presente copia e trei reproducao do g que me foi apresentado. Conf. por Tel: 2505-4350 Rio de Janeiro, 08 de Agosto de 2014/ Valor:  $5.83$ dostituto de Tabelião EAKE96760-FNQ Consulte em htts://www3.tjrj.jus br/sitepub CTPS: 07531

sob o nº 853.296.817-15; 2) MILENE ASSIA RODRIGUEZ BEDRAN, brasileira, solteira, maior, advogada, inscrita na OAB/RJ sob o nº 93.744, documento expedido em 15/05/2009 e inscrita no CPF/MF sob o nº 030.306.467-69; 3) GUSTAVO KELLY ALENCAR, brasileiro, solteiro, maior, advogado, inscrito na OAB/RJ sob o nº 102.509, documento expedido em 01/02/2009 e inscrito no CPF/MF sob o nº 014.197.187-89; 4) VICTOR TAINAH FERNANDES DIETZQLD, brasileiro, solteiro, advogado, inscrito na OAB/RJ sob o  $n^{\circ}$  160.047, documento expedido em 03/10/2009 e inscrito no CPF/MF sob o nº 104.728.667-02; 5) GISELA PIMENTA GADELHA DANTAS, brasileira, casada, advogada, inscrita na OAB/RJ sob o nº 111.202, documento expedido em 11/07/2008, inscrita no  $CPF/MF$  sob o n° 078.848.397-84; 6) CHERYL BERNO, brasileira, inscrita na OAB/RJ sob  $\circ$  $n^{\circ}$ solteira, maior, advogada,  $n^{\circ}$  $\rm{CPF}/\rm{MF}$ sob  $23/12/2003,$ inscrita  $n<sub>O</sub>$  $\Omega$ 122.725 em **THOMAZ** LUNDGREN, **PEDRO CAPANEMA** 816.276.109-87; 7) brasileiro, solteiro, maior, advogado, inscrito na OAB/RJ sob o nº 14.140-2, documento expedido em 18/01/2009 e inscrito no CPF/MF sob o nº 095.960.857-51; e 8) DIOGO DE SOUZA E MELLO, brasileiro, casado, advogado, inscrito na OAB/RJ sob o nº 105.445, documento expedido em 30/04/2010 e inscrito no CPF/MF sob o nº 073.078.157-70, todos com endereço comercial na sede do Outorgante, aos quais outorga os poderes contidos na cláusula "ad judicia et extra" para o Foro em geral, qualquer instância, juízo ou tribunal, para defenderem os interesses da Outorgante, propondo ou contestando  $ac\tilde{o}es.$ podendo para tanto receber citação inicial, notificação, interpelação em nome da Outorgante, reconhecer a procedência do pedido, concordar, discordar, transigir, desistir, fazer acordo, renunciar ao direito sobre que se funda a ação, receber e dar quitação, inclusive podendo representar a

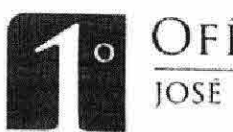

OFÍCIO DE NOTAS JOSÉ DE BRITTO FREIRE FILHO TABELIÃO

Outorgante junto  $\ddot{a}$ qualquer órgão ou repartição da Administração Pública Direta, Indireta ou Fundacional de qualquer dos poderes da União, Estados, Distrito Federal ou Municípios, praticando todos e quaisquer atos necessários ao fiel cumprimento do presente mandato, inclusive substabelecer, com reservas, o que será dado por bom, firme e valioso. FEITA SOB MINUTA. Assim o disse(ram), do que dou fé. Certifico que pelo presente instrumento foram recolhidos ao cartório a quantia de R\$108,60; R\$18,05 Tabela 7, nº 2, letra  $B$ : R\$4,55 digitalização; R\$3,41 informática; R\$8,64 comunicação; R\$11,37 arquivamento; R\$3,41 gravação eletrônica e contribuição prevista na lei nº 489 e lei 590 R\$10,25; R\$9,88 (20% da Lei 3217/99); R\$2,47 lei 4.664/05; R\$2,47 lei complementar, distribuição e certidão são recolhidos ao Cartório. E, por estar(em) assim justo(s) e contratado(s), me pediu(ram) que lavrasse em minhas notas este instrumento, que lhe(s) sendo lido em voz alta e clara, achado conforme, aceitou (aram)  $e$  $assigna(m)$ dispensando as testemunhas, conforme artigo 391 do Código de Normas da E. Corregedoria. E eu, (A.A)LUIZ CLÁUDIO SILVA VELLOSO, DA MTPS  $20.637,$ Substituto do Tabelião, lavrei, li e encerro o presente ato colhendd as assinaturas. (A.A) SERVIÇO NACIONAL, DE APRENDIZAGEM INDUSTRIAL - DEPARTAMENTO REGIONAL DO ESTADO DO RIO DE JANEIRO -SENAI/RJ (MARIA LUCIA PAULINO TELLES. TRASLADADA em seguida.  $Eu<sub>r</sub>$  $\sqrt{ }$ , a digitei e conferi. E eu,  $\sqrt{ }$ a subscrevo e assino em público e raso.

EM TESTEMUNHO

Av. Rio Branco, 120 - sobreloja 20 - Centro - 20040-00

**MTX34444** 

**MID** 

BELO DE FISCALIZAÇÃO

JU DE FIGURA GERAL<br>DA JOS POACER ICIO DE NOTAS<br>DA JOS POACER ICIO DE SIlve Velloso<br>DATARANJIZ CARGICIO CADENAO

ÓA VERDADE.

**51.20**<br>5 - Fax 21.2505-4353 - www.foficro.com.br

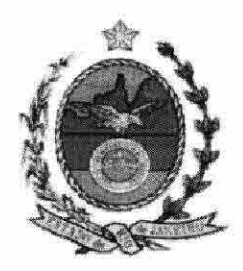

## PODER JUDICIÁRIO DO ESTADO DO RIO DE JANEIRO

### **COMARCA DA CAPITAL TERCEIRA VARA EMPRESARIAL**

Termo de encerramento de volume

Processo n° 0 A25 f  $\{-55, 2013, 8, 19, 0001$ 

Nesta data encerrei o  $\frac{6}{2}$ volume dos autos acima mencionado, a partir da folha nº 3/3/4

Rio de Janeiro, 5 de Dingmilho de 2014